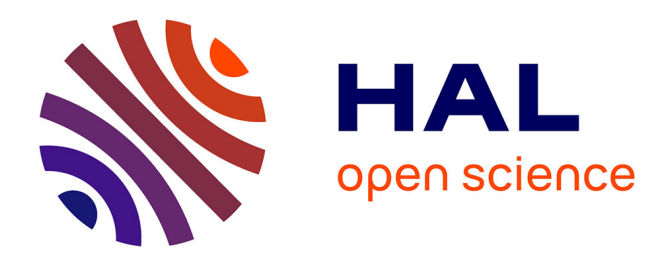

# **Autour de quelques équations fonctionnelles analytiques** Fabienne Naegele

## **To cite this version:**

Fabienne Naegele. Autour de quelques équations fonctionnelles analytiques. Modélisation et simulation. Institut National Polytechnique de Grenoble - INPG, 1995. Français. NNT : . tel-00005056

# **HAL Id: tel-00005056 <https://theses.hal.science/tel-00005056>**

Submitted on 24 Feb 2004

**HAL** is a multi-disciplinary open access archive for the deposit and dissemination of scientific research documents, whether they are published or not. The documents may come from teaching and research institutions in France or abroad, or from public or private research centers.

L'archive ouverte pluridisciplinaire **HAL**, est destinée au dépôt et à la diffusion de documents scientifiques de niveau recherche, publiés ou non, émanant des établissements d'enseignement et de recherche français ou étrangers, des laboratoires publics ou privés.

# **Thèse** Présentée par

## Fabienne NAEGELE

pour obtenir le grade de DOCTEUR de l'Institut National Polytechnique de Grenoble

(Arrêté ministériel du 30 mars 1992)

Spécialité: Mathématiques Appliquées

Autour de quelques équations fonctionnelles analytiques

Date de soutenance : 15 decembre 1995

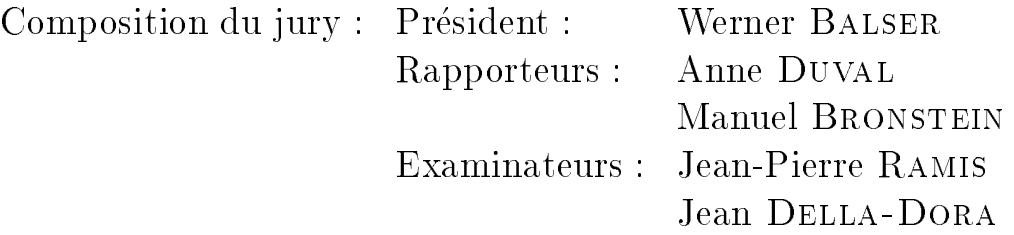

Thèse préparée au sein du Laboratoire de Modélisation et Calcul de Grenoble.

Je tiens ici a remercier tres chaleureusement toutes les personnes que j'ai rencontrées au cours des dernières années et qui m'ont soutenue, tant par l'intérêt qu'el les ont manifeste pour mon travail que par leur gentil lesse. Je pense notamment a tous les Grenoblois et Strasbourgeois, ainsi qu'a tous les membres du groupe CATHODE.

J'aimerais exprimer plus particulierement ma gratitude a Jean DELLA-DORA, mon directeur de thèse, ainsi qu'à Jean-Pierre RAMIS, lequel a accepté de co-diriger cette these, pour m'avoir propose un sujet aussi interessant que varie et pour m'avoir fait confiance. Qu'ils en soient vivement remerciés.

Je suis particulièrement fière de pouvoir remercier Anne DUVAL. Elle a accepté avec gentillesse et sans aucune hésitation de faire un rapport sur ma thèse.

Il en va de même pour Manuel BRONSTEIN. Bien que sollicité de toutes parts, il a toujours accepte de repondre a mes questions et c'est un honneur pour moi qu'il ait fait un rapport sur mon travail.

Quant à Werner BALSER, je n'aurais osé espérer qu'il fasse partie de mon jury. J'en suis particulierement heureuse.

J'ai egalement le plaisir de remercier Francoise JUNG. Par ses conseils et sa  $disponibilité, elle a su me soutenir quand j'en avais besoin.$ 

Mes pensées vont à Frédéric FAUVET qui a montré un intérêt manifeste pour mon travail de recherche et qui a eu la patience de m'eclaircir de nombreux points mathématiques.

Ma gratitude va également à Claire DICRESCENZO, pour sa gentillesse et sa patience. Sans elle, je connativais encore moins bien  $A^*$ .

Mes plus vifs remerciements vont à Jean THOMANN. Je suis fière de travailler avec lui. Il a toujours montre une patience et une bonne humeur hors du commun.

## Table des matieres

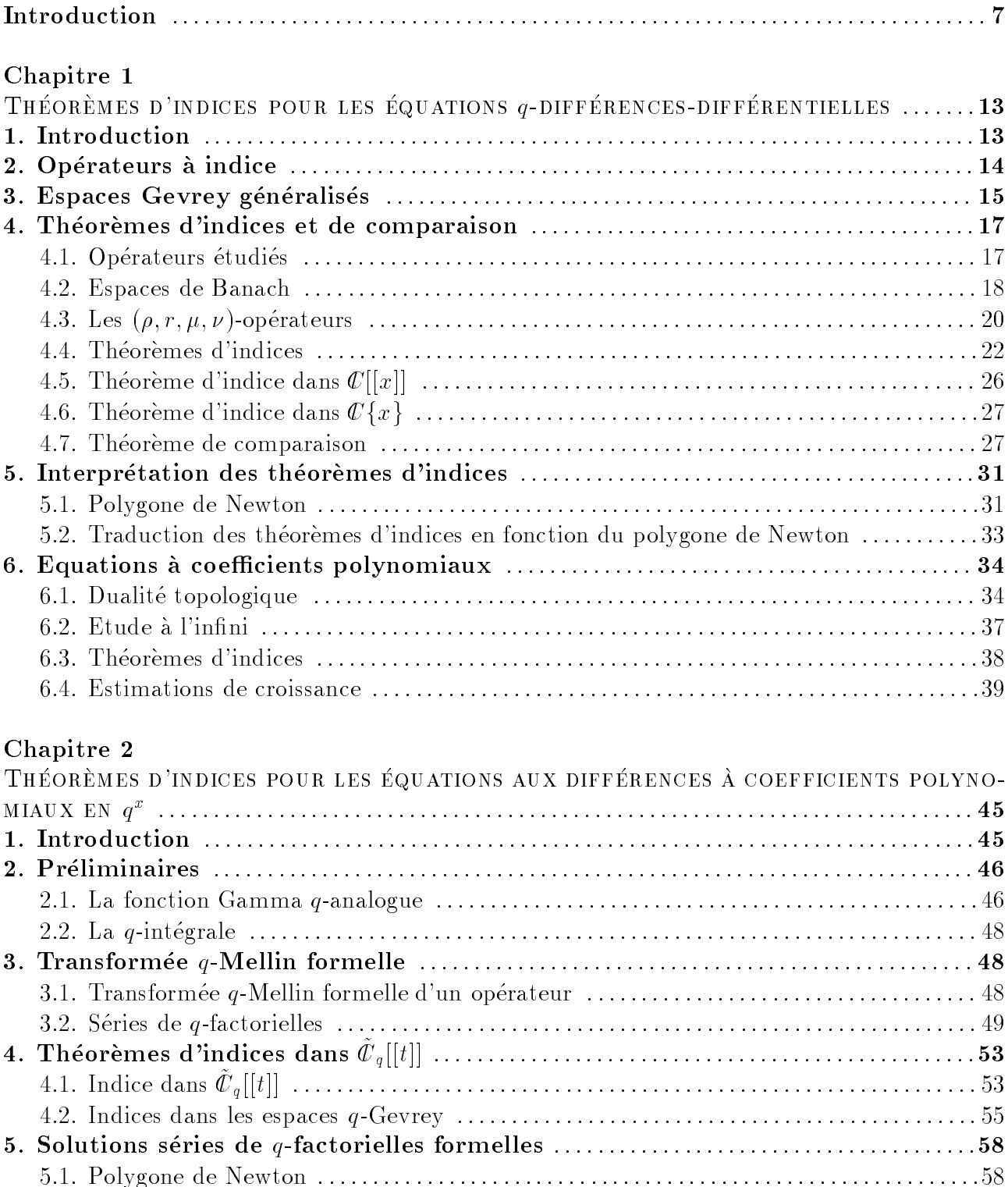

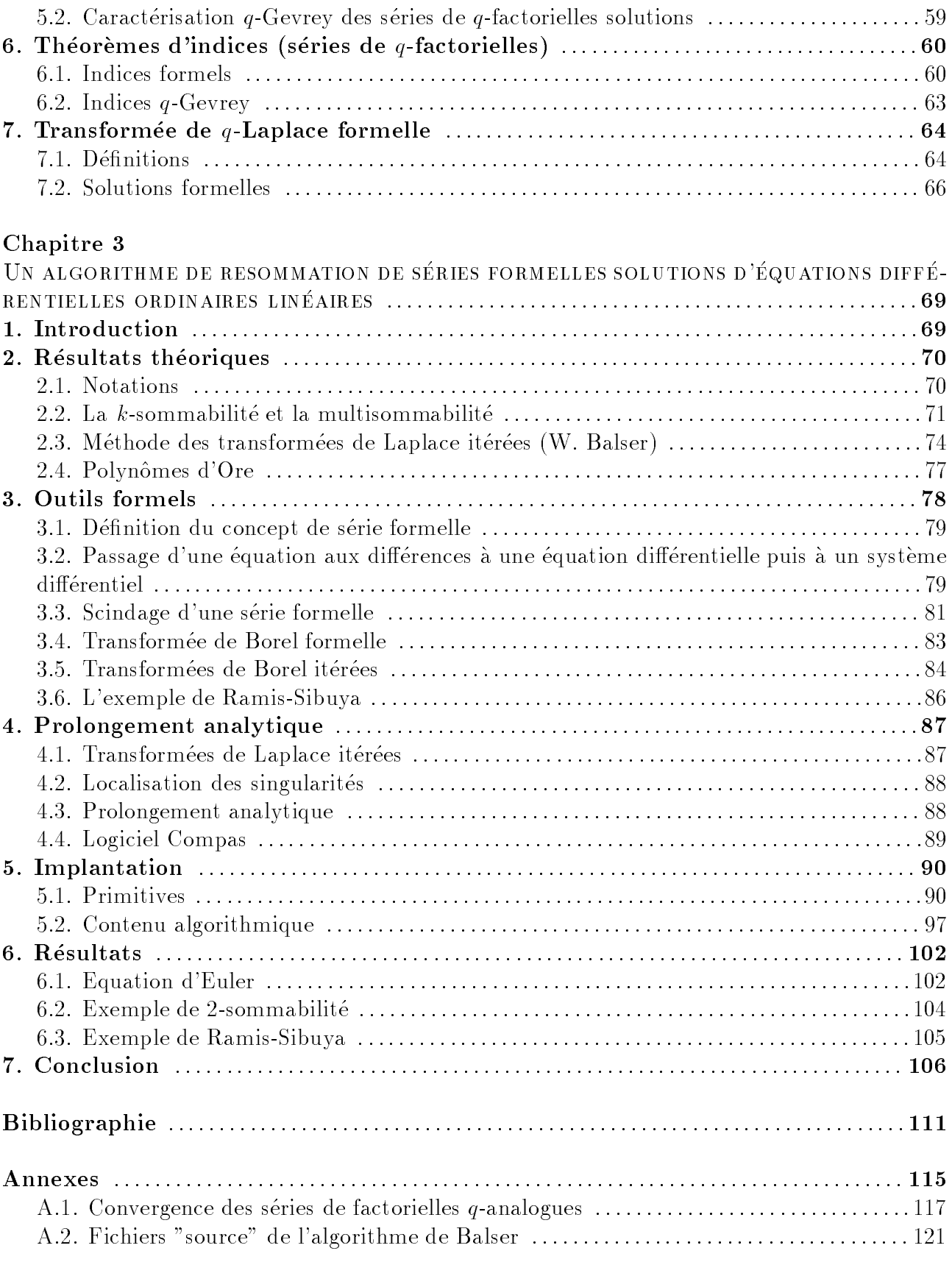

#### Introduction

Le sujet de cette thèse concerne l'étude d'équations fonctionnelles analytiques. Plus précisément $\Gamma$ nous nous intéressons d'une part aux équations linéaires algébriques  $q$ -différences-différentielles pour lesquelles nous établissons des théorèmes d'indices $\Gamma$ ainsi que des estimations de croissance des solutions entières de telles équations. Nous nous attachons d'autre part à l'étude des séries de factorielles  $q$ -analogues solutions d'équations aux différences à coefficients polynomiaux en  $q$  i dont nous donnons des estimees  $q$ -Gevrey. Enfini nous poursuivons le travail de stage de DEA sur l'implantation d'un algorithme de multisommation des series formelles solutions d'équations différentielles linéaires algébriques. Les annexes comprennent d'une part quelques résultats sur la convergence des séries de factorielles  $q$ -analogues d'autre part les fichiers "source" de l'algorithme de Balser.

Nous nous proposons a present de detailler les principaux resultats obtenus.

Le premier chapitre de ce rapport traite des opérateurs mélangeant opérateurs différentiels et opérateurs aux  $q$ -différences de la forme

$$
L = \sum_{i=0}^I \sum_{j=0}^J a_{i,j}(x) (\frac{d}{dx})^i \sigma_q^j
$$

où les coefficients  $a_{i,j}(x)$  sont des séries formelles;  $\sigma_q$  est l'opérateur qui à la série formelle  $\sum_{n>0} a_n x^n$  associe la série formelle  $\sum_{n>0} a_n q^n x^n \Gamma q$  étant un complexe de module  $0 < |q| < 1$ . De tels opérateurs ont été étudiés auparavant $\Gamma$ notamment par W. Hahn [14] qui a cherché des solutions analytiques de  $Ly = 0$  lorsque les coefficients  $a_{i,j}(x)$  sont constants.

En considérant les travaux menés par J.-P. Ramis et B. Malgrange concernant les équations différentielles ordinaires [27129119] et par J.-P. Bézivin sur les équations aux q-différences [6]  $\Gamma$ nous sommes amenés à définir $\Gamma$ pour  $s, s' \in R\Gamma\Gamma$ 'espace  $\mathcal{C}[[x]]_{(a,s,s')}$  (resp.  $\mathcal{C}[[x]]_{(a,s,s')}$ ) des séries formelles  $\sum_{n\geq 0} a_n x^n$  dont les coefficients ont une majoration du type

$$
\exists A > 0, \exists C > 0, \forall n \in \mathbb{N}, \ |a_n| < C|q|^{-\frac{sn(n+1)}{2}} (n!)^{s'} A^n
$$
\n(resp.  $\forall A > 0, \exists C > 0, \forall n \in \mathbb{N}, \ |a_n| < C|q|^{-\frac{sn(n+1)}{2}} (n!)^{s'} A^n)$ .

La méthode de filtration par des espaces de Banach [29] et la recherche des opérateurs prépondérants au sens de la compacité [29.11916] se transposent naturellement dans notre cas. Nous etablissons ainsi le theoreme :

Théorème 4.4.8 : Soit  $L = \sum_{i=1}^{L}$  $\sum_{j=0}^J a_{i,j}(x) (\frac{d}{dx})^i \sigma_q^j$ , avec  $a_{i,j}(x) = \sum_{k>0} \alpha_{i,j,k} x^k \in I\!\!\!\!C\{x\}$  et q un complexe,  $0 < |q| < 1$ . Soient s et s'  $\in$ *IR* tels que  $s > 0$  et  $s' \in$  $\mathbb{R}$ , ou  $s = 0$  et  $s' \geq 0$ . Soient  $p_s^0(L) = \inf_{\alpha_{i,j,k} \neq 0} (j + (k-i)s)$  et  $M(s) = \{(i,j,k) | \alpha_{i,j,k} \neq 0 \text{ et } j + (k-i)s = p_s^0(L) \}.$ Soient  $v_{s,s'}(L) = \inf_{(i,j,k)\in M(s)}((k-i)s'-i)$  et  $N(s,s') = \{(i,j,k)\in M(s)|(k-i)s'-i=1\}$  $v_{s,s'}(L)\}.$ 

 $\textbf{Si} \; s > 0 \; \textbf{et} \; s' \in$ R ou si  $s = 0$  et  $s' \geq 0$  alors L est un opérateur à indice dans  $\mathbb{C}[[x]]_{q,s,s'}$ , d'indice égal à :

 $\chi(L, \mathcal{C}[[x]]_{q,s,s'}) = -\inf\{k - i/\exists j, (i, j, k) \in N(s, s')\}$ 

Si  $s > 0$  et  $s' \in$ In our single  $s = 0$  et  $s > 0$  alors L est un operateur a indice dans  $\mathbb{C}[[x]]_{(q,s,s')}$ , d'indice égal à :

$$
\chi(L, \mathcal{C}[[x]]_{(q,s,s')}) = -\sup\{k - i/\exists j, (i,j,k) \in N(s,s')\}
$$

Ces indices peuvent se lire directement sur un polygone de Newton associe a l'operateur. dont les pentes correspondent d'une part aux réels s pour lesquels il existe  $(i_1, j_1, k_1)$  et  $(i_2, j_2, k_2)$ dans  $M(s)$  avec  $k_1 - i_1 \neq k_2 - i_2$  (nous dirons qu'alors s est une valeur exceptionnelle) $\Gamma$ d'autre part aux réels s' associés à une valeur exceptionnelle s tels qu'il existe  $(i_1, j_1, k_1)$  et  $(i_2, j_2, k_2)$ dans  $N(s, s')$  avec  $k_1 - i_1 \neq k_2 - i_2$  (s' est dit exceptionnel relativement à s).

Si les series ai;j (x) sont convergentes, nous etablissons le theoreme suivant :

Théorème 4.7.9 : Soit  $L=\sum_{i=1}^L L_i$  $\sum_{j=0}^J a_{i,j}(x) (\frac{d}{dx})^i \sigma_q^j$ , avec  $a_{i,j}(x) \in \mathbb{C} \{x\}$ . Soient  $f \in \mathbb{C}[[x]]$ et  $q \in \mathbb{C} \{x\}$  tels que  $L(f) = q$ . Alors :

- Soit  $f \in \mathbb{C} \{x\}$ .
- Soit il existe un unique réel  $s' > 0$  tel que  $f \in \mathbb{C}[[x]]_{q,0,s'}$  et  $f \notin \mathbb{C}[[x]]_{(q,0,s')}$ ; on dit que f est Gevrey d'ordre exact s',
- Soit il existe un unique réel  $s > 0$  et un unique réel  $s' \in \mathbb{R}$  tels que  $f \in \mathbb{C}[[x]]_{g,s,s'}$ et  $f \notin \mathbb{C}[[x]]_{(q,s,s')}$ ; on dit alors que  $f$  est  $q$ -Gevrey d'ordres exacts  $s$  et  $s'$ .

Les théorèmes d'indices pour les opérateurs à coefficients polynomiaux s'étendent par dualité et par passage à l'infini.

### Théorèmes 6.3.2 et 6.4.2 : Soit  $L$  un opérateur à coefficients polynomiaux

$$
L = \sum_{i=0}^I \sum_{j=0}^J \sum_{k=0}^K \alpha_{i,j,k} x^k \big(\frac{d}{dx}\big)^i \sigma_q^j
$$

avec  $0 < |q| < 1$ . Soient  $f \in A(\mathbb{C})$  une fonction entière et g un polynôme tels que  $L(f) = g$ . Alors :

- Soit f est un polynome, and the est un polynome, and the est un polynomial control of the est under the est un
- Soit il existe un unique réel  $s' < 0$  tel que  $f \in \mathbb{C}[[x]]_{q,0,s'}$  et  $f \notin \mathbb{C}[[x]]_{(q,0,s')}$ . De plus, il existe  $C, \alpha > 0$  tels que  $|f(x)| < C \exp(\alpha r^{-1/s'})$   $(r = |x|)$ ,
- Soit il existe un unique réel  $s < 0$  et un unique réel  $s' \in \mathbb{R}$  tels que  $f \in \mathbb{C}[[x]]_{a,s,s'}$ et  $f \notin \mathbb{C}[[x]]_{(q,s,s')}$ . Il existe alors  $C,\alpha > 0$  tels que  $|f(x)| < C \exp(\frac{k_1}{2} \ln^2(r) +$  $k_1 s' \ln(r) \ln |\ln(r)| + \alpha \ln(r)$   $(r = |x|)$ .

Dans le second chapitre  $\Gamma$ nous étudions les équations aux différences dont les coefficients sont des polynomes en  $q^*$ . Ues equations apparaissent dans le travail de W. Hahn [14].

Considérons la transformée intégrale formelle  $f(x) = \int_C t^{x-1} F(t) dt$ . Formellement $\Gamma \tau f(x) =$  $f(x + 1) = \int_C t^{x-1} \times tF(t)dt$ ,  $xf(x) = \int_C xt^{x-1}F(t)dt =$ <sup>R</sup>  $f(x+1) = \int_C t^x + x \, tr \, (t) dt, \ x f(x) = \int_C x t^x + r \, (t) dt = \int_C t^x + (-t \frac{d}{dt}) F \, (t) dt$  et  $q^x f(x) =$  $C^{U^*} \times \sigma_p F(t)$ at.

A. Barkatou et A. Duval [5] ont utilisé l'isomorphisme  $\mathbb{C}[\tau,x]\to \mathbb{C}[t,-t\frac{d}{dt}]$  défini par  $\tau\mapsto t$  et  $x \mapsto -t \frac{d}{dt}$  et les théorèmes d'indices établis dans le cas différentiel pour obtenir des théorèmes d'indices pour des opérateurs de  $\mathbb{C}[\tau, x]$  agissant sur les séries formelles de factorielles.

Nous considérons la transformée de Mellin q-analogue $\Gamma$ c'est-à-dire l'isomorphisme  $\mathbb{C}[\tau, q^x] \rightarrow$  $\mathbb{C}[t, \sigma_p]$  défini par  $\tau \mapsto t$  et  $q^x \mapsto \sigma_p$ . Le bon espace des séries formelles stables par l'action de  $\mathbb{C}[\tau,q^x]$  est celui des séries  $q$ -factorielles généralisées  $\sum_{n\geq 0}\frac{1}{\Gamma_q(x+\rho+n+1)}$  où  $\rho\in\mathbb{C}$  ( $\Gamma_q$  est la fonction Gamma  $q$ -analogue). La transformée  $q$ -Mellin formelle que nous avons été amenés à définir pour une telle série est :

Définition 3.2.4 : La transformée  $q$ -Mellin formelle d'une série formelle de  $q$ -factorielles généralisées est la série formelle

$$
I M_q(\hat{f}_q)(t) = \sum_{n \ge 0} \frac{a_n}{\Gamma_q(n+1+\rho)} \frac{(tq;q)_{\infty}}{(tq^{n+1+\rho};q)_{\infty}} = \frac{(tq;q)_{\infty}}{(tq^{\rho+1};q)_{\infty}} \sum_{n \ge 0} \frac{a_n}{\Gamma_q(n+1+\rho)} (tq^{\rho+1};q)_n
$$
  

$$
\frac{(tq^{\rho+1};q)}{(tq^{\rho+1};q)} = (1 - tq^{\rho+1})(1 - tq^{\rho+2}) \qquad (1 - tq^{\rho+n}) \text{ et } (q;q) = (1-q)(1-qq)(1-qq^2)
$$

**ou**  $(tq^{r+1}; q)_n = (1 - tq^{r+1})(1 - tq^{r+1}) \dots (1 - tq^{r+n})$  et  $(a; q)_{\infty} = (1 - a)(1 - aq)(1 - aq^{-}) \dots$ pour  $|q| < 1$ .

Nous vérifions que

**F** roposition  $\sigma$ .2.6 : Si  $f_q$  est une serie formelle de  $q$ -factorielles generalisees alors pour tout operateur  $\Delta_q \in \mathcal{U}(q^*, \tau)$ ,  $\mathit{I}M_q(\Delta_q(f_q)) = \mathit{I}M_q(\Delta_q) \mathit{I}M_q(f_q)$ .

Cette propriété de commutativité nous permet de nous ramener à des équations polynomiares aux p-differences agissam sur les series formelles en  $(uq, q)$ <sub>n</sub> notees  $w_q$ <sub>[[t]</sub>], pour lesquels nous établissons des théorèmes d'indices par l'isomorphisme  $\mathcal{C}_q[[t]] \to \mathcal{C}[[v]]$  qui à  $(tq;q)_n$  associe  $v^n$  et par l'isomorphisme  $[t, \sigma_p] \to [v, v^{-1}, \sigma_p]$  défini par  $t \mapsto p(1-v)\sigma_p$  et  $\sigma_p \mapsto \sigma_p + \frac{1}{v} - \frac{1}{v}\sigma_p$ .

Nous pouvons egalement delinir un polygone de Newton associe a un operateur de  $\psi | \tau, q^\ast |$ . Nous dirons que la série de *q*-factorielles  $\sum_{n>1} a_n \frac{q(x)}{\Gamma(q+x)}$  $\frac{1}{\Gamma_q(x+n)}$  est q-Gevrey d'ordre  $s \in \mathbb{R}$  s'il existe  $C, A > 0$  tels que  $\forall n \in \mathbb{N}, |a_{n+1}| < C \Gamma_{q}(n+1)|q|^{-\frac{2(n+1)}{2}} A^{n}$ .

Theoreme 5.2.3 : Soient  $\Delta_q \in \mathbb{C}[q^2, \tau]$  et  $g_q$  une serie de q-factorielles q-Gevrey<br>d'ordre 0. Soit  $\hat{f}_q = \sum_{n\geq 1} a_n \frac{\Gamma_q(x)}{\Gamma_q(x+n)}$  solution de  $\Delta_q \hat{f}_q = \hat{g}_q$ . Alors  $\hat{f}_q$  est q-Gevrey  $\frac{\Gamma_q(x+n)}{\Gamma_q(x+n)}$  solution de  $\Delta_q f_q - g_q$ . Alors  $f_q$  est q-Gevrey d'ordre  $0$  ou il existe un unique réel  $s > 0$  tel que  $f_g$  est  $q$ -Gevrey d'ordre  $s$  optimal (s est l'inverse de l'une des pentes du polygone de Newton associé à  $\Delta_q$ ).

Les théorèmes d'indices que nous obtenons sont des  $q$ -analogues de ceux établis par A. Barkatou et A. Duval.

Le troisieme chapitre decrit un algorithme de resommation des series formelles solutions d'equations différentielles linéaires ordinaires au voisinage d'une singularité irrégulière l'supposée à l'origine. Nous transformons la méthode des transformées de Borel-Laplace itérées proposée par W. Balser en un algorithme formel-numérique de calcul effectif de la somme de séries multisommables.

L'algorithme repose sur les trois théorèmes suivants.

**Theoreme 2.3.3 (W. Dalser)** : Soit f une serie  $\{k_1,\ldots,k_r\}$ -sommable. Soit d une direction non singulière. Soient  $\kappa_1,\ldots,\kappa_r > 0$  définis par  $1/\kappa_1 = 1/k_1$  et  $1/\kappa_j = 1/k_j$  $1/k_j = 1/k_{j-1}, j = 2,\ldots, t$ . La somme de  $f$  dans la direction  $a$  est egale a

$$
L_{\kappa_1 \cdot d} \dots L_{\kappa_r \cdot d} S \hat{B}_{\kappa_r} \dots \hat{B}_{\kappa_1} \hat{f}
$$

où  $d$  est le prolongement analytique le long de  $d, S$  est la somme de la série formelle convergente,  $B_\kappa$  est la transformée de Borel formelle d'ordre  $\kappa\,\left(B_\kappa(x^\lambda)(\xi) = \frac{\xi^\alpha}{\Gamma(\frac{\lambda}{\kappa})}\right)$  et  $L_{\kappa}$  est la transformée de Laplace d'ordre  $\kappa$   $(L_{\kappa}(f)(x) = \int_{d} f(t) \exp(-(\frac{t}{x})^{\kappa}) d(t^{\kappa}))$ .  $\overline{\phantom{a}}$ 

Définition 2.3.4 : Soient  $\kappa_1,\ldots,\kappa_r > 0$ . Soient  $k_1 > \ldots > k_r$  définis successivement par  $1/k_1 = 1/\kappa_1$  et

$$
\frac{1}{k_l} = \frac{1}{\kappa_l} + \frac{1}{k_{l-1}}, \quad l = 2, \dots, r
$$

Une série formelle est  $(\kappa_1,\ldots,\kappa_r) - iL$  sommable si elle est  $(k_1,\ldots,k_r)$ -sommable.

**Theoreme 3.3.1 : Supposons que**  $f(x)$  est  $(\kappa_1,\ldots,\kappa_r)=iL$  sommable. Soient  $\alpha \in I\!N$  $\mathbf{f}$   $\mathbf{f}$   $\mathbf{f}$   $\mathbf{g}$   $\mathbf{f}$   $\mathbf{f}$   $\mathbf{g}$   $\mathbf{g}$   $\mathbf{f}$   $\mathbf{g}$  its  $\mathbf{g}$  sous-series.

Alors chaque sous-serie  $f_g(u)$  est  $\langle n_1/\alpha, \ldots, n_r/\alpha \rangle = iL$  sommable. De plus, si  $u \in R$ est tel que  $u, u + v, \ldots, u + (\alpha - 1)v$  sont des un'ections non singulieres pour  $f(u)$  $(\theta = 2\pi/\alpha)$ , alors  $\alpha d$  est une direction non singulière pour les sous-séries. Dans un secteur bissecte par  $u$ , la somme fl $x_1$  de fl $x_1$  est egale a

$$
f(x) = (a_0 + f_0(x^{\alpha})) + x(a_1 + f_1(x^{\alpha})) + \dots + x^{\alpha - 1}(a_{\alpha - 1} + f_{\alpha - 1}(x^{\alpha}))
$$

Théorème 3.4.1 : Soient  $\kappa_1, \ldots, \kappa_r > 0$  avec  $\kappa_1 = 1/\beta_1, \beta_1 \in \mathbb{N}$ . Si  $\hat{g}(x)$  est  $(\kappa_1,\ldots,\kappa_r) - iL$  sommable dans la direction d alors la transformée de Borel formelle  $D_1/\beta_1(g)$  est  $(\kappa_2,\ldots,\kappa_r)=\iota L$  sommable dans la direction  $u$ .

Nous détaillons l'algorithme pour une série  $f(x)$   $(\kappa_1,\kappa_2) - iL$  sommable $\Gamma$ avec  $\kappa_1$  =  $\frac{\alpha_1}{\beta_1}$  et  $\frac{\kappa_2}{\alpha_1} = \frac{\alpha_2}{\beta_2}$ . Les directions d de resommation autorisées par l'algorithme sont les directions non

singulières de  $f(x)$  telles qu'en faisant  $\alpha_1 \alpha_2$  tours autour de l'origine on ne retombe pas sur une direction singulière $\Gamma$ c'est-à-dire :  $d \neq d_i + \frac{2\pi}{\alpha_1\alpha_2}l$  pour tout  $l \in Z$  et pour toute direction singulière  $d_i$ .

Pour calculer la somme de  $f(x)$  en un point ou plus généralement le long d'un chemin $\Gamma$ nous scindons la série formelle en  $\alpha_1$  sous-séries dont nous calculons les transformées de Borel formelle d'ordre  $\frac{1}{\beta_1}$ . Ces transformées de Borel  $\phi_0(x),\ldots,\phi_{\alpha_1-1}(x)$  sont  $(\frac{\kappa_2}{\alpha_1})-iL$  sommables. Nous avons à calculer le prolongement de leur somme le long d'un chemin. Près de l'originel en général singularité irrégulièreFnous calculons la somme en recommençant le processus précédent. Nous scindons en  $\alpha_2$  sous-séries chaque transformée de Borel et prenons les transformées de Borel d'ordre  $\frac{1}{2} \Gamma$ lesquelles sont convergentes. Nous calculons leur prolongement analytique le long 2 d'un chemin et par une formule de quadrature nous obtenons le prolongement des sommes de  $\phi_0(x),\ldots,\phi_{\alpha_1-1}(x)$  au voisinage de l'origine. Le prolongement sur le chemin peut ensuite se faire par une méthode de Runge-Kutta. Nous pouvons alors calculer la somme de la série initiale.

La participation au projet européen CATHODE (Computer Algebra Tools for Handling Ordinary Differential Equations) nous a permis de dégager les primitives informatiques nécessaires à la réalisation de cet algorithme en les intégrant aux autres primitives définies dans ce groupe de travaillen particulier par M. Bronstein et par C. Dicrescenzo et F. Jung.

## Chapitre <sup>1</sup>

Théorèmes d'indices pour les équations  $q$ -différences-différentielles

#### 1. Introduction

Les equations fonctionnelles <sup>q</sup>-dierences-dierentielles melangeant operateurs dierentiels et operateurs aux aux des des deux quelques aux quelques auteurs, notamment auteurs, no experience de la provinci McLeod [5] qui se sont penches sur une equation fonctionnelle de la forme  $y(x) = a y(\lambda x) + b y(x)$ provenant d'un problème industriel ( $a \in \mathbb{C}$ ,  $b \in \mathbb{R}$  et  $\lambda \in \mathbb{R}^+$ ); K. Mahler [7] a quant à lui considere les equations du type  $\frac{2x+2y+2y}{y} = f(qz)$  ou  $w \neq 0$  et  $0 < q < 1$  sont deux constantes réelles. Enfin W. Hahn |4| s'est intéressé aux solutions analytiques d'une équation fonctionnelle à coefficients constants de la forme  $\sum_{j=0}^r$  $\sum_{k=0}^{s} a_{j,k} f^{(j)}(zq^k) = 0$ I'où q est un réel  $(0 < q < 1)$ ; il se ramène par des transformations intégrales à l'étude d'une équation aux différences à coefficients polynomiaux.

En fait $\Gamma$ nous n'aborderons pas le problème de la même facon que W. Hahn. Il se trouve en en de la red les en Manuel de la menees par J.-P. Ramis et B. Manuel et B. Malgrande sur les estern dierentielles ordinaires [9,10,8], et par J.-P. Bezivin [1] sur les equations aux <sup>q</sup>-dierences (et en realite sur des en regularites plus anno 1980. Se transposent anno 1990 in transposent assezurant anno 1990 dans notre cas.

Les operateurs que nous examinerons dans cet article seront de la forme :

$$
L = \sum_{i=0}^{I} \sum_{j=0}^{J} a_{i,j}(x) (\frac{d}{dx})^i \sigma_q^j \qquad (1)
$$

où les  $a_{i,j}(x)$  sont des séries formelles $\Gamma$ et où  $\sigma_q$  est l'opérateur qui à une série formelle  $\sum_{n>0} a_n x^n$ associe la série formelle  $\sum_{n>0} a_n q^n x^n$ . Nous nous limitons à  $q$  complexe $\Gamma 0 < |q| < 1$  (le cas  $|q| > 1$  s'y ramène aisément). En multipliant par une puissance convenable de x nous nous ramenerons en fait a des operateurs du type

$$
L = \sum_{i=0}^{I} \sum_{j=0}^{J} a_{i,j}(x) (x \frac{d}{dx})^i \sigma_q^j \qquad (2)
$$

ou les ai;j(x) sont des series formelles; cette ecriture est interessante dans la mesure ou les opérateurs  $x \frac{d}{dx}$  et  $\sigma_q$  commutent. Nous établirons les théorèmes d'indices pour ces derniers operateurs, la generalisation aux operateurs de la forme (1) etant immediate.

Nous ferons dans un premier temps des rappels sur la theorie des operateurs a indice en insistant sur les theoremes essentiels utilises tout au long de notre etude. Puis nous denirons la notion de divers espaces Gevrey generalises et nous y etablirons des theoremes d'indices et de comparaison, dont on dont on dont on dont on dont interpretation and the Newton and the State of American Comm dans  $[11]\Gamma$ 'étude des indices pour les opérateurs à coefficients polynomiaux se fait par dualité et par passage à l'infini.

## 2. Opérateurs à indice

Nous ne rappelons ici que les resultats essentiels auxquels nous ferons reference dans cet article. Pour davantage de complements, se referer par exemple a [3,10].

Définition 2.1 : Soient E et F deux espaces vectoriels. On dit qu'une application linéaire  $u : E \to F$  est à indice si son noyau et son conoyau sont de dimension finie. L'indice de u est alors par définition :  $\chi(u) = dim Ker(u) - dim Coker(u)$ .

Proposition 2.2 : Soient  $u : E \to F$  et  $v : F \to G$  deux opérateurs à indice. Alors  $v \circ u : E \to G$  est un opérateur à indice, d'indice égal à :  $\chi(v \circ u) = \chi(v) + \chi(u)$ .

Théorème 2.3 : Soient E et F deux espaces de Banach et  $u : E \to F$  linéaire continue.

Pour que  $u$  soit a indice, il faut et il suffit que son transpose  $u$  -soit a indice. Si c'est le cas, alors  $\chi(u^*) = -\chi(u)$ . Ce théorème reste vrai si E et F sont tous deux du type FS ou DFS.

Théorème 2.4 : Soient E et F deux espaces de Banach et  $u : E \rightarrow F$  linéaire continue. On suppose que *u* est à indice. Soit  $K : E \to F$  un opérateur linéaire continu et compact. Alors  $u + K$  est un opérateur à indice et  $\chi(u + K) = \chi(u)$ .

Remarque : Ce théorème est la clé de notre étude. Le but de tout notre travail est d'éliminer certains termes de l'opérateur étudié par des arguments de *compacité*. On ne retiendra que les termes de poids le plus important.

Lemme 2.5 : Soient  $E_1$  et  $F_1$  deux espaces de Banach ou Fréchet ou DFS (en tous les cas de même type). Soient  $E_2$  et  $F_2$  donnés avec les mêmes conditions. Soit le diagramme commutatif d'applications lineaires continues :

$$
\begin{array}{ccc}\nE_1 & \xrightarrow{u_1} & F_1 \\
v \downarrow & & \downarrow w \\
E_2 & \xrightarrow{u_2} & F_2\n\end{array}
$$

On suppose que  $u_1$  et  $u_2$  sont à indice, que  $v$  est injective et que  $w$  est injective et d'image dense. Alors on a une suite exacte

$$
0 \to Ker\bar{u_2} \to \frac{E_2}{E_1} \to \frac{F_2}{F_1} \to 0 \quad \text{et} \quad dim \; Ker(\bar{u_2}) = \chi(u_2) - \chi(u_1).
$$

## 3. Espaces Gevrey généralisés

En considérant l'opérateur  $D = x^2 \frac{d}{dx} + 1$  et en résolvant l'équation  $Df = x$ Fon obtient comme solution formelle la série :  $f(x) = \sum_{n\geq 0} (-1)^n n! x^{n+1}$ . Cette série diverge $\Gamma$ mais on contrôle la croissance de ses coefficients.

Rappelons <sup>l</sup>'un des resultats fondamentaux concernant les solutions formelles des equations dierentielles ordinales ordinaires lineaires and die solle die solle die van die van die van die van die van d

Théorème 3.1 : Soit  $D\in \mathbb{C}\{x\}[\frac{d}{dx}].$  Soient  $f(x)=\sum_{n\geq 0}a_nx^n$  et  $g\in \mathbb{C}\{x\}$  tels que  $D f = g$ . Alors  $f \in \mathbb{C}\{x\}$  ou il existe un unique réel  $s > 0$  tel que  $f \in \mathbb{C}[[x]]_s$  et  $f \notin \mathbb{C}[[x]]_{(s)}$ . De plus,  $s$  est rationnel et est l'inverse de l'une des pentes strictement positives du polygone de Newton associé à l'opérateur  $D$ .

Dans cet énoncé $\Gamma \llbracket [x] \rrbracket_s = \{ f(x) = \sum_{n>0} a_n x^n / \exists A > 0, \exists C > 0, \forall n, |a_n| < C(n!)^s A^n \}$  $\mathcal{C}[[x]]_{(s)} = \{f(x) = \sum_{n>0} a_n x^n / \forall A > 0, \exists C_A > 0, \forall n, |a_n| < C_A(n!)^s A^n\}$ so respectivements respectively and the set of the set of the set of the set of the set of the set of the set l'espace des series Gevrey-Roumieu d'ordre s et l'espace des series Gevrey-Beurling d'ordre s.

On rappelle que  $\mathbb{C}\lbrace x \rbrace$  désigne l'espace des séries ayant un rayon de convergence non nul.

 $Remarque: L'ordre s est décalé par rapport à celui utilisé par J.-P. Ramis.$ 

Dans le cas des équations aux *q*-différences $\Gamma$ J.-P. Bézivin a montré que la croissance à l'infini des coecients des series des series des series de telles en telles en des controlees en controlee [1] :

Théorème 3.2 : Soit  $L = \sum_{i=0}^t P_i(x) \psi(xq^{k_i})$  où les  $P_i(x)$  sont des séries convergentes à l'origine, où q est une complexe  $(0 < |q| < 1)$ , et où  $k_0 < k_1 < \cdots < k_t$  sont des réels. Soient  $\hat{\psi} \in \mathbb{C}[[x]]$  et  $\theta \in \mathbb{C}\{x\}$  tels que  $L \hat{\psi} = \theta$ . Alors  $\hat{\psi} \in \mathbb{C}\{x\}$  ou il existe un unique réel positif s tel que  $\hat{\psi} \in \mathbb{C}[[x]]_{q,s}$  et  $\hat{\psi} \notin \mathbb{C}[[x]]_{q,(s)}$ . De plus, s fait partie d'un ensemble fini que l'on peut déterminer à partir du  $q$ -polygone de Newton associé à L.

Dans ce cas $\Gamma \llbracket x \rrbracket |_{q,s} = \{ \psi = \sum_{n>0} a_n x^n / \sum_{n>0} |q^{\frac{2n(n+1)}{2}} a_n | x^n \in \mathbb{C} \{x\} \}$ est l'espace q-Gevrey d'ordre s;  $\mathcal{C}[[x]]_{q,(s)} = \{ \psi = \sum_{n>0} a_n x^n / \sum_{n>0} |q^{\frac{n(n+1)}{2}} a_n | x^n \in A(\mathcal{C}) \}$  est l'espace q-Gevrey-Beurling d'ordre s  $(A(\mathbb{C}))$  désigne les séries entières).

Nous verrons que si une série formelle  $f(x)$  est solution d'une équation du type

$$
L\hat{f}(x) = \sum_{i=0}^{I} \sum_{j=0}^{J} a_{i,j}(x) (x \frac{d}{dx})^{i} \hat{f}(q^{j}x) = g(x)
$$

ou plus generalement du type

$$
L\hat{f}(x) = \sum_{i=0}^{I} \sum_{j=0}^{J} a_{i,j}(x) \left(\frac{d}{dx}\right)^{i} \hat{f}(q^{j}x) = g(x)
$$

ou les coecients et le second membres sont des series, alors comportement asymptotique que <sup>l</sup>'on peut contr^oler. On <sup>a</sup> donc besoin <sup>d</sup>'introduire de nouveaux  $\epsilon$ espaces $\Gamma$ que l'on définit par analogie aux espaces précédents. On rappelle que q 2 e i 0 x jqj x 1.

Définition 3.3 : Soit  $f(x) = \sum_{n>0} a_n x^n$  une série formelle. Soient  $s, s' \in I\!\!R$  et  $A > 0$ . S'il existe  $C > 0$  tel que, pour tout  $n \in I\!\!N$ 

$$
|a_n| < C \ |q|^{-\frac{sn(n+1)}{2}} \ (n!)^{s'} \ A^n
$$

on dira que f est q-Gevrey d'ordres  $s$  et  $s'$ , et d'ordre précisé  $(s, s', A)$ .  $\mathcal{L}$  :  $\mathcal{L}$   $\mathcal{L}$   $\math$ 

On note :

$$
\mathcal{C}[[x]]_{q,s,s'} = \bigcup_{A>0} \mathcal{C}[[x]]_{q,s,s',A}
$$

$$
\mathcal{C}[[x]]_{(q,s,s')} = \bigcap_{A>0} \mathcal{C}[[x]]_{q,s,s',A}
$$

Propriete 3.4 : Soient  $s, s \in I\!\!R$ .  $\mathbf{51}$   $J \in \mathcal{U}$   $||x||_{q,s,s'}$  (resp.  $\mathcal{U}||x||_{q,s,s'}$ ), alors  $J$  et  $\sigma_q f \in \mathcal{U}||x||_{q,s,s'}$  (resp.  $\mathcal{U}||x||_{(q,s,s')}$ ).

Propriete 3.5 : Soient  $s, s \in I\!\!R$ . Si *f* et  $g \in \mathcal{C}$   $||x||_{q,s,s'}$  (resp.  $\mathcal{C}$   $||x||_{(q,s,s')}$ ), alors  $f + g \in \mathcal{C}$   $||x||_{q,s,s'}$  (resp.  $\mathcal{C}$   $||x||_{(q,s,s')}$ ).

Remarque : L'espace  $\mathbb{C}[[x]]_{q,s,0}$  est ce que J.-P. Bézivin note  $\mathbb{C}[[x]]_{q,s}$  espace des séries q-Gevrey;  $\mathbb{C}[[x]]_{(q,s,0)}$  est l'espace des séries *q-Gevrey-Beurling*, noté par J.-P. Bézivin  $\mathbb{C}[[x]]_{(q,s)}$ . Enfinl l'espace  $\mathcal{C}[[x]]_{q,0,s'}$  est à rapprocher de l'espace  $\mathcal{C}[[x]]_{s'}$  défini par J.-P. Ramis (attention au décalage des indices).

Proprietes 5.0 : Soient  $s_0, s, s_1$  et  $s_0, s, s_1 \in \mathbb{R}$ .

**Si** 
$$
s'_0 \leq s'_1
$$
 alors  $\mathcal{C}[[x]]_{q,s,s'_0} \subset \mathcal{C}[[x]]_{q,s,s'_1}$  et  $\mathcal{C}[[x]]_{(q,s,s'_0)} \subset \mathcal{C}[[x]]_{(q,s,s'_1)}$ .  
**Si**  $s_0 \leq s_1$  alors  $\mathcal{C}[[x]]_{q,s_0,s'} \subset \mathcal{C}[[x]]_{q,s_1,s'}$  et  $\mathcal{C}[[x]]_{(q,s_0,s')} \subset \mathcal{C}[[x]]_{(q,s_1,s')}$ .

Proprietes 3.7 : Soient  $s_0 \leq s_1$  et  $s_0 \leq s_1$ . Alors :

$$
\mathcal{C}[[x]]_{q,s_0,s'_0} \subset \mathcal{C}[[x]]_{q,s_0,s'_1} \subset \mathcal{C}[[x]]_{q,s_1,s'_1}
$$
  

$$
\mathcal{C}[[x]]_{q,s_0,s'_0} \subset \mathcal{C}[[x]]_{q,s_1,s'_0} \subset \mathcal{C}[[x]]_{q,s_1,s'_1}
$$

(de m^eme pour les espaces Beurling).

Propriete 3.8 : lC [[x]](q;s;s0 ) lC [[x]]q;s;s0

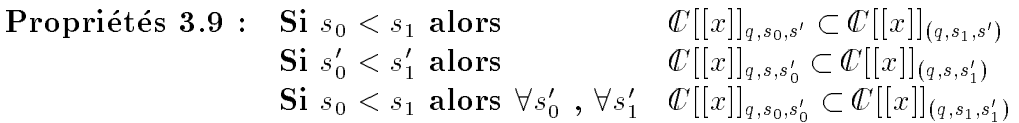

Toutes ces propriétés s'établissent simplement; les détails sont laissés au lecteur.

#### 4. Theoremes d'indices et de comparaison

Dans tout ce chapitre, nous supposerons que s est positif ou nul et que q est de module  $\sim$   $\sim$  1.4  $\sim$   $\sim$   $\sim$  1.4  $\sim$ 

#### 4.1. Operateurs etudies

Soit un opérateur $\Gamma$ mélange d'opérateurs différentiels et aux  $q$ -différences $\Gamma$ de la forme :

$$
L = \sum_{i=0}^{I} \sum_{j=0}^{J} a_{i,j}(x) (\frac{d}{dx})^{i} \sigma_q^{j}
$$
 (1)

où les  $a_{i,j}(x)$  sont des séries formelles et avec  $0 < |q| < 1$ . En multipliant par l'opérateur  $x^{I}$ (qui est à indice  $\overline{\mathrm{d}}$ 'indice  $-I$  dans tous les espaces considérés). On se ramène à l'étude d'un operateur de la forme :

$$
L = \sum_{i=0}^{I} \sum_{j=0}^{J} a_{i,j}(x) (x \frac{d}{dx})^i \sigma_q^j \qquad (2)
$$

Propriete 4.1.1 : Soient  $s,s$ <sup>2</sup> IR avec s 0. Si f et  $g \in \mathcal{Q}$   $||\mathcal{X}||_{g,s,s'}$  (resp.  $\mathcal{Q}$   $||\mathcal{X}||(g,s,s')$ ), alors  $f \times g \in \mathcal{Q}$   $||\mathcal{X}||_{g,s,s'}$  (resp.  $\mathcal{Q}$   $||\mathcal{X}||(g,s,s')$ ).

## $D{*emonstration* :$

Soient  $f = \sum_{n>0} a_n x^n$  et  $\hat{g} = \sum_{n>0} b_n x^n$  deux séries formelles. Le coefficient générique de la série produit est égal à :  $c_n = \sum_{k=0}^n a_k b_{n-k}$ .

$$
\text{Si } |a_k| < C|q|^{-\frac{sk(k+1)}{2}}(k!)^{s'} A^k \text{ et si } |b_{n-k}| < D|q|^{-\frac{s(n-k)(n-k+1)}{2}} (n-k)!^{s'} B^{n-k} \text{ alors :}
$$
\n
$$
|c_n| < CD|q|^{-\frac{sn(n+1)}{2}} \sum_{k=0}^n |q|^{-sk(k-n)} (k!)^{s'} (n-k)!^{s'} A^k B^{n-k}
$$

On majore  $|q|$  are the particular etges of  $s \geq 0$ . Etudions le terme  $u_k = \kappa (n - \kappa)$ ! pour  $k = 0 \ldots n$ . On vérifie facilement que :

 $\bullet$  51 U  $\leq$  K  $\leq$  1  $\frac{1}{\sqrt{2}}$ 2  $1 \cdot \frac{m}{2} = m \cdot \frac{m}{2}$  • Si  $\left[\frac{n-1}{2}\right] \leq k \leq n : u_{\left[\frac{n-1}{2}\right]} \leq u_k \leq u_n = n!$ 

Deux cas se présentent :

- 1. Si  $s' \geq 0$  alors  $u_k^{s'} \leq (n!)^{s'}$  et  $|\sum_{k=0}^n a_k b_{n-k}| \leq CD|q|^{-\frac{2n(n+1)}{2}} (n!)^{s'} (A+B)^n$ .
- 2. Si  $s' < 0$  alors  $u_k^{s'} \le u_{[\frac{n-1}{2}]}^{s'}$  et  $|\sum_{k=0}^n a_k b_{n-k}| \le CD|q|^{-\frac{cn(n+1)}{2}} u_{[\frac{n-1}{2}]}^{s'}(A+B)^n$ . Comme n! est équivalent à  $n^n e^{-n} \sqrt{2\pi n} \Gamma$  il existe une constante  $\tilde{C}$  telle que le second membre est majoré par :  $C|q|^{-\frac{C(N+1)}{2}}(n!)^{s'}n$  $\frac{s}{2}(2^{-s'}(A+B))^n$ . Comme  $s' < 0$ I le terme n  $\frac{s}{2}$  est majoré par 1.

Définitions 4.1.2 : On note  $\mathbf{L}_{q,s,s'}$  (resp.  $\mathbf{L}_{(q,s,s')}$ ) l'algèbre des opérateurs de cette forme avec  $a_{i,j}(x) \in \mathbb{C}[[x]]_{q,s,s'}$  (resp.  $\mathbb{C}[[x]]_{(q,s,s')}$ ). Si  $a_{i,j}(x) \in \mathbb{C}[[x]]$ , l'algèbre est notée L. Ennin, si les coemcients sont des series convergentes, la notation correspondante est L.

Propriétés 4.1.3 : Soient  $0\leq s_0\leq s_1$  et  $s'_0\leq s'_1.$  Tout opérateur  $L\in\mathbf{L}_{q,s_0,s'_0}$  opère  ${\rm \bf dans\ } \Phi[[x]]_{q,s_1,s_1'}. \ \ {\rm \bf Tout\ } {\rm \bf op\acute{e}rateur\ }L \in {\rm \bf L}_{(q,s_0,s_0')}$  opère  ${\rm \bf dans\ } \Phi[[x]]_{q,s_1,s_1'} \ {\rm \bf et\ } {\rm \bf dans\ } \Phi[[x]]_{(q,s_1,s_1')} .$ 

Propriétés 4.1.4 :  $\hspace{0.1 cm} \textbf{Si} \hspace{0.1 cm} 0 \leq s_{0} < s_{1} \hspace{0.1 cm} \textbf{alors} \hspace{0.1 cm} L \in \textbf{L}_{q,s_{0},s'} \hspace{0.1 cm} \textbf{opère sur } \mathscr{C}[[x]]_{(q,s_{1},s')}.$  ${\bf Si} \,\, s_0' < s_1' \,\, {\bf alors} \,\, L \in {\bf L}_{q,s,s_0'} \,\, {\bf op \`ere \,\, sur} \,\, \ell[[x]]_{(q,s,s_1')}.$ 

Toutes ces propriétés découlent de celles établies en 3.

## 4.2. Espaces de Banach

Pour le calcul des indices éventuels  $\Gamma$ nous allons nous ramener à l'étude des opérateurs dans des  $e$ spaces de Banach $\Gamma$ afin de pouvoir appliquer des théorèmes connus.

Soient s et  $s' \in I\!\!R\Gamma\rho > 0$  et  $\mu \in I\!\!R$ .

On définit l'application  $\psi_{s,s',\rho,\mu}: \mathbb{C}[[x]] \longrightarrow \mathbb{C}[[x]]$ <br>  $\sum_{n>0} a_n x^n \longmapsto \sum_{n>0} b_n x^n$ avec  $b_n = |q|^{-\frac{2(n+1)}{2}} (n!)^{s'}$  $\rho$  (1 + n)  $a_n$ .

On identifie l'espace des suites  $\mathbb{C}^{N}$  à l'espace des séries formelles [8].

On note  $\ell^1_{s,s',\rho,\mu} = \psi_{s,s',\rho,\mu}(\ell^1(\mathcal{C}))$ . On définit sur  $\ell^1_{s,s',\rho,\mu}$  une norme. Pour  $b = \{b_n\} \in \ell^1_{s,s',\rho,\mu}$ l

$$
||b||_{s,s',\rho,\mu} = \sum_{n=0}^{\infty} \frac{|b_n|}{|q|^{-\frac{sn(n+1)}{2}} (n!)^{s'} \rho^{-n} (1+n)^{-\mu}} < \infty
$$

 $\min$  de cette normel  $\ell_{s,s',\varrho,u}$  est un espace de Banach.

Lemme 4.2.1 : Soient  $s,s'$  et  $\mu\in\mathit{I\!R}.$ Si  $\rho_1 > \rho_2 > 0,$  l'injection naturelle  $\ell^1_{s,s',\rho_1,\mu} \to \ell^1_{s,s',\rho_2,\mu}$  est  $\ell'$ -linéaire continue nucléaire (donc compacte) et <sup>d</sup>'image dense.

*Demonstration :* On pose  $c_n = (\frac{2}{\rho_1})^n$  et on note  $J_n$  la forme lineaire sur  $\ell^*_{s,s',\rho_1,\mu}$  definie par

$$
f_n(b) = \frac{b_n}{|q|^{-\frac{sn(n+1)}{2}} (n!)^{s'} \rho_1^{-n} (1+n)^{-\mu}}
$$

Soit  $y_n$  la suite :  $y_k^n = 0$  pour  $k \neq n$  et  $y_n^n = |q|^{-\frac{n(n+1)}{2}} (n!)^{s'} \rho_2^{-n} (1+n)^{-\mu}$ . Alors  $\sup_{n>0} ||f_n|| <$  $\infty \Gamma \sup_{n>0} ||y_n||_{s,s',\rho_2,\mu} < \infty$  et  $\sum_{n\geq 0} |c_n| < \infty$ . De plus  $\Gamma \forall b \in \ell^1_{s,s',\rho_1,\mu}, v(b) = \sum_{n\geq 0} c_n f_n(b) y_n$ donc  $v$  est nucléaire [2 $\Omega$ 12].

L'application v est d'image dense. Soit  $b \in \ell^1_{s,s',\rho_2,\mu}$  définie par la suite  $\{a_n\} \in \ell^1(\mathbb{C})$ . Soit  $V$  un voisinage de  $v$  dans  $\iota_{s,s',\rho_{2},\mu}^{-}$  contenant la boule ouverte  $D_{0}(v,r)$  ( $r > 0$ ). On cherche dans cette boule un element  $y$  appartenant a  $\ell_{s,s',\rho_1,\mu}^*.$ 

Soit  $N \geq 1$  tel que  $\sum_{n>N} |a_n| < r$ . Pour  $n = 0...N-1$  on pose  $x_n = (\frac{\rho_1}{\rho_2})^n a_n$ . Pour  $n \geq N$  on pose  $x_n = a_n$ . Soit  $y = \{y_n\}$  la suite définie par  $y_n = |q|^{-\frac{sn(n+1)}{2}} (n!)^{s'} \rho_1^{-n} (1+n)^{-\mu} x_n$ . La suite y appartient à  $\ell_{s,s',\rho_1,\mu}^1$  et  $||b-y||_{s,s',\rho_2,\mu} < r$ .

 $Remarque$ : En fait $\Gamma$ la propriété qui nous intéressera sera le caractère compact de cette application, ce qui est moins fort que le caractère nucléaire; cela sera suffisant pour utiliser des arguments de perturbations compactes.

Lemme 4.2.2 : Soient  $s$  et  $s' \in$  IR. Soit > 0. Si  $\mu_1 > \mu_2,$  l'injection naturelle  $\ell^1_{s,s',\rho,\mu_1} \stackrel{v}{\longrightarrow} \ell^1_{s,s',\rho,\mu_2}$  est  $\ell$ -linéaire continue et compacte.

 $Démonstration: Soit le diagramme commutatif:$ 

$$
\psi_{s,s',\rho,\mu_1} \xrightarrow{\rho} \begin{array}{ccc} \ell^1_{s,s',\rho,\mu_1} & \xrightarrow{v} & \ell^1_{s,s',\rho,\mu_2} \\ \uparrow & \uparrow & \uparrow & \psi_{s,s',\rho,\mu_2} \\ \ell^1(\mathcal{C}) & \xrightarrow{u} & \ell^1(\mathcal{C}) \end{array}
$$

On a  $u(\lbrace a_n \rbrace) = (1+n)^{\mu_2-\mu_1}a_n$ . En appliquant le lemme 1.3.1 p.15 [10] on sait que u est compacte. Donc <sup>v</sup> est aussi compacte.

Lemme 4.2.3 : Soient  $s$  et  $s' \in \mathbb{R}$ . Soient  $\mu$  et  $\bar{\mu} \in \mathbb{R}$ . Si  $\rho_1 > \rho_2 > 0,$  l'injection naturelle  $\ell^1_{s,s',\rho_1,\mu}$   $\stackrel{v}{\longrightarrow}\ell^1_{s,s',\rho_2,\bar\mu}$  est  $\ell^1$ -linéaire continue compacte et <sup>d</sup>'image dense.

Démonstration :

Ce lemme est une généralisation du lemme 4.2.1.

Soit  $b_n = |q|^{-\frac{2}{2}} (n!)^{s'} \rho_1^{-n} (1+n)^{-\mu} a_n$  avec  $\sum_{n>0} |a_n| < \infty$ . Alors  $b_n = |q|^{-\frac{n(n+1)}{2}} (n!)^s' \rho_2^{-n} (1+n)^{-\bar{\mu}} [(\frac{P^2}{2})^n (1+n)^{\bar{\mu}-\mu} a_n].$ , ,

Comme  $\rho_2 < \rho_1 \Gamma \sum_{n>0} |\frac{\rho_2}{\rho_1}|^2$  $\frac{\rho_2}{\rho_1}\big)^n(1+n)^{\bar{\mu}-\mu}a_n|<\infty \Gamma \ell^1_{s,s',\rho_1,\mu}\subset \ell^1_{s,s',\rho_2,\bar{\mu}}.$ 

L'application v est nucléaire donc compacte. On pose  $c_n = (\frac{\rho_2}{\rho_1})^n (1+n)^{\bar{\mu}-\mu}$ :  $\sum_{n\geq 0} c_n < \infty$ . On pose  $f_n(b) = \frac{a_n(n+1)}{|q|^{-\frac{sn(n+1)}{2}} (n!)^{s'} \rho_1^{-n} (1+n)^{-\mu}}$ :  $||f_n|| \leq 1.$ Soit  $y_n = \{0, \ldots, 0, |q|^{-\frac{n(n+1)}{2}} (n!)^{s'} \rho_2^{-n} (1+n)^{-\bar{\mu}}, 0, \ldots\}$  suite dont le seul terme non nul est à la n-ième place :  $||y_n||_{s,s',\rho_2,\bar{\mu}} = 1$  et  $\forall b \in \ell^1_{s,s',\rho_1,\mu}, v(b) = \sum_{n \geq 0} c_n f_n(b) y_n$ .

L'application v est d'image dense. Soit  $b \in \ell^1_{s,s',\rho_2,\bar{\mu}}$  définie par la suite  $\{a_n\}$ . Soient  $r > 0$ et  $B_0(b,r)$  une boule ouverte dans  $\ell^1_{s,s',\rho_2,\bar{\mu}}$ . Soit  $\alpha > 0$  :  $\exists N \geq 1, \forall n \geq N, \sum_{n \geq N} |a_n| < r$  et  $0 < \alpha < (\frac{\rho_1}{\rho_2})$  $\frac{\rho_1}{\rho_2}$ )<sup>n</sup>(1+n)<sup> $\mu$ - $\bar{\mu}$ </sup>. Pour  $n = 0, ..., N - 1$  Ton pose  $x_n = (\frac{\rho_1}{\rho_2})^n (1+n)^{\mu - \bar{\mu}} a_n$ . Pour  $n \geq N$ I on pose  $x_n = \alpha a_n$ . Soit  $y = \{ |q|^{-\frac{\alpha_n}{2}} (n!)^{s'} \rho_1^{-n} (1+n)^{-\mu} x_n \}.$  On vérifie que  $y \in \ell^1_{s,s',\rho_1,\mu}$  et que  $y \in B_0(b, r)$ .

Lemme 4.2.4 : Soient  $s, s', \mu \in \mathbb{R}$  fixés :  $\mathbb{C}[[x]]_{q,s,s'} = \lim_{\to \infty} \ell^1_{s,s',\rho,\mu}$  et  $\mathbb{C}[[x]]_{(q,s,s')} =$  $\lim_{k\to\infty} \ell_{s,s',\varrho,u}^*$ . On munit  $\Psi[[x]]_{q,s,s'}$  de la topologie limite inductive et  $\Psi[[x]]_{(q,s,s')}$  de la topologie limite pro jective.

4.3. Les (; r; ; )-operateurs

Lemme  $4.3.1: x: \ell^1_{s,s',\rho,\mu} \longrightarrow \ell^1_{s,s',\frac{\rho}{\lfloor a \rfloor^s},\mu+s'}.$ 

 $Démonstration: Considerons le diagramme commutatif:$ 

$$
\psi_{s,s',\rho,\mu} \xrightarrow{\ell^1_{s,s',\rho,\mu}} \begin{array}{cc} \mathcal{L}^1 & \xrightarrow{x} & \mathcal{C}^{1} \\ \uparrow & \uparrow & \downarrow \\ \ell^1(\mathcal{C}) & \xrightarrow{u} & \mathcal{C}^{1} \end{array} \psi_{s,s',\rho,\mu}
$$

 $\mathrm{Si} \{a_n\} \in \ell^1(\mathbb{C}) \text{ et } \mathrm{si} \{d_n\} = u(\{a_n\}) \text{ alors } d_n = |q|^{sn} n^{-s'} \rho(\frac{n}{n+1})^{-\mu} a_{n-1} \text{ donc } u(\ell^1(\mathbb{C})) \subset$  $\ell^1_{0,0,[a] = s,s'}$  Puis  $x(\ell^1_{s,s',\rho,\mu}) \subset \ell^1_{s,s',\rho|a| = s,\mu+s'}$ .

 ${\rm Lemma \ 4.3.2:\ \frac{d}{dx}:\ell^1_{s,s',\rho,\mu}\longrightarrow\ell^1_{s,s',\rho|q|^s,\mu-s'-1}}.$ 

 $Démonstration:$  Le principe est le même :

$$
\psi_{s,s',\rho,\mu} \xrightarrow{\frac{d}{dx}} \frac{\mathbb{C}^N}{\uparrow} \quad \psi_{s,s',\rho,\mu}
$$
\n
$$
\psi_{s,s',\rho,\mu} \xrightarrow{\uparrow} \frac{\uparrow}{\mathbb{C}^N} \psi_{s,s',\rho,\mu}
$$

On établit de même que  $v(\ell^1(\mathcal{C})) \subset \ell^1_{0,0,[q]^s, -s'-1}$  puis que  $\frac{d}{dx}(\ell^1_{s,s',\rho,\mu}) \subset \ell^1_{s,s',\rho|q|^s, \mu-s'-1}$ .

Coronaire 4.3.3:  $x \frac{d}{dx}$ :  $\ell_{s,s',\rho,\mu} \longrightarrow \ell_{s,s',\rho,\mu-1}$ .

**Lemme 4.3.4** :  $\sigma_q : \ell_{s,s',\rho,\mu} \longrightarrow \ell_{s,s',\rho|q|-1,\mu}$ .

Proposition 4.3.5 : Soient  $i, j, k \in \mathbb{N}$ .  ${\rm \bf L}$ 'opérateur  $x^k(x\frac{a}{dx})^i\sigma_{q}^j$  applique  $\ell^1_{s,s',\rho,\mu}$  dans  $\ell^1_{s,s',\rho|q|-(j+ks),\mu-i+ks'}.$ 

 $Démonstration:$  Cette proposition résulte des lemmes précédents.

Definition 4.3.6 : Soient  $s, s$  ,  $\rho, r, u, v \in I\!\!R$  avec  $\rho, r > 0$ . Soit  $L$  un endomorphisme de  $\mathbb{C}[[x]]_{q,s,s'}$  (resp.  $\mathbb{C}[[x]]_{(q,s,s')}$ ). Nous dirons que L est un  $(\rho,r,\mu,\nu)$ -opérateur s'il existe des applications lineaires continues  $L_{s,s',\rho,r,\mu,\nu} : \ell_{s,s',\rho,u} \longrightarrow \ell_{s,s',\rho r,u+\nu}$  pour  $0 < \rho < \rho_0$ convenable (resp.  $\rho>\rho_0$  convenable), rendant commutatifs les diagrammes

$$
\begin{array}{ccc}\n\ell_{s,s',\rho,\mu}^1 & \xrightarrow{L_{s,s',\rho,r,\mu,\nu}} & \ell_{s,s',\rho r,\mu+\nu}^1 \\
\downarrow & & \downarrow & \\
\mathcal{C}[[x]]_{q,s,s'} & \xrightarrow{L} & \mathcal{C}[[x]]_{q,s,s'}\n\end{array}
$$

 $\mathbf{C} = \mathbf{C} \mathbf{C} + \mathbf{C} \mathbf{C} + \mathbf{C} \mathbf{C} + \mathbf{C} \mathbf{C} \mathbf{C} + \mathbf{C} \mathbf{C} \mathbf{C} \mathbf{C} + \mathbf{C} \mathbf{C} \mathbf{C} \mathbf{C} + \mathbf{C} \mathbf{C} \mathbf{C} \mathbf{C} + \mathbf{C} \mathbf{C} \mathbf{C} \mathbf{C} + \mathbf{C} \mathbf{C} \mathbf{C} \mathbf{C} + \mathbf{C} \mathbf{C} \mathbf{C} \mathbf{C} + \mathbf{C$ 

 $Remarked{Remarque : Si L est un ( $\rho, r, \mu, \nu$ )-opérateurF alors L est un endomorphisme continu de  $\mathcal{C}[[x]]_{q,s,s'}$$  $\lambda$  +  $\sim$   $\mu$   $\sim$   $\mu$   $\sim$   $\mu$ ,  $\mu$ ,  $\mu$ ,  $\mu$ ,  $\mu$ ,  $\mu$ ,  $\mu$ ,  $\mu$ ,  $\mu$ ,  $\mu$ ,  $\mu$ ,  $\mu$ ,  $\mu$ ,  $\mu$ ,  $\mu$ ,  $\mu$ ,  $\mu$ ,  $\mu$ ,  $\mu$ ,  $\mu$ ,  $\mu$ ,  $\mu$ ,  $\mu$ ,  $\mu$ ,  $\mu$ ,  $\mu$ ,  $\mu$ ,  $\mu$ ,  $\mu$ ,  $\mu$ ,  $\mu$ ,  $\mu$ 

**Proposition 4.3.7** : Soient  $s, s, r, \mu, \nu \in I\hbar$  avec  $r > 0$ . Soit  $L : w||x||_{q,s,s'} \longrightarrow w||x||_{q,s,s'}$  $\alpha$ ,  $\alpha$   $\alpha$   $\alpha$ ,  $\alpha$ , indice, d'indice indépendant de  $\rho$  pour  $0 < \rho < \rho_0$  (resp.  $\rho > \rho_0$ ) pour  $\rho_0$  convenable.  $\lambda$ ,  $\lambda$ ,

 $Démonstration: Cette proposition est une conséquence directe du lemme 1.3.8 [10] (voir égale$ ment [6]) et des lemmes établis en 4.2.

Proposition 4.3.8 : Soient  $s, s, r_1, r_2, \mu \in I\!\!R$  avec  $0 \leq r_1 \leq r_2$ . Soient  $\nu, \nu \in I\!\!R$ . Soit  $L \in I\!\!R$  $L_{q,s,s}$  (resp.  $L_{(q,s,s)}$ ) an  $\langle r, r_1, r \rangle$ , operateur tel que  $\lambda \langle L_{s,s}$ ,  $\rho, r_1, \mu, \nu \rangle$  soit independant de  $\rho$  pour  $0<\rho<\rho_0$  (resp.  $\rho>\rho_0$ ),  $\rho_0$  convenable. Soit  $K: \mathbb{C}[[x]]_{q,s,s'}\longrightarrow \mathbb{C}[[x]]_{q,s,s'}$ (resp. lC [[x]](q;s;s0 )) un (; r2; ; )-operateur. Alors <sup>L</sup> <sup>+</sup> <sup>K</sup> est un operateur a indice, d'indice  $\chi(L + K) = \chi(L)$ .

Démonstration : Raisonnons sur les espaces  $\mathbb{C}[[x]]_{q,s,s'}$ . Considérons le diagramme suivant :

$$
\begin{array}{cccc}\n\ell_{s,s',\rho,\mu}^{1} & K_{s,s',\rho,r_{2},\mu,\bar{\nu}} & \ell_{s,s',\rho r_{2},\mu+\bar{\nu}}^{1} & \xrightarrow{v} & \ell_{s,s',\rho r_{1},\mu+\nu}^{1} \\
\downarrow & \downarrow & \downarrow & \downarrow & \downarrow \\
\mathcal{C}[[x]]_{q,s,s'} & K & \mathcal{C}[[x]]_{q,s,s'} & \underline{identit\acute{e}} & \mathcal{C}[[x]]_{q,s,s'}\n\end{array}
$$

où  $v$  est l'injection naturelle $\Gamma$ qui est compacte. Comme

$$
\begin{array}{ccc}\n\ell_{s,s',\rho,\mu}^{1} & \xrightarrow{L_{s,s',\rho,r_1,\mu,\nu}} & \ell_{s,s',\rho r_1,\mu+\nu}^{1} \\
\downarrow & & \downarrow & \\
\mathcal{C}[[x]]_{q,s,s'} & \xrightarrow{L} & \mathcal{C}[[x]]_{q,s,s'}\n\end{array}
$$

alors

$$
\begin{array}{ccc}\n\ell^{1}_{s,s',\rho,\mu} & \xrightarrow{v \circ K_{s,s',\rho,r_2,\mu,\bar{\nu}} + L_{s,s',\rho,r_1,\mu,\nu}} & \ell^{1}_{s,s',\rho r_1,\mu+\nu} \\
\downarrow & & \downarrow \\
\mathcal{C}[[x]]_{q,s,s'} & \xrightarrow{L + K} & & \mathcal{C}[[x]]_{q,s,s'}\n\end{array}
$$

L'opérateur  $v \circ K_{s,s',\rho,r_2,\mu,\bar{\nu}}$  est un opérateur linéaire continu compact et  $L_{s,s',\rho,r_1,\mu,\nu}$  est à indice. Alors  $v \circ K_{s,s',\rho,r_2,\mu,\bar{\nu}} + L_{s,s',\rho,r_1,\mu,\nu}$  est un opérateur à indice (théorème 2.4) et :

$$
\chi(v \circ K_{s,s',\rho,r_2,\mu,\bar{\nu}} + L_{s,s',\rho,r_1,\mu,\nu}) = \chi(L_{s,s',\rho,r_1,\mu,\nu})
$$

qui est indépendant de  $\rho$  pour  $0 < \rho < \rho_0$ . Donc  $L + K$  est un  $(\rho, r_1, \mu, \nu)$ -opérateur vérifiant les conditions de la proposition 4.3.8.7, donc L+K est indice et  $\lambda$  (B+  $\mu$ ,  $\lambda$ ) =  $\lambda$  (M+),  $\lambda$  (B).

Remarque : On n'utilise que la compacité de l'injection naturelle  $\ell_{s,s',\rho r_2,\mu+\bar{\nu}}^1 \longrightarrow \ell_{s,s',\rho r_1,\mu+\nu}^1$ . D'autre part $\Gamma$ les réels  $\nu$  et  $\bar{\nu}$  sont quelconques; cela signifie que pour étudier un  $(\rho, r_1, \mu, \nu_1)$ opérateur par rapport à un  $(\rho, r_2, \mu, \nu_2)$ -opérateur $\Gamma$ on compare d'abord  $r_1$  à  $r_2$ . Si  $r_1 = r_2 \Gamma$ on utilise la proposition suivante :

Proposition 4.3.9 : Soient  $s, s', r, \mu, \nu_1, \nu_2 \in I\!\!R$  avec  $0 < r$  et  $\nu_1 < \nu_2$ . Soit  $L \in \mathbf{L}_{q,s,s'}$  $\alpha$ ,  $\mathbf{r}$ ,  $\mathbf{r}$ ,  $\mathbf{$ pour  $0 < \rho < \rho_0$  (resp.  $\rho > \rho_0$ ),  $\rho_0$  convenable. Soit  $K : \mathbb{C}[[x]]_{q,s,s'} \longrightarrow \mathbb{C}[[x]]_{q,s,s'}$  (resp.  $\mathbb{C}[[x]]_{(q,s,s')}$ ) un  $(\rho,r,\mu,\nu_2)$ -opérateur. Alors  $L+K$  est un opérateur à indice, d'indice  $\chi(L + K) = \chi(L).$ 

Démonstration : On montre comme précédemment que  $L + K$  est un  $(\rho, r, \mu, \nu_1)$ -opérateur et on utilise la compacité de l'injection naturelle  $\ell^1_{s,s',\rho r,\mu+\nu_2} \longrightarrow \ell^1_{s,s',\rho r,\mu+\nu_1}$ .

### 4.4. Theoremes d'indices

Dans tout ce paragraphe $\Gamma$ nous considérons l'opérateur :

$$
L = \sum_{i=0}^{I} \sum_{j=0}^{J} a_{i,j}(x) (x \frac{d}{dx})^i \sigma_q^j
$$

avec  $a_{i,j}(x) = \sum_{k>0} \alpha_{i,j,k} x^k \in \mathbb{C} \{x\}$ . Soient s et  $s' \in$ In tels que  $s > 0$  et s quelconquel ou  $s = 0$  et  $s' \geq 0$ .

Proposition 4.4.1 : L'opérateur  $L$  opère de  $\ell_{s,s',\varrho,\mu}^{\scriptscriptstyle{L}}$  dans  $\ell_{\scriptscriptstyle{S}}^{\scriptscriptstyle{L}}$  $s,s',\rho|q|^{-p(s(L))},\mu+v_{s,s'}(L)$ 

$$
p_s^0(L) = \inf_{\alpha_{i,j,k}\neq 0} (j+ks) \text{ et } v_{s,s'}(L) = \inf_{\alpha_{i,j,k}\neq 0 \text{ et } j+ks=p_s^0(L)} (ks'-i).
$$

## En d'autres termes, L est un  $(\rho, |q|^{-p_s^0(L)}, \mu, v_{s,s'}(L))$ -opérateur.

*Démonstration* : On vérifie que pour  $s > 0$   $p_s^0(L)$  est bien défini et l'ensemble des triplets  $(i,j,k)$  satisfaisant  $j+ks = p_s^*(L)$  est finit donc  $v_{s,s'}(L)$  est aussi definition  $s = 0$ i  $p_s^*(L)$  est défini par un indice  $j_0$  (le plus petit). On impose alors  $s' \geq 0$  pour minorer les quantités  $ks'-i\mathbf{I}$ et donc pour pouvoir définir  $v_{s,s'}(L)$ .

On va maintenant éliminer les termes qui $\Gamma$  par argument de compacité $\Gamma$  n'interviennent pas dans le calcul de l'indice (s'il existe).

Soit  $M(s) = \{(i, j, k) / \alpha_{i,j,k} \neq 0 \text{ et } j + ks = p_s^0(L)\}.$ Soient  $N(s, s') = \{(i, j, k) \in M(s)/ks' - i = v_{s,s'}(L)\}\$ et  $L = \sum_{(i, j, k) \in N(s,s')} \alpha_{i, j, k} x^k (x \frac{d}{dx})^i \sigma_q^j$ .

Propriété 4.4.2 : L'opérateur L est un  $(\rho, |q|^{-p_s^o(L)}, \mu, v_{s,s'}(L))$ -opérateur.

On va montrer que l'étude de  $L$  se ramène à l'étude de  $L^-$ :

ripposition 4.4.3 : Si  $L_{s,s',\rho,|q| - p_s^g(L),\mu, v_{s,s'}(L)}$  est a indice, independant de  $\rho$  pour  $0 <$  $\rho < \rho_0$  (resp.  $\rho > \rho_0$ ) pour  $\rho_0$  convenable, alors L est à indice dans  $\mathbb{C}[[x]]_{q,s,s'}$  (resp. dans  $\Psi ||\psi ||_{(g,s,s')}$ ) et  $\chi(L) = \chi(L)$ .

Démonstration : Soient  $L_1 = \sum_{\{(i,j,k)\in M(s),\,ks'-i>v_{s,s'}(L)\}} \alpha_{i,j,k} x^k (x \frac{d}{dx})^i \sigma_q^j$  et  $\sim$   $\sim$  $\sum_{(i,j,k)\notin M(s)} \alpha_{i,j,k} x^k (x\frac{a}{dx})^i \sigma_q^j.$ 

Il est clair que  $L_1$  est un  $(\rho, |q|^{-p_g^0(L)}, \mu, \nu_1)$ -opérateur et que  $L_2$  est un  $(\rho, r_2, \mu, \nu_2)$ -opérateur avec  $\nu_1 > v_{s,s'}(L)$  et  $r_2 > |q|^{-p_s^0(L)}$ . Alors  $L + L_1$  est un  $(\rho, |q|^{-p_s^0(L)}, \mu, v_{s,s'}(L))$ -opérateur et  $\chi(L+L_1) = \chi(L)$ . On vérifie ensuite que  $L+L_1+L_2$  est un  $(\rho, |q|^{-p_s^o(L)}, \mu, v_{s,s'}(L))$ -opérateur et que  $\chi(L + L_1 + L_2) = \chi(L + L_1) = \chi(L)$ . Or  $L + L_1 + L_2 = L$  d'où  $\chi(L) = \chi(L)$ .

## $E$  and  $E$  are  $E$ .

On rappelle que  $L = \sum_{(i,j,k)\in N(s,s')} \alpha_{i,j,k} x^k (x \frac{a}{dx})^i \sigma_q^j$ . On définit les deux séries formelles :

$$
\eta_s(x) = \sum_{n\geq 0} q^{\frac{sn(n+1)}{2}} x^n \text{ et } \eta_s^*(x) = \sum_{n\geq 0} q^{-\frac{sn(n+1)}{2}} x^n
$$

et le produit de Hadamard de 2 series formelles

$$
\left(\sum_{n\geq 0} a_n x^n\right) \square \left(\sum_{n\geq 0} b_n x^n\right) = \sum_{n\geq 0} a_n b_n x^n.
$$

On définit le nouvel opérateur :  $L(f) = \eta_s \Box L(\eta_s^* \Box f)$ . L'étude de L se ramène à l'étude de L. Il est facile de voir que :

## Propriétés 4.4.4 :

- $\bullet$   $L: \ell^1_{s,s',\varrho,\mu} \longrightarrow \ell^1$  $^1_{s,s',\rho\vert q\vert^{-p_s^0(L)},\mu+v_{s,s'}(L)}\,\,\text{ssi}\,\,L:\ell^1_{0,s',\rho,\mu}\longrightarrow \ell^1_0$  $[0, s', \rho |q|^{-p_{\tilde{s}}(L)}, \mu + v_{s,s'}(L)]$
- $\bullet$   $L: \mathbb{C}[[x]]_{a,s,s'} \longrightarrow \mathbb{C}[[x]]_{a,s,s'}$  ssi  $L: \mathbb{C}[[x]]_{a,0,s'} \longrightarrow \mathbb{C}[[x]]_{a,0,s'}$
- $L: \mathcal{C}[[x]]_{(q,s,s')} \longrightarrow \mathcal{C}[[x]]_{(q,s,s')}$  ssi  $L: \mathcal{C}[[x]]_{(q,0,s')} \longrightarrow \mathcal{C}[[x]]_{(q,0,s')}$

Soit l'application  $\eta: \begin{array}{ccc} \ell^1_{0,s',\rho,\mu} & \longrightarrow & \ell^1_{s,s',\rho,\mu} \\ f & \longmapsto & n^* \square f \end{array}$ C'est un isomorphisme et  $\eta^{-1}: \begin{array}{ccc} \ell^1_{s,s',\rho,\mu} & \longrightarrow & \ell^1_{0,s',\rho,\mu} \\ f & \longmapsto & \eta_s \Box f \end{array}$ 

Donc  $\eta$  est à indice Id'indice nul. Or  $L = \eta^{-1} \circ L \circ \eta \Gamma$ c'est-à-dire que si  $L$  est à indice alors  $L$ l'est aussi (et réciproquement).

 $\textbf{Propri\acute{e}t\'e}$  4.4.5 :  $L$  :  $\ell_{s,s',\varrho,\mu}^{1}\longrightarrow \ell^{1}$  $s,s',\rho|q|^{-p_s^o(L)},\mu+v_{s,s'}(L)$  $L: \ell^1_{0,s',\varrho,\mu} \longrightarrow \ell^1_{\varrho}$  $[0,s',\rho|q]^{-p_{\tilde{s}}(L)},\mu+v_{s,s'}(L)$ est a indice; dans ce cas,  $\chi(L) = \chi(L)$  (enonce simi- $\frac{1}{2}$  case  $\frac{1}{2}$  . The logic case is equal to logical control  $\frac{1}{2}$  . The logical control of  $\frac{1}{2}$ 

## Etude de  $L$  :

On montre sans difficulté la propriété :

## Propriété 4.4.6 :

$$
\tilde{L} = \left[\sum_{(i,j,k)\in N(s,s')} \alpha_{i,j,k} q^{\frac{sk(k+1)}{2}} x^k (x \frac{d}{dx})^i \right] \sigma_q^{p_s^0(L)}
$$

L'opérateur  $\sigma_q^{p_s^o(L)}$  est un isomorphisme de  $\ell_{0,s',\varrho,\mu}^{\ell}$  dans  $\ell_{\varrho}^{\ell}$  $[0,s',\rho]q|^{-p(s(L))},\mu$  $p_{\texttt{univ}}$  de  $\epsilon$  [[x][q;0;s] et de  $\epsilon$ ][x][q;0;s1), donc est a indice nul dans ces espaces. Soit  $\pm_D$ <sup>P</sup>  $[1, 7, 6] \leftarrow [1, 1, 8, 5] \leftarrow [1, 1, 0, 1]$  $\frac{1}{2} x^k (x \frac{d}{dx})^i : L = T_L \circ \sigma_q^{p_s^o(L)}.$ 

## Etude de l'opérateur différentiel  $T_L$ :

On s'est ramené à l'étude d'une équation différentielle ordinaire l'asset raité par J.-P. Ramis [9 $100$ ]. Soient  $\Im = \{i = 0, \ldots, I/\exists j, \exists k, (i, j, k) \in N(s, s')\}$  et  $K_i = \{k \geq 0/\exists j, (i, j, k) \in N(s, s')\}$  pour un  $i \in \Im$ . Soient  $i \in \Im$  et  $k \in K_i$ ; on note  $j_{(i,k)}$  l'unique indice j tel que  $(i, j, k) \in N(s, s')$ . Alors :

$$
T_L = \sum_{i \in \mathcal{S}} \left( \sum_{k \in K_i} \alpha_{i, j_{(i,k)}, k} q^{\frac{sk(k+1)}{2}} x^k \right) \left( x \frac{d}{dx} \right)^i.
$$

- $\Gamma$  remier cas :  $s > 0$  et s quelconque.
	- A lors M (s) est finit ainsi que N (s, s ) et  $T_L$  est a coefficients polynomiaux. J.-P Kamis a montré que dans ce cas $\Gamma$ pour tout  $s' \in$ IR, TL est und operations and indicate a indice. The indice of the indice of the indice of the indice of the indice of the indice of the indice of the indice of the indice of the indice of the indice of the indice of the i ses résultats $\Gamma$ l'indice de  $T_L$  est donné par :

$$
\chi(T_L, \mathcal{C}[[x]]_{q,s,s'}) = -k_{i_1}(s') = -\inf\{k/\exists i, \exists j, (i,j,k) \in N(s,s')\}
$$
  

$$
\chi(T_L, \mathcal{C}[[x]]_{(q,s,s')}) = -k_{i_2}(s') = -\sup\{k/\exists i, \exists j, (i,j,k) \in N(s,s')\}
$$

 $\text{becona}$  cas :  $s = 0$  et  $s > 0$ .  $\text{Si}(i, j, k) \in N(s, s')$  alors  $j = j_0 = \inf\{j/\exists i, \exists k, \alpha_{i,j,k} \neq 0\}$  et pour un  $i \in \Im$  Fil existe un unique indice k tel que  $(i, j_0, k) \in N(s, s')$ . L'opérateur  $T_L$  est à coefficients polynomiaux et on a de m^eme :

$$
\chi(T_L, \mathcal{C}[[x]]_{q,s,s'}) = -\inf\{k/\exists i, \exists j, (i,j,k) \in N(s,s')\}
$$
  

$$
\chi(T_L, \mathcal{C}[[x]]_{(q,s,s')}) = -\sup\{k/\exists i, \exists j, (i,j,k) \in N(s,s')\}
$$

I roisieme cas :  $s = 0$  et  $s = 0$ .  $\text{Si}(i,j,k) \in N(s,s') \text{ alors } j = j_0 = \inf\{j/\exists i, \exists k, \alpha_{i,j,k} \neq 0\} \text{ et } i = i_0 = \sup\{i/\exists k, \alpha_{i,j_0,k} \neq 0\}$  $[0]$ . Alors  $T_L=a_{i_0,j_0}(x)(x\frac{d}{dx})^{i_0}$  avec  $a_{i_0,j_0}(x)\in \mathbb{C}\{x\}$ . On sait alors que  $T_L$  est à indice dans  $\mathcal{C}[[x]]_{q,0,0} = \mathcal{C}{x}$  [8] et  $\chi(T_L,\mathcal{C}[[x]]_{q,0,0}) = -v(a_{i_0,j_0}) = -\inf\{k/\exists i,\exists j,(i,j,k)\in N(s,s')\}.$ 

On obtient ainsi le théorème fondamental :

Théorème 4.4.7 : Soit  $L=\sum_{i=0}^t$  $\sum_{j=0}^J a_{i,j}(x) (x\frac{d}{dx})^{\imath} \sigma_q^j,$  avec  $a_{i,j}(x) = \sum_{k\geq 0} \alpha_{i,j,k} x^k \in I\!\!\!\!C\{x\}$ et q complexe,  $0 < |q| < 1$ . Soient s et  $s' \in \mathbb{R}$  ( $s > 0$  et  $s' \in \mathbb{R}$ , ou  $s = 0$  et  $s' \ge 0$ ). Soient  $p_s^0(L) = \inf_{\alpha_{i,j,k} \neq 0} (j + ks)$  et  $M(s) = \{(i,j,k)/\alpha_{i,j,k} \neq 0 \text{ et } j + ks = p_s^0(L)\}.$ Soient  $v_{s,s'}(L) = \inf_{(i,j,k)\in M(s)} (ks'-i)$  et  $N(s,s') = \{(i,j,k)\in M(s)/ks'-i = v_{s,s'}(L)\}.$ 

Si  $s > 0$  et  $s' \in$ R ou si  $s = 0$  et  $s' \geq 0$  alors L est un opérateur à indice dans  $\llbracket [x]]_{q,s,s'},$  d'indice égal à :

$$
\chi(L,\mathcal{C}[[x]]_{q,s,s'}) = -\inf\{k/\exists i, \exists j, (i,j,k) \in N(s,s')\}
$$

 $\textbf{Si} \; s > 0 \; \textbf{et} \; s' \in$ IR ou si  $s = 0$  et  $s > 0$  alors L est un operateur a indice dans  $\mathbb{C}[[x]]_{(q,s,s')}$ , d'indice égal à :

$$
\chi(L,\mathcal{C}[[x]]_{(q,s,s')}) = -\sup\{k/\exists i,\exists j,(i,j,k)\in N(s,s')\}
$$

Plus généralement :

Théorème 4.4.8 : Soit  $L=\sum_{i=0}^t$  $\sum_{j=0}^J a_{i,j}(x) (\frac{d}{dx})^i \sigma_q^j,$  avec  $a_{i,j}(x) = \sum_{k\geq 0} \alpha_{i,j,k} x^k \in I\!\!\!\!C\{x\}$  et q un complexe,  $0 < |q| < 1$ . Soient s et s'  $\in$ IR (s > 0 et s'  $\in$ IR, ou  $s = 0$  et  $s' \geq 0$ ). Soient  $p_s^0(L) = \inf_{\alpha_{i,j,k} \neq 0} (j + (k-i)s)$  et  $M(s) = \{(i,j,k) | \alpha_{i,j,k} \neq 0 \text{ et } j + (k-i)s = p_s^0(L) \}.$ Soient  $v_{s,s'}(L) = \inf_{(i,j,k)\in M(s)}((k-i)s'-i)$  et  $N(s,s') = \{(i,j,k)\in M(s)|(k-i)s'-i=1\}$  $v_{s,s'}(L)\}.$ 

Si  $s > 0$  et  $s' \in$ R ou si  $s = 0$  et  $s' \geq 0$  alors L est un opérateur à indice dans  $\mathbb{C}[[x]]_{q,s,s'},$  d'indice égal à :

$$
\chi(L, \mathcal{C}[[x]]_{q,s,s'}) = -\inf\{k - i/\exists j, (i,j,k) \in N(s,s')\}
$$

 $\textbf{Si} \; s > 0 \; \textbf{et} \; s' \in$ IR ou si  $s = 0$  et  $s > 0$  alors L est un operateur a indice dans  $\mathbb{C}[[x]]_{(q,s,s')}$ , d'indice égal à :

$$
\chi(L,\mathcal{C}[[x]]_{(q,s,s')}) = -\sup\{k - i/\exists j, (i,j,k) \in N(s,s')\}
$$

## 4.5. Théorème d'indice dans  $\mathcal{C}[[x]]$  ( $s = +\infty$ )

On se propose <sup>d</sup>'etudier <sup>l</sup>'existence eventuelle <sup>d</sup>'un indice dans <sup>l</sup>'espace des series formelles  $\mathbb{C}[[x]]$ . La démarche est la même que pour les opérateurs aux q-différences [1] ou que pour les operateurs dierentiels [8]. Soit <sup>L</sup> un operateur de la forme :

$$
L = \sum_{i=0}^{I} \sum_{j=0}^{J} a_{i,j}(x) (x \frac{d}{dx})^i \sigma_q^j
$$

où les  $a_{i,j}$  sont des séries formelles et  $0 < |q| < 1$ . On pose  $a_{i,j}(x) = \sum_{k>0} \alpha_{i,j,k} x^k$ . On suppose qu'il existe deux indices i et j tels que les séries formelles  $a_{I,i}(x)$  et  $a_{i,J}(x)$  ne soient pas identiquement nulles. On note <sup>v</sup>(ai;j) le plus petit entier k pour lequel i;j;k soit non nul.

Théorème 4.5.1 : L'opérateur  $L$  :  $\mathcal{C}[[x]] \longrightarrow \mathcal{C}[[x]]$  est un opérateur à indice, d'indice  $\sim$  .  $\sim$   $\sim$   $\sim$ 

$$
\chi(L, \mathcal{C}[[x]]) = \sup(-v(a_{i,j})) = -\inf(v(a_{i,j})).
$$

Plus généralement,  $L$  de la forme  $(1)$  est à indice dans  $\mathbb{C}[[x]],$  d'indice égal à  $\sin f(v(a_{i,j}) - i).$ 

 $D{*emonstration* : On pose  $m(L) = inf(v(a_{i,j}))$ .$ Soit  $\Gamma = \{(i, j), i = 0, \ldots, I\}$ ,  $j = 0, \ldots, J/\nu(a_{i,j}) = m(L)\}$ . Si  $(i, j) \notin \Gamma$  alors  $\nu(a_{i,j}) > m(L)$ . Soient  $\theta(x) = \sum_{p>0} b_p x^p$  et  $f(x) = \sum_{p>0} f_n x^p$  deux séries formelles vérifiant  $L f = \theta$ . En ecrivant alors formellement cette relation et apres identication des deux membres, on obtient pour <sup>p</sup> assez grand une relation du type :

$$
U(p) \times f_{p-m(L)} = S_p(f_0, \ldots, f_{p-m(L)-1}, b_p)
$$

 $\sigma \sim \sigma_{\text{p}}(f_1,\ldots,f_p)$  m(L)1=1;  $\sigma_{\text{p}}$  (set can expression algebrique en les variables  $f_0,\ldots,f_{p-m(L)-1}, b_p$  et où l'on a posé :

$$
U(p) = \sum_{(i,j) \in \Gamma} \alpha_{i,j,m(L)} q^{j(p-m(L))} (p-m(L))^i.
$$

Soit  $j_0$  le plus petit des indices j pour lesquels il existe i tel que  $(i, j) \in \Gamma$ . Soit  $i_0 =$  $\sup\{i \mid (i, j_0) \in \Gamma\}.$ 

Comme  $0 < |q| < 1$  et  $\alpha_{i_0, j_0, m(L)} \neq 0$   $\Gamma U(p)$  est non nul à partir d'un certain rang  $P > m(L)$ . Pour  $\theta$  telle que  $v(\theta) > P\Gamma$ il existe donc une unique série formelle f telle que L  $f = \theta$  et  $v(f) \geq P - m(L)\Gamma c$ 'est-à-dire que  $L : x^{P-m(L)} \llbracket x \rrbracket = x^P \llbracket x \rrbracket |x$  est un isomorphisme  $\Gamma$ donc est a indice, lequel est nulle est nulle alors lequel alors les resultats le resultat alors des arguments (pro sition 1.3 [8]).

#### 4.6. Théorème d'indice dans  $\mathcal{C}\{x\}$

On note  $\mathbb{C}\lbrace x \rbrace$  l'ensemble des séries convergentes à l'origine. On suppose que les  $a_{i,j}$  sont dans  $\mathcal{C}{x}$ . Alors  $L : \mathcal{C}{x} \longrightarrow \mathcal{C}{x}$ . On va étudier l'indice de  $L$  d'une autre façon qu'en 4.4.

Soit  $j_0$  le plus petit des indices tels qu'il existe un *i* avec  $a_{i,j_0}$  non identiquement nul. Soit  $i_0$  le plus grand des i tels que  $a_{i,j_0}$  ne soit pas identiquement nul.

Soit  $r > 0$ . On note  $\Delta_r = \{x \mid |x| \leq r\}$  et  $B^i(\Delta_r)$  les fonctions de classe  $C^i$  sur  $\Delta_r$  et holomorphes sur l'ouvert  $\Delta_r$ . On munit  $B^i(\Delta_r)$  de la norme :

$$
\| f \|_{r,i} = \sum_{l=0}^{i} \sup_{x \in \Delta_r} |f^{(l)}(x)|
$$

qui en fait un espace de Banach.

Pour établir le théorème d'indice dans  $\mathcal{C}\{x\}$  on établit le théorème suivant puis on utilise l'argument classique de limite inductive.

Théorème 4.6.1 : Soit  $r > 0$  assez petit pour que les séries  $a_{i,j}(x)$  soient toutes dans  $B^1(\Delta_r)$  et que  $a_{i_0,j_0}(x)$  ne s'annule pas sur  $\Delta_r$  ailleurs qu'à l'origine. Alors  $L:B^{i_0}(\Delta_r)\longrightarrow B^0(\Delta_{|a|^{-j_0}r})$  est à indice, d'indice égal à  $:-v(a_{i_0,j_0}).$ 

 $D$ émonstration : Soit  $f \in B^{i_0}(\Delta_r)$ . Pour  $(i, j)$  tel qu'il existe k avec  $\alpha_{i,j,k} \neq 0$  :  $\sigma_g^j f(x) \in$  $B^{i_0}(\Delta_{|q|^{-j}r})$ . Si  $j = j_0$  alors  $i \leq i_0$  donc  $(\frac{d}{dx})^i \sigma_q^{j_0} f \in B^{i_0 - i}(\Delta_{|q|^{-j_0}r}) \subset B^0(\Delta_{|q|^{-j_0}r})$ . Si  $j > j_0$ alors  $|q|^{-j}r > |q|^{-j_0}r$  et donc  $(\frac{d}{dx})^i \sigma_q^{j_0} f \in B^0(\Delta_{|q|^{-j_0}r}).$ 

On pose  $L = L + L_1 + L_2$  avec  $L = a_{i_0, j_0}(x) (x \frac{a}{dx})^{i_0} \sigma_q^{j_0} \Gamma L_1 = \sum_j j$ j=j0+1  $\sum_{i=0}^l a_{i,j}(x) (x\frac{a}{dx})^i \sigma_q^j$  et  $L_2=(\sum_{i=0}^{i_0-1}a_{i,j_0}(x)(x\frac{x}{dx})^i)\sigma_q^{j_0}$ . L'opérateur  $L$  est d'indice  $-v(a_{i_0,j_0})\Gamma L_1$  est compacte (théorème d'Ascoli-Arzelà) et  $L_2$  est également compacte (cf par exemple [8]). On applique alors le théorème 2.4.

On utilise ensuite le fait que  $\mathbb{C}\{x\} = \lim_{r\to 0} B^{i_0}(\Delta_r)$  et que l'on travaille avec des applications linéaires continues  $L_r : B^{i_0}(\Delta_r) \longrightarrow B^0(\Delta_{|g|^{-j_0}r}) \Gamma d'$ où le :

Théorème 4.6.2 : L'opérateur  $L:\mathbb{C}\{x\} \longrightarrow \mathbb{C}\{x\}$  est à indice, d'indice égal à :

$$
\chi(L,\mathcal{C}\{x\}) = -v(a_{i_0,j_0})
$$

## 4.7. Theoremes de comparaison

Rappelons quelques notations. Soit  $L$  un opérateur de la forme :

$$
L = \sum_{i=0}^{I} \sum_{j=0}^{J} \sum_{k \ge 0} \alpha_{i,j,k} x^{k} (x \frac{d}{dx})^{i} \sigma_{q}^{j}
$$
 (2)

Soient s et  $s' \in$ IR. Un note :  $p_{\tilde{s}}(L) = \text{lin}_{\alpha_{i,j,k} \neq 0}(j + \kappa s)$  (si cette quantite existe) et  $M(s) = \{(i, j, k) | \alpha_{i, j, k} \neq 0 \quad \text{et} \quad j + ks = p_s^0(L) \}.$  Enfinesi elle existeen pose  $v_{s, s'}(L) =$  $inf_{(i,j,k)\in M(s)}(ks'-i)$  et  $N(s,s') = \{(i,j,k)\in M(s)|ks'-i = v_{s,s'}(L)\}.$ 

Définition 4.7.1 : On dit que  $s \in \mathbb{R}$  est une valeur exceptionnelle pour  $L$  s'il existe deux triplets  $(i_1, j_1, k_1)$  et  $(i_2, j_2, k_2)$  dans  $M(s)$  tels que  $k_1 \neq k_2$ .

Remarque : Si s est une valeur exceptionnelle s s'écrit sous la forme  $s = \frac{32-31}{v(a_{i_1,j_1})-v(a_{i_2,j_2})}$ : il y en a un nombre fini.

Définition 4.7.2 : Soit  $s \in I\!\!R.$  Le réel  $s'$  est une valeur exceptionnelle relativement à  $s$  pour l'opérateur  $L$  s'il existe deux triplets  $(i_1, j_1, k_1)$  et  $(i_2, j_2, k_2)$  dans  $N(s, s')$  tels que  $k_1 \neq k_2$ .

 $Remarque: Pour s fixéFil y a un nombre fini de valeurs exceptionnelles relativement à s.$ 

 $\sigma$  is the case echrecity :  $\Delta y$  is  $\beta$  =  $\Delta \lambda$  = (will g;s0) et  $\Delta y$  and sis0)  $\Delta \lambda$  = (= (equation).

Proposition 4.7.3 : Soient  $s > 0$  et  $s_0' < s_1' \in \mathbb{R}$  (resp.  $s = 0$  et  $0 \le s_0' < s_1'$ ). On suppose que pour tout  $s' \in ]s'_0, s'_1[, s'$  n'est pas exceptionnelle relativement à s. Alors :

$$
\chi_{q,s,s'} = \chi_{(q,s,s')} = \chi \quad \forall s' \in ]s'_0, s'_1[
$$
  

$$
\chi_{q,s,s'_0} = \chi_{(q,s,s'_1)} = \chi
$$

où  $\chi$  est une constante.

Démonstration : Soit s'  $\in$  |s'<sub>0</sub>, s'<sub>1</sub>. Par hypothèse<sup>T</sup>s' n'est pas exceptionnelle<sup>T</sup>donc si  $(i_1, j_1, k_1)$ et  $(i_2, j_2, k_2)$  sont dans  $N(s, s')$  alors  $k_1 = k_2$ . On note  $k(s')$  cet élément $\Gamma i(s') = s' k(s') - v_{s,s'}(L)$ et  $j(s') = p_s^0(L) - sk(s')$ . Alors  $\chi_{q,s,s'} = \chi_{(q,s,s')} = -k(s')$ . On montre ensuite que le triplet  $(i(s),j(s),\kappa(s))$  est localement constant sur le connexe  $[s_0,s_1]$ l donc constant sur  $[s_0,s_1]$ . Notons le désormais  $(i_0, j_0, k_0)$ . Pour  $s' \in ]s'_0, s'_1[$ :  $\chi_{q,s,s'} = \chi_{(q,s,s')} = -k_0 = \chi$ . On vérifie que  $(i_0, j_0, k_0) \in N(s, s'_0) \cap N(s, s'_1).$ 

Soit  $(i_1, j_1, k_1) \in N(s, s_0')$  avec  $k_1 = \inf\{k/\exists i, \exists j, (i, j, k) \in N(s, s_0')\} : k_1 \leq k_0$ . Si  $k_1 < k_0$ :  $s'_0=\frac{i_0-i_1}{k_0-k_1}$  et comme  $s'_0 < s'_1$  Fon en déduit que  $k_1s'_1-i_1 < k_0s'_1-i_0$  Foe qui est en contradiction avec le fait que  $(i_0, j_0, k_0) \in N(s, s_1')$ .

L'autre égalité se démontre de la même manière.

Proposition 4.7.4 : Soit  $s > 0$ . Alors il existe  $s'_0$  et  $s'_1 \in \mathbb{R}$  tels que :

$$
\forall s' < s'_0, \quad \chi_{q,s,s'} = \chi_{(q,s,s')} = \sup\{k/\exists i, \exists j, (i,j,k) \in M(s)\}
$$
  

$$
\forall s' > s'_1, \quad \chi_{q,s,s'} = \chi_{(q,s,s')} = \inf\{k/\exists i, \exists j, (i,j,k) \in M(s)\}
$$

Démonstration :

Soient  $k^+ = \sup\{k/\exists i, \exists j, (i, j, k) \in M(s)\}\;$  et  $k^- = \inf\{k/\exists i, \exists j, (i, j, k) \in M(s)\}\;$ . Soit  $\Omega$ l'ensemble des valeurs s' exceptionnelles relativement à s. Si  $\Omega = \emptyset$  alors  $\chi_{q,s,s'} = \chi_{(q,s,s')}$ 

*constante* pour tout  $s' \in$ R. Si  $\Omega \neq \emptyset$  soit  $s'_0 = \inf \Omega$  et  $s'_1 = \sup \Omega$ . D'après la proposition 4.*t*.31  $\chi_{q,s,s'} = \chi_{(q,s,s')} = constant$  pour tout  $s < s_0$  et  $\chi_{q,s,s'} = \chi_{(q,s,s')} = constant$  pour tout  $s'>s'_1$ . Dans les deux cas $\Gamma$ on calcule les constantes pour  $s'\to -\infty$  et  $s'\to +\infty$ . Si  $s'\to -\infty$ I soit  $(i_{-\infty}, j_{-\infty}, k_{-\infty}) \in N(s, s')$ :  $\chi_{q,s,s'} = \chi_{(q,s,s')} = -k_{-\infty}$ . Puisque  $(i_{-\infty}, j_{-\infty}, k_{-\infty}) \in N(s, s')$ I on montre qu'alors  $k_{-\infty} \geq k^+$  et donc  $k_{-\infty} = k^+$ . De même $\Gamma k_{+\infty} = k^-$ .

Proposition 4.7.5 : Soit  $[s_0, s_1] \subset [0, +\infty[$  tel que pour tout  $s \in ]s_0, s_1[,$  s n'est pas exceptionnelle. Alors :  $\forall s \in ]s_0, s_1[, \forall s' \in$  $\Delta$  is the extra set  $\Delta$  is the extra set  $\Delta$  is equal to  $\Delta$  is equal to  $\Delta$  is equal to  $\Delta$  is equal to  $\Delta$  is equal to  $\Delta$  is equal to  $\Delta$  is equal to  $\Delta$  is equal to  $\Delta$  is equal to  $\Delta$  is equal to  $\Delta$  is If existe  $s_0$  assez grand et  $s_1$  assez petit tels que  $\chi(L, \psi[[x]]_{q,s_0,s_0'} ) = \chi(L, \psi[[x]]_{(q,s_1,s_1')} ) = \chi.$ 

Démonstration : Soit  $s \in [s_0, s_1]$  : s n'est pas exceptionnelle donc si  $(i_1, j_1, k_1)$  et  $(i_2, j_2, k_2)$ appartiennent à  $M(s)$  alors  $k_1 = k_2$ . On note  $k(s)$  cet élément et  $j(s)$  l'unique indice j tel qu'il existe *i* avec  $(i, j, k(s)) \in M(s)$  ( $j(s)$  et  $k(s)$  sont indépendants de s'). On montre alors que  $(j(s), k(s))$  est localement constant sur le connexe  $|s_0, s_1|$  donc constant sur  $[s_0, s_1]: \ \chi_{q,s,s'} = \chi_{(q,s,s')} = -k_0$  pour tout  $s \in ]s_0, s_1[$  et pour tout  $s' \in$  IR. Soit i0 tel que  $(i_0, j_0, k_0) \in M(s)$  pour  $s \in ]s_0, s_1[$ :  $(i_0, j_0, k_0) \in M(s_0) \cap M(s_1)$ . Soit  $(i^+, j^+, k^+) \in M(s_1)$ .  $\mathrm{avec\ }k^+=\sup\{k/\exists i,\exists j,(i,j,k)\in M(s_1)\}: \ \chi_{(q,s_1,s_1')}=-k^+ \text{ pour } s_1' \text{ tendant vers }-\infty. \hspace{0.2cm} \text{Soit}$  $(i^-,j^-,k^-) \in M(s_0)$  avec  $k^- = \inf\{k/\exists i,\exists j,(i,j,k) \in M(s_0)\}$  :  $\chi_{q,s_0,s_0'} = -k^-$  pour  $s_0'$  tendant vers  $+\infty$  (proposition 4.7.4). Alors  $k^- \leq k_0 \leq k^+$ . Si  $k^- < k_0$  alors  $s_0 = \frac{j-j_0}{k_0-k^-} < s_1$ :  $j^- + k^- s_1 < j_0 + k_0 s_1$  Ce qui est en contradiction avec  $(i_0, j_0, k_0) \in M(s_1)$ . Si  $k^+ > k_0$  alors  $s_1 = \frac{j^*-j_0}{k_0-k^+} > s_0$ :  $j^+ + k^+s_0 < j_0 + k_0s_0$  Ce qui est en contradiction avec  $(i_0, j_0, k_0) \in M(s_0)$ .

Proposition 4.7.6 : Soient  $s\,>\,0$  et  $s_0^\prime\,<\,s_1^\prime\,\in\,I\!\!R$  (resp.  $s\,=\,0$  et  $0\,\leq\,s_0^\prime\,<\,s_1^\prime)$  tels que pour tout  $s' \in ]s'_0,s'_1[, s'$  n'est pas exceptionnelle relativement à  $s.$  Alors

$$
dim\ Ker\left(L,\frac{\mathscr{C}[[x]]_{(q,s,s'_{1})}}{\mathscr{C}[[x]]_{q,s,s'_{0}}}\right)=0
$$

 $D$  emonstration : On sait  $q$  as  $\lambda$  ( $E$ ),  $\epsilon$  [[ $\alpha$ ]]( $q$ , $s$ , $s$ <sub>1</sub>))  $\lambda$  ( $E$ ),  $\epsilon$ ]( $\epsilon$ ][ $\alpha$ ]]( $q$ , $s$ , $s$ <sub>0</sub>) ( $P$ <sup>1</sup> $\epsilon$  $P$  $\epsilon$ ) $\epsilon$ )( $\epsilon$ 11 $\epsilon$ )]( $\epsilon$ ) siderons le diagramme commutatif :

$$
\begin{array}{ccc}\n\mathcal{C}[[x]]_{q,s,s_0'} & \longrightarrow & \mathcal{C}[[x]]_{q,s,s_0'}\\
\downarrow & & \downarrow\\
\mathcal{C}[[x]]_{(q,s,s_1')} & \longrightarrow & \mathcal{C}[[x]]_{(q,s,s_1')}\\
\end{array}
$$

L'injection naturelle  $\mathbb{C}[[x]]_{q,s,s_0'} \longrightarrow \mathbb{C}[[x]]_{(q,s,s_1')}$  est d'image dense. En appliquant le lemme 2.5I on obtient le résultat souhaité.

Proposition 4.7.7 : Soit  $[s_0, s_1] \subset [0, +\infty[$  tel que pour tout  $s \in ]s_0, s_1[,$  s n'est pas exceptionnelle. Alors il existe  $s_0'$  et  $s_1' \in I\!\!R$  tels que  $\forall s' < s_0', \, \forall s'' > s_1',$ 

$$
dim\ Ker\left(\ L,\frac{\mathcal{C}[[x]]_{(q,s_1,s')}}{\mathcal{C}[[x]]_{q,s_0,s''}}\ \right)=0
$$

Démonstration : Le principe est le même. The utilisant le résultat de la proposition 4.7.5.

Proposition 4.7.8 : Il existe  $s>0$  tel que pour tout  $s'\in$ 

$$
dim\ Ker\left(\ L,\frac{\text{$C[[x]]$}}{\text{$C[[x]]$}_{q,s,s'}}\ \right)=0
$$

Démonstration : L'opérateur L est à indice dans  $\mathbb{C}[[x]]$  et  $\chi(L, \mathbb{C}[[x]]) = -\inf \{v(a_{i,j})\} = -k_0$ (théorème 4.5.1). Soient  $i_0$  et  $j_0$  tels que  $k_0 = v(a_{i_0,j_0})$ . Si  $s \to +\infty$  alors pour tout  $(i, j, k)$  tel que  $\alpha_{i,j,k} \neq 0 \Gamma k_0 \leq k$  et  $(i_0, j_0, k_0) \in M(s)$  et s n'est pas exceptionnelle. Donc  $(i_0, j_0, k_0)$  est l'unique élément de  $M(s)$ :  $\chi_{g,s,s'} = -k_0$  pour tout  $s' \in$ 

Théorème 4.7.9 : Soit  $L \in L$ . Soient  $s_1 > s_2 > ... > s_l$  les éventuelles valeurs exceptionnelles  $\geq 0$  pour  $L.$  Pour chacune d'elles,  $s_p,$  soient  $s_{p,1}'>s_{p,2}''>\ldots>s_{p,l_p}'$  les  $\{e_1, e_2, \ldots, e_n\}$  valeurs exceptionnelles relativement at sp  $\{e_1, e_2, \ldots, e_n\}$ s'-valeurs positives ou nulles). Soient  $f \in \mathbb{C}[[x]]$  et  $g \in \mathbb{C}\lbrace x \rbrace$  tels que  $L(f) = g$ . Alors :

• Soit  $f \in \mathbb{C} \{x\}$ .

- 1 - 1

- Soit il existe un unique réel  $s' > 0$  tel que  $f \in \mathbb{C}[[x]]_{g,0,s'}$  et  $f \notin \mathbb{C}[[x]]_{(g,0,s')}$  : on dit que ƒ est Gevrey d'ordre exact s′,
- Soit il existe un unique réel  $s > 0$  et un unique réel  $s' \in \mathbb{R}$  tels que  $f \in \mathbb{C}[[x]]_{a,s,s'}$ et  $f \notin \mathbb{C}[[x]]_{(q,s,s')}$  : on dit alors que  $f$  est  $q$ -Gevrey d'ordres exacts  $s$  et  $s'$ .

Démonstration : On utilise toutes les propositions précédentes. Ainsificomme  $f \in \mathbb{C}[[x]]$  on en déduit que  $f \in \mathcal{C}[[x]]_{q,s_1,s_{p,1}'}.$  Si  $f \notin \mathcal{C}[[x]]_{(q,s_1,s_{p,1}')}$  on s'arrête. Sinon $\Gamma f \in \mathcal{C}[[x]]_{q,s_1,s_{1,2}'}.$  Si  $f \notin \mathbb{C}[[x]]_{(q,s_1,s_{1,2}')}$  on s'arrête l'sinon on recommence. L'ensemble des valeurs exceptionnelles relativement à  $s_1$  est ainsi parcouru. Si on ne s'est pas arrêté à la dernière valeur  $s'_{1,l_1} \Gamma$ alors  $f \in \mathcal{C}[[x]]_{(q,s_1,s_1')}$  donc  $f \in \mathcal{C}[[x]]_{q,s_2,s_2'}$ . On recommence.

Si on a parcouru toutes les valeurs exceptionnelles strictement positives sans s'arrêter :  $f \in$  $\lbrack\!\lbrack\!\lbrack x \rbrack \rbrack a_0, s'$ . On parcourt suivant le meme procede les eventuelles s-valeurs exceptionnelles positives relativement à 0. Si on ne s'est toujours pas arrêté $\Gamma$ alors  $f \in \mathbb{C}[[x]]_{a,0,0} = \mathbb{C}\{x\}.$ 

- . . .

Unicité de s et s': Supposons que  $f \in \mathbb{C}[[x]]_{a,s,s'}$  et que  $f \notin \mathbb{C}[[x]]_{(a,s,s')}$  pour  $s > 0$  et  $s' \in$ IR (troisieme cas).

- Si  $\bar{s} > s$  et  $\bar{s}'$  quelconque :  $f \in \mathbb{C}[[x]]_{q,s,s'} \subset \mathbb{C}[[x]]_{q,\bar{s},\bar{s}'}.$  On ne peut donc pas avoir  $f \in \mathbb{C}[[x]]_{q,\bar{s},\bar{s}'}$  et  $f \notin \mathbb{C}[[x]]_{(q,\bar{s},\bar{s}')}$ .
- Si  $\bar{s} < s$  et  $\bar{s}'$  quelconque : Si  $f \in \mathbb{C}[[x]]_{q,\bar{s},\bar{s}'}$  et  $f \notin \mathbb{C}[[x]]_{(q,\bar{s},\bar{s}')}$  Con aurait  $f \in \mathbb{C}[[x]]_{(q,s,s')}$

La démarche est la même pour montrer l'unicité de  $s^\prime$  dans le deuxième cas. On laisse au lecteur le soin de généraliser ce théorème pour  $L$  de la forme  $(1)$ .

#### 5. Interpretation des theoremes d'indices

#### 5.1. Polygone de Newton

On var de Newton van de Newton de Newton de Newton de Newton de Newton de Newton de Newton de Newton de Newton  $\sim$   $\sim$   $\sim$   $\sim$ 

$$
L = \sum_{i=0}^{I} \sum_{j=0}^{J} a_{i,j}(x) (x \frac{d}{dx})^{i} \sigma_{q}^{j}
$$

(ou plus généralement de la forme (1)) l'avec  $a_{i,j}(x) = \sum_{k \geq k_0} \alpha_{i,j,k} x^k \in \mathbb{C} \{x\} [x^{-1}]$   $(k_0 \in \mathbb{Z})$ .

On définit dans  $\mathbb{R}^2$  les quadrants  $\tau_1 = \{(u, v) \in \mathbb{R}^2 / u, v \geq 0\}$   $\tau_2 = \{(u, v) \in \mathbb{R}^2 / u \leq 0, v \geq 0\}$  $\tau_3 = \{(u, v) \in I\!\!R^2/u, v \leq 0\}$  et  $\tau_4 = \{(u, v) \in I\!\!R^2/u \geq 0, v \leq 0\}.$ 

Pour  $(a, b) \in \mathbb{R}^2$  et  $r = 1...4\Gamma$  on pose  $\tau_r(a, b) = (a, b) + \tau_r \Gamma M_r^q(L) = \cup_{r \in (j, k)} \Gamma$  union étendue aux couples  $(j, k)$  pour lesquels il existe i tel que  $\alpha_{i,j,k} \neq 0$  (pour L de la forme (1)I  $M_r^q(L) = \cup_{\tau_r}(j, k - i)$ ). Soit  $P_r^q(L)$  l'enveloppe convexe dans  $\mathbb{R}^2$  de  $M_r(L)$ . Soit  $N_l^q(L)$  =  $P_1^q(L) \cap P_2^q(L)$  Fsoit  $N_q^q(L) = P_3^q(L) \cap P_4^q(L)$  et  $N_q(L) = N_l^q(L) \cap N_q^q(L)$ .

Definition 5.1.1 : On appelle  $N_l^*(L)$  le  $q$ -polygone de Newton inferieur associe a  $L$  et  $N_u^u(L)$  le  $q$ -polygone de Newton superieur associe a  $L;$   $N_q(L)$  est le  $q$ -polygone de Newton associety and the Newton and A

Remarque :  $N_q(L)$  est le polygone de Newton de l'opérateur aux q-différences

$$
\sum_{j=0}^J \sum_{\{k/\exists i, \alpha_{i,j,k}\neq 0\}} x^k \sigma_q^j
$$

(ou plus généralement de :  $\sum_i$  $\overline{\phantom{a}}$  $\sum_k x^{k-i} \sigma_q^j$ .

Remarque: Si un  $a_{i,j}(x) \notin \mathbb{C}[x, x^{-1}]$  alors  $N_q(L) = N_l^q(L)$ . Si tous les  $a_{i,j}(x) \in \mathbb{C}[x, x^{-1}]$ I  $N_q(L)$  est l'enveloppe convexe des points  $\{(j,k)/\exists i,\alpha_{i,j,k}\neq 0\}.$ 

On decembre des concerns de parcours de cense de ce d-porti**tione**. I have bronce de cense any plus to portera a [11]).

Cas  $|q| > 1$ : Si  $\alpha \in \mathbb{R}^*$  et si l'intersection de  $N_l^q(L)$  avec la droite d'appui de pente  $\alpha$ est réduite à un point unique  $\Gamma$  on note  $(i(\alpha), k(\alpha))$  ce point. Si au contraire  $\alpha$  est l'une des pentes  $\neq 0$  de  $N_q(L)$  l'intersection est un segment de la forme  $[(j_1(\alpha), k_1(\alpha)), (j_2(\alpha), k_2(\alpha))]$ avec  $j_1(\alpha) \leq j_2(\alpha).$  Le segment horizontal de  $N_l^*(L)$  est note  $[(j_1(0_l),k_1(0_l)),(j_2(0_l),k_2(0_l))]$ avec  $j_1(0_l) < j_2(0_l)$  et  $k_1(0_l) = k_2(0_l)$ . Si  $N_l^q(L)$  n'a pas de pente nulleFon note  $(j(0_l), k(0_l))$  le point *le plus bas* de  $N_l^q(L)$ . On note  $(j_1(\infty), k_1(\infty))$  le point situé sur le côté vertical droit de  $N_l^q(L)$  d'ordonnée la plus petite. On note  $(j_2(-\infty), k_2(-\infty))$  le point situé sur le côté vertical gauche de  $N^q_l(L)$  d'ordonnée la plus petite.

Si tous les  $a_{i,j}(x)$  sont dans  $\mathbb{C}[x,x^{-1}]$  : Si  $\alpha \in \mathbb{R}^*$  et si l'intersection de  $N_u^q(L)$  est réduite à un unique point $\Gamma$ soit  $(j(\alpha),k(\alpha))$  ce point. Si  $\alpha\,\in\,I\!\!R^*$  est l'une des pentes de  $N_u^q(L)\Gamma$ on note  $[(j_1(\alpha), k_1(\alpha)), j_2(\alpha), k_2(\alpha))]$  le segment  $\Gamma$ avec  $j_1(\alpha) > j_2(\alpha)$ . Le segment horizontal de  $N_u^q(L)$  est noté  $[(j_1(0_u),k_1(0_u)),(j_2(0_u),k_2(0_u))]$  avec  $j_1(0_u)>j_2(0_u).$  S'il n'existe pas $\Gamma$ on note  $(j(0_u), k(0_u))$  le point *le plus haut* de  $N_u^q(L)$ . On note  $(j_2(\infty), k_2(\infty))$  le point situé sur le côté vertical droit de  $N_u^q(L)$  d'ordonnée la plus grande. Soit  $(j_1(-\infty), k_1(-\infty))$  le point situé sur le côté vertical gauche de  $N_u^q(L)$  d'ordonnée la plus grande.

**Cas**  $|q| < 1$ : Si  $\alpha \in \mathbb{R}^*$  et si l'intersection de  $N_l^q(L)$  avec la droite d'appui de pente  $-\alpha$ est réduite à un point unique  $\Gamma$  on note  $(j(\alpha), k(\alpha))$  ce point. Si au contraire  $-\alpha$  est une des pentes  $\neq 0$  de  $N_q(L)$  l'intersection est un segment de la forme  $[(j_1(\alpha), k_1(\alpha)), (j_2(\alpha), k_2(\alpha))]$ avec  $j_1(\alpha) > j_2(\alpha)$ . Le segment horizontal de  $N_l^i(L)$  est note  $[(j_1(0_l),k_1(0_l)),(j_2(0_l),k_2(0_l))]$ avec  $j_1(0_l) > j_2(0_l)$  et  $k_1(0_l) = k_2(0_l)$ . Si  $N_l^q(L)$  n'a pas de pente nulleFon note  $(j(0_l), k(0_l))$  le point *le plus bas* de  $N^q_l(L)$ . On note  $(j_1(\infty),k_1(\infty))$  le point situé sur le côté vertical gauche de  $N_l^q(L)$  d'ordonnée la plus petite. On note  $(j_2(-\infty), k_2(-\infty))$  le point situé sur le côté vertical droit de  $N^q_l(L)$  d'ordonnée la plus petite.

Si tous les  $a_{i,j}(x)$  sont dans  $\mathbb{C}[x,x^{-1}]$  : Si  $\alpha \in \mathbb{R}^*$  et si l'intersection de  $N_u^q(L)$  avec la droite de contact de pente  $-\alpha$  est réduite à un unique point $\Gamma$ soit  $(j(\alpha), k(\alpha))$  ce point. Si  $-\alpha \in \mathbb{R}^*$  est l'une des pentes de  $N_u^q(L)$  l'on note  $[(j_1(\alpha), k_1(\alpha)), j_2(\alpha), k_2(\alpha))]$  le segment l'avec  $j_1(\alpha)< j_2(\alpha).$  Le segment norizontal de  $N_u^*(L)$  est note  $[(j_1(\mathsf{u}_u),\kappa_1(\mathsf{u}_u)),(j_2(\mathsf{u}_u),\kappa_2(\mathsf{u}_u))]$  avec  $j_1(0_u) < j_2(0_u)$ . S'il n'existe pas $\Gamma$ on note  $(j(0_u),k(0_u))$  le point *le plus haut* de  $N_u^q(L)$ . On note  $(j_2(\infty), k_2(\infty))$  le point situé sur le côté vertical gauche de  $N_u^q(L)$  d'ordonnée la plus grande. Soit  $(j_1(-\infty), k_1(-\infty))$  le point situé sur le côté vertical droit de  $N_u^q(L)$  d'ordonnée la plus grande.

Pour chaque segment (ou demi-droite) non horizontal de la frontiere de  $N_l^*(L)$ l repere par  $[(j_1(\alpha), k_1(\alpha)), (j_2(\alpha), k_2(\alpha))]$  avec  $\alpha \in \mathbb{R}^* \cup {\infty} \cup {\infty}$   $\Gamma$  on construit un d-polygone de la façon suivante. A chaque point  $(j, k)$  de ce segment on reporte sur l'orthogonale au segment passant par  $(j, k)$  et vers l'extérieur du q-polygone l'ensemble des indices i pour lesquels  $\alpha_{i,j,k} \neq 0$ ; on définit en fait localement un nouveau repère orthonormé. L'axe des ordonnées *locales* porté par le segment considéré l'est orienté et gradué de telle sorte que les ordonnées *locales* soient identiques aux ordonnées *globales*; l'axe des abscisses *locales i* est tel que le demi-plan *local*  $\{i > 0\}$  ne rencontre aucun point du q-polygone de Newton. Soit  $P_{d,\alpha}^+(L)$  l'enveloppe convexe de la réunion des quadrants  $\{(u,v)/0 \le u \le i, v \ge k\}$  et soit  $P_{d,\alpha}^-(L)$  celle des quadrants  $\{(u,v)/0\leq u\leq i, v\leq k\}$ les réunions étant faites sur l'ensemble  $\{(i,k)/\exists j, \alpha_{i,j,k} \neq 0 \text{ et } (j,k) \in [(j_1(\alpha), k_1(\alpha)), (j_2(\alpha), k_2(\alpha))]\}.$ 

Définition 5.1.2 : On appelle d-polygone associé à la valeur  $\alpha$   $(\alpha \in I\!\!R^* \cup \{\infty\})$  le convexe :  $P_{d,\alpha}^+(L) \cap P_{d,\alpha}^-(L)$ .

On définit également un sens de parcours sur chaque *d*-polygone  $[10]$ I dont les pentes sont definies dans le repere *local.* Si  $\alpha$  est une pente strictement positive du *a*-polygone associe à  $\alpha$ I'on note le segment  $[(i_1(\alpha, \alpha'), k_1(\alpha, \alpha')), (i_2(\alpha, \alpha'), k_2(\alpha, \alpha')]$  avec  $k_1(\alpha, \alpha') - k_2(\alpha, \alpha')$  du

même signe que  $k_1(\alpha) - k_2(\alpha)$ . Si  $\alpha'$  est une pente  $\lt 0$  on note de la même façon le segment. Le cote vertical du d-polygone est note  $(\{i_1(\alpha,\alpha), \kappa_1(\alpha,\alpha)\}, \{i_2(\alpha,\alpha), \kappa_2(\alpha,\alpha)\})$  avec  $i_1(\alpha,\infty) = i_2(\alpha,\infty)$  et  $k_1(\alpha,\alpha') - k_2(\alpha,\alpha')$  du même signe que  $k_1(\alpha) - k_2(\alpha)$ . Le segment  $\frac{1}{2}$  inferiour est repere par :  $\frac{1}{2}$ ( $\frac{1}{2}$ ) =  $\frac{1}{2}$ ,  $\frac{1}{2}$  ( $\frac{1}{2}$ )  $\frac{1}{2}$   $\frac{1}{2}$   $\frac{1}{2}$   $\frac{1}{2}$   $\frac{1}{2}$   $\frac{1}{2}$  $\Delta$  is segment increasing superiour est repere par : i1( $\alpha$ )  $\alpha = 0$  in  $\alpha$  /  $\alpha$  in  $\alpha$ )  $\alpha = 0$  $k_2(\alpha, 0) = k_2(\alpha)$ . Enfin $\Gamma$ si l'intersection du d-polygone avec la droite de contact de pente  $\alpha'$ est reduite a un unique pointl on le note  $(u(\alpha, \alpha), \kappa(\alpha, \alpha))).$ 

Remarque : Le d-polygone d'un opérateur du type  $(1)$  se construit suivant le même procédé; il suffit de remplacer partout k par  $k - i$ .

*Exemple*: Soit 
$$
L = (x \frac{d}{dx})\sigma_q^3 + x^2(x \frac{d}{dx}) + x(x \frac{d}{dx})^3 \sigma_q + x(x \frac{d}{dx})^5 \sigma_q + x^2(x \frac{d}{dx})^7 \sigma_q^3
$$
.

Les flèches indiquent l'origine et l'extrémité de chaque segment pour  $0 < |q| < 1$ .

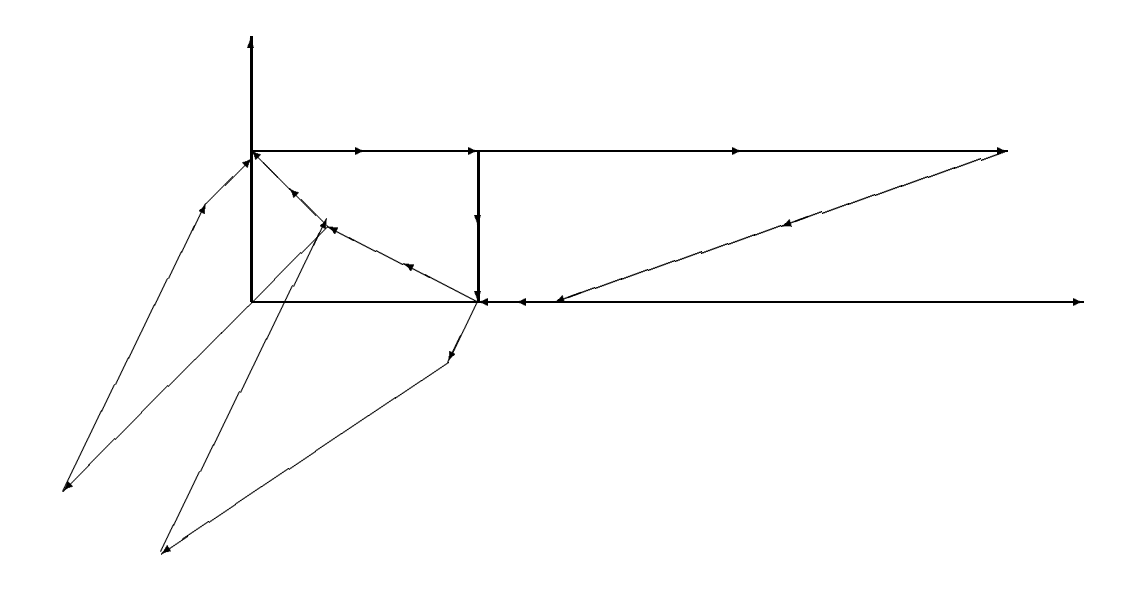

#### 5.2. Traduction des theoremes d'indices en fonction du polygone de Newton

Soient  $s \in \mathbb{R} \cup \{+\infty\}$  et  $s' \in \mathbb{R}$ . Si  $s = +\infty$  Ton pose  $\alpha = 0$ , Si  $s = 0$  Ton pose  $\alpha = \infty$ . Sinon on pose  $\alpha = \frac{1}{s}$ . Si  $s' = 0$  T on pose  $\alpha' = \infty$ . Sinon T on pose  $\alpha' = \frac{1}{s'}$ .

Soit  $L = \sum_{i=1}^{L}$  $\sum_{j=0}^{J} a_{i,j}(x) (x \frac{d}{dx})^i \sigma_q^j$  à coefficients dans  $\mathcal{U}\{x\}$ .

Les valeurs exceptionnelles sont les réels s pour lesquels les droites d'appui de pente  $\alpha$  (cas  $|q| > 1$ ) ou de pente  $-\alpha$  (cas  $|q| < 1$ ) rencontrent le polygone de Newton suivant un segment ou une demi-droite. On convient que  $s = +\infty$  est une valeur exceptionnelle si le segment horizontal inférieur n'est pas de longueur nulle. Pour une valeur exceptionnelle  $s \neq +\infty$ Fon définit de même les valeurs exceptionnelles  $\in ]-\infty, +\infty[$  relativement à s. Sur l'exemple précédentl les valeurs exceptionnelles sont  $s = 2$  et  $s = 1$ ;  $s = 4$  est la valeur exceptionnelle associee a  $s = 2$  et  $s' = -4$  est la valeur exceptionnelle associée à  $s = 1$ .

Théorème 5.2.1 : On pose  $\mathbb{C}[[x]]_{a,+\infty,s'} = \mathbb{C}[[x]] \ \ \forall s' \in I\!\!R$ . D'autre part,  $\mathbb{C}\{x\} = \mathbb{C}[[x]]_{a,0,0}.$ 

- 1. L'opérateur L est d'indice fini de :  $\mathbb{C}[[x]]_{q,s,s'} \longrightarrow \mathbb{C}[[x]]_{q,s,s'}$  pour  $s \in ]0,+\infty]$  et  $s' \in$ *IR*, et pour  $s = 0$  et  $s' \in [0, +\infty]$ :
	- Si s non exceptionnelle :  $\chi_{q,s,s'} = -k(\alpha)$
	- Si s exceptionnelle et s' non exceptionnelle :  $\chi_{q,s,s'} = -k(\alpha,\alpha')$
	- Si s exceptionnelle et s' exceptionnelle :  $\chi_{g,s,s'} = -k_1(\alpha,\alpha')$
- 2. L'opérateur  $L$  est d'indice fini de :  $\mathbb{C}[[x]]_{(q,s,s')} \longrightarrow \mathbb{C}[[x]]_{(q,s,s')}$  pour  $s \in ]0,+\infty[$  et  $s' \in$ *IR*, et pour  $s = 0$  et  $s' \in ]0, +\infty[$ :
	- Si s non exceptionnelle :  $\chi_{(q,s,s')} = -k(\alpha)$
	- Si s exceptionnelle et s' non exceptionnelle :  $\chi_{(q,s,s')} = -k(\alpha,\alpha')$
	- Si s exceptionnelle et s' exceptionnelle :  $\chi_{(q,s,s')} = -k_2(\alpha,\alpha')$

On laisse le soin au lecteur d'établir un théorème analogue pour  $L$  de la forme  $(1)$ .

Théorème 5.2.2 : Soit  $L \in L$ . Soit  $g \in \mathbb{C}\{x\}$ . Une condition nécessaire et suffisante pour que toutes les solutions de l'équation  $L(f) = q$  soient convergentes est que le polygone de Newton soit de la forme :

$$
(s' = 0)
$$
\n
$$
(s' = +\infty)
$$
\n
$$
(s' = +\infty)
$$
\n
$$
(s' = +\infty)
$$

Démonstration : Il faut et il suffit qu'il n'y ait pas de valeurs exceptionnelles  $s > 0$  ni de valeurs  $s > 0$  exceptionnelles relativement a  $s = 0$ .

### 6. Equations a coecients polynomiaux

Nous considérons dans ce qui suit des opérateurs de  $\mathbb{C}[x][x\frac{d}{dx}, \sigma_q]$   $(0<|q|< 1).$ 

### 6.1. Dualite topologique

 $\sum_{n>0} a_n x^n \in \mathbb{C}[[x]]_{q,s,s'}$  et  $\hat{g}(x) = \sum_{n>1} b_n x^{-n} \in x^{-1} \mathbb{C}[[x^{-1}]]_{(q,s,s')}$  alors la série  $\sum_{n>0} a_n b_{n+1}$  converge. On pose  $\langle f, \hat{g} \rangle = \sum_{n=0}^{+\infty} a_n b_{n+1}$ .

On désigne par  $\Gamma^1(\mathcal{C}) = \mathcal{C} \cup {\in}$  la sphère de Riemann. Nous rappelons le résultat suivant (voir [11]) dû à A. Grothendieck :

## Proposition 6.1.1 :  $(i)$  L'accouplement

$$
\mathcal{C}\left\{x\right\} \times x^{-1}\mathcal{O}(\Gamma^1(\mathcal{C}) - \{0\}) \to \mathcal{C}
$$

 $f(x) = \sum_{n>0} a_n x^n$  et  $\hat{g}(x) = \sum_{n>1} b_n x^{-n}$  met en dualité topologique l'espace  $\mathbb{C}\{x\}$ muni de sa topologie DFN et l'espace  $x^{-1}\mathcal{O}(\Gamma^1(\mathcal{C})-\{0\})$  muni de sa topologie FN.

 $(f, \hat{g}) \mapsto \langle f, \hat{g} \rangle = \sum_{n=0}^{+\infty} a_n b_{n+1}$ 

 $(ii)$ L'accouplement

$$
\mathcal{C}[[x]] \times x^{-1} \mathcal{C}[x^{-1}] \to \mathcal{C}
$$
  
 $(\hat{f}, \hat{g}) \mapsto \langle \hat{f}, \hat{g} \rangle$ 

met en dualité topologique l'espace FN  $\mathcal{C}[[x]]$  et l'espace DFN  $x^{-1}\mathcal{C}[x^{-1}]$ .

L'isomorphisme

$$
\Psi_{s,s'}: \mathcal{L}[[x]] \longrightarrow \mathcal{L}[[x]] \longrightarrow \sum_{n\geq 0} a_n x^n \longrightarrow \sum_{n\geq 0} |q|^{\frac{sn(n+1)}{2}} (n!)^{-s'} a_n x^n
$$

induit des isomorphismes  $\mathbb{C}[[x]]_{q,s,s'} \to \mathbb{C}\{x\}$  et  $\mathbb{C}[[x]]_{(q,s,s')} \to A(\mathbb{C})$ . On transporte sur  $\mathbb{C}[[x]]_{q,s,s'}$  (resp.  $\mathbb{C}[[x]]_{(q,s,s')}$ ) la topologie DFN (resp. FN) de  $\mathbb{C}\lbrace x \rbrace$  (resp.  $A(\mathbb{C})$ ).

L'isomorphisme

$$
\Psi_{s,s'}: x^{-1}\mathcal{C}[[x^{-1}]] \rightarrow x^{-1}\mathcal{C}[[x^{-1}]] \sum_{n\geq 0} a_n x^{-n-1} \rightarrow \sum_{n\geq 0} |q|^{\frac{sn(n+1)}{2}} (n!)^{-s'} a_n x^{-n-1}
$$

induit des isomorphismes  $x^{-1}\mathcal{U}[[x^{-1}]]_{q,s,s'} \to x^{-1}\mathcal{U}\{x^{-1}\}\$ et  $x^{-1}\mathcal{U}[[x^{-1}]]_{(q,s,s')} \to x^{-1}\mathcal{O}(\Gamma^1(\mathcal{U})-1)$  $\{0\}$ ). On transporte sur  $x^{-1}\mathcal{C}[[x^{-1}]]_{q,s,s'}$  (resp.  $x^{-1}\mathcal{C}[[x^{-1}]]_{(q,s,s')}$ ) la topologie DFN (resp. FN) de  $x^{-1}\mathcal{C}\{x^{-1}\}\$  (resp.  $x^{-1}\mathcal{O}(\Gamma^1(\mathcal{C})-\{0\})$ ).

### Proposition 6.1.4 : Soient  $s$  et  $s$  deux reels.

- $\{i\}$  Les espaces  $\psi$   $||x||_{q,s,s'}$  et  $x^{-q}\psi$   $||x^{-r}||_{(q,-s,-s')}$  sont en qualite topologique.
- $\lbrack u \rbrack$  Les espaces  $\psi_{||}x_{||(q,s,s')}$  et  $x_{||}x_{||}x_{||(q,-s,-s')}$  sont en dualite topologique.
- $(iii)$  Les espaces  $\psi$   $||x||$  et  $x^{-1}\psi |x|^{-1}$  sont en qualite topologique.

Le transposé de l'opérateur  $x$  considéré comme agissant sur  $\mathcal{C}[[x]]$  est l'opérateur  $x^\star$  agissant sur  $x^{-1} \mathcal{C} [x^{-1}]$  défini par  $x^* (\sum_{n\geq 0} a_n x^{-n-1}) = \sum_{n\geq 0} a_{n+1} x^{-n-1}$ . Le transposé de l'opérateur  $\frac{a}{dx}$  est
l'opérateur  $-\frac{d}{dx}.$  Le dual de l'opérateur  $x\frac{d}{dx}$  est l'opérateur  $-\frac{d}{dx}x^\star$  qui coïncide avec l'opérateur  $-\frac{d}{dx}x = -1 - x\frac{d}{dx}$ . Le dual de  $\sigma_q$  est l'opérateur  $p\sigma_p$ .

| $\mathbb{C}[[x]]$                    | $x^{-1}C[x^{-1}]$                             |
|--------------------------------------|-----------------------------------------------|
| $\llbracket [x] \rrbracket_{q,s,s'}$ | $x^{-1}\mathcal{C}[[x^{-1}]]$<br>$(q,-s,-s')$ |
| $  x  _{(q,s,s')}$                   | $x^{-1}C  x^{-1}  _{q,-s,-s'}$                |
| x                                    | $x^{\star}$                                   |
| $\overline{dx}$                      | dx                                            |
| $x\frac{d}{dx}$                      | $x\frac{u}{dx}$                               |
|                                      | $p\sigma_n$                                   |

Remarque : Soit  $f(x) = \sum_{n\geq 0} a_n x^{-n-1} \in x^{-1} \mathbb{C}[[x^{-1}]]$ . Alors  $xf(x) = \sum_{n\geq 0} a_n x^{-n} = a_0 + \sum_{n\geq 0} a_{n+1} x^{-n-1} = a_0 + x^* \hat{f}(x)$ . L'opérateur  $x^* : x^{-2} \mathbb{C}[[x^{-1}]] \to x^{-1} \mathbb{C}[[x^{-1}]]$  coïncide avec<br>l'opérateur  $x : x^{-2} \mathbb$ 

En utilisant le théorème  $5.2.1$  et le théorème  $2.3\Gamma$ nous obtenons le résultat suivant :

**Theoreme 6.1.3 : Soit**  $L \in \mathbb{C}[[x]] \mathbb{Z}_{dx}^{\overline{x}}, \mathcal{I}_{q}$  ( $0 < |q| < 1$ ). Soit  $L^{\infty} \in \mathbb{C}[[x] \mathbb{Z}_{dx}^{\overline{x}}, \mathcal{I}_{p}][x^{\overline{x}}] =$  $\langle\Psi[x]]x\frac{d}{dx},\sigma_p$  son qual. On pose  $x^{-\tau}\Psi[[x^{-\tau}]]_{(q,-\infty,s')}=x^{-\tau}\Psi[x^{-\tau}]$   $\forall s\in\mathbb{R}$ .

(*i*) L'opérateur  $L^*$  :  $x^{-1}\mathcal{C}[[x^{-1}]]_{g,s,s'} \to x^{-1}\mathcal{C}[[x^{-1}]]_{g,s,s'}$  est de Fredholm pour  $s \in$  $[-\infty,0], s' \in \mathbb{R}$  et pour  $s=0,s' \in ]-\infty,0[$ , d'indice égal à  $-\chi(L,\mathcal{C}[[x]]_{(q,-s,-s')}).$ 

 $(iii)$  L'opérateur  $L^*$  :  $x^{-1}\mathcal{C}||x^{-1}||_{(q,s,s')} \to x^{-1}\mathcal{C}||x^{-1}||_{(q,s,s')}$  est de Fredholm pour  $s\in [-\infty,0], s'\in \text{$R$ et pour } s=0, s'\in ]-\infty,0],$  d'indice égal à  $-\chi(L,\mathcal{C}[[x]]_{q,-s,-s'}).$ 

Soit  $L = \sum_{i=1}^{L}$ r J j=0  $\sum_{k=0}^{\mathrm{K}}\alpha_{i,j,k}x^k(x\frac{d}{dx})^{\mathrm{\scriptscriptstyle I}}\sigma_{q}^{\mathrm{\scriptscriptstyle J}}$ . Le transposé de  $L$  est alors l'opérateur  $L^\star$  =  $\sqrt{ }$  $\sqrt{}$ j=0  $\sum_{k=0}^{\mathbf{R}} \alpha_{i,j,k} p^{\jmath} \sigma_p^{\jmath} (-1-x\frac{a}{dx})^{\imath} (x^{\star})^k = \sum_{i=1}^{\mathbf{R}}$ r J j=0  $\sum_{i=0}^{l} \sum_{j=0}^{J} \sum_{k=0}^{K} \alpha_{i,j,k} p^{j} \sigma_{p}^{j} (-1-x \frac{d}{dx})^{i} (x^{*})^{k} = \sum_{i=0}^{l} \sum_{j=0}^{J} \sum_{k=0}^{K} \alpha_{i,j,k} p^{j(k+1)} (x^{*})^{k} \sigma_{p}^{j} (-1-k-x \frac{d}{dx})^{i}.$ <br>L'opérateur  $L^{*}: x^{-K-1} \mathcal{C}[[x^{-1}]] \rightarrow x^{-1} \mathcal{C}[[x^{-1}]]$  est un opérateur d de Newton de  $L^\star$  est par définition celui de  $\sum_{i=0}^l$ r J j=0  $\sum_{k=0}^{\mathbf n} \alpha_{i,j,k} p^{\jmath(k+1)} x^k \sigma^{\jmath}_p(-1-k-x\frac{a}{dx})^{\imath} \text{I}$ opérateur que l'on note encore  $L^*$ .

Propriete 6.1.4 : Le <sup>q</sup>-polygone de Newton de <sup>L</sup> concide avec le p-polygone de ivewton de  $L$  .

*Demonstration* : On montre facilement que des operateurs elementaires de la forme  $L_{a,b,c}$  =  $\sigma_p^b(\frac{a}{dx}x)^ax^c$  peuvent se mettre sous la forme :  $L_{a,b,c}^{\star}=\sum_{i=0}^a\beta_{i,b,c}x^c(x\frac{a}{dx})^b\sigma_p^b$  avec  $\beta_{a,b,c}=p^{bc}$  non nul et  $\beta_{i,b,c} = p^{oc}C_a{}^i(c+1)^{a-i}, i=0 \ldots a$ . Donc si  $L = \sum_{a=0}^{A}$  $\Gamma$  $\sum_{c\geq 0} \alpha_{a,b,c} x^c (x\frac{a}{dx})^a \sigma_q^b$ l'alors

$$
L^* = \sum_{i=0}^{A} \sum_{b=0}^{B} b_{i,b}(x) (x \frac{d}{dx})^i \sigma_p^b
$$

avec  $b_{i,b}(x)=\sum_{c>0}(\sum_{a=i}^A(-1)^a\alpha_{a,b,c}p^bp^{bc}C_a^{\phantom{a}i}(c+1)^{a-i})x^c$ . On a ajouté des termes $\Gamma$ mais ceux-ci ne jouent aucun role lors de la construction du polygone generalise associe a  $L^{\infty}$ .

Théorème 6.1.5 : Soient  $L\;\in\; \mathbb{C}[x][x\frac{d}{dx},\sigma_q]$   $(0\; <\; |q|\; <\; 1)$  et  $L^\star\; \in\; \mathbb{C}[x^\star][x\frac{d}{dx},\sigma_p]$  son dual. Soit  $K$  le degré en  $x$  de  $L$ . Alors :

(i) L'opérateur  $L^* : x^{-1-K} \mathbb{C}[[x^{-1}]]_{a,s,s'} \to x^{-1} \mathbb{C}[[x^{-1}]]_{a,s,s'}$  est de Fredholm pour  $s \in$  $[-\infty,0], s' \in \mathbb{R}$  et pour  $s=0,s'\in ]-\infty,0[$ , d'indice égal à  $-\chi(L,\mathbb{C}[[x]]_{(q_1-s,-s')})-K.$ 

(*ii*) L'opérateur  $L^*$ :  $x^{-1-K} \mathcal{C}[[x^{-1}]]_{(q,s,s')} \to x^{-1} \mathcal{C}[[x^{-1}]]_{(q,s,s')}$  est de Fredholm pour  $s\in [-\infty,0], s'\in \textit{IR}$  et pour  $s=0,s'\in ]-\infty,0],$  d'indice égal à  $-\chi(L,\textit{C}[[x]]_{g_1+g_2+g'})-K.$ 

 $Démonstration: En considérant le diagramme commutatif$ 

$$
\begin{array}{ccccccccc}\n0 \to & x^{-1-K} \mathcal{U}[[x^{-1}]]_{q,s,s'} & \to & x^{-1} \mathcal{U}[[x^{-1}]]_{q,s,s'} & \to & x^{-1} \mathcal{U}[[x^{-1}]]_{q,s,s'} / x^{-1-K} \mathcal{U}[[x^{-1}]]_{q,s,s'} & \to & 0 \\
0 \to & x^{-1} \mathcal{U}[[x^{-1}]]_{q,s,s'} & \to & x^{-1} \mathcal{U}[[x^{-1}]]_{q,s,s'} & \to & \{0\} & & \to & 0\n\end{array}
$$

et le théorème 6.1.3  $\Gamma$  nous démontrons *(i)*. L'assertion *(ii)* se démontre de la même façon.

#### 6.2. Etude à l'infini

Soient  $L \in \mathbb{C}[x][x \frac{d}{dx}, \sigma_q]$   $(0 \lt |q| \lt 1)$  et  $L^*$  son dual. Nous allons étudier  $L^*$  à l'infini. Pour cela $\Gamma$ nous posons  $z=\frac{1}{x}$ . Soit  $L_z^*\in \mathbb{C}[z^{-1}][z\frac{d}{dz},\sigma_q]$  l'opérateur obtenu à partir de  $L^*$  en remplaçant formellement  $x^*$  par  $\frac{1}{z}\Gamma x \frac{d}{dx}$  par  $-z \frac{d}{dx}$  et  $\sigma_p$  par  $\sigma_q$ .

# **Propriete 6.2.1 : Le** q-polygone de Newton de  $L_z^*$  et le p-polygone de Newton de  $L^{\star}$  sont symétriques par rapport à l'axe des abscisses.

Soit  $\phi : x^{-1}\mathcal{C}[[x^{-1}]] \to z \mathcal{C}[[z]]$  l'isomorphisme qui à  $x^{-n}$  associe  $z^{n}$ . Il induit des isomorphismes  $\phi: x^{-1-K}\mathcal{C}[[x^{-1}]]_{q,s,s'} \to z^{K+1}\mathcal{C}[[z]]_{q,s,s'}$  et  $\phi: x^{-1-K}\mathcal{C}[[x^{-1}]]_{(q,s,s')} \to z^{K+1}\mathcal{C}[[z]]_{(q,s,s')}$  $(K \in \mathbb{N})$ . Alors  $L_z^* \phi = \phi L^*$  et nous obtenons le théorème :

Théorème 6.2.2 : Soient  $L\;\in\; \mathbb{C}[x][x\frac{d}{dx},\sigma_q]$   $(0\; <\; |q|\; <\; 1)$  et  $L_z^\star\; \in\; \mathbb{C}[z^{-1}][z\frac{d}{dz},\sigma_q]$  son dual à l'infini. Soit  $K$  le degré en  $x$  de  $L$ . Alors :

 $(i)$  L'opérateur  $L_z^\star$  :  $z^{1+K} \llbracket [z] ]_{q,s,s'}$   $\;\rightarrow\; z$   $\llbracket [z] ]_{q,s,s'}$  est de Fredholm pour  $s\; \in ]-1$  $\infty, 0[, s' \in \mathbb{R}$  et pour  $s = 0, s' \in ]-\infty, 0[,$  d'indice égal à  $-\chi(L, \mathbb{C}[[x]]_{(q, -s, -s')}) - K.$ 

 $(ii)$  L'opérateur  $L_z^\star$  :  $z^{1+K} \mathcal{C}[[z]]_{(q,s,s')}$   $\;\rightarrow$   $\;z$   $\mathcal{C}[[z]]_{(q,s,s')}$  est de Fredholm pour  $s$   $\in$  $[-\infty, 0], s' \in \mathbb{R}$  et pour  $s = 0, s' \in ]-\infty, 0]$ , d'indice égal à  $-\chi(L, \mathbb{C}[[x]]_{a, -s, -s'}) - K$ .

Si  $L = \sum_i^L$  $\lnot$ j=0  $\sum_{k=0}^{\mathbf{R}} \alpha_{i,j,k} x^k (x \frac{a}{dx})^{\imath} \sigma_{q}^{\jmath}$  alors  $L_z^{\star} = \sum_{i=1}^{\mathbf{R}} \alpha_{i,j,k}^{\dagger}$ ↽., j=0  $\sum_{k=0}^{K} \alpha_{i,j,k} p^{j(k+1)} z^{-k} (-k-1 +$  $z \frac{d}{dz}$ <sup>j</sup> $\sigma_q^j$  et l'opérateur  $z^K L_z^* \in \mathbb{C}[z][z \frac{d}{dz}, \sigma_q]$ . L'opérateur  $z^K L_z^* : z^{K+1} \mathbb{C}[[z]]_{q,s,s'} \to z^{K+1} \mathbb{C}[[z]]_{q,s,s'}$ est de Fredholm pour  $s \in ]-\infty, 0], s' \in \mathbb{R}$  et pour  $s = [0, s' \in ]-\infty, 0[$  d'indice égal à  $-\chi(L,\mathcal{C}[[x]]_{(q,-s,-s')})-K$ . On montre aisément qu'alors $\Gamma$  l'opérateur  $z^K L_z^*$ :  $\mathcal{C}[[z]]_{q,s,s'} \to$  $\mathbb{C}[[z]]_{q,s,s'}$  est de Fredholm pour  $s \in ]-\infty,0[$ ,  $s' \in \mathbb{R}$  et pour  $s = 0,s' \in ]-\infty,0[\Gamma \text{d'}]$ indice égal à  $-\chi(L,\mathcal{C}[[x]]_{(q,-s,-s')}) - K$ . Le q-polygone de Newton de  $z^K L_z^*$  est l'image du q-polygone de  $L_z^*$  par la translation  $(u, v) \mapsto (u, v + K)$ . Nous pouvons alors exprimer les indices de  $\chi (L, \psi[[x]]_{q, -s, -s'})$  et  $\chi (L, \psi[[x]]_{(q, -s, -s')})$  en fonction du  $q$ -polygone de Newton de  $z^{**}L_z^*$ .

Soient  $s \in [-\infty, 0]$  et  $s' \in \mathbb{R}$ . Si  $s = -\infty$  on pose  $\alpha = 0_u$ . Si  $s = 0$  on pose  $\alpha = \infty$ . Si  $s \in ]-\infty,0[$  I' on pose  $\alpha = \frac{1}{s}$ . Si  $s' = 0$  I' on pose  $\alpha' = \infty$ . Si  $s' \in \mathbb{R}^*$  I' on pose  $\alpha' = \frac{1}{s'}$ .

Si  $s = -\infty$  Ton pose  $\mathbb{C}[[z]]_{(q, -\infty, s')} = \mathbb{C}[z] \,\forall s' \in$ IR.

<sup>s</sup>

Théorème 6.2.3 : Soient  $L\;\in\; \mathbb{C}[x][x\frac{d}{dx},\sigma_q]$   $(0\; <\; |q|\; <\; 1)$  et  $L_z^\star\; \in\; \mathbb{C}[z^{-1}][z\frac{d}{dz},\sigma_q]$  son dual à l'infini. Soit  $K$  le degré en  $x$  de  $L$ . Alors

(i) L'opérateur  $z^K L_z^{\star}: \mathbb{C}[[z]]_{a,s,s'} \to \mathbb{C}[[z]]_{a,s,s'}$  est de Fredholm pour  $s \in ]-\infty,0[, s' \in$ et pour  $s = 0, s' \in ]-\infty, 0[$ , d'indice égal à  $-k(\alpha)$  si  $s$  est non exceptionnelle,  $-k(\alpha, \alpha')$ si  $s$  est exceptionnelle et si  $s'$  est non exceptionnelle,  $-k_1(\alpha,\alpha')$  si  $s$  est exceptionnelle et si s' est exceptionnelle.

 $(ii)$  L'opérateur  $z^K L_z^{\star}:$   $\mathbb E[[z]]_{(q,s,s')}$   $\to$   $\mathbb E[[z]]_{(q,s,s')}$  est de Fredholm pour  $s\in [-\infty,0[, s'\in$ R et pour  $s = 0, s' \in ]-\infty, 0[$ , d'indice égal à  $-k(\alpha)$  si s est non exceptionnelle,  $-k(\alpha, \alpha')$ si  $s$  est exceptionnelle et si  $s'$  est non exceptionnelle,  $-k_2(\alpha,\alpha')$  si  $s$  est exceptionnelle et si s' est exceptionnelle.

Nous avons ainsi obtenu des théorèmes d'indices pour les opérateurs de  $\mathcal{C}[z][z\frac{d}{dz},\sigma_q]$  agissant sur  $\mathbb{C}[[z]]_{q,s,s'}$  (resp.  $\mathbb{C}[[z]]_{(q,s,s')}$ ) avec  $s \in ]-\infty,0[$ ,  $s' \in \mathbb{R}$  ou  $s = 0,s' \in ]-\infty,0[$  (resp.  $s \in [-\infty, 0], s' \in \mathbb{R}$  ou  $s = 0, s' \in ]-\infty, 0[$ .

### 6.3. Theoremes d'indices

En compinant le theoreme 5.2.1 et le theoreme 5.2.1 et le theoreme 6.2.2, nous obtenue de resultat suivant : 1

Théorème 6.3.1 : Soit  $L\in \mathbb{C}[x][x\frac{d}{dx},\sigma_q]$   $(0<|q|< 1).$  Soient  $s\in I\!\!R\cup\{-\infty\}\cup\{+\infty\}$  et  $s' \in \mathbb{R}$ . Si  $s = 0$ , on pose  $\alpha = \infty$ . Si  $s = -\infty$ , on pose  $\alpha = 0_u$ . Si  $s = +\infty$ , on pose  $\alpha = 0$ . Si  $s \in \mathbb{R}^*$ , on pose  $\alpha = \frac{1}{s}$ . Si  $s' = 0$ , on pose  $\alpha' = \infty$ . Si  $s' \in \mathbb{R}^*$ , on pose  $\alpha'=\frac{1}{s'}$ . On pose  $\mathscr{C}[[x]]_{(q,-\infty,s')}=\mathscr{C}[x]$  et  $\mathscr{C}[[x]]_{q,+\infty,s'}=\mathscr{C}[[x]]$   $\forall s'\in\mathscr{C}$ 

(i) L'opérateur  $L:\mathbb{C}[[x]]_{q,s,s'}\to \mathbb{C}[[x]]_{q,s,s'}$  est de Fredholm pour  $s\in ]-\infty,+\infty]$  et  $s' \in \mathbb{R}$ , d'indice égal à  $-k(\alpha)$  si  $s$  est non exceptionnelle,  $-k(\alpha, \alpha')$  si  $s$  est exceptionnelle et si  $s'$  est non exceptionnelle,  $-k_1(\alpha,\alpha')$  si  $s$  est exceptionnelle et si  $s'$  est exceptionnelle.

 $(ii)$  L'opérateur  $L:\mathbb{C}[[x]]_{(q,s,s')} \to \mathbb{C}[[x]]_{(q,s,s')}$  est de Fredholm pour  $s \in [-\infty,+\infty[$  et  $s' \in \mathbb{R}$ , d'indice égal à  $-k(\alpha)$  si s est non exceptionnelle,  $-k(\alpha, \alpha')$  si s est exceptionnelle et si  $s'$  est non exceptionnelle,  $-k_2(\alpha,\alpha')$  si  $s$  est exceptionnelle et si  $s'$  est exceptionnelle.

De la même façon que nous avons démontré le théorème 4.7.9 Con obtient le :

Théorème 6.3.2 : Soit L un opérateur à coefficients polynomiaux du type

$$
L = \sum_{i=0}^{I} \sum_{j=0}^{J} a_{i,j}(x) \left(\frac{d}{dx}\right)^i \sigma_q^j
$$

avec  $0 < |q| < 1$ . Soient  $f \in A(\mathbb{C})$  une fonction entière et  $g \in \mathbb{C}[x]$  tels que  $L(f) = g$ . Alors :

- Soit  $f \in \mathbb{C}[x],$
- Soit il existe un unique reel  $s \prec 0$  tel que  $f \in \mathcal{U}[[x]]_{q,0,s'}$  et  $f \notin \mathcal{U}[[x]]_{(q,0,s')};$   $\frac{1}{s'}$  est alors l'une des pentes strictement négatives du  $d$ -polygone associé à la valeur exceptionnelle  $s=0$ ,
- $\bullet\,$  Soit II existe un unique reel  $s < 0$  et un unique reel  $s\, \in\, I\!\!\!K$  tels que  $f\, \in\, \lll |[x]|_{[a,s,s']}.$ et  $f \notin \mathbb{C}[[x]]_{(q,s,s')};$   $\frac{1}{-s}$  est alors l'une des pentes strictement positives du  $q$ polygone et  $\frac{1}{s'}$  l'une des pentes du  $d$ -polygone  $P_{d,\frac{1}{s}}(L).$

# 6.4. Estimations de croissance

Nous allons a present pouvoir donner des estimations de croissance pour les fonctions entieres solutions d'équations à coefficients polynomiaux.

Proposition 6.4.1 : La fonction entière  $f(x)$  a une croissance contrôlée par

$$
|f(x)| < C \exp\left(-\frac{k_1}{2}\ln^2(r) + a\ln(r) + k_1 s'\ln(r) \cdot \ln|\ln(r)|\right) \quad (r = |x|)
$$

ou  $\kappa_1 = \frac{1}{\ln|g|} > 0, \, a \in \textit{I\!R}$  et  $s^* \in \textit{I\!R},$  si et seulement si  $f(x)$  admet pour developpement asymptotique à l'origine une série q-Gevrey d'ordres  $s = 1/k$  et s'.

 $D{*emonstration* : Soit  $\phi_n(r)$  la fonction définie sur  $|0, +\infty[$  par$ 

$$
\begin{cases} \phi_n(r) = \frac{k_1}{2} \ln^2(r) + a \ln(r) - n \ln(r) + b \ln(r) \ln |\ln(r)|, \quad r \neq 1\\ \phi_n(1) = 0 \end{cases}
$$

ou  $n \in I\mathbb{N}$ l  $\kappa_1 = \frac{1}{\ln|a|} > 0$ l  $a \in I\mathbb{R}$  et  $b = \kappa_1 s \in I\mathbb{R}$ .

Nous allons chercher le minimum de  $\phi_n(r)$  sur  $]0, +\infty[$  puis en donner un équivalent quand n tend vers  $+\infty$ . La fonction  $\phi_n(r)$  est continue sur  $]0, +\infty[$ . Pour  $r \neq 1$ T

$$
\phi'_{n}(r) = k_{1} \frac{\ln(r)}{r} + \frac{a-n}{r} + \frac{b}{r} \ln|\ln(r)| + \frac{b}{r}
$$

et on pose pour  $f_n(r) = r \varphi_n(r) = \kappa_1 \ln(r) + a - n + b + o \ln |\ln(r)|$ . Pour  $r \neq 11$ 

$$
f'_n(r) = \frac{k_1}{r} + \frac{b}{r \ln(r)} = \frac{k_1 \ln(r) + b}{r \ln(r)}.
$$

**Premier cas :**  $s = 0$ . Le minimum de  $\varphi_n(r)$  est atteint pour  $r = \exp(\frac{r}{k_1})$  et  $\forall r > 0, \; \; \varphi_n(r) \geq 0$  $-\frac{(n-a)^2}{2}$  $2k_1$ 

Deuxieme cas :  $s > 0$ .

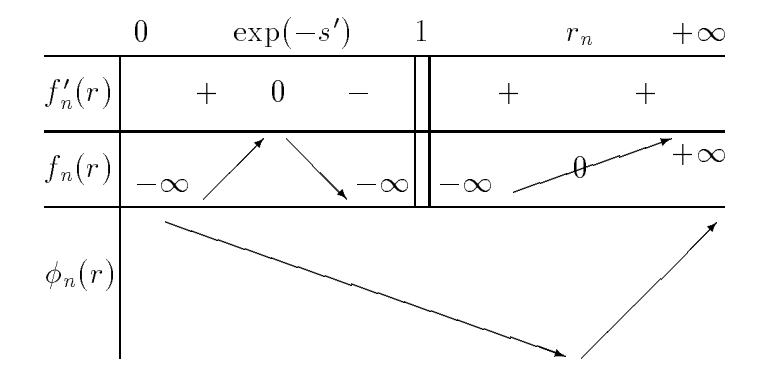

Pour n assez grandi  $f_n(\exp(-s)) \sim -n$  est strictement negatif et  $\varphi_n(r)$  admet sur  $[0,+\infty[$ un unique minimum atteint pour  $r = r_{\rm H}$ ,  $\epsilon = 1.1$  Etudions  $f_{\rm H}(r)$ , sur  $|2r|$ . On pose  $\alpha_{\rm H}$  $\exp(\frac{n-a-\omega}{k_1})n^{-s} k_1^s$  et  $u_n=\frac{r_n}{\alpha_n}$ . Pour *n* assez grandl

\n- \n
$$
\frac{\alpha_n}{2} \in ]1, +\infty[
$$
\n
\n- \n $f_n(\frac{\alpha_n}{2}) \sim -k_1 \ln(2) < 0$ \n
\n- \n $2\alpha_n \in ]1, +\infty[$ \n
\n- \n $f_n(2\alpha_n) \sim k_1 \ln(2) > 0$ \n
\n

donc  $\frac{n}{2} < r_n < 2\alpha_n$  et par suite  $\frac{n(n-1)}{n} \to 0$ . La condition  $f_n(\alpha_n u_n) = 0$  entraine  $u_n \to 1$  donc

$$
r_n \sim \exp\left(\frac{n-a-b}{k_1}\right) n^{-s'} k_1^{s'}
$$
 quand *n* tend vers  $+\infty$ .

Un calcul simple mais laborieux permet alors d'obtenir l'estimation pour  $n \to +\infty$ :

$$
\phi_n(r_n) + \frac{n(n+1)}{2k_1} - s' \ln(n!) - \left( \frac{1}{2k_1} + s' + \frac{a}{k_1} - s' \ln(k_1) \right) n \sim -\frac{k_1 s'^2}{2} \ln^2(n).
$$

**Troisieme cas:**  $s < 0$ 

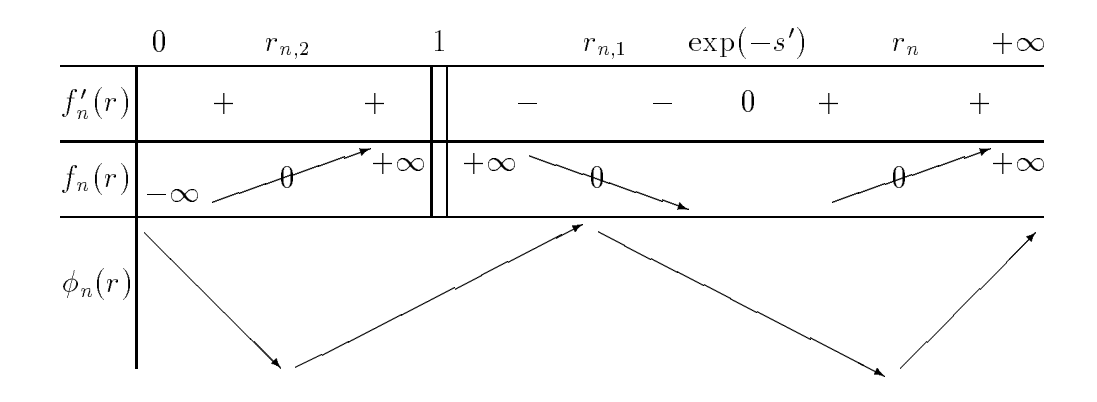

En raisonnant de la même manière que précédemment $\Gamma$ on montre que :

- L'unique racine  $r_{n,2}$  de  $f_n(r) = 0$  sur  $]0,1[$  tend vers 1 quand  $n \to +\infty$  et  $\phi_n(r_{n,2}) \to 0$ .
- Pour n assez grand $\Gamma f_n(\exp(-s')) < 0$ . Soit  $r_n$  l'unique racine de  $f_n(r) = 0$  sur  $|\exp(-s)|, +\infty|$ . On montre que

$$
r_n \sim \exp\left(\frac{n-a-b}{k_1}\right) n^{-s'} k_1^{s'}
$$

et

$$
\phi_n(r_n) + \frac{n(n+1)}{2k_1} - s' \ln(n!) - \left( \frac{1}{2k_1} + s' + \frac{a}{k_1} - s' \ln(k_1) \right) n \sim -\frac{k_1 s'^2}{2} \ln^2(n).
$$

Démontrons à présent la proposition. Soit  $f(x)$  une fonction entière telle que

$$
|f(x)| < C \exp\left(-\frac{k_1}{2}\ln^2(r) + a\ln(r) + k_1 s'\ln(r).\ln|\ln(r)|\right) \quad (r = |x|)
$$

avec  $k_1 = \frac{k}{\ln|a|} > 0$   $\Gamma a \in \mathbb{R}$  et  $s' \in \mathbb{R}$ . Soit  $\sum_{n\geq 0} a_n x^n$  son développement asymptotique à l'origine. Alors

$$
|a_n| \le \sup_{|x|=r} |f(x)|r^{-n} < C \exp\left(-\frac{k_1}{2}\ln^2(r) + a\ln(r) + k_1 s'\ln(r) \cdot \ln|\ln(r)|\right) r^{-n}
$$

pour tout  $r > 0$  donc  $|a_n| < C \exp(\phi_n(r_n))$ .

- Si  $s' = 0$  alors  $|a_n| < C \exp(-\frac{(n-a)^2}{2k_1}) = Constante \times |q|^{-\frac{(n+1)^2}{2k}} A^n;$
- $\bullet$  5 alors  $\neq$  0 alors

$$
|a_n| < C|q|^{-\frac{n(n+1)}{2k}} (n!)^{s'} \left( \exp\left(\frac{1}{2k_1} + s' + \frac{a}{k_1} - s' \ln(k_1) \right) \right)^n \exp(\zeta(n))
$$

 $\operatorname{O\!}(\zeta(n) \sim -\frac{k_1 s'^2}{2} \ln^2(n) \to -\infty$  Idonc  $e^{\zeta(n)}$  est borné et par suite  $|a_n| < D|q|^{-\frac{\gamma(\gamma+1)}{2k}} (n!)^{s'} A^n$  $\mathcal{L}$ 

Réciproquement is upposons qu'une fonction entière  $f(x)$  admette comme développement asymptotique  $\sum_{n\geq 0} a_n x^n \in \mathbb{C}[[x]]_{q,s,s'} \Gamma c$ 'est-à-dire qu'il existe  $C$  et  $A > 0$  tels que

$$
|a_n| < C|q|^{-\frac{n(n+1)}{2k}} (n!)^{s'} A^n,
$$

avec  $k = 1/s1 k_1 = \frac{1}{\ln|g|} > 0$  et  $s' \in I\hbar$ . Alors

$$
|a_n x^n| < C \exp\left(-\frac{n(n+1)}{2k_1} + s'\ln(n!) + n\ln(A) + n\ln(r)\right).
$$

Soit a tel que  $\ln(A) = \frac{1}{2k_1} + s' + \frac{1}{k_1} - s' \ln(k_1)$ . Alors  $-\frac{1}{2k_1} + s' \ln(n!) + n \ln(A) = \phi_n(r_n) + \zeta(n)$ avec  $\zeta(n) \sim \frac{\kappa_1 s^2}{2} \ln^2(n)$ . Par conséquent $\Gamma$  $\mathbf{r}$ 

$$
a_n x^n \vert < C \exp(\phi_n(r_n) + \zeta(n) + n \ln(r))
$$

et  $\forall \rho > 0.$ 

$$
|a_nx^n| < C \exp\left(-\frac{k_1}{2}\ln^2(\rho) + a\ln(\rho) + k_1s'\ln(\rho).\ln|\ln(\rho)|\zeta(n) - n\ln(\rho) + n\ln(r)\right)
$$

On pose  $\rho = \lambda r$   $(\lambda > 0)$ .

 $\bullet$  Si  $s' = 0$ :  $\zeta(n) = 0$  et  $|a_n x^n| < C$  exp $\left(\frac{n}{2} \ln(\lambda r) + a \ln(\lambda r)\right)$  and donce  $|f(x)| < C_{\lambda} \exp\left(-\frac{k_1}{2}\ln^2(\rho) + a\ln(\rho)\right)$ 

$$
|f(x)| < C_{\epsilon} \exp\left(-\frac{k_1}{2}\ln^2(r) + (a+\epsilon)\ln(r)\right) \quad \forall \epsilon > 0
$$

• Si  $s' \neq 0$ : Soit  $\delta_n = \exp(\zeta(n) - n \ln(\lambda))$ . On montre que  $\frac{v_{n+1}}{\delta_n} \sim \frac{1}{\lambda} \Gamma c$ 'est-à-dire que la série  $\sum_{n>0} \delta_n$  converge pour tout  $\lambda > 1$  et  $\forall \lambda > 1$ ,

$$
|f(x)| < C_{\lambda} \exp\left(-\frac{k_1}{2}\ln^2(\rho) + k_1 s' \ln(\rho) \ln|\ln(\rho)| + a \ln(\rho)\right);
$$

 $\forall \epsilon > 0,$ 

$$
|f(x)| < C_{\epsilon} \exp\left(-\frac{k_1}{2}\ln^2(r) + k_1 s'(\epsilon + \ln(r))\ln|\epsilon + \ln(r)| + (a + k_1 \epsilon)\ln(r)\right)
$$
  
< 
$$
|f(x)| < C'_{\epsilon} \exp\left(-\frac{k_1}{2}\ln^2(r) + k_1 s' \ln(r) \cdot \ln|\ln(r)| + (a + k_1 \epsilon + 1)\ln(r)\right).
$$

De cette proposition et du théorème 6.3.2 découle le

Théorème 6.4.2 : Soit  $0 < |q| < 1$  et  $L$  un opérateur à coefficients polynomiaux du type

$$
L = \sum_{i=0}^{I} \sum_{j=0}^{J} a_{i,j}(x) \left(\frac{d}{dx}\right)^{i} \sigma_q^j
$$

Soient  $f \in A(\mathbb{C})$  une fonction entière et  $g \in \mathbb{C}[x]$  tels que  $L(f) = g$ . Alors :

• Soit  $f \in \mathbb{C}[x]$ ,

• Soit il existe un unique réel  $s' < 0$  tel qu'il existe  $C$  et  $\alpha > 0$ ,

$$
|f(x)| < C \exp(\alpha r^{-1/s'}) \quad (r = |x|);
$$

 $\frac{1}{s'}$  est alors l'une des pentes strictement négatives du  $d$ -polygone associé à la valeur exceptionnelle <sup>s</sup> = 0,

• Soit il existe un unique réel  $s < 0$  et un unique réel  $s' \in I\!\!R$  tels qu'il existe  $C$  $\sim$   $\sim$   $\sim$ 

$$
|f(x)| < C \exp\left(-\frac{k_1}{2}\ln^2(r) + k_1 s'\ln(r)\ln|\ln(r)| + \alpha \ln(r)\right) \quad (r = |x|, \ k_1 = \frac{1}{s\ln|q|});
$$

 $\frac{1}{2}$  est alors l'une des pentes strictement positives du q-polygone et  $\frac{1}{s'}$  l'une des pentes du  $_{\alpha}$  polygone  $_{d, \frac{1}{s}}(L)$ .

On retrouve l'estimation de  $|f(x)|$  établie dans le cas différentiel dans [9].

# References bibliographiques

[1] J.-P. Bézivin $\Gamma S$ ur les équations fonctionnelles aux q-différences. Preprint Paris VI (1990).

[2] R. Douady  $\Gamma$  *Produits tensoriels topologiques et espaces nucléaires.* Séminaire de géométrie analytique. Astérisque 16 (1974).

[3] P. Grisvard $\Gamma$  Opérateurs à indice, Lemme de Compacité. Séminaire Cartan-Schwartz $\Gamma$ 16ème anneel 1903-041 n 12.

 $|4|$  W. Hahni *Uber die Funktional-differentialgleichung* [ $|2| =$  [ $|qz|$ ] und verwandle Funktionalgleichungen. Ann. Univ.Sc. Budapest $\Gamma$ Eötvös Sect. Math. (1973) $\Gamma$ p.3-21.

[5] T. Katol J.-B. McLeod1 The functional differential difference equation  $y(x) = ay(\lambda x) - 0y(x)$ . Bull. Amer. Math. Soc.  $177$  (1971) $p. 891-937$ .

[6] H. Komatsu $\Gamma$ *On the index of differential operators.* J. Fac. Sci. Tokyo IA (1971) $\Gamma$ p.379-398.

[7] K. Mahler $\Gamma$ On a special functional equation. J. London Math. Soc. 15 (1940) $\Gamma$ 115-123. MR 2 $\Gamma$ 133.

[8] B. Malgrange $\Gamma S$ ur les points singuliers des équations différentielles. L'Enseignement Mathématique, tome 20, n 1-2 (1974), p. 147-176.

[9] J.-P. Ramis, Devissage Gevrey. Societe Mathematique de France. Asterisque n 59-60  $(1978)$  Pp. 173-204.

 $[10]$  J.-P. Ramis $\Gamma$ Théorèmes d'indices Gevrey pour les équations différentielles ordinaires. Memoirs of the American Mathematical Society n 296, volume 48 (1984).

[11] J.-P. Ramis  $\Gamma$  About the growth of entire functions solutions of linear algebraic q-difference equations. Annales de la Faculte des Sciences de Toulouse. Serie 61 vol. Il n 11 1992.

[12] K. Yosida $\Gamma$ *Functional Analysis.* Berlin $\Gamma$ Springer-Verlag (1971).

# Chapitre <sup>2</sup>

# Théorèmes d'indices pour les équations aux différences à coefficients polynomiaux en *q*~

#### 1. Introduction

Le point de depart de ce travail consiste en <sup>l</sup>'etude de transformations canoniques permettant d'obtenir des estimations de croissance des solutions d'une classe d'operateurs via les resultats obtenus pour les séries formelles solutions d'équations fonctionnelles *q*-différences-différentielles melangeant operateurs dierentiels et operateurs aux q-dierences [6].

W. Hahn s'est intéressé au cas des équations *q*-différences-différentielles à coefficients constants de la forme

(1) 
$$
\sum_{j=0}^{r} \sum_{k=0}^{s} \alpha_{j,k} F^{(j)}(tq^{k}) = 0,
$$

ou q est une reel (0  $\leq$  1). If he changed des solutions and the solutions and the solutions and the solutions and the solutions of the solutions of the solution of the solution of the solution of the solution of the sol integrale

$$
F(t) = \int_C \frac{t^x}{\Gamma(x+1)} f(x) dx, \quad t \neq 0
$$

où il suppose le chemin d'intégration C et la fonction  $f(x)$  tels que  $F(t)$  soit analytique et

$$
F^{(j)}(tq^k) = \int_C \frac{q^{kx}t^x}{\Gamma(x+1)} f(x+j) dx,
$$

il se ramène à l'étude de  $f(x)$  solution de l'équation aux différences à coefficients polynomiaux

(2) 
$$
\sum_{j=0}^{r} \left( \sum_{k=0}^{s} \alpha_{j,k} (q^x)^k \right) f(x + j) = 0.
$$

Connaissant le comportement à l'infini de la fonction  $f(x)$  (proposition de Poincare-Perron) l'il obtient des solutions analytiques de (1).

On vérifie que les séries formelles  $\sum_{n\geq 0} a_n t^n$  solutions d'équations de la forme (1) sont q-Gevrey d'ordre  $s \in \mathbb{R}$  et  $s' = -1$  [1] $\Gamma c$ 'est-à-dire :

$$
\exists C, \exists A > 0, \quad |a_n| < C|q|^{-\frac{sn(n+1)}{2}} \frac{1}{\Gamma(n+1)} A^n.
$$

Il est donc naturel de ne pas tenir compte du facteur  $\frac{\Gamma(x+1)}{\Gamma(x+1)}$  dans le cas ou les coefficients  $\alpha_{j,k}$ ne sont plus constants. La transformation intégrale devient alors  $F(t) = \int_C t^x f(x) dx$ . EnfinI on peut aussication et donc comment i la different commentation commentation available commentation

$$
F(t) = \int_C t^{-x} f(x) dx
$$
 ou encore  $f(x) = \int_C t^{x-1} F(t) dt$ .

Formellement Cette dernière expression donne

$$
\tau f(x) = f(x+1) = \int_C t^{x-1} \times tF(t)dt,
$$
  

$$
xf(x) = \int_C xt^{x-1}F(t)dt = [t^xF(t)] - \int_C t^xF'(t)dt = \int_C t^{x-1}(-t\frac{d}{dt})F(t)dt
$$
  

$$
q^x f(x) = \int_C t^{x-1} \times \sigma_p F(t)dt.
$$

et

On peut donc naturellement définir comme transformée  $q$ -Mellin formelle l'isomorphisme

$$
\begin{array}{ccc}\n\mathcal{C}[\tau, x, q^x] & \longrightarrow & \mathcal{C}[t, -t\frac{d}{dt}, \sigma_p] \\
\tau & \mapsto & t \\
x & \mapsto & -t\frac{d}{dt} \\
q^x & \mapsto & \sigma_p\n\end{array}
$$

En particulier $\Gamma A$ . Barkatou et A. Duval [1] considèrent la transformation de Mellin formelle

$$
\begin{array}{ccc}\n\mathcal{C}[\tau, x] & \longrightarrow & \mathcal{C}[t, -t\frac{d}{dt}] \\
\tau & \mapsto & t \\
x & \mapsto & -t\frac{d}{dt}\n\end{array}
$$

Ils étudient l'action des opérateurs de  $\mathcal{C}[x, \tau]$  sur l'espace des séries de factorielles formelles. La transformation de Mellin formelle leur permet de se ramener aux séries formelles solutions d'équations différentielles et d'appliquer les résultats établis par B. Malgrange [5] et J.-P. Ramis [7]. Ils obtiennent alors des estimations Gevrey pour les séries de factorielles formelles initiales.

Dans cet article  $\Gamma$  nous donnons un q-analogue de leurs résultats. Nous étudions les opérateurs de  $\mathbb{C}[q^x, \tau]$  agissant sur l'espace des séries de q-factorielles formelles. La transformée de q-Mellin formelle permettra d'obtenir des estimations  $q$ -Gevrey à partir des résultats établis par J.-P. Bezivin [2] et J.-P. Ramis [8] dans le cadre des series formelles solutions d'equations aux qdifférences.

#### 2. Preliminaires

Pour de plus amples détails on se reportera à [3].

#### 2.1. La fonction Gamma <sup>q</sup>-analogue

Il s'agit ici de rappeler quelques propriétés fondamentales de la fonction  $q$ -Gamma. Nous introduirons ensuite quelques notations. Nous supposons dans tout cet article que  $q$  est un complexe non nul tel que  $|q| \neq 1$ . Soit  $p = 1/q$ . On définit

$$
(a;q)_n = \begin{cases} 1 & \text{si } n = 0 \\ (1-a)(1-aq)\dots(1-aq^{n-1}) & \text{si } n = 1,2,\dots \end{cases}
$$

Pour  $a \neq 0$   $(a;q)_n = (a^{-1}; p)_n (-a)^{n} q$  $\frac{n+1}{2}$ .

Pour  $a \in \mathbb{C}$  et  $|q| < 1$  and définit  $(a;q)_{\infty} = \prod_{k=0}^{\infty} (1 - aq^k)$ . Pour  $a \in \mathbb{C}^{\times}$  et  $|q| > 11$  on definit  $(a;q)_{\infty} = (a^{-1};p)_{\infty}(-p)^{s-1}p$  $\frac{\log a}{2}$  ou  $b = \frac{\log a}{\log a}$ . On verifie que  $(a;q)_n = \frac{a}{(aq^n;q)_{\infty}}$  pour  $a \neq p^{n+n}$  pour tout  $k \in \mathbb{N}$ .

Avec ces notations la fonction Gamma q-analogue est définie comme suit :

• Si  $0 < |q| < 1.1$   $\Gamma_q(x) = \frac{(q+q)x}{(q^x;q)_{\infty}}(1-q)^{1-x};$ 

• Si 
$$
|q|
$$
 >  $1\Gamma\Gamma_q(x) = \frac{(p;p)_{\infty}}{(p^x;p)_{\infty}}(q-1)^{1-x}q^{\frac{x(x-1)}{2}}$ 

Elle est solution de l'equation fonctionnelle

$$
\begin{cases} f(x+1) = \frac{1-q^x}{1-q} f(x) \\ f(1) = 1 \end{cases}
$$

ou nous prenons la valeur principale de  $q^*$ . La fonction I  $_q(x)$  est un  $q$ -analogue de la fonction  $\Gamma\Gamma$ dans la mesure où

$$
\lim_{q \to 1} \Gamma_q(x) = \Gamma(x).
$$

Elle admet des poles (simples) en  $x = -n \pm \frac{1}{\log q}$  pour  $k, n \in I$ N. La fonction  $\frac{1}{\Gamma_q(x)}$  est une fonction entière s'annulant en les points  $x = -n \pm \frac{2\pi i k}{\log q}$  pour  $k, n \in \mathbb{N}$ .

Le coefficient  $q$ -binomial est défini par :

$$
\left[\begin{array}{c} \alpha \\ \beta \end{array}\right] = \frac{\Gamma_q(\alpha+1)}{\Gamma_q(\beta+1)\Gamma_q(\alpha-\beta+1)}
$$

pour  $\alpha$  et  $\beta \in \mathbb{C}$ . En particulier pour  $n, k \in \mathbb{N}$  avec  $k = 0, 1, \ldots, n$ :

$$
\left[\begin{array}{c} n \\ k \end{array}\right] = \frac{(q;q)_n}{(q;q)_k (q;q)_{n-k}}.
$$

Pour  $n, k \in \mathbb{N}$ T nous avons

$$
\left[\begin{array}{c}n+1\\k\end{array}\right]=\left[\begin{array}{c}n\\k\end{array}\right]q^k+\left[\begin{array}{c}n\\k-1\end{array}\right]
$$

Définissons enfin pour  $x \in \mathbb{C}$  et  $n \in \mathbb{N}$ 

$$
\langle q^x \rangle_n = \begin{cases} 1 & \text{si } n = 0 \\ \prod_{l=0}^{n-1} \frac{1 - q^{l+l}}{1 - q} & \text{pour } n = 1, 2, \dots \end{cases}
$$

Si  $x + n$  n'est pas un pôle pour la fonction  $\Gamma_q(x)$  il est évident que  $\langle q^x \rangle_n = \frac{1}{\Gamma_q(x+n)}$ . Si  $x + n$  est un pole pour la fonction  $\Gamma_q(x)$ l on definit  $\frac{q(x)+n}{\Gamma_q(x)}$  par  $\leq q^x >_n$ .

### 2.2. La <sup>q</sup>-integrale

Pour  $|q| < 1$ Ila q-intégrale est définie par

$$
\int_0^1 f(t)d_q t := (1-q) \sum_{n=0}^{\infty} f(q^n) q^n,
$$
  

$$
\int_0^a f(t)d_q t := a(1-q) \sum_{n=0}^{\infty} f(aq^n) q^n
$$

et par

$$
\int_0^\infty f(t)d_qt := (1-q)\sum_{n=-\infty}^\infty f(q^n)q^n.
$$

Ainsil la fonction q-beta définie par  $B_q(x,y) = \frac{1-q(x) + q(y)}{\Gamma_q(x+y)}$  s'exprime sous la forme d'une qintegrale :

$$
B_q(x,y) = \int_0^1 t^{x-1} \frac{(tq;q)_{\infty}}{(tq^y;q)_{\infty}} d_q t
$$

pour  $|q| < 1$   $Re(x \log q) < 0$  et  $y \neq -n + \frac{2m}{\log q}$   $n \in I$   $N$   $k \in \mathbb{Z}$ .

#### 3. Transformee q-Mellin formelle

#### 3.1. Transformée q-Mellin formelle d'un opérateur

On note  $\mathbb{C}[q^x, \tau]$  l'algèbre non commutative des polynômes en  $q^x$  et  $\tau$ ; la relation de commutation est :  $\tau q^x = q^{x+1}\tau$ . On note  $\mathbb{C}[t, \sigma_p]$  l'algèbre non commutative des polynômes en t et  $\sigma_p \Gamma$  ayant pour relation de commutation :  $\sigma_p t = pt \sigma_p$ .

Définition 3.1.1 : Soit  $\Delta_g \in {\mathbb C}[q^x,\tau].$  La transformée  $q$ -Mellin formelle de l'opérateur  $\Delta_q$  est l'opérateur  $M_q \in \mathbb{C}[t, \sigma_p],$  image de  $\Delta_q$  par l'isomorphisme d'algèbre  $I\!M_q$  qui à  $q^x$  fait correspondre  $\sigma_n$  et à  $\tau$  l'opérateur  $t.$ 

Premiere remarque : La transformation est canonique :  $I M_q(\tau q^+) = I M_q(\tau) I M_q(q^+) = t \sigma_p = t$  $q\sigma_n\iota = q \mathit{I}M_q(q^*)\mathit{I}M_q(\tau) = \mathit{I}M_q(q^{*+1}\tau)$  et  $q^{*+1}\tau = \tau q^*$ .

Seconde remarque : On peut définir formellement la transformée de  $q$ -Mellin formelle par une transformée  $q$ -intégrale :

$$
\hat{f}_q(x) := \int_0^\infty t^{x-1} \hat{F}_q(t) d_q t = (1-q) \sum_{n=-\infty}^\infty q^{nx} \hat{F}_q(q^n).
$$

L'action de  $q^x$  (resp. de  $\tau$ ) sur  $f_q(x)$  se traduit formellement par l'action de  $\sigma_p$  (resp. de t) sur

 $I_g(u)$  :

$$
q^x \hat{f}_q(x) = (1-q) \sum_{n=-\infty}^{\infty} q^x q^{nx} \hat{F}_q(q^n) = (1-q) \sum_{n=-\infty}^{\infty} q^{x(n+1)} \hat{F}_q(q^n)
$$
  
\n
$$
= (1-q) \sum_{n=-\infty}^{\infty} q^{nx} (\sigma_p \hat{F}_q)(q^n) = \int_0^{\infty} t^{x-1} \sigma_p \hat{F}_q(t) d_q t,
$$
  
\n
$$
\tau \hat{f}_q(x) = (1-q) \sum_{n=-\infty}^{\infty} q^n q^{nx} \hat{F}_q(q^n) = (1-q) \sum_{n=-\infty}^{\infty} q^n q^{n(x-1)} q^n \hat{F}_q(q^n)
$$
  
\n
$$
= \int_0^{\infty} t^{x-1} t \hat{F}_q(t) d_q t.
$$

Soit  $\Delta_q \in \mathbb{C}[q^x, \tau]; \Delta_q$  peut s'écrire sous l'une des deux formes

$$
\Delta_q = \sum_{k=0}^r \sum_{j=0}^s \alpha_{k,j} \tau^k (q^x)^j
$$

$$
\Delta_q = \sum_{k=0}^r \sum_{j=0}^s \beta_{k,j} \tau^k < q^x > j
$$

Proposition 3.1.2 : La transformee <sup>q</sup>-Mellin formelle verie :

$$
I M_q \left( \sum_{k=0}^r \sum_{j=0}^s \alpha_{k,j} \tau^k (q^x)^j \right) = \sum_{k=0}^r \sum_{j=0}^s \alpha_{k,j} t^k \sigma_p^j
$$
  

$$
I M_q \left( \sum_{k=0}^r \sum_{j=0}^s \beta_{k,j} \tau^k < q^x >_j \right) = \sum_{k=0}^r \sum_{j=0}^s \beta_{k,j} t^k < \sigma_p >_j
$$

où  $<\sigma_p>_{j}$  est l'identité si  $j=0;$  pour  $j\in I\!\!N^*,<\sigma_p>_{j}=\frac{1}{(1-g)j}$  $\prod_{l=0}^{j-1}(1-q^i\sigma_p).$ 

### 3.2. Series de <sup>q</sup>-factorielles

De vaanstels van de leg series de de groepe van de de de van de van de van de versleg generaliseer van de van  $\mathcal{L}^{\mathcal{L}}$  $\lambda$ par

$$
\hat{f}_q(x) = \sum_{n \ge 0} a_n \frac{\Gamma_q(x)}{\Gamma_q(x + n + \rho + 1)} = \frac{\Gamma_q(x)}{\Gamma_q(x + \rho)} \sum_{n \ge 0} \frac{a_n}{\langle q^{x + \rho} \rangle_{n+1}}
$$

ou <sub>2</sub> le cas = 0 correspond aux series formed available aux series de q-factorielles.

Propriete 3.2.2 : Les series formelles de <sup>q</sup>-factorielles generalisees sont stables par l'action de  $\mathbb{C} \mathbb{I}$ g $^x$ . $\tau$ l.

Pour établir cette propriété $\Gamma$ nous allons utiliser le lemme suivant :

Lemme 3.2.3 : Pour tout <sup>l</sup> <sup>2</sup> IN et pour tout  <sup>2</sup> lC :

$$
\frac{\Gamma_q(x+l)}{\Gamma_q(x)} = \sum_{i=0}^l \begin{bmatrix} l \\ i \end{bmatrix} q^{(\beta-i)(l-i)} \frac{\Gamma_q(\beta+1)}{\Gamma_q(\beta+1-i)} \frac{\Gamma_q(x+l-\beta)}{\Gamma_q(x-\beta+i)}
$$

ou encore

$$
_{l} = \sum_{i=0}^{l} \begin{bmatrix} l \\ i \end{bmatrix} q^{(\beta-i)(l-i)} < q^{\beta+1-i} >_i < q^{x-\beta+i} >_{l-i}.
$$

Ce lemment est une de la relation de la relation de la relation

$$
\frac{\Gamma(x+l)}{\Gamma(x)} = \sum_{i=0}^{l} \binom{l}{i} \beta(\beta-1) \dots (\beta-i+1) \frac{\Gamma(x+l-\beta)}{\Gamma(x-\beta+i)}.
$$

 $Démonstration$ : Elle s'établit par récurrence sur  $l \in I\!N$ . Pour  $l = 0$ le lemme est trivialement vérifié. Supposons que nous l'avons établi pour  $l \in I\!N$ . Soient  $x$  et  $\beta \in I\!C$ . Posons

$$
\Gamma_q^{l+1} = \sum_{i=0}^{l+1} \begin{bmatrix} l+1 \\ i \end{bmatrix} q^{(\beta-i)(l+1-i)} \frac{\Gamma_q(\beta+1)}{\Gamma_q(\beta+1-i)} \frac{\Gamma_q(x+l+1-\beta)}{\Gamma_q(x-\beta+i)}.
$$

Nous allons etablir que  $\Gamma_q^{++} = \frac{q(q+1)+q}{\Gamma_q(x)}$ . Comme

$$
\begin{bmatrix}\n l+1 \\
 i\n\end{bmatrix} =\n\begin{bmatrix}\n l \\
 i\n\end{bmatrix} q^i +\n\begin{bmatrix}\n l \\
 i-1\n\end{bmatrix},
$$
\n
$$
\Gamma_q^{l+1} =\n\sum_{i=0}^{l+1} \begin{bmatrix}\n l \\
 i\n\end{bmatrix} q^{(\beta-i)(l-i)} q^\beta \frac{\Gamma_q(\beta+1)}{\Gamma_q(\beta+1-i)} \frac{1-q^{x+l-\beta}}{1-q} \frac{\Gamma_q(x+l-\beta)}{\Gamma_q(x-\beta+i)}
$$
\n
$$
+ \sum_{i=0}^{l+1} \begin{bmatrix}\n l \\
 i-1\n\end{bmatrix} q^{(\beta-i)(l+1-i)} \frac{\Gamma_q(\beta+1)}{\Gamma_q(\beta+1-i)} \frac{\Gamma_q(x+l+1-\beta)}{\Gamma_q(x-\beta+i)}.
$$

En utilisant le fait que  $[ \ \ , \ \ l$  $\begin{bmatrix} l \\ l+1 \end{bmatrix} = 0$  et l'hypothèse de récurrence $\Gamma$ la première somme est égale à  $q^{\beta \frac{1-q}{1-q}}$ - 1 q (x+l)  $\frac{d}{\Gamma_q(x)}\left(\frac{x+l}{\Gamma_q(x)}\right)$ . Comme  $\left[\begin{array}{c}l\end{array}\right]$ #  $= 0$  et en décalant l'indice de sommation $\Gamma$ le deuxième terme est egal a :

$$
\sum_{i=0}^{l} \begin{bmatrix} l \\ i \end{bmatrix} q^{(\beta-i-1)(l-i)} \frac{\Gamma_q(\beta+1)}{\Gamma_q(\beta-i)} \frac{\Gamma_q(x+l+1-\beta)}{\Gamma_q(x-\beta+i+1)}
$$

soit $\Gamma$ en appliquant l'hypothèse de récurrence (avec  $\beta-1)\Gamma\frac{1-q^2}{1-q}$ q (x+l)  $\frac{q(x+i)}{\Gamma_q(x)},$  d'où le résultat.

Demonstration de la propriete 3.2.2 : Il sut de montrer pour tout <sup>2</sup> lC , pour tous k; j <sup>2</sup> IN, que  $\tau^* \leq q^* > i \frac{-q(1-p)}{\Gamma(q)}$  $\Gamma_a(x+\rho)$  are encore and serie formelle de q-factorielles generalisees. Or

$$
\tau^k < q^x >_j \frac{\Gamma_q(x)}{\Gamma_q(x+\rho)} = \frac{\Gamma_q(x+j+k)}{\Gamma_q(x+k+\rho)}
$$

$$
= \sum_{i=0}^{j+k} \left[ \begin{array}{c} j+k \\ i \end{array} \right] q^{(\beta-i)(j+k-i)} \frac{\Gamma_q(\beta+1)}{\Gamma_q(\beta+1-i)} \frac{\Gamma_q(x)\Gamma_q(x+j+k-\beta)}{\Gamma_q(x-\beta+i)\Gamma_q(x+k+\rho)}
$$

 $p$  out to the  $p \in \mathbb{Z}$  such particulated pour  $p$  . If  $p$  is

$$
\tau^k < q^x >_j \frac{\Gamma_q(x)}{\Gamma_q(x+\rho)} = \sum_{i=0}^{j+k} \left[ \begin{array}{c} j+k \\ i \end{array} \right] q^{(j-\rho-i)(j+k-i)} \frac{\Gamma_q(j-\rho+1)}{\Gamma_q(j-\rho+1-i)} \times \frac{\Gamma_q(x)}{\Gamma_q(x-j+\rho+i)}.
$$

Définition 3.2.4 : Avec les notations de la définition 3.2.1, la transformée  $q$ -Mellin formelle d'une série formelle de  $q$ -factorielles généralisées est la série formelle

$$
I\!M_q(\hat{f}_q)(t) = \sum_{n\geq 0} \frac{a_n}{\Gamma_q(n+1+\rho)} \frac{(tq;q)_{\infty}}{(tq^{n+1+\rho};q)_{\infty}} = \frac{(tq;q)_{\infty}}{(tq^{\rho+1};q)_{\infty}} \sum_{n\geq 0} \frac{a_n}{\Gamma_q(n+1+\rho)} (tq^{\rho+1};q)_n
$$

 $Remark:$  La fonction  $q - beta \Gamma B_q(x, y) = \frac{q \Gamma_q(x, y)}{\Gamma_q(x, y)}$ l'est égale à

$$
B_q(x,y) = \int_0^1 t^{x-1} \frac{(tq;q)_{\infty}}{(tq^y;q)_{\infty}} d_q t
$$

pour  $|q| < 1\Gamma Re(x\log q) > 0$  et  $y \neq -n + \frac{2\pi i k}{\log q} \Gamma n \in I\!\!N$  et  $k \in Z\!\!Z$  [8]Td'où

$$
\frac{\Gamma_q(x)}{\Gamma_q(x+\rho)} = \int_0^1 t^{x-1} \times \frac{1}{\Gamma_q(\rho)} \frac{(tq;q)_{\infty}}{(tq^{\rho};q)_{\infty}} d_q t.
$$

Propriete 3.2.5 : Les operateurs polynomiaux de lC [t; p] agissent sur les series formelles en  $\frac{\sqrt{u_1 u_2 u_3}}{(tq^{n+1+\rho};q)_{\infty}} = u_{\rho+n+1}(t)$ .

Démonstration : Il suffit de remarquer que pour tout  $\rho \in \mathbb{C}$ :

• 
$$
\sigma_p u_\rho(t) = \frac{(t;q)_{\infty}}{(tq^{\rho-1};q)_{\infty}} = \frac{1-t}{1-tq^{\rho-1}} \frac{(tq;q)_{\infty}}{(tq^{\rho};q)_{\infty}} = q^{1-\rho} u_\rho(t) + (1-q^{1-\rho}) u_{\rho-1}(t)
$$

• 
$$
tu_{\rho}(t) = q^{-\rho} (t q^{\rho} - 1 + 1) \frac{(t q;q)_{\infty}}{(t q^{\rho};q)_{\infty}} = q^{-\rho} u_{\rho} - q^{-\rho} (1 - t q^{\rho}) \frac{(t q;q)_{\infty}}{(t q^{\rho};q)_{\infty}} = q^{-\rho} u_{\rho} - q^{-\rho} u_{\rho+1}
$$

**F** roposition 5.2.6 : Si  $f_g$  est une serie formelle de  $q$ -factorielles generalisees alors pour tout operateur  $\Delta_q \in \mathcal{U}(q^*, \tau)$ ,  $\mathit{I}M_q(\Delta_q(f_q)) = \mathit{I}M_q(\Delta_q) \mathit{I}M_q(f_q)$ .

 $D{*emonstration* : Par linéaritéTil suffit de vérifier que$ 

$$
I\!M_q(\tau^k < q^x >_j \left( \frac{\Gamma_q(x)}{\Gamma_q(x+\rho)} \right)) = t^k < \sigma_p >_j \left( \frac{u_\rho(t)}{\Gamma_q(\rho)} \right)
$$

pour tout pour la correcteur procedemment que que

$$
\tau^k < q^x >_j \frac{\Gamma_q(x)}{\Gamma_q(x+\rho)} = \sum_{i=0}^{j+k} \left[ \begin{array}{c} j+k \\ i \end{array} \right] q^{(j-\rho-i)(j+k-i)} \frac{\Gamma_q(j-\rho+1)}{\Gamma_q(j-\rho+1-i)} \times \frac{\Gamma_q(x)}{\Gamma_q(x-j+\rho+i)}
$$

dont la transformation de la transformation de la transformation de la transformation de la transformation de

$$
\phi_{k,j}(t) = \sum_{i=0}^{j+k} \left[ \begin{array}{c} j+k \\ i \end{array} \right] q^{(j-\rho-i)(j+k-i)} \frac{\Gamma_q(j-\rho+1)}{\Gamma_q(j-\rho+1-i)} \frac{1}{\Gamma_q(-j+\rho+i)} u_{-j+\rho+i}(t).
$$

Pour montrer que  $\phi_{k,i}(t) = t^* \leq \sigma_{p} >_i (\frac{t}{\Gamma})$  $\Gamma_q(\rho)$ <sup>thous</sup> allons proceder en deux etapes.

**Premiere etape :** Nous allons etablir que  $\varphi_{0,j}(t) = \langle \sigma_p >_j \frac{\overline{\Gamma_a(\rho)}}{\overline{\Gamma_a(\rho)}} u_\rho(t)$  par recurrence sur

$$
j \in I\!N. \text{ Pour } j = 0 \Gamma \phi_{0,0}(t) = \frac{1}{\Gamma_q(\rho)} u_{\rho}(t).
$$
  
\nSi  $\phi_{0,j}(t) = \langle \sigma_p \rangle_j \frac{1}{\Gamma_q(\rho)} u_{\rho}(t) : \langle \sigma_p \rangle_{j+1} \frac{u_{\rho}(t)}{\Gamma_q(\rho)} = \frac{1 - q^j \sigma_p}{1 - q} \phi_{0,j}(t).$  Or  
\n
$$
\phi_{0,j}(t) = \sum_{i=0}^j \begin{bmatrix} j \\ i \end{bmatrix} q^{(j-\rho-i)(j-i)} \frac{\Gamma_q(j-\rho+1)}{\Gamma_q(j-\rho+1-i)\Gamma_q(-j+\rho+i)} u_{\rho-j+i}
$$

et  $\sigma_p u_{\rho}(t) = q^{1-r} u_{\rho} + (1 - q^{1-r}) u_{\rho-1}$  pour tout  $\rho$  donc  $\sigma_p \varphi_{0,i}(t)$  est egal a

$$
\sum_{i=0}^{j} \begin{bmatrix} j \\ i \end{bmatrix} q^{(j-\rho-i)(j-i)} \frac{\Gamma_q(j-\rho+1)}{\Gamma_q(j-\rho+1-i)\Gamma_q(-j+\rho+i)} q^{1+j-\rho-i} u_{\rho-j+i}
$$

$$
+ \sum_{i=0}^{j} \begin{bmatrix} j \\ i \end{bmatrix} q^{(j-\rho-i)(j-i)} \frac{\Gamma_q(j-\rho+1)}{\Gamma_q(j-\rho+1-i)\Gamma_q(-j+\rho+i)} (1-q^{1+j-\rho-i}) u_{\rho-j+i-1}
$$

 $\text{et} < \sigma_p >_{i+1} \frac{-p}{\Gamma}$  $\Gamma_q(\rho)$  est egal a

$$
\sum_{i=0}^{j} \begin{bmatrix} j \\ i \end{bmatrix} q^{(j-\rho-i)(j-i)} \frac{\Gamma_q(j-\rho+1)}{\Gamma_q(j-\rho+1-i)} \frac{1}{\Gamma_q(-j+\rho+i)} \frac{1-q^{1+2j-\rho-i}}{1-q} u_{\rho-j+i}
$$
  

$$
-\sum_{i=0}^{j} \begin{bmatrix} j \\ i \end{bmatrix} \frac{q^j}{1-q} q^{(j-\rho-i)(j-i)} \frac{\Gamma_q(j-\rho+1)}{\Gamma_q(j-\rho+1-i)} \frac{1-q^{1+j-\rho-i}}{\Gamma_q(-j+\rho+i)} u_{\rho-(j+1)+i}.
$$

En décalant dans le premier terme l'indice de sommation  $(i' = i + 1)$  et en utilisant le fait que "  $\cdot$ <sup>1</sup> #  $= 0$  et  $\begin{bmatrix} j \end{bmatrix}$  $\begin{bmatrix} j \\ j+1 \end{bmatrix} = 0\Gamma \langle \sigma_p >_{j+1} \frac{u_\rho}{\Gamma_q(j)} \rangle$  $\Gamma_q(\rho)$  or  $\Theta$  and  $\alpha$ 

$$
\sum_{i=0}^{j+1} c_{i,j+1} q^{(j+1-\rho-i)(j-i)} \frac{\Gamma_q(j+1-\rho+1)}{\Gamma_q(j+1-\rho+1-i)} \frac{1}{\Gamma_q(-(j+1)+\rho+i)} u_{\rho-(j+1)+i}
$$

avec

$$
c_{i,j+1} = \begin{bmatrix} j \\ i-1 \end{bmatrix} \frac{1-q^{2j-\rho+2-i}}{1-q^{j-\rho+1}} - \begin{bmatrix} j \\ i \end{bmatrix} q^{2i-j-1+\rho} \frac{1-q^{j-\rho+1-i}}{1-q^{j-\rho+1}} \frac{1-q^{j-\rho+1-i}}{1-q^{-j+\rho+i-1}}
$$

$$
= \begin{bmatrix} j \\ i-1 \end{bmatrix} \frac{1-q^{2j-\rho+2-i}}{1-q^{j-\rho+1}} - \begin{bmatrix} j \\ i \end{bmatrix} q^{i} \frac{1-q^{j-\rho+1-i}}{1-q^{j-\rho+1}} = \begin{bmatrix} j+1 \\ i \end{bmatrix}.
$$

**Deuxieme etape :** On montre que  $\phi_{k,j}(t) = t^{\kappa} < \sigma_p >_j \frac{1}{\Gamma_q(\rho)}$  par recurrence sur  $k \in I\!N$ . Pour  $k = 0 \Gamma c$ 'est évident. Si  $\phi_{k,i}(t) = t^k \phi_{0,i}(t)$ :

$$
t^{k+1}\phi_{0,j}(t) = t\phi_{k,j} = \sum_{i=0}^{j+k} \left[ \begin{array}{c} j+k \\ i \end{array} \right] q^{(j-\rho-i)(j+k-i)} \frac{\Gamma_q(j-\rho+1)}{\Gamma_q(j-\rho+1-i)\Gamma_q(-j+\rho+i)} t u_{-j+\rho+i}(t).
$$

Or  $u_{\rho} = q^{-r} u_{\rho} - q^{-r} u_{\rho+1}$  donc  $t^{r+1} \varphi_{0,j}(t)$  est egal a

$$
\sum_{i=0}^{j+k} \left[ \begin{array}{c} j+k \\ i \end{array} \right] q^{(j-\rho-i)(j+k-i)} \frac{\Gamma_q(j-\rho+1)}{\Gamma_q(j-\rho+1-i)\Gamma_q(-j+\rho+i)} q^{j-\rho-i} u_{-j+\rho+i}
$$

$$
-\sum_{i=0}^{j+k} \left[ \begin{array}{c} j+k \\ i \end{array} \right] q^{(j-\rho-i)(j+k-i)} \frac{\Gamma_q(j-\rho+1)}{\Gamma_q(j-\rho+1-i)\Gamma_q(-j+\rho+i)} q^{j-\rho-i} u_{-j+\rho+i+1}.
$$

-

En décalant dans le deuxième terme l'indice  $(i' = i + 1)$  et en utilisant  $\begin{bmatrix} j+k \end{bmatrix} = 0$  et " <sup>j</sup> + <sup>k</sup>  $\begin{bmatrix} j+k \\ j+k+1 \end{bmatrix} = 0 \Gamma t^{k+1} \phi_{0,j}(t)$  est égal à  $j+k+1$   $\bigcap$  $\sim$ <sup>j</sup> + <sup>k</sup> --" <sup>j</sup> + <sup>k</sup> #  $q^{j+k-i+1}$   $q^{(j-\rho-i)(j+k+1-i)}$   $\frac{\Gamma_q(j-\rho+1)}{\Gamma_q(j-\rho+1)}$   $u_{-j+\rho+i}(t)$ q (j + 1 i)q(j <sup>+</sup> <sup>+</sup> i)

donc  $t^{n} \phi_{0,i}(t) = \varphi_{k+1,i}(t).$ 

 $Remark: 51$   $IM_{q}(\frac{1}{\Gamma_{q}})$  $\Gamma_q(x+\rho)$  and the particle settlement is commutative particle settlement particle

$$
t^k < \sigma_p >_j \phi_\rho(t) = \sum_{i=0}^{j+k} \left[ \begin{array}{c} j+k \\ i \end{array} \right] q^{(j-\rho-i)(j+k-i)} \frac{\Gamma_q(j-\rho+1)}{\Gamma_q(j-\rho+1-i)} \phi_{\rho-j+i}(t).
$$

Pour  $j = 0$  et  $k = 1$ :  $t\phi_{\rho} = q^{-\rho}\phi_{\rho} + \frac{1-q}{1-q}\phi_{\rho+1}$ . Pour  $j = 1$  et  $k = 0$ :  $\sigma_p \varphi_p = -(1 - q)q^{1-p} \varphi_{p-1} + q^{1-p} \varphi_p$ . En posant  $\phi_{\rho} = \frac{\rho}{\Gamma_d(\rho)} \pi_{\rho}(t) \Gamma \pi_{\rho}(t)$  doit satisfaire  $\pi_{\rho}(t) = \pi_{\rho+1}(t)$  et  $\pi_{\rho}(pt) = \pi_{\rho}(t)$ . Par analogiel A. Barkatou et A. Duval établissent que  $\pi_{\rho}(t)$  est une fonction 1-périodique de la variable  $\rho \Gamma$ independante de t.

# 4. Théorèmes d'indices dans  $\mathcal{C}_g[[t]]$

Nous serons amenés à déterminer les indices pour des opérateurs  $M_q \in \mathbb{C}[t, \sigma_p]$  agissant sur ~ lC <sup>q</sup> [[t]], espace des series formelles de la forme F^ q(t) = <sup>P</sup> n0 an(tq; q)n avec (tq; q)0 = 1 et  $(tq; q)_n = (1 - tq)(1 - tq^{\dagger}) \dots (1 - tq^{\dagger}) \text{ s} \text{ s} \text{ n} = 1, 2, \dots$ 

# **4.1.** Indice dans  $\mathcal{C}_q[[t]]$

Nous allons calculer *à la main* cet indice. Soit  $M_q = \sum_{k=0}^K$  $\sum_{j=0}^{J} \alpha_{k,j} t^k < \sigma_p > j \in \mathbb{C}[t, \sigma_p]$ . Soient  $F_q(t) = \sum_{n>0} a_n(tq; q)_n$  et  $\theta_q(t) = \sum_{n>0} b_n(tq; q)_n \in U_q$ ||t|| deux séries telles que  $M_qF_q = \theta_q$ . Nous avons montré que pour tout  $\rho \in \bar{C}$ 

$$
t^k < \sigma_p >_j u_\rho = \sum_{i=0}^{j+k} \left[ \begin{array}{c} j+k \\ i \end{array} \right] q^{(j-i-\rho)(j+k-i)} \frac{\Gamma_q(j-\rho+1)}{\Gamma_q(j-\rho+1-i)} \frac{\Gamma_q(\rho)}{\Gamma_q(\rho+i-j)} u_{\rho-j+i}.
$$

En posant

$$
\beta_{k,j,i,n} = \begin{bmatrix} j+k \\ i \end{bmatrix} q^{-(n+1)(j+k-i)} \frac{\Gamma_q(i-n)}{\Gamma_q(-n)} \frac{\Gamma_q(n+j-i+1)}{\Gamma_q(n+1)},
$$

 $M_gT_g$  est egal a

$$
\sum_{k=0}^K \sum_{j=0}^J \sum_{i=0}^{j+k} \sum_{n\geq 0} \alpha_{k,j} a_n \beta_{k,j,i,n-j+i} u_{-j+n+1+i} = \sum_{k=0}^K \sum_{j=0}^J \sum_{i=0}^{j+k} \sum_{n\geq -j+i} \alpha_{k,j} a_{n+j-i} \beta_{k,j,i,n} u_{n+1}.
$$

 $\text{Or } \frac{f_q(i-n)}{\Gamma_q(-n)} = \frac{q^{-n}}{i} >_i s'$ annule pour  $i \neq 0$  et  $n = 0 \ldots i-1$  et  $\frac{f_q(i+j-i+1)}{\Gamma_q(n+1)}$  s'annule pour  $j-i \neq 0$ et  $n < -1$ Tdonc

$$
M_q \hat{F}_q = \sum_{k=0}^{K} \sum_{j=0}^{J} \sum_{i=0}^{j+k} \sum_{n \geq i} \alpha_{k,j} a_{n+j-i} \beta_{k,j,i,n} (tq;q)_n.
$$

L'égalité  $M_qF_q = \theta_q$  se traduit par :

$$
\forall n \geq 0, \quad \sum_{k=0}^{K} \sum_{j=0}^{J} \sum_{i=0}^{\min(j+k,n)} \alpha_{k,j} a_{n+j-i} \beta_{k,j,i,n} = b_n.
$$

Posons  $m(M_q) = \sup\{j = 0 \ldots J \mid \exists k = 0 \ldots K, \alpha_{k,j} \neq 0\}$ . Soit  $\Gamma = \{k = 0 \ldots K \mid \alpha_{k,m(M_q)} \neq 0\}$ 0. Si  $k \notin \Gamma$  alors la condition  $\alpha_{k,j} \neq 0$  entraîne  $j < m(M_q)$ . Par conséquent $\Gamma$ pour n assez  $z$ 

$$
U(n)a_{n+m(M_q)} = S_n(a_{n+m(M_q)-1},...,a_{n-K},b_n)
$$

 $\sigma u \sim n(\omega_0 + m(m_0 - 1); \ldots; \omega_n - n)$  est une expression algebrique en les an+m( $m_0 - 1; \ldots; \omega_n - n$ )  $n$ et avec

$$
U(n) = \left( \sum_{k \in \Gamma} \alpha_{k,m(M_q)} q^{-(n+1)(m(M_q)+k)} \right) \frac{\Gamma_q(n+m(M_q)+1)}{\Gamma_q(n+1)}.
$$

Soit  $k_0 = \sup\{k|\alpha_{k,m(M_q)} \neq 0\} = \sup \Gamma$ . Le coefficient  $U(n)$  s'écrit

$$
\alpha_{k_0,m(M_q)}q^{-(n+1)(m(M_q)+k_0)}\frac{\Gamma_q(n+m(M_q)+1)}{\Gamma_q(n+1)}\left(1+\sum_{k\in\Gamma,k
$$

Si  $|q| < 1$  alors  $\sum_{k \in \Gamma, k < k_0}$  $k$ ;  $m(nq)$  $\frac{\alpha_{k,m(M_q)}}{\alpha_{k_0,m(M_q)}} q^{-(n+1)(k-k_0)}$  tend vers 0 quand n tend vers  $+\infty$  et  $U(n)$  est non nul pour *n* assez grand soit  $n > N$  pour N convenable. Si  $|q| > 1 \Gamma U(n)$  s'écrit

$$
\alpha_{k_1,m(M_q)}q^{-(n+1)(m(M_q)+k_1)}\frac{\Gamma_q(n+m(M_q)+1)}{\Gamma_q(n+1)}\left(1+\sum_{k\in\Gamma,k>k_1}\frac{\alpha_{k,m(M_q)}}{\alpha_{k_1,m(M_q)}}q^{-(n+1)(k-k_1)}\right)
$$

(avec k1 = inf ) donc est non nul pour <sup>n</sup> assez grand.

Pour tout  $\theta_a \in \mathcal{C}_a[[t]]$  tel que inf $\{n \mid b_n \neq 0\} \geq N$  il existe donc une unique série  $F_a \in \mathcal{C}_a[[t]]$ telle que  $M_a F_a = \theta_a$  et inf $\{n \mid a_n \neq 0\} \geq N + m(M_a)$ . En d'autres termes avec des notations

évidentes $\Gamma$ l'application  $M_q: \mathcal{C}_{q,N+m(M_q)} \longrightarrow \mathcal{C}_{q,N}$  est un isomorphisme. Le diagramme

$$
\begin{array}{ccccccc}\n & & & & & 0 & & & 0 & & \\
 & & & \downarrow & & & & \downarrow & & \\
0 & \longrightarrow & \tilde{w}_{q,N+m(M_q)} & \longrightarrow & \tilde{w}_{q,N} & \longrightarrow & 0 & \\
0 & \longrightarrow & \tilde{w}_q[[t]] & \longrightarrow & \tilde{w}_q[[t]] & \longrightarrow & 0 & \\
0 & \longrightarrow & \tilde{w}_q[[t]]/\tilde{w}_{q,N+m(M_q)} & \longrightarrow & \tilde{w}_q[[t]]/\tilde{w}_{q,N} & \longrightarrow & 0 & \\
0 & & & & & \downarrow & & \\
0 & & & & & 0 & & \\
\end{array}
$$

est commutatiff donc  $m_q$  est a indice dans  $\mathcal{C}_q[[t]]$ f egal a

$$
\chi_{\infty}=m(M_q)=\sup\{j=0\ldots J\mid \exists k=0\ldots K,\alpha_{k,j}\neq 0\}.
$$

### 4.2. Indices dans les espaces q-Gevrey

Définitions 4.2.1 : Une série  $F_q(t) = \sum_{n>0} a_n(tq; q)_n$  est  $q$ -Gevrey d'ordre  $s \in \mathbb{R}$ s'il existe  $C$  et  $A>0$  tels que

$$
\forall n, \quad |a_n| < C q_0^{-\frac{sn(n+1)}{2}} A^n \quad (q_0 = \sup(|q|, |q|^{-1})).
$$

L'ensemble des séries q-Gevrey d'ordre  $s$  est noté  $\mathcal{C}_{q,s}[[t]].$ La série est  $q$ -Gevrey-Beurling d'ordre  $s$  si pour tout  $A>0$  il existe  $C_A>0$  tel que

$$
\forall n, \quad |a_n| < C_A q_0^{-\frac{sn(n+1)}{2}} A^n.
$$

L'ensemble correspondant est noté  $\mathcal{C}_{g,(s)}[[t]].$ 

Soit  $\mathbb{C}[[v]]$  l'espace des séries formelles entières en la variable v.

Considérons l'isomorphisme  $\phi : \mathcal{C}_q[[t]] \to \mathcal{C}[[v]]$  qui à  $(tq;q)_n$  associe  $v^n$ . Il induit des isomorphismes  $\phi: \mathcal{C}_{q,s}[[t]] \to \mathcal{C}[[v]]_{p,s}$  et  $\phi: \mathcal{C}_{q,(s)}[[t]] \to \mathcal{C}[[v]]_{p,(s)}$  où  $\mathcal{C}[[v]]_{p,s}$  (resp.  $\mathcal{C}[[v]]_{p,(s)}$ ) est l'espace p-Gevrey d'ordre s (resp. p-Gevrey-Beurling d'ordre s) [7].

On note  $\sigma_{p,v}$  l'opérateur aux p-différences agissant sur les séries en  $v(\sigma_{p,v}(g(v)) = g(pv))$ .

Proposition 4.2.2 : Soit  $M_q \in \mathbb{C} [t, \sigma_p]$ . L'opérateur  $M_v = \phi \circ M_q \circ \phi^{-1}$  est polynomial en v,  $v^{-1}$  et  $\sigma_{p.v.}$  De plus,  $M_v : \mathbb{C}[[v]]_{p.s.} \to \mathbb{C}[[v]]_{p.s.}$  est de Fredholm, donc  $M_a$  :  $\mathcal{C}_{a,s}[[t]] \to \mathcal{C}_{a,s}[[t]]$  est également de Fredholm, et les indices sont égaux.

Démonstration : En remarquant que  $t = \phi^{-1}(p(1-v)\sigma_{p,v})\phi$  et d'autre part que  $\sigma_p = \phi^{-1}(\sigma_{p,v} +$  $\frac{1}{v}-\frac{1}{v}\sigma_{p,v})\phi\Gamma$ nous établissons que  $M_q=\sum\sum\alpha_{k,j}t^k\sigma_p^j=\phi^{-1}M_v\phi$  avec  $M_v=\sum\sum\alpha_{k,j}p^k(\sigma_{p,v}-\sigma_v)$  $v\sigma_{p,v})^k(\sigma_{p,v}+\frac{1}{v}-\frac{1}{v}\sigma_{p,v})^j\in\mathcal{C}[v,v^{-1}][\sigma_{p,v}].$ 

Soit J le degré en  $v^{-1}$  de l'opérateur  $M_v$ . L'opérateur  $M = v^{J} M_v$  est un opérateur aux pdifférences à coefficients polynomiaux. En utilisant les théorèmes d'indices établis pour des operateurs aux deux de aux deux de la coexient de la collection de la disponsione de la collection de Gevrei l d'ordre  $s \in \mathbb{R}$  [8] on montre aisément que  $M : \mathbb{C}[[v]]_{p,s} \to v^J \mathbb{C}[[v]]_{p,s}$  est un opérateur de Fredholm I d'indice  $\chi_s$  égal à l'indice de  $M$ :  $\mathcal{C}[[v]]_{p,s} \to \mathcal{C}[[v]]_{p,s}$  plus J. Par conséquentl  $M_v: \mathcal{C}[[v]]_{p,s} \to \mathcal{C}[[v]]_{p,s}$  et par suite  $M_g: \mathcal{C}_{g,s}[[t]] \to \mathcal{C}_{g,s}[[t]]$  sont de Fredholm $\Gamma$ d'indice égal à  $x<sub>s</sub>$ . Cet indice est l'opposé de l'ordonnée de l'unique point (ou de l'origine du segment) intersection du polygone de Newton de  $M_v$  au sens p-différences et de la droite d'appui de pente  $1/s$ .

Nous allons denir un polygone de Newton pour Mq . Cela nous permettra de donner explicitement les indices en fonction de Mq , sans avoir a passer par le polygone de Newton au sens  $p$ -différences de l'opérateur  $M_{v}$  et qui n'est qu'un intermédiaire.

Lemme 4.2.3 : Si  $M_q = \sum_{k=0}^K$  $\sum_{j=0}^{J} \alpha_{k,j} t^k \sigma_p^j$  alors

$$
M_v = \sum_{i=0}^{J+K} \sum_{j=\max(0,i-K)}^{J} \beta_{i,j} v^{-j} \prod_{l=0}^{i-1} (1 - p^l v) \sigma_{p,v}^i
$$

avec

$$
\beta_{i,j} = \sum_{k=\max(0,i-j)}^{\min(K,i)} \alpha_{k,j} q^{k(j-1)} \begin{bmatrix} j \\ i-k \end{bmatrix} (-1)^{i-k} q^{\frac{(i-k)(i-k-1)}{2}}
$$

:

*Démonstration* : Nous savons que  $M_v = \sum_{k=1}^{K}$  $\sum_{j=0}^{J} \alpha_{k,j} p^k (\sigma_{p,v} - v \sigma_{p,v})^k (\sigma_{p,v} + \frac{1}{v} - \frac{1}{v} \sigma_{p,v})^j$ . On montre aisément que  $(\sigma_{p,v}-v\sigma_{p,v})^k=\prod_{l=0}^{k-1}(1-p^lv)\sigma_{p,v}^k$  (si  $k=0$   $\prod_{l=0}^{k-1}(1-p^lv)$  est égal à 1 par convention).

Montrons par récurrence sur  $j$  que  $(\sigma_{p,\bar{v}}+\frac{1}{\bar{v}}-\frac{1}{\bar{v}}\sigma_{p,\bar{v}})^j=\sum_i^j$  $\sum_{i=0}^j$ <sup>j</sup>  $v^{\prime}$  (v ; q)<sub>i</sub> $\sigma_{p,v}$  si cette égalité est établie pour l'entier *i* Falors :

$$
(\sigma_{p,v} + \frac{1}{v} - \frac{1}{v}\sigma_{p,v})^{j+1} = \sum_{i=0}^{j} \begin{bmatrix} j \\ i \end{bmatrix} v^{i-j} (v^{-1};q)_i \sigma_{p,v}^i (\sigma_{p,v} + \frac{1}{v} - \frac{1}{v}\sigma_{p,v})
$$
  
\n
$$
= \sum_{i=0}^{j} \begin{bmatrix} j \\ i \end{bmatrix} v^{i-j} (v^{-1};q)_i (\sigma_{p,v}^{i+1} - \frac{q^i}{v}\sigma_{p,v}^{i+1}) + \sum_{i=0}^{j} \begin{bmatrix} j \\ i \end{bmatrix} v^{i-j} (v^{-1};q)_i \frac{q^i}{v}\sigma_{p,v}^i
$$
  
\n
$$
= \sum_{i=1}^{j+1} \begin{bmatrix} j \\ i-1 \end{bmatrix} v^{i-j-1} (v^{-1};q)_i \sigma_{p,v}^i + \sum_{i=0}^{j} \begin{bmatrix} j \\ i \end{bmatrix} v^{i-j-1} (v^{-1};q)_i q^i \sigma_{p,v}^i
$$
  
\n
$$
= \sum_{i=0}^{j+1} \begin{bmatrix} j+1 \\ i \end{bmatrix} v^{i-(j+1)} (v^{-1};q)_i \sigma_{p,v}^i.
$$

Le lemme se déduit de ces deux expressions.

Le polygone de Newton (au sens p-dierences) de Mv fait intervenir les points (i; i <sup>j</sup>) et  $(i, -j)$  pour tout couple  $(i, j)$  tel que  $i = 0, \ldots, J + K\Gamma j = \max(0, i - K), \ldots, J$  et  $\beta_{i,j} \neq 0$ .

Soit *j* fixé tel que  $\Gamma_j = \{k = 0, ..., K \mid \alpha_{k,j} \neq 0\}$  est non vide. Soient  $k_i^- = \min \Gamma_j$  $\epsilon$ t  $k_j^+ = \max \Gamma_j$ . Alors  $\beta_{k_j^-,j}$  et  $\beta_{k_j^+ + j,j}$  sont non nuls : les points  $(k_j^-, k_j^- - j) \Gamma\left(k_j^-, - j) \Gamma\right)$  $(k_i^+ + j, -j)$  et  $(k_i^+ + j, k_i^+)$  interviennent dans la construction du polygone.

Soit  $i = 0, \ldots, J + K$  tel qu'il existe j avec  $\beta_{i,j} \neq 0$  et  $j \geq \max(0, i - K)$ . Alors pour un tel j $\Gamma$  j est non vide. On détermine  $k_j^-$  et  $k_j^+$ . On montre que :  $k_j^- \le i \le k_j^+ + j$ ; les points  $(i,i-j)$  et  $(i,-j)$  se situent dans l'enveloppe convexe des points  $(k_j^-,k_j^--j)\Gamma(k_j^-, -j)$ l  $(k_i^+ + j, -j)$  et  $(k_i^+ + j, k_i^+)$ . On en déduit un polygone de Newton pour  $M_q$ :

Définition 4.2.4 : On considère l'opérateur  $M_q = \sum_{k=0}^K$  $\sum_{i=0}^J \alpha_{k,j} t^k \sigma^j_p$  aux  $p$ -différences considéré comme agissant sur  $\mathcal{C}_g[[t]]$ . Le polygone de Newton de  $M_g$  est l'enveloppe convexe dans  $\mathbb{R}^2$  des points  $(k_j^-, k_j^-, -j)$ ,  $(k_j^-, -j)$ ,  $(k_j^+ + j, -j)$  et  $(k_j^+ + j, k_j^+)$  tels que  $j = 0 \dots J$ ,  $\Gamma_j = \{k = 0, \dots, K \mid \alpha_{k,j} \neq 0\} \neq \emptyset$ ,  $k_i^- = \min \Gamma_j$  et  $k_i^+ = \max \Gamma_j$ .

Dans le cas où  $|p| > 1$  la seule partie du polygone qui nous intéresse est celle de droite. On peut donc donner dans ce cas une definition ne necessitant pas la recherche de  $\kappa_j^+$  et  $\kappa_j^+$  .

Définition 4.2.5 : Soit  $M_a = \sum_{k=1}^n A_k$  $\cdot$   $\cdot$  $\sum_{j=0}^J \alpha_{k,j} t^k \sigma^j_v$  avec  $|p| > 1$ . Soient  $\Im_2 = \{(u,v) \in$  $\mathbb{R}^2$  |  $u \leq 0, v \geq 0$ } et  $\Im_3 = \{(u, v) \in \mathbb{R}^2 \mid u, v \leq 0\}$ . Pour  $(a, b) \in \mathbb{R}^2$  et  $r = 2, 3$  on pose  $\Im_r(a, b) = (a, b) + \Im_r$ ,  $M_2(M_q)$  l'union des quadrants  $\Im_2(k + j, -j)$  et  $M_3(M_q)$  l'union des quadrants  $\Im_3(k + j, k)$  pour  $(k, j)$  tels que  $\alpha_{k,j} \neq 0$ .

Soient  $P_l(M_q)$  (resp.  $P_u(M_q)$ ) l'enveloppe convexe dans  $I\!\!R^2$  de  $M_2(M_q)$  (resp.  $M_3(M_q)$ ) et  $P(M_q) = P_l(M_q) \cap P_u(M_q)$ . Par définition,  $P_l(M_q)$  est le polygone de Newton inferieur de Mq , Pu(Mq ) est le polygone de Newton superieur et <sup>P</sup> (Mq ) le polygone  $\alpha$  externess are  $\alpha$  .

Les pentes strictement positives de Pl(Mq) sont appelees les pentes irregulieres inferieures de <sup>P</sup> (Mq ) et les pentes strictement negatives de Pu(Mq) sont appelees les pentes regulieres superieures de <sup>P</sup> (Mq).

On définit les points  $(absci(\alpha), ordo(\alpha))$  et un sens de parcours des arêtes du polygone, comme dans [8]. Rappelons le principe dans le cas  $|q| < 1$ :

Si  $\alpha \in \mathbb{R}^*$  et si l'intersection de  $P_l(M_q)$  avec sa droite de contact de pente  $\alpha$  est réduite à un unique point  $\Gamma$  on note indifferemment  $(absci_1(\alpha), ordo_1(\alpha))$  ou  $(absci_2(\alpha), ordo_2(\alpha))$  les coordonnées de ce point. Sinon l'intersection est un segment ( $\alpha$  est dans ce cas une pente irrégulière inférieure de  $P(M_q)$  et est notée  $[(absci_1(\alpha), ordo_1(\alpha)), (absci_2(\alpha), ordo_2(\alpha))]$  avec  $absci_1(\alpha) < absci_2(\alpha)$ .

Si  $\alpha \in \mathbb{R}^*$  et si l'intersection de  $P_u(M_q)$  avec sa droite de contact de pente  $\alpha$  est réduite à un unique point  $\Gamma$  on note indifferemment  $(absci_1(\alpha), ordo_1(\alpha))$  ou  $(absci_2(\alpha), ordo_2(\alpha))$  les coordonnées de ce point. Sinon $\Gamma$ 'intersection est un segment ( $\alpha$  est dans ce cas une pente régulière supérieure de  $P(M_q)$ ) $\Gamma[(absci_1(\alpha), ordo_1(\alpha)), (absci_2(\alpha), ordo_2(\alpha))]$  avec  $absci_2(\alpha) < absci_1(\alpha)$ .

 $\Xi$ e cote horizontal inferieur de P (Mq) est repere a droite par (absco $\frac{2}{2}$ (0l)),  $\Xi$ e cote horizontal superieur de <sup>P</sup> (Mq) est repere a droite par (absci1(0u); ordo1(0u)). On repere par  $[(absci_1(\infty), ordo_1(\infty)), (absci_2(\infty), ordo_2(\infty))]$  le côté vertical droit de  $P (M_q)$  avec absci<sub>1</sub>( $\infty)$ )  $= absci_2(\infty)$  et ordo<sub>1</sub>( $\infty) \leq ordo_2(\infty)$ .

En utilisant les resultats de J.-P. Ramis [8] et de J.-P. Bezivin [6], nous etablissons aisement

Théorème 4.2.6 : Soit  $q \in \mathbb{R}$ ,  $|q| \neq 0, 1$ . Soit  $s \in \mathbb{R} \cup \{\infty\} \cup \{-\infty\}$ . Soit  $\alpha \in$  $I\!\!R^*\cup\{0_l,0_u,\infty\}$  défini par  $\frac{1}{s}$  si  $s\in\mathbb{R}^*,$   $0_l$  si  $s=-\infty$  et par  $0_u$  si  $s=\infty$ . Soit  $M_q \in \mathbb{C} [t, \sigma_p].$  Alors :

- Les opérateurs  $M_q: \mathcal{C}_{q,s}[[t]] \to \mathcal{C}_{q,s}[[t]]$  sont de Fredholm, d'indice égal  $\dot{\mathbf{a}} - ordo_{1}(\alpha);$
- Les opérateurs  $M_q: \mathcal{C}_{q,(s)}[[t]] \to \mathcal{C}_{q,(s)}[[t]]$  sont de Fredholm, d'indice égal à  $-ordo<sub>2</sub>(\alpha)$ .

Théorème 4.2.7 : Soient  $M_q \in \mathbb{C}[t, \sigma_p]$  et  $\gamma_q = \sum_{n>0} b_n (tq; q)_n q$ -Gevrey d'ordre 0. On suppose que  $F_q(t) \in \mathcal{C}_q[[t]]$  est solution de  $M_qF_q = \gamma_q$ .

Alors  $F_g$  est q-Gevrey d'ordre 0 ou il existe un unique réel  $s > 0$  tel que  $F_g$  est q-Gevrey d'ordre s et  $F_a \notin \mathbb{C}_{a,(s)}[[t]]$ . De plus,  $s = 1/k$  où k est l'une des pentes irrégulières inférieures de  $P(M_q).$ 

Théorème 4.2.8 : Soient  $M_q \in \mathbb{C}[t, \sigma_p]$  et  $\gamma_q \in \mathbb{C}[t]$ . On suppose que  $F_q(t) \in \mathbb{C}_{q,(0)}[[t]]$ est solution de  $m_g r_g = \gamma_g$ . Alors  $r_g$  est un polynome ou il existe un unique reel  $s < 0$  tel que  $F_g \in \mathbb{C}_{g,s}[[t]]$  et  $F_g \notin \mathbb{C}_{g,(s)}[[t]]$ . De plus,  $s = 1/k$  où  $k$  est l'une des pentes régulières supérieures de  $P(M_q)$ .

### 5. Solutions séries de  $q$ -factorielles formelles

### 5.1. Polygone de Newton

Nous allons denir un polygone de Newton pour les operateurs aux dierences a coecients polynomiaux en <sup>q</sup> <sup>x</sup> . Il se confond en fait avec celui que nous avons deni precedemment pour les operateurs aux p-differences consideres comme agissam sur  $w_{g}$ || $\iota$ ||.

Définition 5.1.1 : Soit  $\Delta_q$  =  $\sum_{k=0}^{\mathbf n}$  $\sum_{i=0}^J \alpha_{k,j} \tau^{\kappa}(q^x)^j$ . Le polygone de Newton  $P(\Delta_q)$ est par définition l'enveloppe convexe dans  ${I\!\!R}^2$  des points  $(k_i^-,k_i^--j),\ (k_i^-, -j),$  $(k_i^+ + j, -j)$  et  $(k_i^+ + j, k_i^+)$  tels que  $j = 0 \ldots J$ ,  $\Gamma_j = \{k = 0, \ldots, K | \alpha_{k,j} \neq 0\} \neq \emptyset$ ,  $\kappa_i = \min_i \mathbf{1}_i \mathbf{e}$ t  $\kappa_i = \max_i \mathbf{1}_i$ .

Dans le cas  $|q| < 1$  Ton peut donner une autre définition :

 ${\bf D}$ éfinition 5.1.2 : Soit  $\Delta_q = \sum_{k=0}^{\mathbf R}$  $\sum_{j=0}^J \alpha_{k,j} \tau^k(q^x)^j$  avec  $|q| < 1$ . Soient  $\Im_2 = \{(u,v) \in$  $\{1\}\|R^2|u\leq 0, v\geq 0\}$  et  $\Im_3 = \{(u, v) \in \mathbb{R}^2 | u, v \leq 0\}$ . Pour  $(a, b) \in \mathbb{R}^2$  et  $r = 2, 3$  on pose  $\Im_r(a, b) = (a, b) + \Im_r$ ,  $M_2(\Delta_q)$  l'union des quadrants  $\Im_2(k + j, -j)$  et  $M_3(\Delta_q)$  l'union des quadrants  $\Im_3(k + j, k)$  pour  $(k, j)$  tels que  $\alpha_{k,j} \neq 0$ .

Soient  $P_l(\Delta_q)$  (resp.  $P_u(\Delta_q)$ ) l'enveloppe convexe dans  $I\!R^2$  de  $M_2(\Delta_q)$  (resp.  $M_3(\Delta_q)$ ) et  $P(\Delta_q) = P_l(\Delta_q) \cap P_u(\Delta_q)$ . Par définition,  $P_l(\Delta_q)$  est le polygone de Newton inférieur de  $\Delta_q$ ,  $P_u(\Delta_q)$  est le polygone de Newton supérieur et  $P (\Delta_q)$  le polygone de Newton de  $\Delta_q$ .

Les pentes strictement positives de  $P_l(\Delta_q)$  sont les pentes irrégulières inférieures et les pentes strictement négatives de  $P_u(\Delta_q)$  sont appelées les pentes régulières supérieures de  $P(\Delta_q)$ .

On définit comme précédemment les points  $(absci(\alpha), ordo(\alpha))$ .

## 5.2. Caractérisation  $q$ -Gevrey des séries de  $q$ -factorielles solutions

On rappelle que pour  $x \in \mathbb{C}$  et  $n \in \mathbb{N}^*$ 

$$
\frac{\Gamma_q(x)}{\Gamma_q(x+n)} = \frac{1-q}{1-q^{x+n-1}} \dots \frac{1-q}{1-q^x}.
$$

Définition 5.2.1 : La série formelle de  $q$ -factorielles  $f_q = \sum_{n\geq 1} a_n \frac{1-q(x)}{\Gamma_q(x+n)}$  est  $q$ -Gevrey d'ordre  $s \in \mathbb{R}$  s'il existe  $C$  et  $A > 0$  tels que

$$
\forall n \ge 0, \quad \left| \frac{a_{n+1}}{\Gamma_q(n+1)} \right| < C|q|^{-\frac{sn(n+1)}{2}} A^n.
$$

On note  $O_{f,g}(s)$  l'ensemble de telles séries.

Nous rappelons la définition suivante :

Définition 5.2.2 : La série  $F_q(t) = \sum_{n>0} a_n(tq;q)_n$  est  $q$ -Gevrey d'ordre  $s \in \mathbb{R}$  s'il existe C et  $A > 0$  tels que  $\forall n \geq 0$ ,  $|a_{n+1}| < C|q|^{-\frac{C(n+1)}{2}}A^n$ .

 $Remark:$  Si  $f_q = \sum_{n\geq 1} a_n \frac{1-q(x)}{\Gamma^2(n+1)}$  $\frac{1}{\Gamma_q(x+n)}$  est q-Gevrey d'ordre s alors sa transformée de q-Mellin formelle  $M_q(f_q) = \sum_{n\geq 1} \frac{a_n}{\Gamma_q(n)} (tq;q)_{n-1}$  est q-Gevrey d'ordre s. q (n)

Théorème 5.2.3 : Soient  $\Delta_q \in \mathbb{C}[q^x, \tau]$  et  $\hat{g}_q$  une série de q-factorielles q-Gevrey<br>d'ordre 0. Soit  $\hat{f}_q = \sum_{n>1} a_n \frac{\Gamma_q(x)}{\Gamma_q(x+n)}$  solution de  $\Delta_q \hat{f}_q = \hat{g}_q$ . Alors  $\hat{f}_q$  est q-Gevrey  $\frac{\Gamma_q(x+n)}{\Gamma_q(x+n)}$  solution de  $\Delta_q f_q = g_q$ . Alors  $f_q$  est q-Gevrey d'ordre 0 ou il existe un unique réel  $s > 0$  tel que  $f_q$  est  $q$ -Gevrey d'ordre  $s$  optimal.

*Remarque* : On dit qu'une série est *q*-Gevrey d'ordre *s* optimal s'il n'existe pas de réel  $s' < s$ tel que cette série soit  $q$ -Gevrey d'ordre s'.

Demonstration : Soient  $M_q = M_q(\Delta_q)$  F  $T_q =$ <sup>P</sup>  $n>1$   $\overline{\Gamma_{-1}}$  $\frac{a_n}{\Gamma_a(n)}(tq;q)_{n-1}$  et  $\hat{\gamma}_q = M_q(\hat{g}_q)$ . D'après

la proposition 3.2.6  $\Gamma F_q$  est solution de l'équation aux p-différences  $M_qF_q = \hat{\gamma}_q$  où  $\hat{\gamma}_q$  est q-Gevrey d'ordre 0. On utilise alors le théorème 4.2.7.

#### 6. Théorèmes d'indices (séries de  $q$ -factorielles)

## 6.1. Indices formels

Soit  $K_{f,q} = \{f_q = \sum_{n>n_0} a_n \frac{1 \cdot q(x)}{\Gamma_q(x+n)}\}$ q (x+n)  $\mid n_0 \in \mathbb{Z} \}$ . Pour  $f_q \in K_{f,q}$  on définit  $val(f_q) = inf\{n \in \mathbb{Z} \}$  $\mathbb{Z} \mid a_n \neq 0$  avec la convention  $val(0) = \infty$ . Soit  $O_{f,g} = \{f_g \in K_{f,g} \mid val(f_g) \geq 1\}$ .

## Lemme 6.1.1 : La suite <sup>d</sup>'espaces vectoriels

$$
0 \longrightarrow \mathscr{C}[q^x] \longrightarrow \hat{K}_{f,q} \longrightarrow \hat{\mathscr{C}}_q[[t]] \longrightarrow 0
$$

#### est exacte.

Démonstration : Il suffit de remarquer d'une part que  $\mathbb{C}[q^x]$  peut être considéré comme le sous-espace de  $\mathbf{u}_{t,a}$  tel que

$$
\mathcal{C}[q^x] = \left\{ \ \hat{f}_q = \sum_{n \geq n_0} a_n \frac{\Gamma_q(x)}{\Gamma_q(x+n)} \ \mid \ n_0 \leq 0 \quad \text{et} \quad a_n = 0 \ \forall n \geq 1 \ \right\}.
$$

D'autre part $\Gamma$ soit  $f_q(x) = \sum_{n \ge n_0} a_n \frac{1-q(x)}{\Gamma_q(x+n)} \in K_{f,q} : M_q(f_q)(t) = \sum_{n \ge n_0} \frac{a_n}{\Gamma_q(y+n)}$  $0 \rightarrow 1$  $\frac{1}{(tq^n;q)_{\infty}}$ . Or  $\frac{1}{\Gamma_q(n)}$  = 0 pour  $n = 0, -1,...$  donc

$$
I\!M_q(\hat{f}_q)(t) = \sum_{n \ge \max(n_0-1,0)} \frac{a_{n+1}}{\Gamma_q(n+1)} (tq;q)_n \in \tilde{I}_q[[t]].
$$

On en déduit que l'application  $M_q : K_{f,q} \longrightarrow \mathbb{C}_q[[t]]$  est surjective.

Soit  $\Delta_q \in \mathbb{C}[q^x, \tau]; \Delta_q$  opère sur  $\mathbb{C}[q^x]$ . En effet $\Gamma$ pour k $\Gamma_l \in \mathbb{N}$  et  $n \leq 0$ I

$$
\tau^k < q^x >_j \left( \frac{\Gamma_q(x)}{\Gamma_q(x+n)} \right) = \sum_{i=0}^{j+k} \left[ \frac{j+k}{i} \right] q^{(j-n-i)(j+k-i)} \frac{\Gamma_q(j-n+1)}{\Gamma_q(j-n+1-i)} \frac{\Gamma_q(x)}{\Gamma_q(x-j+n+i)}
$$

Or  $\frac{1}{\Gamma_q(i-n+1-i)} = \prod_{l=0}^{i-1}$  $\overline{\phantom{0}}$  $1-q$  $\frac{q^{j-n-1}}{1-q}$  s'annule pour  $i \geq 1+j-n$  donc $\Gamma$ pour  $n \leq 0$ I

$$
\tau^k < q^x >_j \left( \frac{\Gamma_q(x)}{\Gamma_q(x+n)} \right) =
$$

$$
\sum_{i=0}^{\min(j+k,j-n)} \left[ \begin{array}{c} j+k \\ i \end{array} \right] q^{(j-n-i)(j+k-i)} \frac{\Gamma_q(j-n+1)}{\Gamma_q(j-n+1-i)} \frac{\Gamma_q(x)}{\Gamma_q(x-j+n+i)} \in \mathbb{C}[q^x].
$$

If est evident que  $\Delta_g$  opere sur  $K_{f,g}$ . Le diagramme suivant est commutatif (avec  $M_g$   $=$  $M_q(\Delta_q)$ :

$$
\begin{array}{ccc}\n\hat{K}_{f,q} & \xrightarrow{IM_q} & \tilde{w}_q[[t]] \\
\Delta_q & \downarrow & & \downarrow & M_q \\
\hat{K}_{f,q} & \xrightarrow{IM_q} & \tilde{w}_q[[t]]\n\end{array}
$$

En général $\Gamma\Delta_q$  n'opère pas sur  $O_{f,q}$ . Cependant $\Gamma$ nous pouvons établir le lemme suivant :

Lemme 6.1.2 : On note  $O_{f,q}(\Delta_q) = \{f_q \in O_{f,q} \mid \Delta_q(f_q) \in O_{f,q}\}.$ L'espace quotient  $O_{f,g}/O_{f,g}(\Delta_g)$  est de dimension finie, et est isomorphe à

$$
{\cal U}_q[[t]]/I\!M_q(\hat{O}_{f,q}(\Delta_q)).
$$

Démonstration : Soit  $f_q(x) = \sum_{n\geq 1} a_n \frac{1_q(x)}{\Gamma_q(x+n)} \in O_{f,q}$ . Si  $\Delta_q = \sum_{k=1}^R$  $\sum_{i=0}^{J} \alpha_{k,j} \tau^k \leq q^x >_j (\text{avec } \exists k, \alpha_{k,J} \neq 0 \text{ et } \exists j, \alpha_{K,j} \neq 0)$  Falors  $\Delta_q f_q$  est égal à  $\sim$   $\sim$ j=0  $\overline{\phantom{a}}$   $\overline{\phantom{a}}$ . . . *.*  $k = 1, 2, ..., n$ " <sup>j</sup> <sup>+</sup> <sup>k</sup> . .  $q^{(j-n-i)(j+k-i)} \frac{\Gamma_q(j-n+1)}{\Gamma_q(j-n+1)}$  $\frac{\Gamma_q(j - n + 1 - i)}{\Gamma_q(j - n + 1 - i)} \frac{\Gamma_q(x)}{\Gamma_q(x - j + n + i)}$  $=\sum_{i=1}^{n} \sum_{j=1}^{n} \sum_{j=1}^{n}$ j=0 ... . . . . . k;j an+ji " <sup>j</sup> <sup>+</sup> <sup>k</sup>  $\int_{a}^{\infty} e^{-n(j+k-i)} \frac{\Gamma_q(-n+i+1)}{n}$  $\frac{\Gamma_q(x)}{\Gamma_q(-n+1)} \frac{\Gamma_q(x)}{\Gamma_q(x+1)}$ q(x <sup>+</sup> n)

donc  $\Delta_q (f_q) \in O_{f,q}$  s'écrit $\Gamma$  en annulant dans  $\Delta_q (f_q)$  les coefficients de  $\frac{1}{\Gamma_q(x+n)}$  pour  $n =$  $1-J,\ldots,0$ :  $S_i(a_1,\ldots,a_i) = 0$  pour  $i=1,\ldots,J$ . Par conséquent $\Gamma O_{f,g}/O_{f,g}(\Delta_g)$  est de dimension finie.

D'autre part $\Gamma$ les applications  $M_q : O_{f,q} \longrightarrow \mathcal{C}_q[[t]]$  et  $M_q : O_{f,q}(\Delta_q) \longrightarrow M_q(O_{f,q}(\Delta_q))$  sont bijectives  $\Gamma$ donc  $M_a$ :  $O_{f,a}/O_{f,a}(\Delta_a) \longrightarrow \mathcal{C}_a[[t]]/M_a(O_{f,a}(\Delta_a))$  est un isomorphisme.

Proposition 6.1.3 : Soit  $\Delta_q = \sum_{k=0}^{\mathbf n}$  $\sum_{i=0}^{J} \alpha_{k,j} \tau^k \leq q^x >_j$ . L'opérateur  $\Delta_g : O_{f,g}(\Delta_g) \longrightarrow O_{f,g}$  est de Fredholm, d'indice :

$$
\chi^+_{\infty}(\Delta_q) = \mu_q - d_q
$$

avec  $\mu_q = \sup\{j = 0...J \mid \exists k = 0...K, \alpha_{k,j} \neq 0\}$  et  $d_q = dim(O_{f,q}/O_{f,q}(\Delta_q)).$ 

 $Démonstration:$  Le diagramme suivant est commutatif :

$$
\begin{array}{cccc}\n0 \longrightarrow & \hat{O}_{f,q}(\Delta_q) & \stackrel{IM_q}{\longrightarrow} & \tilde{C}_q[[t]] & \longrightarrow & \tilde{C}_q[[t]]/M_q(\hat{O}_{f,q}(\Delta_q)) & \longrightarrow 0 \\
\Delta_q \downarrow & & \downarrow M_q & & \downarrow \tilde{M}_q \\
0 \longrightarrow & \hat{O}_{f,q} & \longrightarrow & \tilde{C}_q[[t]] & \longrightarrow & \tilde{C}_q[[t]]/M_q(\hat{O}_{f,q}) & \longrightarrow 0 \\
& & & \downarrow M_q\n\end{array}
$$

où  $M_q \,=\, M_q(\Delta_q) \,=\, \sum_{k=0}^{\mathbf{N}}$  $\sum_{j=0}^J \alpha_{k,j} t^k <\sigma_p>_j \Gamma$ d'indice  $\mu_q \, ; \, \mathscr{C}_q[[t]]/I\!M_q(O_{f,q}) = \{0\}$  donc  $M_q$ est à indice  $\Gamma$ égal à  $d_q \Gamma d'$ où le résultat.

Lemme 6.1.4  $:$  Soit  $\Delta_q = \sum_{k=0}^K$  $\sum_{j=0}^J \alpha_{k,j} \tau^k \leq q^x >_j$ . L'opérateur  $\Delta_g : K_{f,g}/O_{f,g}(\Delta_g) \longrightarrow K_{f,g}/O_{f,g}$  est de Fredholm, d'indice  $: -\mu_g + d_g$ .

Démonstration : Soit  $r \in \mathbb{N}$ . On note  $K_{q,-r}$  les éléments de  $K_{f,q}$  de valuation supérieure ou égale à  $-r$ . Si  $f_q(x) = \sum_{n \geq -r} a_n \frac{1}{\Gamma_q(x+n)} \in K_{q,-r}$  alors  $\Delta_q f_q(x)$  est égal à

$$
\sum_{n\geq -r} a_n \sum_{k=0}^K \sum_{j=0}^J \alpha_{k,j} \sum_{i=0}^{j+k} \left[ \begin{array}{c} j+k \\ i \end{array} \right] q^{(j-n-i)(j+k-i)} \frac{\Gamma_q(j-n+1)}{\Gamma_q(j-n+1-i)} \frac{\Gamma_q(x)}{\Gamma_q(x-j+n+i)},
$$

c'est-à-dire $\Gamma\Delta_q(K_{q,-r})\subset K_{q,-r-\mu_q}$  et  $\Delta_q: K_{f,q}/K_{q,-r} \longrightarrow K_{f,q}/K_{q,-r-\mu_q}$ .

Pour  $m \geq r$  :

$$
\Delta_q \left( \frac{\Gamma_q(x)}{\Gamma_q(x-m)} \right) = \sum_{k=0}^K \sum_{j=0}^J \alpha_{k,j} \sum_{i=0}^{j+k} \left[ j+k \atop i \right] q^{(j+m-i)(j+k-i)} \frac{\Gamma_q(j+m+1)}{\Gamma_q(j+m+1-i)} \frac{\Gamma_q(x)}{\Gamma_q(x-j-m+i)}
$$

$$
= \sum_{(k,j)|\alpha_{k,j}\neq 0} \alpha_{k,j} q^{(j+m)(j+k)} \frac{\Gamma_q(x)}{\Gamma_q(x-j-m)} + \text{terms de valuation} > -j-m
$$

$$
= \left( \sum_{k\in\Gamma} \alpha_{k,\mu_q} q^{(\mu_q+m)(\mu_q+k)} \right) \frac{\Gamma_q(x)}{\Gamma_q(x-\mu_q-m)} + \text{terms de valuation} > -\mu_q-m.
$$

 $\sigma$  is a  $\sigma$  in  $\sigma$  in  $\sigma$  in  $\sigma$  in  $\sigma$  is a set of  $\sigma$  in  $\sigma$  in  $\sigma$  is a set of  $\sigma$  is a set of  $\sigma$  is a set of  $\sigma$  is a set of  $\sigma$  is a set of  $\sigma$  is a set of  $\sigma$  is a set of  $\sigma$  is a set of  $\sigma$  is a

$$
\sum_{k \in \Gamma} \alpha_{k,\mu_q} q^{(\mu_q + m)(\mu_q + k)} = \alpha_{k_0,\mu_q} q^{(\mu_q + m)(\mu_q + k_0)} \left( 1 + \sum_{k \in \Gamma, k > k_0} \frac{\alpha_{k,\mu_q}}{\alpha_{k_0,\mu_q}} q^{(\mu_q + m)(k - k_0)} \right)
$$

ou, avec k1 = sup ,

$$
\sum_{k \in \Gamma} \alpha_{k,\mu_q} q^{(\mu_q + m)(\mu_q + k)} = \alpha_{k_1,\mu_q} q^{(\mu_q + m)(\mu_q + k_1)} \left( 1 + \sum_{k \in \Gamma, k < k_1} \frac{\alpha_{k,\mu_q}}{\alpha_{k_1,\mu_q}} q^{(\mu_q + m)(k - k_1)} \right)
$$

Par conséquent $\Gamma$ si r est assez grand $\Gamma\sum_{k\in\Gamma}\alpha_{k,\mu_q}q^{(\mu_q+m)(\mu_q+k)}$  est non nul pour tout  $m\geq r$  et on en déduit que l'application  $\Delta_q : K_{f,q}/K_{q,-r} \longrightarrow K_{f,q}/K_{q,-r-\mu_q}$  est un isomorphisme. Les diagrammes suivants sont commutatifs :

$$
\begin{array}{ccccccc}\n0 & \longrightarrow & \hat{K}_{q,-r} & \longrightarrow & \hat{K}_{f,q} & \longrightarrow & \hat{K}_{f,q}/\hat{K}_{q,-r} & \longrightarrow & 0 \\
\Delta_q \downarrow & & \downarrow \Delta_q & & \downarrow \wr & \\
0 & \longrightarrow & \hat{K}_{q,-r-\mu_q} & \longrightarrow & \hat{K}_{f,q} & \longrightarrow & \hat{K}_{f,q}/\hat{K}_{q,-r-\mu_q} & \longrightarrow & 0 \\
0 & \longrightarrow & \hat{K}_{q,-r}/\hat{O}_{f,q}(\Delta_q) & \longrightarrow & \hat{K}_{f,q}/\hat{O}_{f,q}(\Delta_q) & \longrightarrow & (\hat{K}_{f,q}/\hat{K}_{q,-r})/\hat{O}_{f,q}(\Delta_q) & \longrightarrow & 0 \\
0 & \longrightarrow & \hat{K}_{q,-r-\mu_q}/\hat{O}_{f,q} & \longrightarrow & \hat{K}_{f,q}/\hat{O}_{f,q} & \longrightarrow & (\hat{K}_{f,q}/\hat{K}_{q,-r-\mu_q})/\hat{O}_{f,q} & \longrightarrow & 0\n\end{array}
$$

Les espaces  $K_{q,-r-\mu_q}/U_{f,q}^r$  et  $K_{q,-r}/U_{f,q}(\Delta_q)$  etant de dimension niner respectivement egale a  $r + \mu_g + 1$  et à  $dim(K_{g-r}/O_{f,g}) + dim(O_{f,g}/O_{f,g}(\Delta_g))$  l'il s'ensuit que  $\Delta_g : K_{f,g}/O_{f,g}(\Delta_g) \longrightarrow$  $K_{f,g}/\bigcup_{f,g}$  est a indicel egal a :  $r + 1 + \frac{dim(\bigcup_{f,g} \bigcup_{g} (\bigtriangleup_{g}) )}{\bigcap_{g} \bigcup_{g} f(g)} = r - \mu_g = 1.$ 

Proposition 6.1.5 : Soit  $\Delta_q \in \mathcal{C}[q^-, \tau].$ 

- L'opérateur  $\Delta_a : K_{f,a} \longrightarrow K_{f,a}$  est de Fredholm, d'indice 0;
- L'opérateur  $\Delta_q : \mathcal{C}[q^x] \longrightarrow \mathcal{C}[q^x]$  est de Fredholm, d'indice  $-\mu_q$ .

 $Démonstration: En considérant le diagramme commutatif suivant$ 

$$
\begin{array}{ccccccc}\n0 & \longrightarrow & \hat{O}_{f,q}(\Delta_q) & \longrightarrow & \hat{K}_{f,q} & \longrightarrow & \hat{K}_{f,q}/\hat{O}_{f,q}(\Delta_q) & \longrightarrow & 0 \\
\Delta_q \downarrow & & \Delta_q \downarrow & & \bar{\Delta}_q \downarrow & \\
0 & \longrightarrow & \hat{O}_{f,q} & \longrightarrow & \hat{K}_{f,q} & \hat{O}_{f,q} & \longrightarrow & 0\n\end{array}
$$

il s'ensuit que  $\Delta_g : K_{f,g} \longrightarrow K_{f,g}$  est de Fredholm $\Gamma$ d'indice 0. Le deuxième résultat de la proposition resulte du diagramme commutatif

$$
\begin{array}{ccccccc}\n0 & \longrightarrow & \mathscr{L}[q^x] & \longrightarrow & \hat{K}_{f,q} & \longrightarrow & \tilde{\mathscr{C}}_q[[t]] & \longrightarrow & 0 \\
\Delta_q \downarrow & & \Delta_q \downarrow & & \downarrow \hat{M}_q(\Delta_q) & \longrightarrow & 0 \\
0 & \longrightarrow & \mathscr{L}[q^x] & \longrightarrow & \hat{K}_{f,q} & \longrightarrow & \tilde{\mathscr{C}}_q[[t]] & \longrightarrow & 0 \\
\end{array}
$$

## 6.2. Indices  $q$ -Gevrey

Pour  $s \in \mathbb{R}$ T on note  $O_{f,q}(s)$  l'ensemble des séries  $f_q = \sum_{n\geq 1} a_n \frac{1 \cdot q(x)}{\Gamma(r+1)}$  $\frac{1}{\Gamma_q(x+n)}$  telles qu'il existe C et A > 0 tels que :

$$
\forall n \ge 0, \quad |a_{n+1}| < C|p|^{\frac{sn(n+1)}{2}} \Gamma_q(n+1)|A^n
$$

et on note  $\Lambda_{f,g}(s) = \bigcup_{f,g}(s) \oplus \mathbb{U}[q^*].$ 

Tout operateur  $\Delta_g \in \Psi | q^-, \tau |$  opere sur  $\Lambda_{f,g}(s)$ : pour k et  $j \in I\!N$ ,

$$
\tau^{k} < q^{x} >_{j} \hat{f}_{q} = \sum_{n \geq 1} \sum_{i=0}^{j+k} a_{n} q^{(j-n-i)(j+k-i)} \frac{\Gamma_{q}(j-n+1)}{\Gamma_{q}(j-n+1-i)} \frac{\Gamma_{q}(x)}{\Gamma_{q}(x-j+n+i)}
$$
\n
$$
= \sum_{i=0}^{j+k} \sum_{n \geq 1-j+i} a_{n+j-i} q^{-n(j+k-i)} \frac{\Gamma_{q}(-n+1+i)}{\Gamma_{q}(-n+1)} \frac{\Gamma_{q}(x)}{\Gamma_{q}(x+n)}
$$
\n
$$
= \sum_{n \geq 1-j} b_{n} \frac{\Gamma_{q}(x)}{\Gamma_{q}(x+n)} \text{ avec } b_{n} = \sum_{i=0}^{\min(j+k,n-1+j)} a_{n+j-i} q^{-n(j+k-i)} \frac{\Gamma_{q}(-n+1+i)}{\Gamma_{q}(-n+1)}.
$$

Si  $f_q \in O_{f,q}(s)$  alors pour  $N \in \mathbb{N}$  assez grand  $\sum_{n \geq N} b_n \frac{1-q(x)}{\Gamma_q(x+n)} \in O_{f,q}(s) : \sum_{n \geq 1} b_n \frac{1-q(x)}{\Gamma_q(x+n)} \in$  $O_{f,q}(s)$ . Donc  $\tau^k < q^x >_j f_q - \sum_{n \geq 1} b_n \frac{1}{\Gamma_q(x+n)} \in \mathbb{C}[q^x]$ .

Soit  $\mathcal{O}_{f,g}(s)(\Delta_g)$  it sous-espace de  $\mathcal{O}_{f,g}(s)$  tel que  $\Delta_g(\mathcal{O}_{f,g}(s)(\Delta_g)) \subset \mathcal{O}_{f,g}(s)$ .

**Theoreme 6.2.1 : Soit**  $\Delta_q \in \mathcal{C}[q^*, \tau]$ **. Soient**  $s \in \mathbb{R}$  et  $\alpha = 1/s$  pour  $s \neq 0$ ,  $\alpha = \infty$ pour <sup>s</sup> = 0.

- L'opérateur  $\Delta_q : K_{f,q}(s) \longrightarrow K_{f,q}(s)$  est de Fredholm, d'indice égal à  $\chi_{q,s}(\Delta_q) = -\mu_q - ordo_1 (\alpha);$
- L'opérateur  $\Delta_q : O_{f,q}(s)(\Delta_q) \longrightarrow O_{f,q}(s)$  est de Fredholm, d'indice égal à  $\chi_{q,s}(\Delta_q) = -orao_1(\alpha) - a_q$

*Démonstration* : Soit  $f_q = \sum_{n \ge n_0} a_n \frac{1-q(x)}{\Gamma_q(x+n)} \in K_{f,q}(s)$   $(n_0 \in \mathbb{Z})$  : sa transformée de q-Mellin  $\text{formelle } M_q(f_q) = \sum_{n \geq \max(n_0-1,0)} \frac{a_{n+1}}{\Gamma_q(n+1)} (tq;q)_n$  appartient à  $\mathcal{C}_{q,s}[[t]]$  et  $M_q(K_{f,q}(s)) = \mathcal{C}_{q,s}[[t]].$ Le diagramme

$$
\begin{array}{ccccccc}\n0 & \longrightarrow & & & & & & \\
0 & \longrightarrow & & & & & & \\
\Delta_q \downarrow & & & & & & & \\
0 & \longrightarrow & & & & & \\
0 & \longrightarrow & & & & & \\
\end{array}
$$
\n
$$
\begin{array}{ccccccc}\nM_q & & & & & \\
\Delta_q \downarrow & & & & & \\
\Delta_q \downarrow & & & & & \\
\end{array}
$$
\n
$$
\begin{array}{ccccccc}\nM_q & & & & & \\
\phi_{q,s}[[t]] & & & & \\
\end{array}
$$
\n
$$
\begin{array}{ccccccc}\n\omega & & & & & \\
\Delta_q \downarrow & & & & & \\
\end{array}
$$
\n
$$
\begin{array}{ccccccc}\nM_q & & & & \\
\phi_{q,s}[[t]] & & & & \\
\end{array}
$$
\n
$$
\begin{array}{ccccccc}\n\omega & & & & \\
\Delta_q \downarrow & & & & \\
\end{array}
$$

étant commutatiff $\Delta_g : K_{f,g}(s) \longrightarrow K_{f,g}(s)$  est de Fredholm $\Gamma$ d'indice égal à la somme de l'indice  $\det \Delta_q : \mathcal{C}[q^x] \longrightarrow \mathcal{C}[q^x]$  plus celui de  $M_q(\Delta_q) : \mathcal{C}_{q,s}[[t]] \longrightarrow \mathcal{C}_{q,s}[[t]]$ Id'où le résultat.

L'indice de  $\Delta_q : O_{f,q}(s)(\Delta_q) \longrightarrow O_{f,q}(s)$  s'établit comme dans le précédent paragraphe et est égal à  $\chi_{q,s}^{+}(\Delta_q) = -ordo_1(\alpha) - d_s$  où  $d_s = dim \left( \hat{O}_{f,q}(s)/\hat{O}_{f,q}(s)(\Delta_q) \right)$  $\sim$ <sup>=</sup> dq .

### 7. Transformee de <sup>q</sup>-Laplace formelle

### 7.1. Denitions

Pour  $Re(x) > 0$  et  $n \in \mathbb{N}$ 

$$
\frac{1}{x^{n+1}} = \int_0^{+\infty} e^{-tx} \frac{t^n}{\Gamma(n+1)} dt.
$$

Plus généralement<sub>R</sub>. Barkatou et A. Duval définissent une transformée de Laplace formelle :

$$
\hat{f}(x) = \sum_{n\geq 0} a_n x^{-(\lambda + n + 1)} \longrightarrow \hat{\phi}(z) = \sum_{n\geq 0} \frac{a_n}{\Gamma(\lambda + n + 1)} z^{\lambda + n}
$$

Pour définir une transformée de  $q$ -Laplace formelle nous allons donner un  $q$ -analogue de la relation  $\Gamma(x) = \int_0^\infty e^{-t} t^{x-1} dt$ .

Pour  $Re(x) > 0$  et  $0 < q < 1$ 

$$
\Gamma_q(x) = (q;q)_{\infty} (1-q)^{1-x} \sum_{n=0}^{\infty} \frac{q^{nx}}{(q;q)_n}.
$$

 $\text{Or } \frac{\Delta x}{(q;q)_n} = (q^{n+1};q)_{\infty}$  donc pour  $Re(x) > 0$ 

$$
\Gamma_q(x) = (1-q) \sum_{n=0}^{\infty} (1-q)^{-x} q^{n(x-1)} (q^{n+1}; q)_{\infty} q^n
$$
  
= 
$$
\sum_{n=0}^{\infty} \frac{q^{n(x-1)}}{(1-q)^{x-1}} (q^{n+1}; q)_{\infty} q^n = \sum_{n=0}^{\infty} \frac{q^n}{(1-q)^{x-1}} \left(\frac{q^n}{1-q} q(1-q); q\right)_{\infty} q
$$

et

$$
\Gamma_q(x) = \int_0^{\frac{1}{1-q}} t^{x-1} (tq(1-q); q) \infty d_q t.
$$

En particulier $\Gamma \Gamma_q(n+1) = \int_0^{\overline{1-q}} t^n(tq(1-q); q)_\infty d_q t$ . Par le changement de variable  $t \mapsto \xi q^x$ :

$$
\int_0^{\frac{1}{q^x(1-q)}} \xi^n E x p_q(-q\xi q^x) d_q t = q^{-x(n+1)} \Gamma_q(n+1)
$$

 $\sigma$  exposure  $\sigma$  (1  $\sigma$  )  $\sigma$  )  $\sigma$  )  $\sigma$  )  $\sigma$  )  $\sigma$  )  $\sigma$  )  $\sigma$  )  $\sigma$ Il est donc naturel de denir une transformation de <sup>q</sup>-Laplace formelle par

$$
I\!I_q(\hat{F}_q)(x) = \int_0^{\frac{q^{-x}}{1-q}} \hat{F}_q(\xi) E x p_q(-q^{x+1}\xi) d_q t
$$

et alors

$$
q^{-x(n+1)}\Gamma_q(n+1) = \underline{H}(\xi^n)(x).
$$

Définition 7.1.1 : Soit  $f_q(x) = \sum_{n>0} a_n q^{-x(\lambda+n+1)}$ . Sa transformée de  $q$ -Laplace formelle est la serie

$$
I\!I_q(\hat{f}_q)(z) = \sum_{n \geq 0} \frac{a_n}{\Gamma_q(\lambda + n + 1)} z^{\lambda + n}
$$

 $Remarque$ : Soit  $f_q(x) = \sum_{n>0} a_nq^{-x(n+1)} \in q^{-x} \mathcal{C}[[q^{-x}]]$  et  $F_q(x) = L_q f_q = \sum$  $n \geq 0$   $\frac{n}{\Gamma_q(n+1)} z^n$   $\in$  $\mathbb{C}[[z]].$ 

Comme  $\Gamma_q(n+1) = \frac{\sqrt{1+q/n}}{(1-q)^n}$ :  $\sim$  1  $\sim$  1  $\sim$  1  $\sim$  $\Gamma_q (n + 1) = \frac{(q+1)(q)}{(q+1)(q+1)}$  $(q^{\dots}, q)_{\infty}$  $\frac{1}{(1-a)^n} \sim_{n \to +\infty}$ (1 $(717700$ (1<sup>q</sup>)n :

 $\sim$  1  $\sim$  1  $\sim$ 

$$
\Gamma_q(n+1) = (p;p)_n(-q)^n q^{\frac{n(n-1)}{2}} \frac{1}{(1-q)^n} = \frac{(p;p)_{\infty}}{(p^{n+1};p)_{\infty}} (-1)^n q^{\frac{n(n+1)}{2}} \frac{1}{(1-q)^n}
$$

$$
\sim_{n \to +\infty} \frac{(p;p)_{\infty}}{(1-q)^n} (-1)^n q^{\frac{n(n+1)}{2}}.
$$

Donc  $L_q: q^{-q}U||q^{-q}||_{q,s} \longrightarrow U||z||_{q,s}$  si  $|q| \leq 1$  et  $L_q: q^{-q}U||q^{-q}||_{q,s+1} \longrightarrow U||z||_{q,s}$  si  $|q| > 1$ .

Definition 7.1.2 : Soit  $\Delta_q\in \Psi[q^{\tau},\tau]$ . Sa transformee de  $q$ -Laplace formelle est<br>l'opérateur  $L_q\in \Psi[z^{-1},\sigma_p,\sigma_q]$  image de  $\Delta_q$  par la correspondance  $q^x\mapsto \frac{1}{z}\frac{1-\sigma_q}{1-q}$  ,  $\tau\mapsto p\sigma_p.$ - - u  $1-q$ ,  $r \circ p$ .  $\text{Remark:} \quad \mu_q(q^*\tau) = \frac{1}{z} \frac{1-q}{1-q} p \sigma_p = \frac{1}{1-q} \frac{1}{z} (\sigma_p - 1) = p \frac{1}{z} \sigma_p \frac{1-q}{1-q} = p^* \sigma_p \frac{1-q}{1-q} = \mu_q(p \tau q^*)$  et - 1 - 1  $q^-\tau = p\tau q^-$ .

Remarque : Définissons formellement la transformée de q-Laplace formelle par la q-intégrale  $(|q| < 1)$ 

$$
\hat{f}_q(x) = \int_0^{\frac{1}{q^x(1-q)}} \hat{F}_q(\xi)((1-q)q^{x+1}\xi;q) \int_0^{\infty} d_q\xi = \sum_{l=0}^{\infty} q^{l-x} \hat{F}_q\left(\frac{q^{l-x}}{1-q}\right) (q^{l+1};q) \int_0^{\infty} d_q\xi d_q\xi
$$

Alors

$$
\tau \hat{f}_q(x) = \sum_{l=0}^{\infty} q^{l-x-1} \hat{F}_q(\frac{q^{l-x-1}}{1-q})(q^{l+1};q)_{\infty} = p \sum_{l=0}^{\infty} q^{l-x} \sigma_p(\hat{F}_q)(\frac{q^{l-x}}{1-q})(q^{l+1};q)_{\infty} = L_q(p \sigma_p(\hat{F}_q))
$$

et

$$
H_q\left(\frac{1}{\xi}\frac{1-\sigma_q}{1-q}(\hat{F}_q)\right) = \sum_{l=0}^{\infty} (\hat{F}_q\left(\frac{q^{l-x}}{1-q}\right) - \hat{F}_q\left(\frac{q^{l+1-x}}{1-q}\right))(q^{l+1};q)_{\infty}
$$
  
\n
$$
= \sum_{l=0}^{\infty} \hat{F}_q\left(\frac{q^{l-x}}{1-q}\right)(q^{l+1};q)_{\infty} - \sum_{l=1}^{\infty} \hat{F}_q\left(\frac{q^{l-x}}{1-q}\right)(q^l;q)_{\infty}
$$
  
\n
$$
= \hat{F}_q\left(\frac{q^{-x}}{1-q}\right) + \sum_{l=1}^{\infty} \hat{F}_q\left(\frac{q^{l-x}}{1-q}\right)(q^{l+1};q)_{\infty} q^l = q^x \hat{f}_q(x).
$$

## 7.2. Solutions formelles

Proposition 1.2.1 : Pour tout operateur  $\Delta_q \in \Psi[q^*, \tau]$  et pour toute serie formelle  $f_q(x) = \sum_{n>0} a_nq^{-x(\lambda+n+1)},\ H_q(\Delta_qf_q) = H_q(\Delta_q)H_q(f_q).$ 

*Demonstration* : Il sumt de montrer le resultat pour  $\Delta_q = \tau'(q^+)$  et  $J_q(x) = q^{-(\gamma + 1)}$  pour tous . <u>. .</u> . . . . . . .

Comme  $\Delta_q f_q = q^{-\jmath(\lambda-i+1)} q^{-x(\lambda-i+1)} \Gamma L_q(\Delta_q f_q) = \frac{q^{-\jmath(\lambda-i+1)}}{\Gamma_q(\lambda-i+1)} z^{\lambda-i}$ . D'autre part $\Gamma L_q(f_q) =$  $\frac{1}{\Gamma_q(\lambda+1)}z^{\cdots}$  et  $L_q(\Delta_q) = (p\sigma_p)^{\cdots}(\frac{1}{z})$  $\frac{1}{1-q}$ ) . La proposition se montre alors aisement par recurrence  $\sim$   $\sim$   $\sim$   $\sim$   $\sim$   $\sim$   $\sim$   $\sim$ 

Théorème 7.2.2 : Soient  $\Delta_q \in \mathbb{C} |q^x,\tau|,$   $f_q(x) = \sum_{n>0} a_n q^{-x(n+1)}$  une série formelle en  $\frac{1}{a^x}$  et  $\hat{g}_q(x) = \sum_{n\geq 0} b_nq^{-x(n+1)}$   $q$ -Gevrey d'ordre  $1$  si  $|q|>1$  (resp.  $q$ -Gevrey d'ordre 0 si  $|q| < 1$ ). Alors si  $|q| > 1$ ,  $f_q$  est  $q$ -Gevrey d'ordre 1 ou il existe un unique  $s > 0$ optimal tel que  $f_q$  soit  $q$ -Gevrey d'ordre  $s + 1$  (resp.  $f_q$  est  $q$ -Gevrey d'ordre 0 ou il existe un unique  $s > 0$  optimal tel que  $f_q$  soit  $q$ -Gevrey d'ordre s).

Démonstration : On vérifie d'une part que  $L_q$  agit sur  $\mathbb{C}[[z]]$ . D'autre part $\Gamma$ si  $\Delta_q = \sum_i^J$ j=0  $\sum_{k=0}^{\mathbf n} \alpha_{k,j} \tau^k(q^x)^j$  alors

$$
L_q = \sum_{j=0}^{J} \sum_{k=0}^{K} \alpha_{k,j} p^k \sigma_p^k \left( \frac{1}{z} \frac{1-\sigma_q}{1-q} \right)^j = \sum_{j=0}^{J} \sum_{k=0}^{K} \alpha_{k,j} p^k \frac{(p;p)_{j-1}}{(1-q)^j} q^{kj} z^{-j} \sigma_p^k (1-\sigma_q)^j
$$
  

$$
= \sum_{j=0}^{J} \sum_{k=0}^{K} \sum_{i=0}^{j} \alpha_{k,j} p^k \frac{(p;p)_{j-1}}{(1-q)^j} q^{kj} \left( \begin{array}{c} j \\ i \end{array} \right) (-1)^i z^{-j} \sigma_q^{i-k}
$$

$$
= \sum_{j=0}^{J} \sum_{k=0}^{K} \sum_{i=-k}^{j-k} \alpha_{k,j} p^{k} \frac{(p;p)_{j-1}}{(1-q)^{j}} q^{kj} \begin{pmatrix} j \\ i+k \end{pmatrix} (-1)^{i+k} z^{-j} \sigma_q^{i}
$$

$$
= \sum_{i=-K}^{J} \sum_{j=\max(0,i)}^{J} \beta_{i,j} z^{-j} \sigma_q^{i}
$$

avec

$$
\beta_{i,j} = \sum_{k=\max(0,-i)}^{\min(K,j-i)} \alpha_{k,j} p^k \frac{(p;p)_{j-1}}{(1-q)^j} q^{kj} \begin{pmatrix} j \\ i+k \end{pmatrix} (-1)^{i+k}
$$

 $e^{i\alpha}$  avec la convention  $(p+p)$  = 1 single  $p$ .

On etablit aisement que Lq est un operateur de Fredholm dans les espaces lC [[z]]q;s. Les indices s'expriment à l'aide d'un polygone de Newton au sens *q*-différences [7]; on étend la définition aux termes de la forme  $z^k \sigma_q^i$  avec k et  $i \in \mathbb{Z}$ . En raisonnant comme en 4.2.41 on définit un nouveau polygone de Newton :

Définition 7.2.3 : Soit  $\Delta_q \in \mathbb{C}[q^x, \tau]$ . Son q-Laplace polygone de Newton est par définition l'enveloppe convexe des points  $(-k_j^+,-j)$  et  $(j-k_j^-,-j)$  tels que  $j=0\ldots J,$  $\Gamma_j = \{k = 0,\ldots,K | \alpha_{k,j} \neq 0\} \neq \emptyset, k_j^- = \min \Gamma_j$  et  $k_j^+ = \max \Gamma_j$ .

Le théorème 7.2.2 s'établit en considérant  $L_g \Gamma F_g$  et  $G_g$  les transformées de q-Laplace formelles respectives de  $\Delta_g$ i j<sub>a</sub> et  $g_g$ .

# References bibliographiques

[1] A. Barkatou $\Gamma$  A. Duval $\Gamma$  Sur les séries formelles solutions d'équations aux différences polynomiales $\Gamma$ Annal. Inst. Fourier $\Gamma$ 44 (1994) $\Gamma$ 495-524.

[2] J.-P. Bézivin $\Gamma S$ ur les équations fonctionnelles aux q-différences. Preprint Paris VI (1990).

[3] G. GasperTM. Rahman $\Gamma$ *Basic Hypergeometric Series.* Encyclopedia of Mathematics and its Applications  $\Gamma G$ .C. Rota ed.  $\Gamma$  Vol. 35 (1990).

 $|4|$  W. Hahni *Uber die Funktional-differentialgleichung* [ $|2| =$  [ $|qz|$ ] und verwandle Funktionalgleichungen. Ann. Univ.Sc. Budapest $\Gamma$ Eötvös Sect. Math. (1973) $\Gamma$ p.3-21.

[5] B. Malgrange $\Gamma S$ ur les points singuliers des équations différentielles. L'Enseignement Mathématiquel tome 201 n 1-2 (1974),p. 147-176.

[6] F. Naegele $\Gamma$ Théorèmes d'indices pour les équations q-différences-différentielles $\Gamma$ C.R. Acad. Sci. Paris $\Gamma$ t. 317 $\Gamma$ Serie I $\Gamma$ p. 579-582 $\Pi$ 993.

 $[7]$  J.-P. Ramis $\Gamma$ Théorèmes d'indices Gevrey pour les équations différentielles ordinaires. Memoirs of the American Mathematical Society n 2961 volume 48 (1984).

 $[8]$  J.-P. Ramis $\Gamma$  About the growth of entire functions solutions of linear algebraic q-difference equations. Annales de la Faculte des Sciences de Toulouse. Serie 61 vol. Im 11 1992.

# Chapitre <sup>3</sup>

Un algorithme de resommation de series formelles solutions <sup>d</sup>'equations die entwerpen in die eine die entwerpen van die entwerpen van die eine van die eerste van die eerste van die e

# 1. Introduction

Les solutions fondamentales formelles au voisinage de l'origine (la singularité est supposée être en  $x = 0$ ) d'équations différentielles linéaires homogènes à coefficients polynomiaux sont de la forme

$$
\exp(Q(1/x^{\frac{1}{q}}))x^{\frac{\nu}{q}}\hat{f}(x^{\frac{1}{q}})
$$

ou  $Q$  est un polynomel  $q \in I\!N}$  IV est un nombre algebrique et

$$
\hat{f}(x) = \hat{f}_0(x) + \hat{f}_1(x) \log(x) + \dots + \hat{f}_m(x) \log^m(x)
$$

 $f( f_0(x), \ldots, f_m(x))$  sont des series formelles). Toutes les informations relatives a ces solutions (en particulier les coefficients des series formelles  $f_0(x),..., f_m(x)$ ) sont donnees par le logiciel DESIR [8119]. Les séries formelles obtenues sont en général divergentes dans le cas d'une singularite irreguliere. Nous nous proposons de calculer leur somme.

La théorie de la k-sommabilité et de la multisommabilité développée par J. Ecalle $\Gamma$ B. Malgrange et J.-P. Ramis  $[10\text{N}1\text{N}12]$  a permis une première mise en oeuvre d'algorithmes de calcul de la somme de séries divergentes. Des méthodes spécifiques pour le calcul des sommes des séries k-sommables ont été élaborées  $[16\Pi 7]\Gamma$ ainsi qu'un algorithme de multisommation utilisant l'accélératrice d'Ecalle [18]. Ce dernier procédé repose actuellement sur la possibilité d'obtenir une évaluation simple de cette accélératrice dans certains cas.

W. Balser préconise un procédé mathématique explicite pour obtenir la somme d'une série formelle multisommable dans le cas général [11214]. Il s'agit d'une méthode d'itération de transformées de Borel puis de transformées de Laplace. Mon travail consiste len collaboration avec J. Thomann a transformer ce procédé en un algorithme formel-numérique de calcul effectif. Après une première tentative fructueuse de faisabilité (avec le processeur AXIOM et le langage FORTRAN) [9] sur l'exemple exposé ci-après l'il s'agissait d'élaborer un instrument de travail souple et général basé sur des spécifications informatiques simples et efficaces.

Pour ce faire la participation au projet européen CATHODE (Computer Algebra Tools for Handling Ordinary Differential Equations) nous a permis de dégager les primitives informatiques nécessaires à la réalisation de l'algorithme de Balser en les intégrant aux autres primitives définies dans ce groupe de travail.

Ainsi<sup>T</sup>nous utilisons d'une part les polynômes d'Ore implantés par M. Bronstein pour représenter une série formelle l'soit par une équation aux différences dont est solution la suite des coefficients générant cette sériels oit par une équation différentielle admettant cette série comme solution. Nous avons d'autre part besoin des primitives graphiques élaborées par C. Dicrescenzo et F. Jung dans le logiciel Compas et par F. Jung dans sa thèse [14, 15] pour pouvoir visualiser à tout moment les résultats  $\Gamma$ changer de chemin d'intégration $\Gamma$ etc.

L'un des exemples sur lequel nous allons illustrer notre travail est le suivant. Considerons l'equation de Ramis-Sibuya [13]

$$
Dy = 4x + 2x^2 + 10x^3 - 3x^4
$$

où  $D$  est l'opérateur différentiel

$$
D = x^{5}(2-x)\frac{d^{2}}{dx^{2}} + x^{2}(4+5x^{2}-2x^{3})\frac{d}{dx} + 2(2-x+x^{2}).
$$

La série formelle  $f(x) = \sum_{n>0} a_n x^n$  où

$$
\begin{cases}\n a_{2p} = (2p)!\n\\ \n a_{2p+1} = -(2p+1)! + (-1)^p p!\n\end{cases}
$$

est formellement solution de l'équation différentielle.

### 2. Résultats théoriques

## 2.1. Notations

Nous reprenons les notations utilisees par W. Balser [1].

Un secteur de la surface de Riemann du Logarithme est un ensemble de la forme

$$
S = S(d, \alpha, \rho) = \{x = re^{i\phi} \mid 0 < r < \rho, \ d - \frac{\alpha}{2} < \phi < d + \frac{\alpha}{2}\}
$$

où  $d \in IRT \alpha > 0$ ,  $\rho > 0$  ou  $\rho = +\infty$ . Un secteur fermé est un ensemble de la forme

$$
\bar{S} = \bar{S}(d, \alpha, \rho) = \{x = re^{i\phi} \mid 0 < r \le \rho, \ d - \frac{\alpha}{2} \le \phi \le d + \frac{\alpha}{2}\}
$$

où  $d \in I\!\!R\Gamma\alpha \geq 0\Gamma\rho > 0.$ 

L'algèbre différentielle  $A_k(S)$   $(k > 0)$  est l'ensemble des fonctions f analytiques dans le secteur  $\beta$  et aufflettant une serie formelie  $\gamma =$  $\sum_{n\geq 0} a_n x^n$  comme développement asymptotique d'ordre  $k\Gamma c$ 'est-à-dire :

$$
\forall \bar{S}_1 \subset S, \ \exists C, K > 0, \ \forall N \in \mathbb{N}, \ \forall x \in \bar{S}_1, \ |\mathbf{r}_f(x, N)| \leq C K^N \Gamma \left( 1 + \frac{N}{k} \right)
$$

où  $r_f(x, N) = x^{-N}(f(x) - \sum_{n=0}^{N-1} a_n x^n).$ *Notation*:  $f(x) \cong_k \hat{f}(x)$  dans S.

## 2.2. La  $k$ -sommabilité et la multisommabilité

Nous ne donnons ici que les notions qui seront utiles par la suite. Pour davantage de renseignements, seignements, seignements, seignements, seignements, seignements, seignements, seignements, meiste

Définition 2.2.1 : Soient  $k > 0, d \in I\!\!R$  et  $f \in \mathbb{C}[[x]].$  La série formelle  $f$  est  $k$ sommable dans la direction  $d$  s'il existe un secteur  $S = S(d, \alpha, \rho)$  d'ouverture  $\alpha > \frac{\pi}{k}$ et une fonction  $f \in A_k(S)$  tels que  $f(x) \cong_k \hat{f}(x)$  dans S. La fonction f est unique et est appelee la somme de  $\mu$ .

L'ensemble des séries k-sommables dans la direction d est noté  $\mathbb{C}\{x\}_{k,d}$ .

Définition 2.2.2 : Soient  $k_1 > k_2 > ... > k_r > 0$  et  $d \in \mathbb{R}$  une direction issue de l'origine. La série formelle  $f$  est  $(k_1,\ldots,k_r)$ -sommable dans la direction  $d$  si elle s'écrit sous la forme  $f = f_1 + \cdots + f_r$  avec  $f_l \in \mathbb{C}\{x\}_{k_l,d}$  pour  $l = 1,\ldots,r$ .

La somme de f, définie sur un secteur bissecté par  $d$  et d'ouverture  $> \frac{\pi}{L} ,$  est alors égale à  $f_1 + \cdots + f_r$  où  $f_l$  est la somme de  $\hat{f}_l$  dans la direction  $d$   $(l = 1, \ldots, r).$ 

Remarque : Les séries  $f_l(x)$  peuvent être éventuellement ramifiées (séries en  $x = \overline{r}$   $m \in \mathbb{N}^*$ ). Une série formelle ramifiée  $f(x^{\frac{1}{m}}) \in \mathbb{C}[[x^{\frac{1}{m}}]]$  est dite  $(k_1,\ldots,k_r)$ -sommable dans la direction d si la série  $f(x) \in \mathbb{C}[[x]]$  est  $(mk_1, \ldots, mk_r)$ -sommable dans la direction  $\frac{d}{m}$ .

Si une série est  $(k_1,\ldots,k_r)$ -sommable dans la direction dT alors elle l'est dans les directions  $d + 2k\pi \Gamma k \in \mathbb{Z}$ .

Une serie formelle est (k1;:::;kr)-sommable si elle est (k1;:::;kr)-sommable dans toutes les directions sauf en un directions directions (modulo 2), appelees directions (modulo 2), appelees directions di

Théorème 2.2.3 (J.P. Ramis) : Soit  $f\in \mathbb{C}[[x]]$  une série formelle solution de l'équation differentielle imealle ordinaire a coefficients polynomiaux  $D(T) \equiv 0$ . On suppose que le polygône de Newton de l'opérateur D admet r pentes strictement positives  $\kappa_1 > \kappa_2 > \ldots > \kappa_r > 0$ . Alors  $f$  est  $(\kappa_1,\ldots,\kappa_r)$ -sommable. De plus, la somme de  $f$ dans une direction non singulière d est solution de l'équation différentielle  $D(f)=0$ .

Remarque : Si le polygone de Newton n'a qu'une pente strictement positive kanons  $f(x)$ est k-sommable.

 $Exemple$  de Ramis-Sibuya : On se ramène à une équation différentielle homogène en dérivant  $1/(4x+ 2x^2+ 10x^3-3x^4)$   $Dy = 1$ . La série formelle  $f(x)$  est alors solution de l'équation  $D_0y = 0$
où  $D_0$  est l'opérateur

$$
D_0 = (8x^6 + 18x^8 - 16x^9 + 3x^{10})\frac{d^3}{dx^3} + (-16x^3 + \dots + 12x^9)\frac{d^2}{dx^2} + (16x + \dots + 6x^8)\frac{d}{dx} + (-16 + \dots + 12x^5).
$$

Le polygone de Newton associé à l'opérateur  $D_0$  est représenté sur la figure 1.

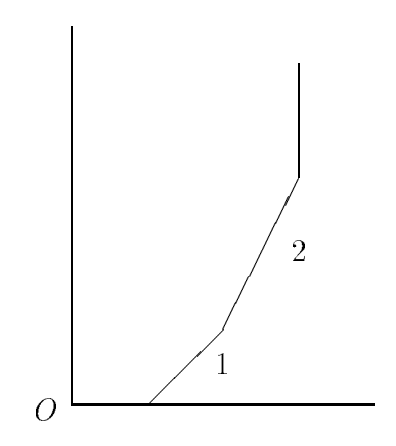

Figure 1 : Polygone de Newton associe a D0

La serie formelle  $f(x)$  est par consequent (2, 1)-sommable.

Remarque : Il n'est pas nécessaire de se ramener à une équation homogène pour connaître les pentes strictement positives du polygone de Newton, et donc les reels denissant la multisommabilite. Ces pentes > 0 sont en ence les mac anno celles du politication de New Political de Newton associ  $\sim$   $\sim$   $\sim$   $\sim$   $\sim$ 

- Multiplier un opérateur par un polynôme de valuation  $l \in I\!N$  a pour effet de translater le polygone de Newton :  $(u, v) \in I\!\!R^2 \to (u, v + l);$
- Diviser un opérateur par un polynôme de valuation  $l \in I\!N$  a pour effet de translater le polygone de Newton :  $(u, v) \in I\!\!R^2 \to (u, v - l);$
- Dériver un opérateur  $((a \frac{d^i}{dx^i} \rightarrow a'(x) \frac{d^i}{dx^i} + a(x) \frac{d^{i+1}}{dx^{i+1}})$  a pour effet de translater le polygone de Newton : $(u, v) \in I\!\!R^2 \rightarrow (u + 1, v 1)$ .

Lemme 2.2.4 : Soient  $k\,>\,0$  et  $d\,\in\,I\!\!R$  une direction issue de l'origine. Soit  $f (x) \ = \ \sum_{n \geq 0} a_n x^n \ \in \ \mathbb{C}\{x\}_{k,d}.$  On suppose que  $a_0 \ = \ 0.$  La série formelle  $x^{-1} f (x)$ est alors k-sommable dans la direction d.

Démonstration : Soient  $S = S(d, \alpha, \rho)$   $(\alpha > \pi/k)$  et  $f \in A_k(S)$  tels que  $f(x) \cong_k \hat{f}(x)$  dans S. Soit  $\hat{g}(x) = x^{-1} f(x) = \sum_{n>0} a_{n+1} x^n$ . On va montrer que  $g(x) = x^{-1} f(x)$  admet  $\hat{g}(x)$  comme développement asymptotique d'ordre  $k$  dans  $S$ .

Soit  $S_1 \subset S$ : il existe  $C, K > 0$  tels que pour tout  $N \in \mathbb{N}$  et pour tout  $x \in S_1 \Gamma |r_f(x, N)| \leq$  $C K'' 1 (1 + \frac{1}{k})$ . Or

$$
r_g(x, N) = x^{-N} \left( g(x) - \sum_{n=0}^{N-1} a_{n+1} x^n \right) = r_f(x, N+1)
$$

donc pour tout  $S_1 \subset S$ Fil existe  $C, K > 0$  tels que pour tout  $N \in \mathbb{N}$  et pour tout  $x \in S_1$ :

$$
|r_g(x,N)| \leq CKK^N \Gamma \left( 1 + \frac{N}{k} \right) \frac{\Gamma(1 + \frac{N+1}{k})}{\Gamma(1 + \frac{N}{k})}
$$

$$
\frac{\Gamma(1+\frac{N+1}{k})}{\Gamma(1+\frac{N}{k})}\sim \left(\begin{array}{c}N\\ \frac{k}{k}\end{array}\right)^{\frac{1}{k}}
$$

et pour  $N>0$  ( $\frac{N}{k}$ ) $\frac{k}{\lambda} \leq k^{-\frac{1}{k}}(\exp(\frac{1}{k}))^{N}$ . Il existe donc deux constantes  $C, K>0$  (dépendantes de  $S_1$ ) telles que  $\forall N \in I \mathcal{N} \forall x \in S_1 \Gamma |r_g(x, N)| \leq C K^N \Gamma(1 + \frac{N}{k}).$ 

Lemme 2.2.5 : Soient  $k > 0$  et  $d \in \mathbb{R}$ . Soit  $f(x) = \sum_{n>0} a_n x^n \in \mathbb{C} \{x\}_{k,d}$ . On suppose que  $a_0 = a_1 = \ldots = a_{q-1} = 0$   $(q \in \mathbb{N}^*)$ . La série formelle  $x^{-q}f(x)$  est alors  $k$ -sommable dans la direction  $d$ .

Démonstration : Pour  $q = 1$  il s'agit du lemme précédent. Supposons que ce lemme soit vérifié jusqu'à l'entier q. Soit  $f(x) = \sum_{n>0} a_n x^n \in \mathbb{C} \{x\}_{k,d}$  telle que  $a_0 = a_1 = \ldots = a_q = 0$ . D'après l'hypothèse de récurrence la série formelle  $\hat{q}(x) = x^{-q} f(x) \in \mathbb{C} \{x\}_{k,d}$ . Or le terme constant de  $\hat{q}(x)$  est nul. En utilisant le lemme 2.2.4 la série  $x^{-1}\hat{q}(x) = x^{-(q+1)}f(x) \in \mathbb{C} \{x\}_{k,d}$ .

Lemme 2.2.6 : Soient  $k > 0$ ,  $d \in \mathbb{R}$  et  $q \in \mathbb{N}^*$ . Soit  $f(x) = \sum_{n>0} a_n x^{nq} \in \mathbb{C} \{x\}_{k,d}$ . Alors la série  $\hat{g}(x) = \sum_{n\geq 0} a_n x^n$  est  $\frac{\kappa}{q}$ - sommable dans la direction  $qd.$ 

Démonstration : Soient  $S = S(d, \alpha, \rho)$   $(\alpha > \pi/k)$  et  $f \in A_k(S)$  tels que  $f(x) \cong_k \hat{f}(x)$  dans S. Considérons le secteur  $S = \{x \in \mathbb{C} | x^{\frac{1}{q}} \in S\} = S(qd, q\alpha, \rho^q)$  d'ouverture  $q\alpha > \frac{\pi}{k}$   $(k = \frac{k}{q})$ . Soit  $\sim$   $\sim$   $\sim$   $\sim$   $\sim$   $\sim$  $\frac{1}{q}$ ) :  $q(x)$  est analytique dans S.

Soit  $S_1 \subset S$ . Soit  $S_1 = \{x \in \mathbb{C} \mid x^q \in S_1\}$ . Il existe  $C, K > 0$  tels que pour tout  $N \in I\!\!N$  et pour tout  $x \in S_1$ :

$$
|r_g(x,N)| = |r_f(x^{\frac{1}{q}},Nq)| \leq CK^{Nq}\Gamma\left(1+\frac{Nq}{k}\right) = C(K^q)^N\Gamma\left(1+\frac{N}{k}\right)
$$

Lemme 2.2.7 : Soient  $\alpha \in \mathbb{N}^*$  et  $f(x) = \sum_{n>0} a_n x^n$  une série formelle k-sommable. Soient  $q \in \mathit{IN}$   $(0 \le q \le \alpha - 1)$  et  $f_q(x) = \sum_{n\ge 0} a_{\alpha n+q}x^n$ . Soit  $\theta = \frac{2\pi}{\alpha}$ . Si  $d, d + \theta, \ldots, d + 1$  $\theta(\alpha-1)$  sont des directions non singulières pour  $f(x)$ , alors les séries  $f_q(x)$  sont  $\frac{\omega}{\alpha}$ -sommables dans la direction  $\alpha d$ .

 $D{\'e}monstration: Soit \hat{g}_q(x) = \sum_{l=0}^{\alpha-1} e^{-iq\theta l} f(xe^{i\theta l}) = \sum_{n>0}(\sum_{l=0}^{\alpha-1} e^{-i\theta l(n-q)}) a_n x^n.$ 

Soit 
$$
\alpha_n = \sum_{l=0}^{\alpha-1} e^{-i\theta l(n-q)} = \sum_{l=0}^{\alpha-1} (e^{-i\theta(n-q)})^l
$$
. Si  $e^{-i\theta(n-q)} = 1\Gamma c$ 'est-à-dire  $n = q + m\alpha$  où  $m \in \mathbb{N}\Gamma$   
alors  $\alpha_n = \alpha$ . Sinon $\Gamma \alpha_n = \frac{1 - e^{-i\theta(n-q)\alpha}}{1 - e^{-i\theta(n-q)}} = 0$ . Donc  $\hat{g}_q(x) = \sum_{m \geq 0} \alpha a_{q+m\alpha} x^{q+m\alpha} = \alpha x^q \hat{f}_q(x^{\alpha})$ .

La serie formelle  $f(x)$  est k-sommable dans la direction  $a$ . Etailt egalement k-sommable dans la direction  $a + \sigma$ i la serie 7 ( $xe^+$  ) est egalement  $\kappa$ -sommable dans la direction  $a$ . De memei pour  $l = 0, \ldots, \alpha - 1$ Tles séries  $f(xe^{i\theta l})$  sont k-sommables dans la direction d. Donc  $\hat{g}_q(x) \in \mathbb{C} \{x\}_{k,d}$ . D'après le lemme 2.2.5 la série  $x^{-q}\hat{q}(x)$  est k-sommable dans la direction d. Le lemme 2.2.6 permet alors de conclure.

#### 2.3. Méthode des transformées de Laplace itérées (W. Balser)

Nous allons donner maintenant un procede explicite qui va nous permettre de calculer la sommed'une série multisommable. Dans le cadre particulier de la k-sommabilité $\Gamma$ la définition 2.2.1 est equivalente a :

Définition 2.3.1 : Soient  $k > 0$  et  $d \in I\!\!R$ . La série formelle  $f(x)$  est  $k$ -sommable dans la direction  $d$  si sa transformée de Borel formelle  $\phi = B_k(f)$  d'ordre  $k$  (définie par  $B_k(x^*)$ (t) = the f(t) est convergente et si sa somme se prolonge analytiquement en une fonction  $\stackrel{\sim}{\theta}$  holomorphe et à croissance exponentielle d'ordre au plus k sur un secteur ouvert bissecte par d. Alors

$$
f(x) = \int_d \phi(t) \exp(-\left(\frac{t}{x}\right)^k) d(t^k)
$$

est la somme de  $\tau$  dans la direction  $a$ , au sens de la  $\kappa$ -sommabilite.

Proposée par W. Balser [11214], la méthode de calcul de la somme d'une série multisommable repose sur le principe des transformees de Laplace iterees (et de Borel iterees) et decoule de la proposition suivante :

Proposition 2.3.2 : Soient  $k_1 > ... > k_r > 0$   $(r \geq 2)$  et  $d \in \mathbb{R}$ . Soit  $f(x)$  une série formelle. Les conditions suivantes sont équivalentes :

 $f(t)$  La serie formelle  $f(x)$  est  $(k_1, \ldots, k_r)$ -sommable dans la direction d

(*ii*) Soient  $k_1, \ldots, k_{r-1} > 0$  définis par  $1/k_i = 1/k_{i+1} - 1/k_1, j = 1, \ldots, r-1$ . La serie formelie  $\varphi = D_{k_1} (f)$  est  $(\kappa_1, \ldots, \kappa_{r-1})$ -sommable dans la direction  $a$ . De plus, la somme  $\phi$  de  $\ddot\phi$  peut être prolongée analytiquement sur un petit secteur bissecté par  $d$  et de rayon infini sur lequel elle a une croissance exponentielle d'ordre au plus  $k_{1}\,$  .

Par récurrence<sup>r W.</sup> Balser en déduit le théorème :

**Theoreme 2.3.3 (W. Daiser)**: Soit f une serie  $\{k_1,\ldots,k_r\}$ -sommable. Soit a une direction non singulière. Soient  $\kappa_1,\ldots,\kappa_r > 0$  définis par  $1/\kappa_1 = 1/k_1$  et  $1/\kappa_i = 1/k_i$ 

 $1/k_i = 1/k_{i-1}, j = 2,\ldots,r.$  La somme de  $f$  dans la direction  $a$  est egale a

$$
L_{\kappa_1 \cdot d} \dots L_{\kappa_r \cdot d} S \hat{B}_{\kappa_r} \dots \hat{B}_{\kappa_1} \hat{f}
$$

ou :d est le prolongement analytique le long de d, <sup>S</sup> est la somme de la serie formelle convergente,  $B_\kappa$  est la transformée de Borel formelle d'ordre  $\kappa\, \left(B_\kappa(x^\lambda)(t) = \frac{t^{\alpha - \kappa}}{\Gamma(\frac{\lambda}{\kappa})}\right)$  et  $L_{\kappa}$  est la transformée de Laplace d'ordre  $\kappa \, \left( L_{\kappa}(f)(x) = \int_d f(t) \exp(- (\frac{t}{x}))$  $\overline{x}$ )  $\bigcup a(t^{\top})\big$ .

 $\blacksquare$  chintensity  $\blacksquare$  . Soient  $\lightharpoonup$   $\lbrack \cdot \rbrack$   $\lbrack \cdot \rbrack$  ,  $\lbrack \cdot \rbrack$  ,  $\lbrack \cdot \rbrack$  ,  $\lbrack \cdot \rbrack$  ,  $\lbrack \cdot \rbrack$  ,  $\lbrack \cdot \rbrack$  ,  $\lbrack \cdot \rbrack$  ,  $\lbrack \cdot \rbrack$  ,  $\lbrack \cdot \rbrack$  ,  $\lbrack \cdot \rbrack$  ,  $\lbrack \cdot \rbrack$  ,  $p = 1$   $p = 1$   $p = 1$   $p = 1$   $p = 1$ 

$$
\frac{1}{k_l} = \frac{1}{\kappa_l} + \frac{1}{k_{l-1}}, \quad l = 2, \dots, r
$$

Unit strict formally the  $\{v_1\}, \ldots, \{v_l\}$  . The sommable si entr est  $\{v_1\}, \ldots, \{v_l\}$  , sommable.

La notation "iL" (pour "iterated Laplace") signie que les reels 1;:::;r sont les ordres des transformees de Laplace iterees.

Theorems Theorem 2.3.5  $\alpha$  is  $\alpha$  if  $\alpha$  is  $\alpha$  in  $\alpha$  in  $\alpha$  in  $\alpha$  in  $\alpha$  in  $\alpha$  in  $\alpha$  in  $\alpha$ dans la direction  $a \in m$  alors la transformee de Borel formelle  $D_{\kappa_1} (g)$  est  $(\kappa_2,\ldots,\kappa_r) =$ iL sommable dans la direction d.

*Demonstration :* La serie formelle  $D_{\kappa_1}(g)$  est  $(\kappa_1,\ldots,\kappa_{r-1})$ -sommable dans la direction d (proposition 2.3.2.)  $\Gamma$ c'est-à-dire  $(\tilde{\kappa}_1,\ldots,\tilde{\kappa}_{r-1}) - iL$  sommable où  $\tilde{\kappa}_j = \kappa_{j+1}$   $(j = 1,\ldots,r-1)$ .

Pour calculer la somme d'une série formelle  $f(x)$   $(\kappa_1,\ldots,\kappa_r) - iL$  sommable on procède donc de la facon suivante.

**f** osons  $f_1 = f_1 e_1 f_{j+1} = D_{\kappa_i}(f_j)$  pour  $j = 1,\ldots,r-1$ . Unaque serie formelle  $f_{j+1}$  est  $(\kappa_{j+1},\ldots,\kappa_r)=iL$  sommable (theoreme 2:3:5). La serie  $f_r$  etant  $(\kappa_r) - iL$  sommable $\Gamma$ c'est-à-dire  $\kappa_r$ -sommable $\Gamma$ sa transformée de Borel d'ordre  $\kappa_r$   $f_{r+1} = B_{\kappa_r}(f_r)$ (dernier niveau) est convergente à l'origine et peut être prolongée analytiquement le long d'une direction non singulière d en une fonction holomorphe à croissance exponentielle d'ordre au plus r sur un secteur bissecte par <sup>d</sup> (denition 2.3.1).

En itérant les transformées de Laplace

$$
f_j(x) = L_{\kappa_j}(f_{j+1})(x) = \int_d f_{j+1}(t) \exp\left(-\left(\frac{t}{x}\right)^{\kappa_j}\right) d\left(t^{\kappa_j}\right)
$$

et en *remontant* dans les plans de Borel (c'est-à-dire en passant du niveau  $i = r$  jusqu'au niveau  $j = 1$ ), nous obtenons la somme  $j_1(x) = f(x)$  de  $f(x)$  sur un secteur convenable bissecte par  $a$ .

L'algorithme formel calcule les transformées de Borel formelles d'ordre rationnel  $\kappa_i$  et donne une equation differentielle dont est solution chaque serie formelle  $f_i$  pour  $j = 2, \ldots, r + 1$ .

Le prolongement analytique de chaque fonction  $f_i$  est réalisé par des méthodes d'intégration numeriques (methode de Runge-Kutta par Runge-Kutta par exemple) a partir de contexte donne a partir de conditi par l'intégrale

$$
\int_d f_{j+1}(t) \exp\left(-\left(\frac{t}{x}\right)^{\kappa_j}\right) d(t^{\kappa_j})
$$

et calculees par des quadratures de Gauss-Laguerre (ce sont des conditions initiales numeriques).La fonction fj+1 a ete precedemment calculee par la m^eme methode, exception faite du dernier niveau pour les conditions and continuations in the parties and descriptions and a partirelles and prolongement and arytique se fisent directement a partir des coemcients de la serie formene convergente  $f_{r+1}$  et sont donc examples.

La la procede 2 decrit le procede de la procede de La Laplace itere de la propie de La Laplace de La nie Conditions Initiales Floues, resp. Conditions Initiales Exactes).

$$
\hat{f} = \hat{f}_1 \begin{Bmatrix}\n\Delta & D + C.I.F. \\
\hat{B}_{\kappa_1} \\
\hat{f}_2\n\end{Bmatrix}\n\begin{Bmatrix}\n\Delta & D + C.I.F. \\
\Delta & D + C.I.F. \\
\hat{f}_3\n\end{Bmatrix}\n\begin{Bmatrix}\n\Delta & D + C.I.F. \\
\Delta & D + C.I.F. \\
\hat{f}_4\n\end{Bmatrix}\n\begin{Bmatrix}\n\Delta & D + C.I.F. \\
\Delta & D + C.I.F. \\
\hat{f}_5\n\end{Bmatrix}\n\begin{Bmatrix}\nL_{\kappa_1} \\
L_{\kappa_2} \\
\hat{f}_1\n\end{Bmatrix}\n\begin{Bmatrix}\n\Delta & D + C.I.F. \\
\Delta & D + C.I.F. \\
\hat{f}_2\n\end{Bmatrix}\n\begin{Bmatrix}\nL_{\kappa_2} \\
\Delta & D + C.I.F. \\
\hat{f}_1\n\end{Bmatrix}\n\begin{Bmatrix}\n\Delta & D + C.I.F. \\
\Delta & D + C.I.F. \\
\hat{f}_2\n\end{Bmatrix}\n\begin{Bmatrix}\nL_{\kappa_r} \\
L_{\kappa_r} \\
\hat{f}_1\n\end{Bmatrix}
$$

Figure 2 : Transformees de Laplace iterees

La precision doit ^etre contr^olee a chaque niveau. En eet, les fonctions fj sont solutions d'équations différentielles (les mêmes que celles dont sont solutions les séries formelles  $f_i(x)$ ) déterminées exactement à partir d'algorithmes formels. Mais les conditions initiales sont calcule algorithmes algorithmes algorithmes in descriptions of the derivative and pour resolutions of the derivative

#### 2.4. Polynômes d'Ore

Nous avons besoin d'outils de bases pour implanter la partie formelle de l'algorithme de Balser, afin de calculer des transformées de Borel de séries formelles ldes transformées de Mellin d'opérateurs aux différences pour obtenir les équations différentielles dont sont solutions les transformees de Borel a chaque niveau.

Plus généralement Thous avons besoin d'outils permettant d'effectuer des opérations algébriques  $\acute{e}$ lémentaires $\Gamma$ des homographies $\Gamma$ des ramifications et des factorisations sur les opérateurs différentiels ou aux différences.

Les opérateurs différentiels et aux différences peuvent être interprétés comme des polynômes d'Ore non commutatifs. L'algèbre des polynômes d'Ore a été implantée en Axiom et  $A^{\#}$  par M. Bronstein Fen Maple par T. Mulders Frour un endomorphisme  $\sigma$  et une application  $\delta : k \to k$ tels que  $\delta(a + b) = \delta a + \delta b$  et  $\delta(ab) = \sigma(a)\delta(b) + \delta(a)b$  pour tous  $a, b \in k$  (k est un corps). Si x est une indéterminée sur k<sub>F</sub>l'anneau des polynômes d'Ore est l'anneau $\Gamma$ noté k[x;  $\sigma$ ,  $\delta$ ] des polynômes en x à coefficients dans  $k\Gamma$ muni de l'addition usuelle; la multiplication est définie par  $xa = \sigma(a)x + \delta a$   $(a \in k)$  etendue aux monômes par

$$
(ax^n)(bx^m) = (ax^{n-1})(\sigma(b)x^{m+1} + \delta bx^m) \quad (n > 0, a, b \in k)
$$

et aux polyn^omes par

$$
\left(\sum_i a_i x^i\right)\left(\sum_j b_j x^j\right) = \sum_i \sum_j (ax^i)(b_j x^j).
$$

Nous allons à présent voir comment on peut faire agir les polynômes d'Ore sur un corps k ou une extension de corps de k (pour de plus amples détails et pour les démonstrations  $\Gamma$  on se reportera à  $[6]$ ).

Soit  $V$  un espace vectoriel sur  $k$ .

Définition 2.4.1 : Un application  $\theta: V \to V$  est dite k-pseudo linéaire relativement à  $\sigma$  et  $\delta$  si :  $\forall u,v\in V$ ,  $a\in k,$ 

$$
\begin{cases}\n\theta(u+v) = \theta u + \theta v \\
\theta(au) = \sigma(a)\theta u + \delta au\n\end{cases}
$$

Lemme 2.4.2 : Toute application k-pseudo linéaire est  $Const_{\sigma,\delta}(k)$ - linéaire, où  $Const_{\sigma,\delta}(k) = \{a \in k | \sigma(a) = a, \delta a = 0\}.$ 

Soit  $\theta$  une application k-pseudo linéaire. On peut faire agir les polynômes d'Ore sur V par l'application

$$
\ast_{\theta}: k[x; \sigma, \delta] \times V \to V
$$
  

$$
(\sum_{i=0}^{n} a_i x^i , u) \mapsto \sum_{i=0}^{n} a_i \theta^i u
$$

Lemme 2.4.3 : Si K est une extension de corps de  $k$  compatible avec  $k$ , pour tout  $c \in K$ , l'application  $\theta_c : K \to K$  définie par  $\theta_c a = c\sigma(a) + \delta a$  est  $Const_{\sigma,\delta}(K)$ -linéaire et

#### $K$ -pseudo linéaire.

Si  $c = 0$   $\Gamma \sigma = 1$  et si  $\delta$  est un opérateur de dérivation  $D\Gamma \theta_c a = D a$ . Si  $c = 1\Gamma \delta = 0$  et si  $\sigma$  est l'opérateur de translation  $\tau \Gamma \theta_c a = \tau a$ .

Tout opérateur différentiel linéaire ordinaire dont les coefficients sont des fractions de polynômes en  $\xi$  et à coefficients dans un anneau R peut se mettre sous l'une des formes canoniques suivantes :

 $\ddots$ 

- $\bullet \sum_{i=0}^q a_i(\xi) (\frac{a}{d\xi})^i$
- $\bullet \sum_{i=0}^{q} b_i(\xi) \theta^i$  où  $\theta$  est l'opérateur d'Euler  $\theta = \xi \frac{d}{d\theta}$
- $\bullet$   $\sum_{i=0}^{q}(\frac{d}{d\epsilon})^{i}\alpha_{i}(\xi)$
- $\bullet\ \sum_{i=0}^q\theta^i\beta_i(\xi)$

Les deux premiers opérateurs peuvent être considérés respectivement comme des éléments des anneaux d'Ore  $k[x;1,']$  (resp.  $k[x;1,\theta]$ ) où  $\prime = \frac{d}{d\xi}$ . Les deux derniers opérateurs peuvent<br>également être considérés comme des polynômes d'OreГmais dont les coefficients sont à droite.

Nous pouvons également définir des formes canoniques pour des opérateurs aux différences. Tout opérateur linéaire aux différences dont les coefficients sont des polynômes en j à coefficients dans un anneau R peut se mettre sous l'une des formes canoniques suivantes :

- $\bullet$   $\sum_{i=0}^{r} \sum_{l=0}^{q} a_{i,l} j^{l} \tau^{i}$  où  $\tau$  est l'opérateur de translation de pas +1
- $\bullet\;\sum_{i=0}^{r}\sum_{l=0}^{q}b_{i,l}j^{l}\delta^{i}$  où  $\delta$  est l'opérateur  $\tau-1$

$$
\bullet \ \ \sum_{i=0}^r \sum_{l=0}^q \alpha_{i,l} \tau^i j^l
$$

 $\cdot$ 

 $\bullet \sum_{i=0}^r \sum_{l=0}^q \beta_{i,l} \delta^i < j >_l$  où  $< j >_l = j(j+1) \dots (j+l-1)$   $l > 0$  et  $< j >_0 = 1$ 

La première forme est utilisée pour définir le  $\tau$ -polygone de Newton la deuxième pour définir le  $\delta$ -polygone de Newton [5]. La transformée de Mellin d'un opérateur écrit sous la troisième forme (resp. la quatrième forme) est l'opérateur différentiel  $\sum_{i=0}^r$  $\sum_{l=0}^{q} \alpha_{i,l} \xi^i \theta^l$  (resp.  $\Gamma$  $\sum_{l=0}^{q}(-1)^{l}\beta_{i,l}\xi^{i+l}(\frac{d}{d\xi})^{l}).$ 

# 3. Outils formels

A chaque niveau de l'algorithme nous aurons besoin de scinder des séries formelles l'de connaître leur transformée de Borel formelle et de chercher des équations différentielles. Toutes ces opérations vont être effectuées par des algorithmes formels.

#### 3.1. Denition du concept de serie formelle

Une série formelle  $f(x) = \sum_{i>0} a_i x^j$  est définie dès que les coefficients  $(a_i)_{i>0}$  le sont. Nous nous placons dans le cadre des equations aux dierences nies; la suite des coecients (aj )j0 est solution d'une équation aux différences finies à coefficients polynomiaux de la forme :

$$
(\Delta) \left\{ \begin{array}{l} P_0(j)a_j + \cdots + P_r(j)a_{j+r} = 0, \quad j \ge \mu \\ a_0, \ldots, a_{m-1} \quad \text{domés} \end{array} \right.
$$

ou P0(j);:::;Pr(j) sont des polyn^omes en <sup>j</sup> a coecients algebriques; <sup>r</sup> <sup>2</sup> IN est le degre de l'équation aux différences $\Gamma \mu \in M \Gamma m = \mu + r$  et  $a_0, \ldots, a_{m-1}$  sont les premiers termes algébriques de la suite (egalement appeles conditions initiales). Nous supposons de plus que P0(j) et Pr (j) ne sont pas is entered a sont money and

Si  $P_r(j)$  n'admet pas de zéro entier supérieur ou égal à  $\mu \Gamma$ chaque coefficient  $a_j$  peut être calculé exactement et l'équation  $(\Delta)$  représente la série formelle  $f(x)$ .

 $Première remarque: Cette definition nous permet de donner plus de conditions initiales que les$ r nécessaires. S'il existe  $j_0 \in I\!\!N$  tel que  $P_r(j_0) = 0$ Ele coefficient  $a_{j_0+r}$  ne peut pas être calculé à partir de l'équation aux différences. Il est donc intéressant de pouvoir donner davantage de premiers termes (les  $j_0 + 1 + r$  premiers) afin de n'utiliser l'équation aux différences qu'à partir  $d = d \cdot 1.$ 

Seconde remarque : Une série formelle du type précédent  $(\mu = m - r > 0)$  peut aussi s'écrire

$$
\begin{cases} 0.a_0 + \ldots + 0.a_{j+\mu-1} + P_0(j+\mu)a_{j+\mu} + \cdots + P_r(j+\mu)a_{j+\mu+r} = 0, \ j \ge 0\\ a_0, \ldots, a_{m-1} \quad \text{donnés} \end{cases}
$$

Nous aurions donc egalement pu denir les series formelles par des equations aux dierences  $\alpha$   $\alpha$   $\alpha$   $\beta$   $\alpha$   $\beta$   $\alpha$   $\beta$   $\alpha$ 

$$
(\Delta) \left\{ \begin{array}{ll} Q_0(j)a_j + \cdots + Q_r(j)a_{j+r} = 0, & j \ge 0 \\ a_0, \ldots, a_{r-1} & \text{domés} \end{array} \right.
$$

Le coecient Q0(j) peut dans ce cas ^etre identiquement nul.

# 3.2. Passage d'une équation aux différences à une équation différentielle puis à un systeme dierentiel

Pour calculer le prolongement analytique par une methode de quadrature de type Runge-Kutta d'une fonction  $f(x)$  le long d'une direction d nous avons besoin de connaître une équation différentielle dont est solution  $f(x)$ . Si  $f(x)$  est la somme d'une série formelle multisummable  $f(x)$  dont nous savons qu'elle est solution formelle d'une équation différentielle Lalors  $f(x)$  est egalement solution de cette en cette en cette en de cette en de cette de celebration die en de cette de celebr satisfamente part une statisfation par une externite de la dere del den de de delle devenie par une delle

Considérons une série formelle  $f(x)$  représentée par l'équation aux différences

$$
(\Delta) \left\{ \begin{array}{l} P_0(j)a_j + \cdots + P_r(j)a_{j+r} = 0 \quad , \quad j \ge \mu \\ a_0, \dots, a_{m-1} \quad \text{donnés} \end{array} \right.
$$

où  $P_i(j) = \sum_{l=0}^{p} \alpha_{i,l} j^{l}, \ \ i = 0, \ldots, r; \ \mu \in I\!N \text{ et } m = \mu + r.$ 

Soit  $D_t$  la transformée de Mellin formelle de l'opérateur aux différences :

$$
D_{t} = \sum_{i=0}^{r} \sum_{l=0}^{p} \alpha_{i,l} \left( -t \frac{d}{dt} \right)^{l} t^{i}, \quad t = \frac{1}{x}
$$

et  $D_x = \sum_i^r$  $\sum_{l=0}^p \alpha_{i,l}(x\frac{a}{dx})^l x^{-i}$ . On établit aisément que  $D_x(f) = \sum_{l=-r}^{\mu-1} p_l x^l$ les coefficients  $p_l$ dépendants des conditions initiales  $a_0,\ldots,a_{m-1}$ . En utilisant l'identité  $(x\frac{d}{dx})^l x^{-i} = x^{-i}(-i+1)$  $(x\frac{d}{dx})^l$  nous obtenons l'équation différentielle à coefficients polynomiaux suivante :

$$
\sum_{i=0}^{r} \sum_{l=0}^{p} \alpha_{r-i,l} x^{i} \left(i - r + x \frac{d}{dx}\right)^{l} \hat{f} = \sum_{l=0}^{m-1} p_{l-r} x^{l}
$$

La methode de Runge-Kutta de Runge-Kutta de Runge-Kutta de Lucie en prolongement analytique en prolongement an intègre un système différentiel d'ordre 1 d'une variable réelle. Considérons l'équation différentielle

$$
\sum_{l=0}^{p} P_l(x) y^{(l)}(x) = Q(x)
$$

où  $P_0(x),\ldots,P_p(x), Q(x)$  sont des polynômes. Supposons que l'on veuille calculer  $f(x)$  solution de cette equation dierentielle, le long de la courbe (t).

Posons  $y_1(x) = y(x), y_2(x) = y(x), \ldots, y_p(x) = y^{(r-1)}(x)$  (les derivees etant prises par rap $p \rightarrow x$ ,  $\alpha \rightarrow y$ ,  $\alpha \rightarrow 1$ ,  $\alpha \rightarrow y$ ,  $\alpha \rightarrow y$ ,  $\alpha \rightarrow$ 

Pour <sup>l</sup> = 1;:::;p 1,

$$
\frac{d}{dt}(z_l(t)) = \gamma'(t)z_{l+1}(t)
$$

et

$$
\frac{d}{dt}(z_p(t)) = \gamma'(t) \frac{Q(\gamma(t)) - \sum_{l=0}^{p-1} P_l(\gamma(t))z_{l+1}(t)}{P_p(\gamma(t))}.
$$

Le long de la courbe  $\gamma(t)$ Fla fonction  $f(x)$  vérifie le système différentiel d'ordre 1 en la variable <sup>t</sup> suivant :

$$
\frac{d}{dt}\begin{pmatrix}z_1(t)\\z_2(t)\\ \dots\\z_{p-1}(t)\\z_p(t)\end{pmatrix}=\gamma'(t).\begin{bmatrix}0&1&0&0&\dots&\dots\\0&0&1&0&0&\dots\\ \dots&\dots&\dots&\dots&\dots&\dots\\ \dots&\dots&\dots&\dots&\dots&\dots\\0&0&0&0&0&1\\ -\frac{P_0(\gamma(t))}{P_p(\gamma(t))}&\dots&\dots&\dots&-\frac{P_{p-1}(\gamma(t))}{P_p(\gamma(t))}\end{bmatrix}\begin{pmatrix}z_1(t)\\z_2(t)\\ \dots\\z_p(t)\end{pmatrix}+\begin{pmatrix}0\\0\\ \dots\\0\\ \frac{Q(\gamma(t))}{P_p(\gamma(t))}\end{pmatrix}
$$

#### 3.3. Scindage d'une serie formelle

La transformée de Borel formelle de niveau  $\kappa$  d'une série formelle  $f(x) = \sum_{i>0} a_i x^j \Gamma$ représentée par l'équation aux différences

$$
(\Delta) \left\{ \begin{array}{l} P_0(j)a_j + \cdots + P_r(j)a_{j+r} = 0, \quad j \ge \mu \\ a_0, \ldots, a_{m-1} \quad \text{domés} \end{array} \right.
$$

est définie par  $\phi(\xi) = \sum \frac{u_j}{\Gamma(i/\kappa)} x^{j-\kappa}$ . La présence de la fonction  $\Gamma$  nous empêche de pouvoir denir la suite (aj =(j=)) par une equation aux dierences polynomiale. Nous sommes ainsi amenes a scinder prealablement la serie formelle  $f(x)$ .

Soit  $\alpha \in \mathbb{N}$   $\alpha \neq 0$ . Soient  $q \in \mathbb{N}$   $\alpha \leq q \leq \alpha - 1$  et  $f_q(x) = \sum_{i \geq 1} a_{j\alpha + q}x^j$  (q-ième sousserie associee a  $f(x)$ ).

$$
\hat{f}(x) = (a_0 + \hat{f}_0(x^\alpha)) + \cdots + x^{\alpha-1}(a_{\alpha-1} + \hat{f}_{\alpha-1}(x^\alpha))
$$

Comme nous anons le voiri chaque sous-serie  $f_g(x)$  peut etre dennie par une equation aux différences finies à coefficients polynomiaux  $(\Delta_q)$  d'ordre  $r_q \leq r$ .

 $\mathfrak{I}$ i  $f(x)$  etait representee par une equation aux differences de la forme

$$
Q_0(j)a_j + Q_1(j)a_{j+\alpha} + \cdots + Q_{\bar{r}}(j)a_{j+\bar{r}\alpha} = 0
$$

alors character equation available existences existences

$$
Q_0(j\alpha + q)a_{j\alpha+q} + Q_1(j\alpha + q)a_{(j+1)\alpha+q} + \cdots + Q_{\bar{r}}(j\alpha + q)a_{(j+\bar{r})\alpha+q} = 0
$$

developerature de nombre de de de les conditions de les conditions de de partir de les conditions de la partir termes de  $f(x)$  et de son equation aux differences associee). Il nous reste donc a donner un algorithme permettant de passer formellement d'une équation aux différences de la forme  $P_0(j)a_j + \cdots + P_r(j)a_{j+r} = 0$  à une équation donnant tous les  $\alpha$  termes.

Considerons le systeme (Sinit) de <sup>r</sup>( 1) + 1 equations :

$$
((P_0(j+i)a_{j+i}+P_1(j+i)a_{j+i+1}+\cdots+P_r(j+i)a_{j+i+r}=0)_{i=0,\ldots,r(\alpha-1)})
$$

Les inconnues de ce système sont les termes  $a_{i+k}$  tels que  $\alpha$  ne divise pas  $k\Gamma c$ 'est-à-dire les  $t$  . It is a joint  $t$  and  $t$  and  $t$  and  $t$  and  $t$  and  $t$  and  $t$  and  $t$  are a results of  $t$  and  $t$  and  $t$  and  $t$  and  $t$  and  $t$  and  $t$  and  $t$  and  $t$  and  $t$  and  $t$  and  $t$  and  $t$  and  $t$  and  $t$  and  $t$ 

Soit  $(S)=(S_{init})$ . Notons card(S) le nombre d'équations de S et  $S_i$  la *i*-ième équation de  $(S)$   $(i = 1, \ldots, card(S)).$ 

# Algorithme :

 $(S) := (S_{init});$ Tant qu'on n'a pas fini faire :

- Considérer la première équation  $S_1$  du système  $(S)$ ;
- Chercher dans cette équation le plus petit indice k non multiple de  $\alpha$  tel que le coefficient de  $a_{j+k}$  ne soit pas identiquement nul;
- $\bullet$  Si un tel k n'existe pas $\Gamma$ on a fini (il n'y a plus d'inconnues). Sinon :
	- Construire un nouveau système  $(S_{aux})$  à card $(S)-1$  équations en posant  $(S_{aux})_{l-1} :=$  $C(1, k)S_l - C(l, k)S_1$  où  $C(1, k)$  est le facteur de  $a_{j+k}$  dans  $S_1$  et  $C(l, k)$  celui dans  $S_l$   $(l = 2, \ldots, card(S))$ . On a éliminé l'inconnue  $a_{j+k}$ ;  $- (S) := (S_{aux})$

L'équation  $S_1$  ne comporte plus d'inconnues et est de la forme  $Q_0(j)a_j + Q_1(j)a_{j+\alpha} + \cdots$  $Q_{\bar{r}}(j)a_{j+\bar{r}\alpha} = 0.$ 

Première remarque : A chaque étapelle nombre d'équations considérées lainsi que le nombre d'inconnues diminue d'une unité. L'algorithme se termine en au plus  $r(\alpha - 1)$  étapes.

Seconde remarque : On définit le degré d'une équation par l'indice k le plus grand tel que le coefficient de  $a_{i+k}$  soit non nul. Initialement $\Gamma$ les équations de  $(S)$  sont de degré respectivement égal à  $r, r+1, \ldots, r\alpha$ . On montre facilement par récurrence qu'à l'étape  $i$   $(i = 0, \ldots, r(\alpha - 1) - 1)$ F les équations sont de degré  $r + i, r + i + 1, \ldots, r\alpha$ . L'équation  $S_1$  n'est donc pas égale à  $0 = 0$ .

Les sous-séries obtenues sont également multisommables :

Theoreme 3.3.1 : Supposons que  $f(x)$  est  $(\kappa_1,\ldots,\kappa_r)-iL$  sommable. Soient  $\alpha\in I\!N$  $\mathbf{e}$ ,  $f_0(x),\ldots,f_{\alpha-1}(x)$  les  $\alpha$  sous-series.

Alors chaque sous-serie  $f_g(x)$  est  $\{h\}/\alpha, \ldots, h_r/\alpha$   $\}=iL$  sommable. De plus, si  $a \in R$ est tel que  $u, u + v, \ldots, u + (\alpha - 1)v$  sont des un'ections non singulieres pour  $f(u)$  $(\theta = 2\pi/\alpha)$ , alors  $\alpha d$  est une direction non singulière pour les sous-séries. Dans un secteur bissecte par  $u$ , la somme  $f(x)$  de  $f(x)$  est egale a

$$
f(x) = (a_0 + f_0(x^{\alpha})) + x(a_1 + f_1(x^{\alpha})) + \dots + x^{\alpha - 1}(a_{\alpha - 1} + f_{\alpha - 1}(x^{\alpha}))
$$

Demonstration : On decompose la serie  $f(x)$  en une somme de series  $f(x)$  kl sommables  $(k_1 - k_1)$  et  $1/k_1 = 1/k_1 + 1/k_{-1}$   $k = 2,...,l$ . La q-ieme sous-serie associee a  $j(x)$  est egale a la somme sur  $\iota$  des  $q$ -iemes sous-series associees a chaque  $f(\mathcal(x)$ . On conclut en utilisant ie lemme 2:2:7 pour chaque serie  $f(x)$  (le lemme 2:2:7 est egalement verine si les series  $f(x)$ sont ramifiées).

Supposons que les unections singulieres de  $f(x)$  sont donnees par  $a_i + 2\pi m x a_i \in [0, 2\pi]$  $i = 1, \ldots, N$  et  $m \in \mathbb{Z}$ . Les directions singulières pour les sous-séries sont alors données par  $\alpha d_i + 2\pi m \ (i = 1,\ldots,N \text{ et } m \in \mathbb{Z}).$ 

Nous n'appliquons donc pas l'algorithme de Balser sur la série formelle  $f(x)$  elle-même $\Gamma$ mais sur chacune des sous-series. Si  $\kappa_1$  est egal a  $\frac{1}{\alpha}$  $\beta_1$  ( $\alpha_1$  behave premiers entre early nous semanals)  $f(x)$  en  $\alpha_1$  sous-series. Chaque sous-serie est alors  $(\kappa_1/\alpha_1 = 1/\beta_1, \ldots, \kappa_r/\alpha_1) = \iota L$  sommable.

Le schema ci-dessous decrit le processus de scindage formel  $\sigma_{\alpha_1}$  applique a une serie formelle  $f(x)$  ( $\kappa_1,\ldots,\kappa_r$ )  $=i$ L sommable ( $\alpha_1/\kappa_1\in I$ IV).

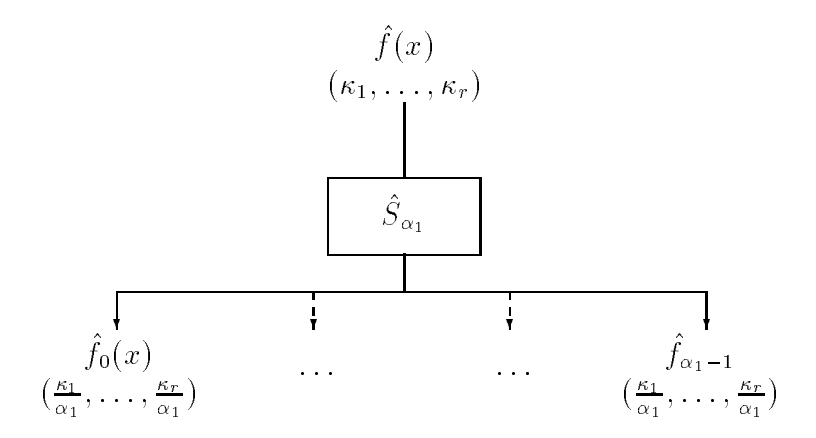

#### 3.4. Transformee de Borel formelle

Ainsi que nous l'avons vu précédemment l'nous n'avons besoin de connaître les transformées de Borel formelles que d'ordre  $\frac{1}{\beta}$  où  $\beta$  est un entier strictement positif.

Soit  $\hat{g}(x) = \sum_{i>1} b_i x^j$  une série formelle représentée par une équation aux différences polynomiale ( $\Delta$ ). La transformée de Borel formelle d'ordre  $\frac{1}{\beta}$  de  $\hat{g}(x)$  est la série formelle

$$
\hat{B}_{1/\beta}(\hat{g})(x) = \sum_{j\geq 1} \frac{b_j}{\Gamma(j\beta)} x^{j-1/\beta} = x^{1-1/\beta} \sum_{j\geq 0} \frac{b_{j+1}}{(j\beta + \beta - 1)!} x^j
$$

Il est aisé de voir que la série formelle  $\phi(x)=\sum_{j\geq 0} \frac{v_{j+1}}{(j\beta+\beta-1)!}x^j$  (notée  $B_{1/\beta}(\hat{g}))$  peut être définie par une equation aux unierences miles a coemclems polynomiaux  $(D_1/g(\Delta))$ .

Théorème 3.4.1 : Soient  $\kappa_1, \ldots, \kappa_r > 0$  avec  $\kappa_1 = 1/\beta_1, \beta_1 \in \mathbb{N}$ .

Si  $\hat{g}(x)$  est  $(\kappa_1,\ldots,\kappa_r) - iL$  sommable dans la direction d alors la transformée de Borel formelle  $D_1/\beta_1(g)$  et  $D_1/\beta_1(g)$  sont  $(\kappa_2,\ldots,\kappa_r)=\iota L$  sommables dans la direction d.

*Demonstration* : La serie  $D_1/\beta_1(g)$  est  $(\kappa_2,\ldots,\kappa_r)=\iota L$  sommable dans la direction  $u$  (theoreme 2.3.5). Par suite $\Gamma B_{1/\beta_1}(\hat{g})$  l'est aussi.

Le schéma suivant décrit la transformation de Borel formelle appliquée à une série formelle  $(\kappa_1,\ldots,\kappa_r) - iL$  sommable  $(\beta_1\kappa_1 = 1)$ .

$$
\left(\begin{array}{c}\n\hat{g}(x) \\
\kappa_1, \ldots, \kappa_r\n\end{array}\right) \longrightarrow \left[\begin{array}{c}\n\tilde{B}_{1/\beta_1} \\
\vdots \\
\kappa_2, \ldots, \kappa_r\n\end{array}\right)
$$

 $Remarque$ : De façon générale le degré des coefficients de l'équation aux différences définissant  $(B_{1/\beta}(\Delta))$  augmente. En d'autres termes l'équation différentielle associée (cf 3.2.) est d'ordre plus eleve.

#### 3.5. Transformees de Borel iterees

Soit  $f(x)$  une série formelle solution d'une équation différentielle à coefficients polynomiaux dont le polygone de Newton a deux pentes  $k_1 > k_2 > 0$ . Soient  $k_1 = k_1$  et  $k_2 = \frac{k_1 - k_2}{k_1 - k_2}$ . La serie formelle  $f(x)$  est  $(n_1, n_2) = iL$  sommable. Supposons que les directions singulieres de  $f(x)$ soient données par  $d_i + 2\pi l \Gamma d_i \in [0, 2\pi] \Gamma i = 1, \ldots, N$  et  $l \in \mathbb{Z}$ .

Considérons les entiers strictement positifs  $\alpha_1, \beta_1, \alpha_2, \beta_2$  ( $\alpha_1$  et  $\beta_1$  sont premiers entre eux $\Gamma$  $\alpha_2$  et  $\beta_2$  sont premiers entre eux) dennis par  $\kappa_1 = \frac{1}{\beta_1}$  et  $\frac{1}{\alpha_1} = \frac{1}{\beta_2}$ . Soient  $\theta_1 = \frac{1}{\alpha_1}$  et  $\theta_2 = \frac{1}{\alpha_2}$ .

Soit  $d \in \mathbb{R}$  une direction issue de l'origine l'elle que

$$
\forall i=1 \ldots N, \ \forall l \in \mathbb{Z}, \ d \neq d_i + \frac{2\pi}{\alpha_1 \alpha_2} l.
$$

La serie formelle  $f(x)$  est  $\left(\kappa_1,\kappa_2\right)=iL$  sommable dans cette direction d.

La première étape de l'algorithme consiste à scinder la série formelle initiale en  $\alpha_1$  sous-séries  $f_0(x), \ldots, f_{\alpha_1-1}(x)$  et a calculer les transformees de Borel formelles  $D \perp (f_q) = \varphi_q(x), q =$ 17 L  $0,\ldots,\alpha_1-1.$  Comme  $d\neq d_i+d_1$ l (V $l\in\mathbb{Z}$ ),I chaque serie formelle  $\varphi_q(x)$  est  $(\frac{\alpha_1}{\alpha_1})-iL$  sommable dans la direction  $\alpha_1 d$ .

La seconde etape consiste a scinder chaque serie formelle  $\varphi_q(x)$  en  $\alpha_2$  sous-series puis a en prendre les transformées  $D_{\perp}$ . Comme  $\alpha_1 u + \alpha_1 u_i + v_2 i$ ,  $v_i \in \mathbb{Z}$  i les sous-series formelles sont r z  $\sqrt{2}$  $\frac{1}{\beta_2})-iL$  sommables $\Gamma$ et les transformées de Borel d'ordre  $\frac{1}{\beta_2}$  sont convergentes et peuvent être prolongees analytiquement le long de la direction 12d.

Ces deux étapes sont schématisées sur la figure 3.

*Première remarque :* A chaque niveau (ou étape) nous sommes amenés à calculer l'équation différentielle associée à chaque transformée de Borel formelle.

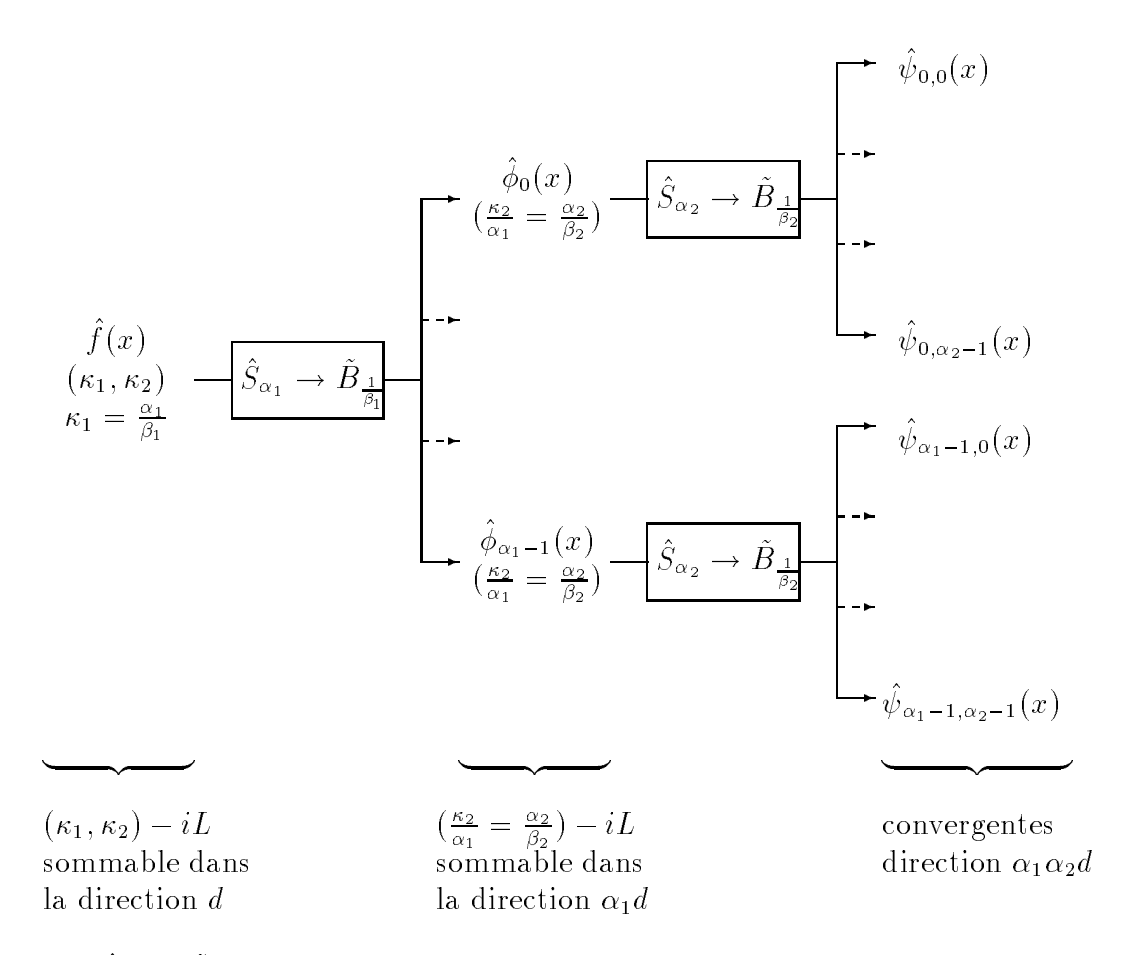

L'opérateur  $S_\alpha \to B_\perp$  appliqué à une série formelle consiste à la scinder en  $\alpha$  sous-séries puis a calculer la transformee de Borel formelle de chaque sous-serie :

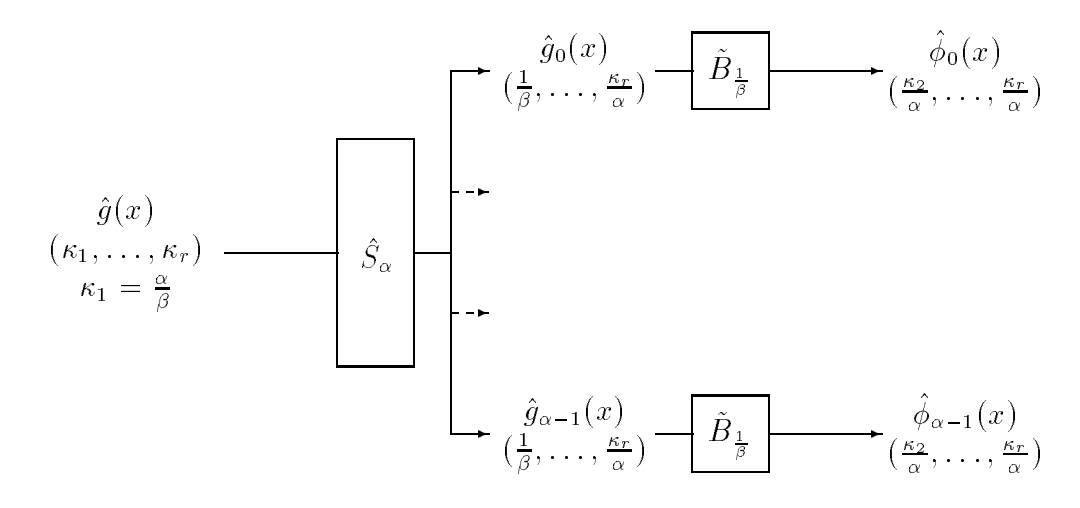

Figure 3 : Transformees de Borel iterees

Seconde remarque : Il est possible de voir à chaque niveau si les équations différentielles peuvent ^etre factorisees ou <sup>s</sup>'il existe des solutions connues (sous forme exacte).

Troisième remarque : L'algorithme se généralise aisément à un nombre quelconque de niveaux. Mais la complexite de l'algorithme augmente tres vite en pratique : le nombre de series formelles a considerer augmente et en general, plus il <sup>y</sup> <sup>a</sup> de niveaux, plus le degre des equations différentielles augmente.

#### 3.6. <sup>L</sup>'exemple de Ramis-Sibuya

La serie formelie  $f(x) = x + 0.x^2 + 2x^3 - (x^3 + 24x^3 - 118x^3 + 720x^2 + \cdots)$ peut etre representee par l'équation aux différences

$$
(\Delta)\begin{cases}\n-(j^2+j)a_j+(2j^2+7j+5)a_{j+1}+2a_{j+2}+(4j+10)a_{j+3}+4a_{j+4}=0\\a_0=0,a_1=1,a_2=0,a_3=2,a_4=-7\n\end{cases}
$$

La série  $f(x)$  est (2, 1)-sommable soit (2, 2)  $-iL$  sommable. La partie formelle de l'algorithme consiste tout d'abord à scinder  $f(x)$  en deux sous-séries  $f_0(x)$  et  $f_1(x)$  lesquelles sont  $(1, 1)-iL$ sommables) puis a calculer les transformees de Dorel  $\varphi_0 = B_1(\ j_0)$  et  $\varphi_1 = B_1(\ j_1)$  qui sont  $(1)$   $\!tau_L$ sommables. On calcule mialement les transformees de Dorel  $\psi_0 = D_1(\psi_0)$  et  $\psi_1 = D_1(\psi_1)$ .

Les sous-séries de  $f(x)$  sont  $f_0(x) = \sum_{j>0} (-(2j + 1)! + (-1)^j j!) x^{j+1}$  et  $f_1(x) = \sum_{j>0} (2j)! x^j$ . Les transformées de Borel  $\phi_0(x) = \sum_{j>0} (- (2j + 1)! + (-1)^j j!) / j! x^j$  et  $\phi_1(x) = \sum_{j>0} (2j + 2)! / j! x^j$ sont respectivement définies par :

$$
\begin{cases}\n(4j+7)a_{j+2} - (16j^2 + 64j + 59)a_{j+1} - (16j^2 + 68j + 66)a_j = 0, \ j \ge 0 \\
a_0 = 0, a_1 = -7\n\end{cases}
$$
\n
$$
\begin{cases}\n(j+1)a_{j+1} - 2(j+2)(2j+3)a_j = 0, \ j \ge 0 \\
a_0 = 2\n\end{cases}
$$

Les equations dierentielles associees sont respectivement egales a

$$
(-16x4 - 16x3)y(2) + (-84x3 - 48x2 + 4x)y' + (-66x2 - 11x - 1)y = -21x
$$
  
et 
$$
-4x2y(2) + (-18x + 1)y' - 12y = 0
$$

La premiere equation admet comme singularites 0 et 1.

Les transformees de Dorel  $\psi_0(x)$  et  $\psi_1(x)$  sont respectivement definies par :

$$
\begin{cases}\n(4j^3 + 23j^2 + 41j + 22)a_{j+2} - (16j^2 + 96j + 139)(j + 1)a_{j+1} \\
-(16j^2 + 100j + 150)a_j = 0, \ j \ge 0\n\end{cases}
$$
\n
$$
\begin{cases}\n(j + 1)(j + 2)a_{j+1} - 2(j + 3)(2j + 5)a_j = 0, \ j \ge 0\n\end{cases}
$$

et sont solutions respectivement des equations dierentielles

$$
(-16x2 + 4x)y(3) + (-16x2 - 112x + 11)y(2) + (-116x - 139)y' - 150y = 0
$$
  
et 
$$
(-4x2 + x)y(2) + (-26x + 2)y' - 30y = 0
$$

Dans les deux cas, <sup>x</sup> = 1=4 est une singularite.

Les directions  $\div l$  (  $\in \mathbb{Z}$ ) constituent donc les directions singulieres (eventuelles) pour  $I(x)$ .

#### 4. Prolongement analytique

#### 4.1. Transformees de Laplace iterees

Soit  $f(x) = \sum_{n>0} a_n x^n$  une série formelle  $(\kappa_1,\ldots,\kappa_r) - iL$  sommable. Supposons que les directions singuiferes de  $f(x)$  sont donnees par  $a_i + 2\pi i_1 a_i \in [0, 2\pi]$   $i = 1, \ldots, N$  et  $i \in \mathbb{Z}$ .

Soient  $\alpha_1,\ldots,\alpha_r\in I\! \! N$  et  $\beta_1,\ldots,\beta_r\in I\! \! N$  definis par  $\kappa_1=\frac{\alpha_1}{\beta_1}$  et  $\frac{\alpha_2}{\alpha_1\ldots\alpha_{j-1}}=\frac{\alpha_j}{\beta_j}$ l' $j=2,\ldots,r$ .

Soit  $d \in I\!\!R$  une direction issue de l'origine $\Gamma$ telle que

$$
\forall i = 1 \dots N, \ \forall l \in \mathbb{Z}, \ d \neq d_i + \frac{2\pi}{\alpha_1 \alpha_2 \dots \alpha_r} l.
$$

Soient  $f_0(x),\ldots,f_{\alpha_1-1}(x)$  les  $\alpha_1$  sous-series formelles de  $f(x)$ . Four  $q = 0,\ldots,\alpha_1-11$  soit  $\varphi_q(x) = D_{\frac{1}{\beta_1}}(f_q)$  (cf 3). Soit  $\varphi_q(x)$  le prolongement analytique le long de la direction  $\alpha_1 a$  de la somme de la serie  $\varphi_g(x)$ . Sur un secteur convenable bissecte par  $a$  la somme  $f(x)$  est egale a

$$
f(x) = \left(a_0 + L_{\frac{1}{\beta_1}, \alpha_1 d}(\phi_0)(x^{\alpha_1})\right) + \ldots + x^{\alpha_1 - 1} \left(a_{\alpha_1 - 1} + L_{\frac{1}{\beta_1}, \alpha_1 d}(\phi_{\alpha_1 - 1})(x^{\alpha_1})\right)
$$

ou

$$
L_{\frac{1}{\beta_1}, \alpha_1 d}(\phi)(x) = \int_{\alpha_1 d} t^{1 - \frac{1}{\beta_1}} \phi(t) \exp\left(-\left(\frac{t}{x}\right)^{\frac{1}{\beta_1}}\right) d\left(t^{\frac{1}{\beta_1}}\right) = \frac{1}{\beta_1} \int_{\alpha_1 d} \phi(t) \exp\left(-\left(\frac{t}{x}\right)^{\frac{1}{\beta_1}}\right) dt
$$

Pour calculer la somme de la serie  $\varphi_q$  qui est  $(\frac{22}{\alpha_1},\ldots,\frac{27}{\alpha_1})$ 1 de la cardina de la marita de la poste  $\frac{1}{4}$  de la convergente de la même facon que précédemment l'iusqu'à avoir des séries formelles convergentes.

Nous devons donc calculer a chaque niveau <sup>j</sup> (j = 1;:::;r) des transformees de Laplace de la forme

$$
\phi^j(x) = L_{\frac{1}{\beta_j}, \alpha_1 \dots \alpha_j d}(\phi^{j+1})(x).
$$

 $\mathfrak A$ i nous avons calcule  $\varphi^*$ +1(t) avec une precision donnee pour chaque valeur de t dans la direction  $\alpha_1 \dots \alpha_j a$ i nous pouvons esperer avoir une bonne approximation de  $\phi^{\flat}(x)$  avec les methodes cassiques de Gauss-Laguerre ou Gauss-Laguerre utiliseerde ou Gauss-Laguerre utiliseerde sur des sous-segments la droite  $D_j$  de direction  $\alpha_1 \ldots \alpha_j d$  (si l'on s'aperçoit que pour t proche de l'origine la fonction  $\phi^{j+1}(t)$  varie beaucoup $\Gamma$ on a intérêt à diviser la droite près de l'origine). Malheureusement $\Gamma$ si la droite  $D_i$  passe au voisinage d'une singularité de  $\phi^{j+1}(t)\Gamma'$ évaluation numérique de  $\phi^{j+1}(t)$ sera mauvaise. On a alors intérêt à déformer la droite  $D_j$  pour obtenir un chemin  $\Pi_j$  constitué de segments et d'arcs $\Gamma$ passant le plus loin possible des singularités de  $\phi^{j+1}(t)$  (figure 4).

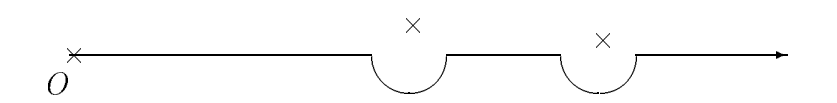

Figure 4 : Chemins d'intégrations  $\Pi_i$ 

#### 4.2. Localisation des singularites

Les racines de l'équation caractéristique de l'équation différentielle dont est solution  $\phi^{j+1}(t)$ fournissent les singularités (éventuelles) de  $\phi^{j+1}(t)$ . L'équation différentielle est obtenue à partir de la série formelle initiale par des transformées de Borel et de Mellin et est calculée dans la partie formelle. Ces outils formels donnent donc les directions singulieres eventuelles et nous permettent d'optimiser les chemins d'intégration  $\Pi_j$  des transformées de Laplace.

#### 4.3. Prolongement analytique

Le prolongement analytique le long d'un chemin  $\Pi_j$  constitue le problème numérique essentiel de l'algorithme de Balser. A l'exception du dernier niveau où les séries sont convergentes l'origine est en général un point singulier irrégulier de l'équation différentielle dont est solution  $\phi^{j+1}(t)$ . Il est donc impossible de calculer  $\phi^{j+1}(t)$  au voisinage de l'origine autrement que par la méthode des transformées de Laplace itérées elle-même. Mais pour calculer  $\phi^{j+1}(t)$  aux abscisses définies par les formules de quadrature l'nous devons utiliser une méthode numérique efficace pour effectuer le prolongement analytique.

Le prolongement analytique va ainsi se faire en deux étapes. Soit  $P_j$  un point régulier du chemin  $\Pi_i$  ni trop loin ni trop près de l'origine l'excepté pour le dernier niveau où  $P_r$  est l'origine O. On calcule d'une part  $\phi^{j+1}(t)$  aux abscisses de quadrature situées entre l'origine O et le point  $P_j$  en appelant récursivement l'algorithme de Balser. D'autre part $\Gamma$ le calcul de  $\phi^{j+1}(t)$  aux abscisses de quadrature situées au-delà de  $P_j$  se fait par une méthode de prolongement analytique telle que la méthode de Runge-Kuttal en utilisant l'équation différentielle et les conditions initiales au point  $P_j$  obtenues préalablement par l'algorithme de Balser lui-même  $(figure 5)$ .

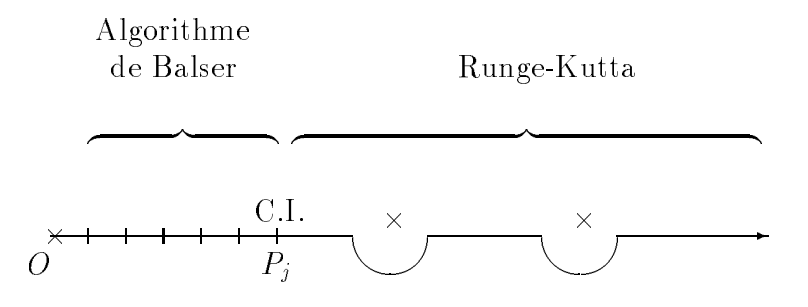

Figure 5 : Prolongement analytique

A chaque niveau $\Gamma$ le prolongement analytique se fait donc de la même manière : de l'origine au point  $P_i$  Ton fait appel récursivement à la méthode des transformées de Laplace itérées; au-delà de  $P_i$  on utilise une autre méthode. On peut également utiliser ce procédé pour calculer la somme  $f(x)$  dans tout le plan complexe.

Différentes méthodes de prolongement analytique sont étudiées. Celle que nous utilisons est la méthode de Runge-Kutta à partir de conditions initiales (exactes à l'origine  $O$  pour le dernier niveau Inumériques en  $P_j$  pour les autres). Elle est précise tant que le chemin d'intégration  $\Pi_i$  passe suffisamment loin des singularités et tant que l'ordre des équations différentielles est relativement faible.

Si l'ordre de l'équation différentielle dont est solution  $\hat{\phi}^{j+1}(t)$  est élevé $\Gamma$  de l'ordre de 7 ou 8 pour  $\hat{\phi}^{r+1}(t)$  par exemple $\Gamma$ et si le rayon de convergence de la série est faible (par exemple  $(0.25)$ Ila longueur du pas d'intégration utilisé dans la méthode de Runge-Kutta doit être choisie très petit. Ceci s'explique par le fait que dans ce cas $\Gamma$ les dérivées vont être très grandes en valeur absolue $\Gamma$  par exemple de l'ordre de  $k!4^k$  (pour la dérivée k-ième et pour un rayon de convergence de 0:25.

D'autres méthodes sont en cours d'étude afin d'obtenir des accélérations de convergence en vue d'améliorer le prologement analytique. Certaines ont été exposées dans un précédent article [16]. D'autres (les approximants de Padé notamment) sont étudiées par C. Chaffy [7]. J. Thomann et moi-même sommes également en train de tester la méthode d'accélération de convergence decrite par J.-P. Ramis et J. Martinet qui consiste a appliquer la transformee de Borel-Laplace  $f(x) = L_{k} \partial_{x}D_{k} f(x)$  a une serie convergente  $f(x)$  (k depend de la localisation des singularités de  $f(x)$ ) pour obtenir la somme  $f(x)$  dans le k-disque de Borel maximal.

# 4.4. Logiciel Compas

Le logiciel Compas permet de choisir des methodes de calcul sur des chemins du plan complexe et de calculer et représenter graphiquement les solutions d'équations différentielles ordinaires à coefficients polynomiaux sur ces chemins. La multisommation (méthode de Balser) est intégrée à Compas et utilisée en tant que méthode de prolongement analytique.

Pour calculer les transformées de Laplace itérées et donc la somme d'une sériel nous devons

choisir un chemin d'integration pour chaque sous-serie associee a un plan de Borel. Ce chemin doit éviter le voisinage des singularités. Une méthode de calcul est associée à chaque élément de chemin (segment $\Gamma$ arc de cercle ou toute autre courbe). Par exemple $\Gamma$ si la méthode est de type  $S\acute{e}rie\Gamma$  le prolongement analytique se fait en appelant l'algorithme de Balser. Nous utilisons ainsi le logiciel Compas comme outil interactif de prolongement analytique l'orgiciel permettant de lier a des chemins du plan complexe des methodes de prolongement. Prevue dans Compas $\Gamma$ la visualisation des transformées de Borel sur les chemins dans les différents plans permet d'optimiser les chemins et donc d'ameliorer la precision du resultat.

# 5. Implantation

Nous décrivons à présent les primitives informatiques que nous avons été amenés à définir en vue de l'implantation algorithmique du theoreme 2.3.3 de W. Balser. Ces primitives sont implantées pour l'instant en  $A^{\sharp}$ . Elles pourront ultérieurement être écrites dans d'autres systèmes de calcul formel (Maple $\Gamma$ Axiom $\Gamma$ Reduce).

L'un des intérêts de la réalisation en  $A^{\sharp}$  est de tester la librairie prototype  $Sumit$ Fdéveloppée par M. Bronstein $\Gamma$ implantant notamment les polynômes d'Ore.

# 5.1. Primitives

# 5.1.1. BalserRing

BalserRing : Category

# Description

BalserRing est la catégorie des anneaux complexes. Dans ce qui suit $\Gamma S$  désigne un tel anneau. Il existe ainsi une application *coerce : S*  $\rightarrow$  *Complex DoubleFloat* (utilisée dans la partie graphique et numérique); on peut définir le quotient de deux éléments de  $S$ ; l'anneau des polynômes à coefficients dans  $S$  est un anneau commutatif.

# 5.1.2. AutoDer

import from AutoDer(S)

# Description

AutoDer(S) définit les dérivations et l'automorphisme utilisés.

# Fonctions exportées

 $SUP ==$ > SparseUnivariatePolynomial

• sigma : ()  $\rightarrow$  Automorphism(SUP(SI"j")) sigma() est l'automorphisme associé à la fonction  $P \in SUP(S, "j") \rightarrow P(j + 1)$ .

- $\bullet$  D : ()  $\rightarrow$  Derivation(SUP(SI<sup>\*</sup> x<sup>"</sup>))  $D()$  est la derivation associee a la fonction  $P \in SUP(S, "x") \rightarrow \frac{1}{dx}P$ .
- Theta : ()  $\rightarrow$  Derivation(SUP(SI"x")) Theta() est la derivation associee a la fonction  $P \in SUP(S, \mathbb{T}^x) \rightarrow (\mathbb{T}^x_{\overline{dx}})P$ .

# 5.1.3. EulerLinearOrdinaryPolynomialDifferentialOperator

import from EulerLinearOrdinaryPolynomialDifferentialOperator(S)

# Description

EulerLinearOrdinaryPolynomialDifferentialOperator(S) implémente les opérateurs linéaires différentiels dont les coefficients sont des polynômes en la variable  $x$  à coefficients dans  $S$ . L'opérateur de dérivation utilisé est l'opérateur d'Euler.

# 5.1.4. LinearOrdinaryPolynomialDifferenceOperator

import from LinearOrdinaryPolynomialDifferenceOperator $(S)$ 

# Description

 $\rm LinearOrdinaryPolynomialDifferenceOperator(S)$  implémente les opérateurs linéaires aux différences dont les coefficients sont des polynômes en la variable  $j$  à coefficients dans S. L'opérateur de translation utilisé est l'automorphisme associé à la fonction  $P \in SUP(S, "j") \rightarrow P(j + 1)$ .

# 5.1.5. LinearOrdinaryPolynomialDifferentialOperator

import from LinearOrdinaryPolynomialDifferentialOperator(S)

# Description

 $LinearOrdinaryPolynomial DifferentialOperator(S)$  implémente les opérateurs linéaires différentiels dont les coefficients sont des polynômes en la variable  $x$  à coefficients dans  $S$ . L'opérateur de derivation utilise est celui associe a la fonction  $P \in SUP(S, x^*) \rightarrow \frac{1}{dx} P(x).$ 

# 5.1.6. PowerSeries

import from PowerSeries(S)

# Description

PowerSeries(S) est l'anneau des séries formelles entières  $\sum_{n\geq 0} a_n x^n$  définies par un opérateur aux différences et par les premiers termes  $a_0, \ldots, a_{m-1} \in S$ .

# Fonctions exportées

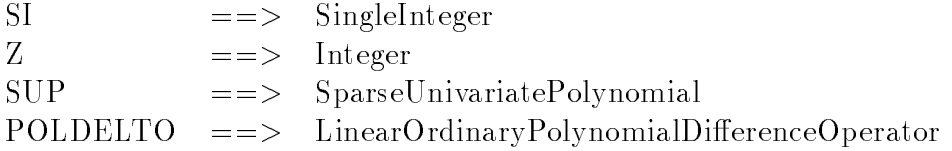

- createPowerSeries : (List Ratio(S) $\Gamma$ POLDELTO(S))  $\rightarrow$  % createPowerSeries(cond,  $\delta$ ) crée une série formelle à partir de la liste cond contenant les premiers termes et de l'opérateur aux différences  $\delta\Gamma$ à condition que le nombre de conditions initiales soit supérieur au degré de l'opérateur  $\delta$ .
- dispose! :  $\% \rightarrow ()$ dispose!! I muique que la serie formelle le sera plus utilisee.
- coerce :  $\% \to \text{Record}(i\text{c} : \text{List Ratio}(S)\Gamma\text{delt} : \text{POLDELTO}(S))$ coerce(f) donne la représentation interne de la série f. Le champ ic permet d'accéder à la liste des conditions initiales $\Gamma$ delt à l'opérateur aux différences.
- initcond :  $\% \rightarrow$  List Ratio(S)  $\it inuiconu$  , i retourne la liste des premiers termes dennissant la serie.
- delto :  $\% \rightarrow \text{POLDELTO(S)}$  $delta(f)$  retourne l'opérateur aux différences.
- coherent? :  $\% \rightarrow \text{Boolean}$  $coherent?$  (f) teste si les premiers termes sont solutions de l'équation aux différences.
- coefficients :  $(\%$ ISI)  $\rightarrow$  Partial List(Ratio(S))  $coefficients(f, n)$  calcule is c'est possible les nb premiers coefficients de la série et retourne la liste  $[a_0,\ldots,a_{nb-1}].$
- coefficients :  $(\% \mathbb{Z}) \rightarrow$  Partial List(Ratio(S))  $coefficients(f, n)$  calcule is c'est possible les nb premiers coefficients de la série et retourne la liste  $[a_0,\ldots,a_{nb-1}].$
- coefficient :  $(\%S I) \rightarrow$  Partial Ratio(S)  $coefficient (f, n)$  retourne le coefficient  $a_{nb}$  de la serie.
- coefficient :  $(\% \mathbb{Z}) \rightarrow$  Partial Ratio(S)  $coefficient ( f , n)$  retourne le coefficient  $a_{nb}$  de la serie.
- nextCoeff : (List Ratio(S)POLDELTO(S))  $\rightarrow$  Partial Ratio(S) nextCoeff(l,  $\delta$ ) calcule à partir de l'opérateur aux différences  $\delta$  et des termes de la liste l le coefficient suivant.
- $\bullet \, << : (\text{TextWriter} \mathbb{I} \% ) \to \text{TextWriter}$

# 5.1.7. Borel

import from Borel(S)

# Description

Borel(S) comprend les fonctions utilisees pour le calcul des transformees de Borel.

#### Fonctions exportées

SI $=$   $\gg$  SingleInteger Z $=>=$  Integer POLDELTO==> LinearOrdinaryPolynomialDifferenceOperator

- kappasummability : List Ratio  $SI \rightarrow$  List Ratio SI  $S: \mathbb{R}^n$  and  $\{w_1, \ldots, w_r \}$  , kappas unimability (sum) retourned in note  $\{w_1, \ldots, w_r \}$  ou  $w_1$  =  $w_1$  et  $1/\kappa_l = 1/k_l - 1/k_{l-1}$  pour  $l = 2, \ldots, r$ .
- $\bullet$  split : (POLDELTO(S)  $\Gamma$ SI)  $\rightarrow$  POLDELTO(S)  $S_1$   $\theta = F_0(j) + F_1(j)\theta + \cdots + F_r(j)\theta$  i split( $\theta, \alpha$ ) retourne un operateur aux differences de la forme  $Q_0(j) + Q_1(j)\sigma^* + \cdots + Q_{\bar{r}}(j)\sigma^{*}$  multiple de  $\sigma$ ; si  $F_0(j)a_j + F_1(j)a_{j+1} + \cdots$  +  $P_r(j)a_{j+r} = 0$  alors  $Q_0(j)a_j + Q_1(j)a_{j+\alpha} + \cdots + Q_{\bar{r}}(j)a_{j+\bar{r}\alpha} = 0$  pour j assez grand.
- $\bullet$  split : (PowerSeries(S)  $\Gamma SI$ )  $\rightarrow$  List PowerSeries(S) split(f,  $\alpha$ ) retourne la liste des  $\alpha$  sous-séries de f. Ces sous-séries n'ont pas nécessairement un coemcient constant nui. La serie  $f(x)$  est egale a

$$
\sum_{q=0}^{\alpha-1} x^q \hat{f}_q(x).
$$

 $\bullet$  borel : (PowerSeries(S) $\Gamma$ SI)  $\rightarrow$  PowerSeries(S) borel(f,  $\beta$ ) retourne la transformée de Borel formelle d'ordre  $1/\beta$  de  $f(x)$ . Il ne s'agit pas exactement de la transformée de Borell mais de l'application qui à  $f(x) = \sum_{i>0} a_i x^j$ 

$$
borel(\hat{f},\beta)=\sum_{j\geq 0}\frac{a_{j+1}}{\Gamma((j+1)\beta)}x^j
$$

# 5.1.8. Differential

 $import$  from Differential $(S)$ 

#### Description

Differential(S) comprend les fonctions qui permettent de passer d'une série formelle définie par une operateur aux die under die en under die volgenielle dont en under deuten die volgenielle dont en die volg

#### Fonctions exportées

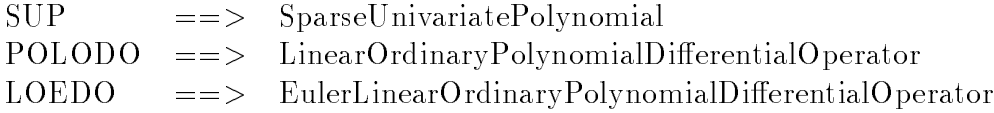

 $\bullet$  diffequation : PowerSeries(S)

 $\rightarrow$  Record(eqdiff : POLODO(S) Esc : SUP(SI<sup>\*</sup>x<sup>"</sup>))

ameguation( ) ) determine une equation differentielle dont est solution la serie formelle f: diffequation(f) eqdiffest l'opérateur différentiell le second membre étant donné par  $a$ ijequation $\uparrow$  ).  $\mathcal{sec}$ .

 $\bullet$  eulerequation : Powerseries(S)

 $\rightarrow$  Record(eqdiff : LOEDO(S) Esec : SUP(SI<sup>\*</sup> x<sup>"</sup>))

 $\emph{e}$ ule $\emph{f}$ euluition die equation differentielle dont est solution la serie formelle  $\emph{f}$  ;  $euler equation(f).$  eqdifferentiel (la dérivation est l'opérateur d'Euler), e*uterequation*( ) i.sec est le second membre.

# 5.1.9. LagLeg

import from LagLeg

# $\sim$   $\sim$   $\sim$   $\sim$   $\sim$   $\sim$   $\sim$   $\sim$

LagLeg fournit les abscisses et les poids de Gauss-Laguerre et de Gauss-Legendre.

# Fonctions exportees

F ==> DoubleFloat

- laguerre : GeoLink  $\rightarrow$  Record(absci : List FT weight : List F) laguerre(gl) retourne les abscisses (positives) et les poids de Laguerre utilises pour la methode de Gauss-Laguerre a nombre de Gauss-Laguerre de Laguerre a nombre de points anno de points anno 2002.  $\acute{e}$ lémentaire *gl*). Nous nous limitons pour l'instant à 32 points.
- legendre : GeoLink  $\rightarrow$  Record(absci : List FT weight : List F) legendre(gl) retourne les abscisses (comprises entre 0 et 1) et les poids de Legendre utilises pour an methode de Gauss-Legendre a nueval de Legendre a nombre de points (nombre de points associes) au chemin élémentaire *ql*). Nous nous limitons pour l'instant à 32 points.

# 5.1.10. Laplace

import from Laplace(S)

# Description

Laplace(S) comprend les fonctions utiles au calcul des transformees de Laplace.

# Fonctions exportees

SI $=\gg$  SingleInteger Z $=$  > Integer CF $\equiv \gg$  Complex DoubleFloat

• readpath :  $() \rightarrow Path(S)$ 

 $readpath()$  est le chemin d'intégration de l'intégrale de Laplace. Il est constitué de *mail*lons. Un maillon est un chemin elementaire (segment, arc de cercle, ...) auquel est associee une de calculation de calculation de calculation de calculation and de calcul association and the type Series la fonction à intégrer sera calculée itérativement par l'algorithme de Balser. Si elle est de type Aunus Aansen av paradament sera fan de Runge-Kuttan, de Runge-Kutta. Nous als met de Runge-Kutta. Nou nous limitons pour l'instant à ces deux seules méthodes de calcul. Si nous ne sommes pas au dernier niveaulla méthode de calcul associée au premier maillon doit être de type  $Series$  (l'origine étant généralement une singularité irrégulière). Le prolongement sur le derniers margaret der dernierse en les points de Gauss-Laguerre. Sur de Gauss-Laguerre de Gauss-Laguerre de S autres de Gauss-Legendre. De Gauss-Legendre les points de Legendre. Legendre les points de Gauss-Leg

• derivee : (List Record(listBorel :Record(vi : List CFT phiqvi : List CFT wi : List CF) $\Gamma$  $\ldots$  . In the sign and  $\ldots$  significantly in List  $\ldots$  . Since  $\ldots$ derivee(borellist,  $\alpha, \beta, zr, n$ ) calcule  $f(zr)$  et les dérivées jusqu'à l'ordre n de la série; borellist contient les prolongements des transformées de Borel d'ordre  $1/\beta$  des  $\alpha$  sous-séries.

# 5.1.11. Runge Kutta

import from Runge Kutta(S)

# Description

Runge Kutta(S) comprend les fonctions utilisees pour eectuer le prolongement analytique par la methode de Runge-Kutta.

# Fonctions exportees

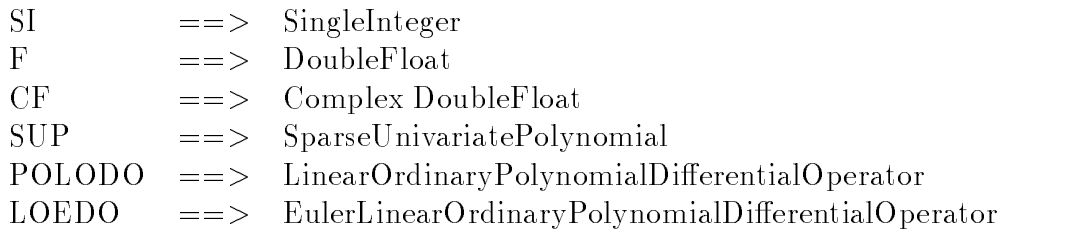

**e** generateDerivs :  $(POLODO(S)ISUP(ST x") \Gamma F \rightarrow CFTF \rightarrow CFTCF) \rightarrow (List CFTF) \rightarrow$  $\overline{\phantom{a}}$ 

generateDerivs(eq, sec,  $\gamma$ ,  $\gamma'$ , t<sub>0</sub>) transforme l'équation différentielle en un système différentiel d'ordre 1 le long de la courbe  $x = \gamma(t)$  et retourne la valeur de ce vecteur dérivé en  $t_{0}$ .

- eulerDerivs :  $(LOEDO(S)ISUP(ST x") \Gamma F \rightarrow CFTP \rightarrow CFTP \rightarrow (List CFTP) \rightarrow List$ CF $\textit{eulerDerivs}(eq, \textit{sec}, \gamma, \gamma', t_0)$  transforme l'équation différentielle en un système différentiel
	- d'ordre 1 le long de la courbe  $x = \gamma(t)$  et retourne la valeur de ce vecteur dérivé en  $t_0$ .
- rk4f : (List CFTFTFTSIT(List CFTF)  $\rightarrow$  List CF)  $\rightarrow$  List CF  $rk_4$ f(cond,  $t_0, t_1$ , nstep, derivs) retourne la valeur du vecteur en  $t_1$  connaissant sa valeur cond en  $t_0$  par une méthode de Runge- Kutta à *nstep* étapes (nous nous limitons pour l'instant a nstep= 10.) La fonction derivs est la fonction derivee de ce vecteur.

# 5.1.12. Balser

import from Balser(S)

# Description

Balser(S) comprend les fonctions utilisees pour le calcul des sommes de series formelles en utilisant l'algorithme de Balser.

# Fonctions exportées

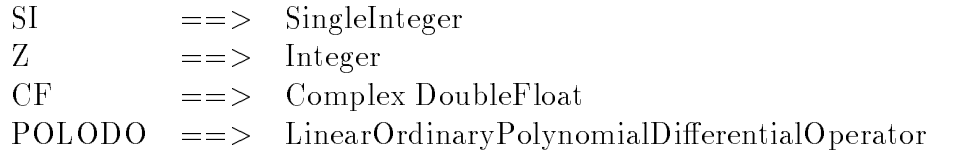

- balser : (PowerSeries(S) $\Gamma$ List Ratio SI $\Gamma$ CF)  $\rightarrow$  CF  $base(f, [k_1,\ldots,k_r], zr)$  calcule la somme de la serie  $f(x)$  en  $zr_1$  la serie etant  $(k_1,\ldots,k_r)$ sommable.
- $\bullet$  balser : (PowerSeries(S) List Ratio SITCFTZ)  $\rightarrow$  List CF  ${\it U}$   ${\it U}$  ;  ${\it K}_1, {\it K}_2, \ldots, {\it K}_r$ ,  ${\it Z}$  ;  ${\it n}$  ) calcule la somme f de la serie f (x) en zr, ainsi que toutes les dérivées jusqu'à l'ordre n (la série est supposée  $(k_1,\ldots,k_r)$ -sommable) $\Gamma$ et retourne la liste  $\Box$ f ( $z$ r),  $\Box$ f  $\Box$  $\Box$ ...,  $\Box$  $\Box$  $\Box$  $\Box$ r) $\Box$ .
- iLbalser : (PowerSeries(S) $\Gamma$ List Ratio SI $\Gamma$ CF)  $\rightarrow$  CF *iLbalser*(*f*,  $\lceil \kappa_1,\ldots,\kappa_r \rceil, zr$ ) calcule la somme de la serie *f* en zr; la serie est  $(\kappa_1,\ldots,\kappa_r) - iL$  sommable.
- iLbalser : (PowerSeries(S) $\Gamma$ List Ratio SI $\Gamma$ CFTZ)  $\rightarrow$  List CF  $ilbalseer(f, [\kappa_1,\ldots,\kappa_r], zr,n)$  calcule la somme f en  $zr$  ainsi que toutes les dérivées jusqu'à l'ordre n et retourne la liste  $[f(zr), f'(zr),..., f^{(n)}(zr)]$ . La série f est  $(\kappa_1,...,\kappa_r) - iL$ sommable .
- $\bullet$  balserpath : (PowerSeries(S) [List Ratio SI [Path(S))  $\rightarrow$  Record(abscisse : List CF [sum : List CF)

 $\mathfrak{so}(x)$  est une serie  $\{ \kappa_1,\ldots,\kappa_r\}$ -sommablei *balserpath* $(j,\lceil \kappa_1,\ldots,\kappa_r \rceil, \gamma)$  calcule la somme de 7 Te long du chemin 71 aux points (equidistants sur chaque chemin elementaire) donnes

par le champ abscisse.

Le *t*-ieme terme de *valserpath*( ) ,  $\kappa_1,\ldots,\kappa_r$  ,  $\gamma$  ). *sum* est la valeur de la somme au *t*-ieme point de la liste *balser path*(*f*,  $\lceil k_1; \ldots, k_r \rceil$ , *† j*. *abscisse*.

• analytic : (PowerSeries(S) $\Gamma \text{Path}(S)$ )  $\rightarrow$  Record(abscisse : List CFTsum : List CF) analytic(f,  $\gamma$ ) calcule le prolongement analytique de la série à partir de l'origine. Le long du chemin  $\gamma$ . La série est supposée convergente à l'origine.

# 5.2. Contenu algorithmique

Les programmesi ecrits en A<sup>.</sup> I sont donnes en annexe. Nous ne precisons ici que les points qui nous semblent importants.

# 3.2.1. Creaters on Creaters

import from PowerSeries(S)

# Description

Soit  $f(x) = \sum_{i>0} a_i x^j$  définie par

$$
\begin{cases} \n\delta = P_0(j)a_j + \cdots + P_r(j)a_{j+r} = 0, \ \ j \ge \mu = m - r \\
\text{cond} = [a_0, \ldots, a_{m-1}] \n\end{cases}
$$

Si  $\mu < 0$  li n'y a pas assez de conditions initiales et on sort un message d'erreur.  $\mathrm{Si}\,\, P_0(j)\,=\,\ldots\,=\, P_{r_0-1}(j)\,=\,0$  pour  $r_0\,\leq\,r\Gamma\, \mathrm{et}\,\, P_{r_0}(j)\,\neq\,0$  $\Gamma$  on transforme  $\delta$  en l'opérateur  $P_{r_0}(j - r_0)\sigma^0 + \cdots + P_r(j - r_0)\sigma^{r - r_0}$  que l'on simplifie ensuite par le plus grand commun di-

On suppose que le polynôme  $P_r (j)$  ne s'annule pas pour  $j \geq \mu$ . Une série est donc nulle si et seulement sie register parameter om en de nuls andere mens andere de nuls andere de nuls andere de la series(1  $\cdots$  .  $\cdots$ 

La serie 1 est denie par createPowerSeries(1; [1]) (m = 1, r = 0).

import from PowerSeries(S)

# Description

Cette fonction teste si les premiers termes sont solutions de l'équation aux différences $\Gamma$ c'est-àdire si F<sub>0</sub>(j) $\alpha$ j +  $\alpha$ j + Pr(j) $\alpha$ j $\pm$ r = 0.

# **3.2.3. Coecients**

import from PowerSeries(S)

# Description

 $\epsilon$ oefficients(f, n) ou  $f \in I$  owerSeries(S) calcule les n premiers coemcients de la serie. Soit m le nombre des conditions initiales. Si  $n>m$  nous devons calculer les termes en utilisant l'équation aux différences. Si le coefficient de tête  $P_r (j)$  s'annule pour  $j_0 \in [\mu, \mu + 1,\ldots,\mu + n - 1 - m]$  $(\mu = m - r)$  Ton ne peut pas calculer le coefficient  $a_{j_0+r}$  et on sort un message d'erreur.

#### 5.2.4. Split

import from Borel(S)

#### Description

 $split(\delta, \alpha)$  calcule un opérateur multiple de  $\delta \Gamma$  ne comportant que des termes de la forme  $F_k(f)\sigma$ . On suppose  $\alpha \geq 1$ . Si  $\alpha = 11$  on retourne  $\delta$ .

La fonction *apply*(*delt, l*) retourne l'opérateur  $\sigma^t$  *delt.* 

Soit (S) la liste des opérateurs  $apply(\delta, l)$  pour  $l = 0, \ldots, r(\alpha - 1)$  (r est le degré de  $\delta$ ). Tant qu'on n'a pas finil

- $\bullet$  Soit *delt* le premier opérateur de  $(S)$ .
- Chercher dans delt le plus petit indice  $k \in \mathbb{N}$  tel que le coefficient de delt de degré k soit non and the state where the state of the state passed of the state of the state of the state of the state pass
- $\bullet$  Si un tel indice existe  $\Gamma$ on s'arrête; sinon
	- $-$  Soit  $P_k(j)$  le coefficient de *delt* de degré k.
	- Parcourir les autres opérateurs delt<sub>l</sub>  $(l = 2, \ldots, \#(S))$  de  $(S)$ . On remplace  $(S)$  par les #(S) 1 operateurs obtenus en eliminant le cas echeant le coecient de degre  $\kappa$  (si le coefficient  $P_k^*(j)$  de degre  $\kappa$  de  $\it{aeu_l}$  est non null on remplace  $\it{aeu_l}$  par  $P_k(j)$  $\it{ueu}_l$  -  $F_k(j)$  aeu).

#### 5.2.5. Split

import from Borel(S)

# Description

 $synu$ <sub>(</sub> $\alpha$ ) retourne sous forme de iiste les  $\alpha$  sous-series de la serie formelle. On suppose que  $f = \sum_{i>0} a_i x^j$  est définie par  $\delta = P_0(j) + \cdots + P_r(j)\sigma^r$  et par ses premiers termes  $[a_0,\ldots,a_{m-1}]$ . Soit  $\delta^{\alpha}$  l'opérateur split $(\delta,\alpha)$ . Il est de la forme  $Q_0(j)+Q_1(j)\sigma^{\alpha}+\cdots+Q_{\bar{r}}(j)\sigma^{r\alpha}$ et Qoujiaj + Q1(j)aj $+$  +  $\alpha$  +  $-$  +  $\alpha$  +  $\alpha$  +  $\alpha$  +  $\alpha$  +  $\alpha$  +  $\alpha$  +  $\alpha$  +  $\alpha$ 

Pour  $q = 0, \ldots, \alpha - 1$  l'opérateur  $Q_0(j\alpha + q) + Q_1(j\alpha + q)\sigma + \cdots + Q_{\bar{r}}(j\alpha + q)\sigma^r$  définit la q-ième sous-série  $f_q(x) = \sum_{j>0} a_{j\alpha+q}x^j$ . La récurrence est valable pour les indices  $j \in I\!N$  tels que  $j\alpha + q \geq \mu \Gamma c'$ est-à-dire  $j \geq \mu_q = \max(0, (\mu - q)/\alpha)$ . Les  $m_q = \mu_q + \bar{r}$  conditions initiales  $a_q, a_{q+\alpha}, \ldots, a_{q+(m_q-1)\alpha}$  sont calculées à partir de l'équation aux différences définissant f. On verifie aisement que pour  $q = 0, \ldots, \alpha - 11$   $q + (m_q - 1)\alpha < r\alpha + \mu$ . Les premiers coecients denissant chaque sous-serie sont donc facilement calcules a partir de la liste  $[a_0, a_1, \ldots, a_{\bar{r}\alpha + \mu-1}] \equiv \text{coefficients}(f, r\alpha + \mu).$ 

#### 5.2.6. Borel

import from Borel(S)

#### Description

Soit  $f(x) = \sum_{i>0} a_i x^j$  une série formelle et  $\beta \in I\!N^*$ . La fonction borel(f,  $\beta$ ) retourne la série  $\phi(x) = \sum_{j\geq 0} b_j x^j$  avec  $b_j = \frac{a_{j+1}}{(j\beta + \beta - 1)!}$ .

 $S$ i - U\j  $j$   $\in$   $j$   $\in$   $j$  $\beta - 1)!$   $b_j + \cdots + P_r(j+1)((j+r)\beta + \beta - 1)!$   $b_{j+r} = 0$ .

 $\sim$  1; pour l  $\sim$  1;  $\sim$  1;  $\sim$  1;  $\sim$ 

$$
Q_l(j) = \frac{((j+l)\beta + \beta - 1)!}{(j\beta + \beta - 1)!} = \prod_{m=1}^{l\beta} (j\beta + \beta - 1 + m) \in \text{SUP}(S, "j")
$$

Donc  $P_0(j+1)v_j + P_1(j+1)Q_1(j)v_{j+1} + \cdots + P_r(j+1)Q_r(j)v_{j+r} = 0$  : la serie  $\varphi(x)$  est representee par un operateur lineaire aux dierences dont les coecients sont des polyn^omes en la variable  $j$  à coefficients dans  $S$ .

#### 5.2.7. Legendre

import from LagLeg

#### Description

Nous devons calculer des integrales de la forme

$$
I(x) = \frac{1}{\beta} \int_{t_0}^{t_1} \Psi(t) \exp\left(-\left(\frac{t}{x}\right)^{\frac{1}{\beta}}\right) dt
$$

ou <sup>t</sup> decrit une courbe integrale de la forme <sup>t</sup> <sup>=</sup> (u), <sup>u</sup> <sup>2</sup> [0 ::: 1] (t0 <sup>=</sup> (0) et t1 <sup>=</sup> (1)). L'intégrale  $I(x)$  est égale à

$$
\frac{1}{\beta} \int_0^1 \Psi(\gamma(u)) \exp\left(-\left(\frac{\gamma(u)}{x}\right)^{\frac{1}{\beta}}\right) \gamma'(u) du
$$

et est canto numeriquement par la calculation de Gauss-Legendre a N points : la point de Gauss-Legendre a N po

$$
\frac{1}{\beta} \sum_{i=1}^N A_i \Psi(\gamma(u_i)) \exp\left(-\left(\frac{\gamma(u_i)}{x}\right)^{\frac{1}{\beta}}\right) \gamma'(u_i).
$$

La fonction legendre(gl) retourne la note des poids  $\{A_i\}_{i=1,\ldots,N}$  et des abschools (ul)i=1;:::: $N = g$ l etant un chemin elementaire defini par le nombre de points *i*v et par les courbes  $\gamma$  et  $\gamma$  .

#### 5.2.8. Laguerre

import from LagLeg

#### Description

Nous devons calculer des integrales de la forme

$$
I(x) = \frac{1}{\beta} \int_{t_0}^{\infty} \Psi(t) \exp\left(-\left(\frac{t}{x}\right)^{\frac{1}{\beta}}\right) dt
$$

où t décrit une courbe intégrale de la forme  $t = \gamma(u) \Gamma u \in I\!\!R^+$   $(t_0 = \gamma(0))$ . L'intégrale  $I(x)$  est egale a

$$
\frac{1}{\beta} \int_0^{+\infty} \Psi(\gamma(u)) \exp\left(-\left(\frac{\gamma(u)}{x}\right)^{\frac{1}{\beta}}\right) \gamma'(u) du
$$

et est calcule numeri de Gauss-Laguerre par une quadrature de Gauss-Laguerre a N points in points : points :

$$
\frac{1}{\beta} \sum_{i=1}^N A_i \Psi(\gamma(u_i)) \exp\left(-\left(\frac{\gamma(u_i)}{x}\right)^{\frac{1}{\beta}}\right) \gamma'(u_i).
$$

La fonction laguerre(gl) retourne la note des poids  $\{A_i\}_{i=1,\ldots,N}$  et des abschools (ul)i=1;:::/N = gl etant un chemin elementaire defini par le nombre de points *I*V et par les courbes  $\gamma$  et  $\gamma$  .

#### 5.2.9. Derivee

import from Laplace(S)

#### Description

Soit  $f(x) = \sum_{j>0} a_j x^j$  une série  $(\kappa_1,\ldots,\kappa_r) - iL$  sommable Tavec  $\kappa_1 = \alpha_1/\beta_1$ . Soient  $f_q(x) =$  $\sum_{j>0} a_{j\alpha_1+q} x^j$   $(q = 0, \ldots, \alpha_1 - 1)$  les  $\alpha_1$  sous-séries et  $\phi_q(x) = \sum_{j>0} b_j^q x^j$  avec  $b_j^q = \frac{a_{(j+1)}a_1+q_2}{(j\beta_1+\beta_1-1)}$  $\mathcal{L}$ les transformées de Borel d'ordre  $1/\beta_1$ .

La somme f en x est égale à  $f(x) = \sum_{q=0}^{\alpha_1-1} x^q (a_q + f_q(x^{\alpha_1})).$ 

Chaque somme

$$
f_q(x^{\alpha_1}) = \frac{1}{\beta_1} \int_{\Pi_q} \phi_q(t) \exp\left(-\left(\frac{t}{x^{\alpha_1}}\right)^{\frac{1}{\beta_1}}\right) dt
$$

est égale à la somme des intégrales le long de chaque chemin élémentaire. que l'on calcule par les methodes decrites en 5:2:7 et 5:2:8. On obtient alors une expression de la forme

$$
f_q(x^{\alpha_1}) = \sum_{i=1}^{N_q} \phi_q(\gamma(u_i^q)) \exp\left(-\left(\frac{\gamma(u_i^q)}{x^{\alpha_1}}\right)^{\frac{1}{\beta_1}}\right) w_i^q
$$

 $(w_i^2 = A_i^2 \gamma'(u_i^2)).$ 

La derivee n-ieme de f (x) est egale a

$$
f^{(n)}(x) = \sum_{q=0}^{\alpha_1-1} \sum_{l=0}^n C_n^l (x^q)^{(l)} (a_q + f_q(x^{\alpha_1}))^{(n-l)}.
$$

Les derivees successives de la fonction  $f_g(x^{n})$  se calculent a partir de la formule integrale :

$$
\frac{d}{dx}\left(f_q(x^{\alpha_1})\right) = \frac{1}{\beta_1} \kappa_1 x^{-\kappa_1 - 1} \int_{\Pi_q} \phi_q(t) t^{\frac{1}{\beta_1}} \exp\left(-\left(\frac{t}{x^{\alpha_1}}\right)^{\frac{1}{\beta_1}}\right) dt.
$$

Plus généralement $\Gamma$ la dérivée de  $ax^b$  (  $_{\Pi_q}$   $\varphi_q(t)t^{\circ}$  exp( $-(\frac{1}{x^{\alpha_1}})$  $\overline{z_1}$ )dt est égale à

$$
abx^{b-1}\int_{\Pi_q}\phi_q(t)t^c\exp\left(-\left(\frac{t}{x^{\alpha_1}}\right)^{\frac{1}{\beta_1}}\right)dt + a\kappa_1x^{b-\kappa_1-1}\int_{\Pi_q}\phi_q(t)t^{c+\frac{1}{\beta_1}}dt.
$$

Les derivees de  $f_q(x^{n})$  se calculent donc par recurrence. Si nous connaissons la liste des coefficients [a, b, c] définissant la dérivée l-ième $\Gamma$ la dérivée (l + 1)-ième sera définie par la liste des coefficients  $|ab, b-1, c|$  et  $|a\kappa_1, b-\kappa_1-1, c+\frac{1}{\epsilon}|$ . Connaissant les valeurs des transformees  $1 - 1$ de Borel en 1960 abscisses de quadrature de les pois pouvons and an les pouvons pouvons anno 2002. derivées à n'importe quel ordre de la somme.

La fonction *derivee* a pour premier argument *borellist* l'enregistrement des prolongements des  $\alpha_1$ sous-séries $\Gamma$ c'est-à-dire les abscisses  $\gamma(u_i^q)\Gamma$ les sommes  $\phi_q(\gamma(u_i^q))$  et les poids  $w_i^q$   $(i=1,\ldots,N_q);$ derivee (borellist,  $\alpha_1$ ,  $\beta_1$ , x, lv) retourne la liste [f(x), f(x), ..., f(x)(x).

#### 5.2.10. iLbalser

import from balser(S)

# Description

Le calcul de la somme et des dérivées d'une série  $(\kappa_1,\ldots,\kappa_r) - iL$  sommable suit le schéma suivant :

 $1 - 1$ 

- Scindage de la serie en  $\alpha_1$  sous-series  $(\kappa_1 = \frac{1}{\beta_1});$
- Calcul des transformées de Borel d'ordre  $\frac{1}{6}$ ;
- Prolongement de ces transformees  $(\frac{2}{\alpha_1}, \ldots, \frac{2}{\alpha_1})$  $\alpha_1$ ,  $\alpha_2$  sommables;
- $\bullet$  Calcul de la somme et des dérivées par quadrature.

Le prolongement d'une série formelle convergente se fait par la méthode de Runge-KuttaFà partir des conditions initiales calculées exactement à l'origine. La valeur calculée au bout d'un chemine cheminister donne les cheministers donne les conditions in de cheministers donne le cheministers donne

Le prolongement d'une série  $(\kappa_1,\ldots,\kappa_r)-iL$  sommable le long d'un chemin se fait de la  $f_{\rm esc}$  suivante  $\sim$ 

- On parcourt le chemin;
- $\bullet$  Si la méthode de calcul associée au chemin élémentaire est de type  $Serie\Gamma$  le calcul de la somme se fait recursivement (calcul des transformees de Borel des sous-series...). Les derive calcule calcule du chemini elementation de conditions donne donne donne de conditions au distributions initiales au debut du chemin elementaire suivant;
- $\bullet$  Si la méthode de calcul associée au chemin élémentaire est de type  $Runge-Kutta\Gamma$  on utilise la methode de Runge-Kutta a partir des conditions initiales que <sup>l</sup>'on <sup>a</sup> calculees auparavant. Les derivees calculees au bout du cheminister au bout du cheminister du cheminister de de Runge-Kutta donnent les conditions initiales au debut du chemin elementaire suivant.

#### 6. Resultats

#### 6.1. Equation <sup>d</sup>'Euler

La série formelle  $E(x) = \sum_{n>0} (-1)^n n! x^{n+1}$  est solution de l'équation d'Euler

$$
x^2y' + y = x.
$$

Sa transformée de Borel formelle (d'ordre 1) est la série  $\sum_{n>0}(-1)^nx^n\Gamma$ laquelle admet comme prolongement analytique la fonction  $\frac{1}{1+x}$ . La serie  $E(x)$  est donc 1-sommable dans toutes les directions, excepted and directions in 1 miles in 2  $\sim$ 

Nous choisissons comme direction de resommation la droite  $I\!\!R^+$  et calculons la somme en  $0.01\Gamma$ 0.1 et 1. Pour cela $\Gamma$ nous avons écrit un fichier "un.as" où l'on définit la série d'Euler $\Gamma$ et ou <sup>l</sup>'on calcule la somme en les trois points. Voici l'historique de la session :

```
$ asharp -g loop -w gc
This is a pre-release of AXIOM-XL. 'axiomxl -h info' for more details.
%1 >> #include "sumit.as"
                                         Comp : 2460 msec., Interp : 30 msec.
%2 >> #library un "un.ao"
%3 >> import from un
                                            Comp : 40 msec., Interp : 0 msec.
%4 >> session()
Serie d'Euler :
Initial Conditions :list((0/1), (1/1))
Difference equation :tau+j
Liste des pentes :
```
 $list((1/1))$ 

```
Point en lequel on veut calculer la somme :
z = (0.01 + 0 \%)i)Somme :
(0.0099019422867330075 + 0 %i)
Point en lequel on veut calculer la somme :
z = (0.100000000000000001 + 0 <br><sup>1</sup>
Somme :
(0.091563333939787855 + 0 %i)
Point en lequel on veut calculer la somme :
z = (1 + 0 \, \frac{\pi}{6}i)Somme :
(0.5963473622644494 + 0 %i)
                                          Comp : 10 msec., Interp : 346490 msec.
```
Nous obtenons ainsi les valeurs :

 $E(0.01) = 0.0099019422867$  $E(0.1) = 0.0915633339398$  $E(1) = 0.5963473623$ 

Remarque : Ces valeurs peuvent d'autre part être calculées à l'aide de tables connues. Soit  $E_1(z) = \int_z^{\infty} \frac{e^{-z}}{t} dt$ . Comme  $\cdot$  .

$$
\int_0^{+\infty} \frac{e^{-at}}{b+t} = e^{ab} E_1(ab)
$$

pour tout <sup>a</sup> et b > 0,

$$
E(x) = \int_0^{+\infty} e^{-\frac{t}{x}} \frac{1}{1+t} dt = e^{\frac{1}{x}} E_1(\frac{1}{x}), \quad x > 0.
$$

En utilisant la table de E1, nous obtenons :

- $\bullet$   $E(0.01) = e^{2.7}E_1(100) = 0.01 * 0.9901942281 = 0.009901942281$
- $\bullet$   $E(0.1) = e^{-t} E_1(10) = 0.1 * 0.913033334 = 0.09130333344$
- $\bullet$   $E(1) = e^t E_1(1) = e * 0.219383934 = 0.3903473012$

La precision relative pour  $E(0.01)$ ,  $E(0.1)$  et  $E(1)$  est donc respectivement egale a 3.10  $^{-1}$ . 2.10 == et 2.10 = .

#### 6.2. Exemple de 2-sommabilite

Il <sup>s</sup>'agit <sup>d</sup>'un exemple etudie par J. Thomann [16]. Une solution formelle fondamentale de l'équation différentielle

```
4x^{\mathrm{T}}y + 2x^{\mathrm{T}}y + y = 0est donnée par e\frac{1}{2x}x^{-\frac{1}{2}}f(x) où f(x) est solution de
                          4x^2y - 2(2x^2 + 2x - 1)y + 3(x + 2)y = 0.La serie formelle f(x) est 2-sommablel dans toutes les directions exceptees \frac{1}{2} + \pi i (l \in \mathbb{Z}).
Nous calculons la somme en x = \frac{1}{3} (voir l'historique)\Gamma x = \frac{1}{3}e^{i\frac{x}{3}} et x = \frac{1}{3}e^{i\frac{x}{4}}.
$ asharp -g loop -w gc
This is a pre-release of AXIOM-XL. 'axiomxl -h info' for more details.
%1 >> #include "sumit.as"
                                                  Comp : 2460 msec., Interp : 30 msec.
%2 >> #library deux "deux.ao"
%3 >> import from deux
                                                     Comp : 40 msec., Interp : 0 msec.
%4 >> session()
Serie etudiee :
Initial Conditions :list((0/1), (1/1))
Difference equation :tau+j
Liste des pentes :
list((2/1))
Point en lequel on veut calculer la somme :
zr = (0.33333333333333331 + 0 %i)
Somme :
(0.069524243326470447 + 1.8007867203910085e-08 %i)
                                               Comp : 10 msec., Interp : 963780 msec.
```
La direction de resommation est respectivement  $I\!R^+ \Gamma e^{i\frac{\pi}{8}} I\!R^+$  et  $e^{i\frac{\pi}{4}} I\!R^+$ . Nous rappelons également les resultats obtenus par J. Thomann par la methode des approximants de Pade et celle des series de factorielles generalisees SFG [16] :

| arg x | Balser                                                                        | Padé      | SFG       |
|-------|-------------------------------------------------------------------------------|-----------|-----------|
|       | 0.06952424                                                                    | 0.0695243 | 0.0695117 |
|       | $\pi/8$   0.130661 - 0.3370434i   0.130661 - 0.337043i   0.130627 - 0.337015i |           |           |
|       |                                                                               |           |           |

#### 6.3. Exemple de Ramis-Sibuya

 $\overline{\phantom{a}}$ 

Les directions singulieres de resommation de la serie formelle solution de l'equation de Ramis-Sibuya sont les directions  $\frac{1}{2} + \frac{1}{2}l$   $(l \in \mathbb{Z}).$ 

La serie formelle etant egale a  $f(x) = E(x) + E(x^*)$  il la somme est egale a  $f(x) = E(x) + E(x^*) =$  $e^{\frac{1}{x}}E_1(\frac{1}{x})+e$  $\overline{f^{2}}E_{1}(\frac{1}{x^{2}})$  (voir 6.1). Nous obtenons à l'aide de la table de  $E_{1}$  :

- $\bullet$   $f(0.25) = e^{t}E_1(4) + e^{t}E_1(10) = 0.203333775$
- $\bullet$   $f(0.5) = e^{-t}L_{1}(2) + e^{-t}L_{1}(4) = 0.507674269$
- $f(1) = 2eE_1(1) = 1.192694722$

Pour calculer la somme en ces points par l'algorithme de Balser, nous choisissons comme direction de resommation pour  $\phi_l(x)$  et  $\psi_l(x)$   $(l = 0, 1)$  la droite  $e^{i\frac{x}{8}}\mathbb{R}^+$  (il ne faut pas passer trop pres du point  $x = 1/4$  qui est une singularite pour les series convergentes  $\psi_l(x)$  ( $l = 0, 1$ )).

- $\bullet$   $\uparrow$  (0.25)  $\uparrow$  = 0.26555592 + 4.7525175.1077
- $f(0.5) = 0.56545058 + 0.0025003453i$
- $f(1) = 1.1387162 + 0.080168043i$

Nous remarquons que plus nous nous éloignons de l'origineΓmoins la précision est bonne. Nous pourrions choisir d'autres chemins (pas forcément les mêmes pour les séries  $\phi_l(x)$  et  $\psi_l(x)$ ) et un nombre de pas <sup>d</sup>'integration plus eleve pour ameliorer la precision du calcul. Une autre façon de calculer la somme en 1 consiste par exemple à calculer la somme et sa dérivée en 0.25 (où l'on a une assez bonne précision) et à effectuer le prolongement analytique de la somme le long du chemin [0.25, 1] par une méthode de Runge-KuttaFà partir de l'équation différentielle a e runge-kan de pas kild egal a 0:015 et obtenons

 $f(1) = 1.16035002 - 0.00016311899i$ 

La precision obtenue est meilleure.

Nous souhaitons a present calculer la somme au point <sup>x</sup> <sup>=</sup> 0:25.

On considere d'une part la direction de resommation  $d^- = \pi - \epsilon$  ( $\epsilon > 0$  petit). La direction de resommation au premier niveau est  $\alpha_1 a_1 = 2(\pi - \epsilon);$  celle du deuxieme (et dernier) niveau est  $\alpha_2 \alpha_1 a_1 = z(\pi - \epsilon)$ . La droite de direction  $\alpha_2 \alpha_1 a_1$  est proche de la singularite  $\frac{1}{4}$  des fonctions  $\psi_0(x)$  et  $\psi_1(x)$ . Nous avons testé l'algorithme avec différents chemins $\Gamma$ et il se trouve que  $\psi_0(x)$  et  $\psi_1(x)$  se prolongent analytiquement dans la direction  $I\!\!R^+$  (de plus) elles tendent vers 0). Nous allons considérer comme chemin d'intégration  $\Pi_2$ :

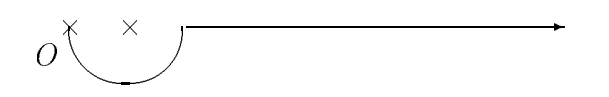

Le chemin sur lequel nous allons integrer les fonctions 0(x) et 1(x) est la droite de direction IR . Le point  $P_1$  a partir duquel est utilisee la methode de Runge-Kutta est le point (0.5,0.). Nous obtenons alors comme resultat :

$$
f^{-}(-0.25) = -0.3009568828 + 0.05767302121i.
$$

D'autre part $\Gamma$ nous pouvons également calculer la somme en  $-0.25$  en considérant comme direction de resommation la direction  $2(\pi + \epsilon)$ . En prenant les symétriques par rapport à l'axe des results des chemins precedents precedents, nous obtenons obtenons and cheminate

$$
f^+(-0.25) = -0.3009568828 - 0.05767302121i.
$$

La dierence des deux valeurs est

$$
f^{-}(-0.25) - f^{+}(-0.25) = 0.1153460424i.
$$

La différence n'est pas nulle : nous avons *traversé* la direction singulière  $I\!\!R^-$ . Il s'agit du phenomene de Stokes.

Nous allons comparer ce resultat avec la valeur exacte. La serie formelle ^ <sup>f</sup> (x) est egale a  $f(x) = E(x) + E(x^*)$ . La serie  $E(x)$  est 1-sommable,  $\pi$  etant la direction singuliere (modulo 2 $\pi$ ). La serie  $E(x^*)$  est 2-sommablel de directions singulieres  $\frac{\pi}{2} + \pi \mathbb{Z}$ . La difference  $f^{-}(-\rho) - f^{+}(-\rho)$  ( $\rho > 0$ ) est egale a  $E^{-}(-\rho) - E^{+}(-\rho)$ l ce que nous calculons aisement par la methode des residus. Nous internations in des residues in the second second second in the second second second

$$
E^{-}(-\rho) - E^{+}(-\rho) = 2\pi i \exp\left(-\frac{1}{\rho}\right).
$$

Pour  $\rho = 0.25\Gamma$ la différence est égale à 0.1150806*i*. Le résultat obtenu est donc de l'ordre de 2.10 .

#### 7. Conclusion

Les exemples que nous avons testés sont des cas d'école. Nous avons pu comparer nos résultats avec ceux obtenus par <sup>d</sup>'autres methodes et ceux fournis par les tables. Ceci constitue un premier test de validité de l'ensemble des algorithmes.

Il reste un point important a en savoir a savoir de validite de validite de validite de validite de savoir de

obtenus. Les resultats que nous avons obtenus pour la serie <sup>d</sup>'Euler et la serie formelle 2 sommable sont bons. Il semble cependant plus difficile d'obtenir une bonne précision pour la série de Ramis-Sibuya qui est  $(2,1)$ -sommable. Nous avons constaté une sensibilité des calculs part tradition availat cheministeri

Il <sup>y</sup> <sup>a</sup> trois niveaux <sup>d</sup>'approximation qui ne sont pas encore ma^trises actuellement : le calcul des conditions in a un niveau in deur au point des conditions in deur derniere de conditions de des des de niveau) $\Gamma$ le prolongement analytique (pour l'instant $\Gamma$ il s'agit de la méthode de Runge-Kutta) et le calcul des transformées de Laplace. Dans l'état actuel d'avancement des travaux $\Gamma$ nous n'avons pas a notre disposition des calculs de bornes <sup>d</sup>'erreurs numeriques.

L'apport de Compas permet pour <sup>l</sup>'instant de palier a <sup>l</sup>'abscence de bornes <sup>d</sup>'erreurs. En pratique, nous calculons un resultat en dierents chemins (et par dierentes methodes). Par ses méthodes de visualisation $\Gamma$ Compas permet de tester la régularité des résultats obtenus sur les chemins dans les dierents plans de Borel et de constater quand il <sup>y</sup> <sup>a</sup> un decrochement des méthodes numériques (ce qui arrive si le chemin est trop proche d'une singularité). Mon travail n'a pas porté sur la qualité des méthodes numériques de prolongement (par exemple l'la méthode de Runge-Kutta que nous avons implantée est une méthode d'ordre 4 à pas fixe). Ce

Quoi qu'il en soit $\Gamma$ l'algorithme de Balser que nous avons implanté est prêt à être utilisé. Nous avons ainsi à notre disposition un outil souple susceptible d'être interactif (cet aspect est en voie de réalisation) et pratique à l'emploi $\Gamma$ comprenant les bonnes primitives $\Gamma$ permettant de tester la validite des resultats par des recoupements.

Il fallait donner à l'utilisateur la possibilité de faire un choix entre différentes méthodes de prolongement analytique sur les chemins choisis dans les plans de Borel. Pour l'instant $\Gamma$ peu de méthodes sont disponibles, plusieurs sont à l'étude. Le logiciel dans son état actuel permettra l'insertion et le test de ces methodes dans le contexte general de la multisommation.
## References bibliographiques

 $[1]$  W. Balser  $From\;divergent\;power\; series\;to\;analytic\; functions\; theory\;and\; application\;on$ multisummable power series, Lecture notes in mathematics, Springer (1994).

[2] W. Balser  $Summation$  of formal power series through iterated Laplace integrals  $[$  Math. Scand. <sup>70</sup> (1992) 161-171

[3] W. Balser FB.L.J. Braaksma T.J.-P. Ramis T.Y. Sibuya T*Multisummability of formal power* series solutions of ordinary differential equations  $\Gamma$  Asympt. Analysis 5  $\Gamma$ Number 1  $\Gamma$ Nov.(1991).

[4] W. Balser  $\Lambda$ . Tovbis  $\Gamma$  *Multisummability of iterated integrals*  $\Gamma$  Asympt. Anal. 7 (1993) 121-127.

[5] A. Barkatou $\Gamma$  A. Duval $\Gamma$  Sur les séries formelles solutions d'équations aux différences polynomiales $\Gamma$ Annal. Inst. Fourier $\Gamma$ 44 (1994) $\Gamma$ 495-524.

[6] M. Bronstein M. Petkovsek  $\Gamma$  On Ore rings, linear operators and factorisation Preprint ETH $\Gamma$ November 1993-200.

[7] C. Chaffy-Camus Multivariate Padé approximation applied to analytic continuation  $\Gamma$  à paraître dans les proceedings : Non linear numerical methods and rational approximation Anvers 1993.

[8] J. Della-Doral C. Dicrescenzol E. Tournier  $\Gamma$  An algorithm to obtain formal solutions of a linear homogenous differential equation at an irregular singular point  $\Gamma$  Lecture Notes in Computer Science. In : Calmet $U$ .(ed.) Lecture Notes in Computer Science  $\Gamma(Springer \Gamma 1982)$ .

[9] F. Jung, F. Naegele, J. Thomann, An algorithm of multisummation of formal power series, solutions of linear ODE equations  $\Gamma$ à paraître dans Proceedings IMACS Lille (1993).

[10] B. Malgrange $\Gamma$  J.-P. Ramis $\Gamma$  Fonctions multisommables Ann. Inst. Fourier Crenoble  $\Gamma$  $42\Gamma1-2$  (1992).

[11] J.-P. Ramis $\Gamma$ *Les séries k-sommables et leurs applications* $\Gamma$  Lecture Notes in Physics 126 $\Gamma$ Springer (1980).

[12] J.-P. Ramis $\Gamma$ *Equations différentielles : Phénomène de Stokes et resommation* $\Gamma$ C.R. Acad. Sc. Paris $\Gamma$ t.301 $\Gamma$ Série 1 $\Gamma$ No.4 (1985).

[13] J.-P. Ramis $\Gamma$  Y. Sibuya $\Gamma$  Hukuhara domains and fundamental existence and uniqueness theorems for asymptotic solutions of Gevrey type  $\Gamma$ Asymptotic Analysis  $\Gamma$ 2 $\Gamma$ 39-94 (1989).

[14] F. Richard-Jung $\Gamma$  Représentations graphiques de solutions d'équations différentielles dans le champ complexe. Thèse de l'Université de Strasbourg (1988).

[15] F. Richard-Jung, Le phenomene de Stokes en image, RT 65 LMC Grenoble (1991).

[16] J. Thomann $\Gamma$ Resommation des séries formelles solutions d'équations différentielles linéaires ordinaires du second ordre dans le champ complexe au voisinage de singularites irregulieres, Numer.Math. 58, 503-535 (1990).

[17] J. Thomann, Problemes algorithmiques poses par la multisommation, Journees de printemps de monte en la Provincia de la Provincia de la Provincia de la Provincia de la Provincia de la Provincia

[18] J. Thomann $\Gamma$ Procédés formels et numériques de sommation de séries solutions d'équations die rentiel les, exposition die entwerpen die die volken was die meeste van die komme van die komme van die ko

[19] E. Tournier $\Gamma$  Solutions formelles d'équations différentielles $\Gamma$  Thèse d'Etat de l'Université de Grenoble (1988).

# Bibliographie

 $[1]$  W. Balser From divergent power series to analytic functions theory and application on multisummable power series, Lecture notes in mathematics, Springer (1994).

[2] W. Balser CSummation of formal power series through iterated Laplace integrals  $\Gamma$  Math. Scand. <sup>70</sup> (1992) 161-171

[3] W. Balser, B.L.J. Braaksma, J.-P. Ramis, Y. Sibuya, Multisummability of formal power series solutions of ordinary differential equations  $\Gamma$  Asympt. Analysis 5  $\Gamma$  Number 1  $\Gamma$  Nov. (1991).

[4] W. Balser  $\Lambda$ . Tovbis  $\Gamma$  *Multisummability of iterated integrals*  $\Gamma$  Asympt. Anal. 7 (1993) 121-127.

[5] A. Barkatou $\Gamma$  A. Duval $\Gamma$  Sur les séries formelles solutions d'équations aux différences polynomiales $\Gamma$ Annal. Inst. Fourier $\Gamma$ 44 (1994) $\Gamma$ 495-524.

[6] J.-P. Bézivin $\Gamma S$ ur les équations fonctionnelles aux q-différences. Preprint Paris VI (1990).

[7] M. Bronstein $\Gamma$  M. Petkovsek $\Gamma$  On Ore rings, linear operators and factorisation Preprint ETH $\Gamma$ November 1993-200.

[8] C. Chaffy-Camus Multivariate Padé approximation applied to analytic continuation  $\Gamma$  à para^tre dans les proceedings : Non linear numerical methods and rational approximation, Anvers 1993.

[9] J. Della-Doral C. Dicrescenzol E. Tournier  $\Lambda$  algorithm to obtain formal solutions of a linear homogenous differential equation at an irregular singular point  $\Gamma$  Lecture Notes in Computer Science. In : CalmetIJ.(ed.) Lecture Notes in Computer Science [(Springer [1982).

 $[10]$  R. Douady *Produits tensoriels topologiques et espaces nucléaires*. Séminaire de géométrie analytique. Asterisque 16 (1974).

[11] G. Gasper M. Rahman  $F$  *Basic Hypergeometric Series.* Encyclopedia of Mathematics and its Applications  $\Gamma G$ .C. Rota ed. IVol. 35 (1990).

[12] A.-O. Gelfond $\Gamma$  Calcul des différences finies  $\Gamma$ Dunod $\Gamma$ Paris $\Gamma$ 1963.

[13] P. Grisvard $\Gamma$ Opérateurs à indice, Lemme de Compacité. Séminaire Cartan-Schwartz $\Gamma$ 16ème anneer 1905-041 n-1*2*.

 $\lceil 14 \rceil$  W. Hahni *Uber die Funktional-differentialgleichung* f  $(z) = \lceil \lceil qz \rceil$  und verwandte Funk-

tionalgleichungen. Ann. Univ.Sc. Budapest $\Gamma$ Eötvös Sect. Math. (1973) $\Gamma$ p.3-21.

[15] F. Jung $\Gamma$ F. Naegele $\Gamma$ J. Thomann $\Gamma An$  algorithm of multisummation of formal power series, solutions of linear ODE equations  $\Gamma$ à paraître dans Proceedings IMACS Lille (1993).

[10] T. Katol J.-B. McLeod1 *Ine functional differential difference equation y*  $(x) = ay(\lambda x)$  $by(x)$ . Bull. Amer. Math. Soc. 177 (1971), 10. 891-937.

[17] H. Komatsu $\Gamma$ On the index of differential operators. J. Fac. Sci. Tokyo IA (1971) $\Gamma$ p.379-398.

[18] K. Mahler $\Gamma$  On a special functional equation. J. London Math. Soc. 15 (1940) $\Gamma$ 115-123. MR 2 $\Gamma$  133.

[19] B. Malgrangel Sur les points singuliers des équations différentielles. L'Enseignement Mathematique, tome 20, n 1-2 (1974), p. 147-176.

[20] B. Malgrange $\Gamma$  J.-P. Ramis $\Gamma$  Fonctions multisommables Ann. Inst. Fourier Crenoble  $\Gamma$  $42\Gamma1-2$  (1992).

[21] J. Martinet I.-P. Ramis  $\Gamma$  Theorie de Galois differentielle et resommation E. Tournier  $(\text{ed.})\Gamma$ Computer Algebra and Differential Equations $\Gamma$ 117-214 $\Gamma$ (Academic Press $\Gamma$ 1988).

[22] J. Martinet<sub>L</sub>J.-P. Ramist*Elementary acceleration and multisummability*  $\Gamma$ Ann. Inst. Henri Poincaré $\Gamma$ Physique Théorique 54 $\Gamma$ N.1 (1991).

[23] F. Naegele $\Gamma$ Théorèmes d'indices pour les équations q-différences-différentielles $\Gamma$ C.R. Acad. Sci. Paris $\Gamma$ t. 317 $\Gamma$ Serie I $\Gamma$ p. 579-582 $\Pi$ 993.

[24] F. Naegele $\Gamma$  Théorèmes d'indices pour les équations q-différences-différentielles Preprint Institut Recherche Mathématique Avancée (1995).

[25] F. Naegele J. Thomann  $\Gamma$  Algorithmic approach of the multisummation of formal power series solutions of linear ODE, applied to the Stokes phenomenal  $\hat{a}$  paraître dans Proceedings workshop Groningen : "Stokes phenomena and their applications" (World scientific pub. comp.).

[26] N.-E. Norlund $\Gamma$  Lecons sur les séries d'interpolation Gauthiers Villars et Cie Paris 1926.

 $\lceil 27 \rceil$  J.-P. Ramisi *Devissage Gevrey.* Societe Mathematique de France. Asterisque n  $\lceil 39 \rceil$ OU  $(1978)\Gamma p.173-204.$ 

[28] J.-P. Ramis $\Gamma$ *Les séries k-sommables et leurs applications* Lecture Notes in Physics 126 $\Gamma$ Springer (1980).

 $[29]$  J.-P. Ramis $\Gamma$ Théorèmes d'indices Gevrey pour les équations différentielles ordinaires. Memoirs of the American Mathematical Society n 2961 volume 48 (1984).

[30] J.-P. Ramis $\Gamma$ *Equations différentielles : Phénomène de Stokes et resommation* $\Gamma$ C.R. Acad. Sc. Paris $\Gamma$ t.301 $\Gamma$ Série 1 $\Gamma$ No.4 (1985).

[31] J.-P. Ramis $\Gamma$  Y. Sibuya $\Gamma$  Hukuhara domains and fundamental existence and uniqueness theorems for asymptotic solutions of Gevrey type  $\Gamma$ Asymptotic Analysis  $\Gamma$ 2 $\Gamma$ 39-94 (1989).

[32] J.-P. Ramis $\Gamma$ About the growth of entire functions solutions of linear algebraic q-difference equations. Annales de la Faculte des Sciences de Toulouse. Serie 61 vol. Il n 11 1992.

[33] F. Richard-Jung  $F$  Représentations graphiques de solutions d'équations différentielles dans le champ complexel Thèse de l'Université de Strasbourg (1988).

[34] F. Richard-Jung Le phénomène de Stokes en image FRT 65 LMC Grenoble (1991).

[35] J. Thomann $\Gamma$ Resommation des séries formelles solutions d'équations différentielles linéaires ordinaires du second ordre dans le champ complexe au voisinage de singularités irrégulières $\Gamma$ Numer.Math.  $58$  [503-535 (1990).

[36] J. Thomann  $F$  *Problèmes algorithmiques posés par la multisommation*  $\Gamma$  Journées de printemps de la PRC Math-Info (1990).

 $[37]$  J. Thomann $\Gamma$ Procédés formels et numériques de sommation de séries solutions d'équations  $differentielles \n\text{Expo. Math. } 13 \ (1995) \n\Gamma 223-246.$ 

[38] E. Tournier  $Solutions$  formelles d'équations différentielles Thèse d'Etat de l'Université de Grenoble (1988).

[39] K. Yosidal Functional Analysis. Berlin Springer-Verlag (1971).

[40] C. Zhang  $\Gamma$  Quelques études en théorie des équations fonctionnelles et en analyse combinatoire Thèse de l'Université Louis Pasteur (Strasbourg I) $\Gamma$ 1994.

ANNEXES

#### Annexe 1

### Convergence des series de factorielles <sup>q</sup>-analogues

Nous allons étudier la convergence de séries de factorielles q-analogues de la forme

$$
\hat{f}_q(x) = \sum_{n=0}^{+\infty} a_n \frac{\Gamma_q(x)}{\Gamma_q(x+n+1)}, \quad |q| \neq 0, 1.
$$

Ces séries n'ont un sens que si x est différent des valeurs  $-l + \frac{2\pi i}{\log q}k$ ,  $\forall l \in \mathbb{N}, \forall k \in \mathbb{Z}$ . Nous exclurons toujours dans ce qui suit ces points exceptionnels.

Les séries de  $q$ -factorielles sont des  $q$ -analogues des séries de facultés  $f(x) = \sum_{n\geq 0} \frac{a_n}{x(x+1)...(x+n)} =$  $\sum_{n\geq 0} a_n \frac{1(x)}{\Gamma(x+n+1)}$ .

Théorème 1 : Si une série de  $q$ -factorielles  $\sum_{n\geq 0}a_n\frac{1-q(x)}{\Gamma_q(x+n+1)}$  converge en un point \*\* 0 <del>\*\*\*</del> \* <del>\*</del>

- (i) Si  $0 < |q| < 1$ , elle converge dans tout le plan;
- (ii) Si  $|q| > 1$ , elle converge dans le demi-plan  $\Re(x \log q) > \Re(x_0 \log q)$ .

Démonstration : On pose  $b_n(x) = a_n \frac{1-q(x)}{\Gamma_q(x+n+1)}$  et  $c_n(x,x_0) = \frac{b_n(x)}{b_n(x_0)} = \frac{(q-x;q)_{n+1}}{(q^x;q)_{n+1}}$ . Alors  $\sum_{n\geq 0} b_n(x) =$  $\sum_{n>0} b_n(x_0)c_n(x,x_0)$  et la différence  $c_n(x,x_0) - c_{n+1}(x,x_0)$  est égale à  $c_n(x,x_0) \frac{q^{x_0+r}-q^{x+r}}{1-q^{x+n+1}} q^n$ .

On suppose que la série  $\sum_{n>0} b_n(x_0)$  converge.  $\text{Si } 0 < |q| < 1 \text{ alors } c_n(x, x_0) \text{ tend vers } \frac{(q^{\omega_0};q) + \infty}{(q^{\omega_0};q) + \infty}$  $\frac{q^{x_0};q_{1+\infty}}{(q^x;q)_{+\infty}}$  quand *n* tend vers  $+\infty$ . Il existe donc une constante  $C(x, x_0) > 0$  telle que  $\forall n \in \mathbb{N}$ ,  $|c_n(x, x_0) - c_{n+1}(x, x_0)| \leq C(x, x_0)|q|^n$  et la série  $\sum_{n>0} |c_n(x,x_0)-c_{n+1}(x,x_0)|$  converge. En utilisant le test de Bois-Reymond (voir par exemple le théorème I p.126 [1]) $\Gamma$ la série  $\sum_{n>0} b_n(x)$  converge.

 $\text{Si } |q| > 1 \Gamma c_n(x, x_0) = q^{(n+1)(x_0-x)} \frac{(p \cdot v;p)_{n+1}}{(p^x;p)_{n+1}} (p = q^{-1})$  et dans ce cas $\Gamma$ il existe une constante  $C(x, x_0)$  telle que  $\forall n \in \mathbb{N}, \quad |c_n(x, x_0) - c_{n+1}(x, x_0)| \leq C(x, x_0)|q^{x_0-x}|$ <sup>n</sup>. Si  $|q^{x_0-x}|$  <sup>&</sup>lt; 1, la série  $\sum_{n>0}b_n(x)$  converge. La série converge donc dans le demi-plan limité à gauche par la droite passant par  $x_0$ Fde pente  $\frac{\log|q|}{\bar{q}}$   $(q=|q|e^{i\bar{q}}$ F $0\leq \bar{q} < 2\pi;$  la droite est parallèle à l'axe des imaginaires purs si  $\bar{q} = 0$ ).

Nous pouvons définir l'abscisse de convergence d'une série de q-factorielles  $f_g(x)$  par

 $\sigma = \inf \{ \sigma_0 \in I\!\!R / f_q(x) \text{ converge dans le demi-plan } \Re(x \log q) > \sigma_0 \log |q| \}.$ 

Si  $0 < |q| < 1$   $\sigma$  est égale soit à  $-\infty$  (la série converge dans tout le plan) isoit à  $+\infty$  (elle diverge partout).

N.-E. Norlund montre que l'abscisse de convergence de la série de facultés  $\sum_{n>0} a_n \frac{1}{\Gamma(x+n)}$ (x+n+1) est la même que celle de la série de Newton associée  $\sum_{n\geq 0}$  $\frac{(-1)^{n}a_{n}}{(\Gamma(n+1))^{2}} \frac{1(x)}{\Gamma(x-n)}$  $\Gamma(x-n)$  (paragraphe 84 p.n.e. [2]).

Considérons les séries de Newton  $q$ -analogues de la forme

$$
\hat{g}_q(x) = \sum_{n \geq 0} \frac{a_n}{\Gamma_q(n+1)} \frac{\Gamma_q(x)}{\Gamma_q(x-n)}.
$$

Elles ont été étudiées par C. Zhang [3]. Pour q réel $\Gamma$ 0 < q < 1 $\Gamma$ il a montré que le domaine de convergence de ces series est un demi-plan.

Théorème 2 : Soit  $f_q(x) = \sum_{n\geq 0} a_n \frac{1-q(x)}{\Gamma_q(x+n+1)}$  une série de  $q$ -factorielles ( $|q|\neq |0,1$ ). Considerons la serie de Newton p-analogue associee

$$
\hat{g}_p(x) = \sum_{n\geq 0} \frac{(-1)^n p^{n^2}}{(\Gamma_p(n+1))^2} a_n \frac{\Gamma_p(x)}{\Gamma_p(x-n)}, \quad (p = q^{-1}).
$$

Ces deux series sont simultanement convergentes ou divergentes.

 $Démonstration:$  Nous allons une fois de plus utiliser le test de Bois-Reymond. Posons  $b_n(x) = a_n \frac{\Gamma_q(x)}{\Gamma_q(x+n+1)}$  et  $c_n(x) = \frac{(-1)^n p^{n-1}}{(\Gamma_p(n+1))}$  $\frac{(-p)(x-p)}{(\Gamma_p(n+1))^2} \frac{-p(x-p)}{\Gamma_p(x-p)}$ p(xn) q (x+n+1)  $\frac{(x+n+1)}{\Gamma_a(x)}$ . Posons  $\beta_n(x) = \frac{(-1)^n p^{n-1}}{(\Gamma_n(n+1))}$  $\frac{(-1)^{r}}{(\Gamma_p(n+1))^2} a_n \frac{(-1)^{r}}{\Gamma_p(x-n+1)}$  $\Gamma_p(x-n)$  $o_n(x) = \frac{1}{c_n(x)}$ . Alors  $o_n(x)c_n(x) = \beta_n(x)$  et  $\beta_n(x)o_n(x) = o_n(x)$ .

D'autre part 
$$
\Gamma c_n(x) - c_{n+1}(x) = c_n(x) \frac{-2 + q^n + q^{-x}}{(1 - q^{n+1})^2} q^{n+1}
$$
 et  $\delta_n(x) - \delta_{n+1}(x) = \frac{q^{n+1}}{c_n(x)} \frac{2 - q^n - q^{-x}}{(1 - q^{-x + n+1})(1 - q^{x + n+1})}$ 

 $\text{Si } 0 < |q| < 1 \Gamma c_n(x) = \frac{(q-1)^2 g_n^2 n_1 (q^2 + q^2)}{((q;q)_n)^2 (1-q)}$  tend vers une constante et il existe  $C(x) > 0$ telle que  $\forall n \in \mathbb{N}$ ,  $[c_n(x) - c_{n+1}(x)] \leq C(x)[q]^n$  et  $[c_n(x) - c_{n+1}(x)] \leq C(x)[q]^n$ . Les series  $_{n>0} |c_n(x) - c_{n+1}(x)|$  et  $\sum_{n>0} |\delta_n(x) - \delta_{n+1}(x)|$  convergent.

 $\text{Si}$   $|q| > 1\Gamma c_n(x) = -\frac{q^2}{((p;p)_n)^2(1-q)}(p^{-x+1};p)_n(p^x;p)_{n+1}$  et il existe une constante  $C(x) > 0$ telle que  $\forall n \in I \forall 1 | c_n(x) - c_{n+1}(x)| \leq C(|x| |q|)^{n}$  et  $|c_n(x) - c_{n+1}(x)| \leq C(|x| |q|)^{n}$ . Les series  $\sum_{n>0} |c_n(x) - c_{n+1}(x)|$  et  $\sum_{n>0} |\delta_n(x) - \delta_{n+1}(x)|$  convergent.

Alors  $\Gamma$ si  $\sum_{n>0} b_n(x) = f_q(x)$  converge  $\Gamma \sum_{n>0} b_n(x)c_n(x) = \hat{g}_p(x)$  converge et si  $\sum_{n>0} \beta_n(x) =$  $\hat{g}_p(x)$  converge $\sum_{n>0} \beta_n(x)\delta_n(x) = f_q(x)$  converge.

Théorème 3 : Si  $\sum_{n\geq 0}a_n\frac{1-q(x)}{\Gamma_q(x-n)}$  est une série de Newton  $q$ -analogue avec  $|q|>1,$ soit elle converge dans tout le plan, soit elle diverge partout.

Pour q réel $\Gamma$ 0  $\lt q \lt 1$ TC. Zhang a calculé l'abscisse de convergence  $\sigma$  d'une série de Newton q-analogue  $\hat{g}_q(x)$ . Plus précisément $\Gamma$ si  $\hat{g}_q(x) = \sum_{n>0} \frac{a_n}{\Gamma_n(x)}$ q (n+1)  $0<sup>1</sup>$  $\lceil \frac{a(x-n)}{a(x-n)} \rceil$ 

(i) 
$$
\text{Si } \sigma \geq 0 \Gamma \sigma = \overline{\lim}_{\substack{\longrightarrow \\ n \log q^{-1}}} \frac{\log \left| \sum_{k=0}^{n} (-1)^{k} a_{k} q^{-\frac{k(k+1)}{2}} \right|}{n \log q^{-1}};
$$
\n(ii) 
$$
\text{Si } \sigma < 0 \Gamma \sigma = \overline{\lim}_{\substack{\longrightarrow \\ n \log q^{-1}}} \frac{\log \left| \sum_{k=n}^{+\infty} (-1)^{k} a_{k} q^{-\frac{k(k+1)}{2}} \right|}{n \log q^{-1}}.
$$

Ce résultat se généralise à q complexe $\Gamma 0 < |q| < 1$  en définissant l'abscisse de convergence d'une série de Newton q-analogue par inf $\{\sigma_0 \in \mathbb{R}/n\}$  la série converge pour  $\Re(x \log q) > \sigma_0 \log |q|$ .

Théorème 4 : Soit  $f_q(x) = \sum_{n\geq 0} a_n \Gamma_q(n+1) \frac{1-q(x)}{\Gamma_q(x+n+1)}$  une série de  $q$ -factorielles avec  $|q| > 1$ . Soit  $\sigma$  sont abscisse de convergence.

(i) **Si** 
$$
\sigma \ge 0
$$
 alors  $\sigma = \overline{\lim_{h \to \infty}} \frac{\log \left| \sum_{k=0}^{n} a_k \right|}{\frac{n \log |q|}{\sum_{k=n}^{+\infty} a_k}}$ ;  
(ii) **Si**  $\sigma < 0$  alors  $\sigma = \overline{\lim_{h \to \infty}} \frac{\log \left| \sum_{k=n}^{+\infty} a_k \right|}{\frac{n \log |q|}{\sum_{k=n}^{+\infty} a_k}}$ .

Démonstration : D'après le théorème 2 $\Gamma$ l'abscisse de convergence de  $f_q(x)$  est égale à l'abscisse de convergence de la série  $\hat{g}_p(x) = \sum_{n\geq 0}$  $\frac{(-1)^n p^n}{(\Gamma_n(n+1))^2} a_n \Gamma_q(n+1) \frac{\Gamma_p(x)}{\Gamma_n(x-n)} = \sum$  $\sim$  $\frac{(-1)^n p^{\frac{n(n+1)}{2}}}{\Gamma_n(n+1)} a_n \frac{\Gamma_p(x)}{\Gamma_n(x-r)}$  $\Gamma_n(x-n)$ On utilise alors le resultat de C. Zhang.

#### References bibliographiques

[1] A.-O. Gelfond $\Gamma$  Calcul des différences finies  $\Gamma$ Dunod $\Gamma$ Paris $\Gamma$ 1963.

[2] N.-E. Norlund $\Gamma$  Lecons sur les séries d'interpolation Gauthiers Villars et Cie Paris 1926.

[3] C. Zhang Cyuelques études en théorie des équations fonctionnelles et en analyse combinatoirel Thèse de l'Université Louis Pasteur (Strasbourg I) [1994.

### Annexe 2

Fichiers "source" de <sup>l</sup>'algorithme de Balser

```
------------------------------ autoder.as ------------------------------------
#include "sumit.as"
#library ci "ci.ao"
import from ci;
SUP ==> SparseUnivariatePolynomial;
AutoDer(S: BalserRing) : with f
   sigma: () -> Automorphism(SUP(S,"j"));
      ++ Automorphisme associe a l'operateur usuel de translation.
   D: () \rightarrow Derivation SUP(S, "x");
      ++ Derivation associee a la derivee usuelle.
   Theta: () \rightarrow Derivation SUP(S, "x");
      ++ Dérivation associée à la dérivée d'Euler.
   <sup>}</sup>
== add {
   import from Integer;
   import from Derivation SUP(S,"x");
   import from Automorphism SUP(S,"j");
   fsigma(pol: SUP(S,"j"), n: Integer) : SUP(S,"j") == {
      res: SUP(S,"j") := 0;for 1 in 0..degree(pol) repeat {
            aux : SUP(S,"j") := 1;for i in 1..1 repeat \{aux:=aux*(monomial(coerce(n)$S,0)+monomial(1$S,1))
                 general control of the control of
                 \left\{ \right.res := res+monomial(coefficient(pol,l),0) * aux
            gres
      graduate and control of
   +++ \sigma définit l'automorphisme: P(j) \rightarrow P(j + 1).
```

```
signa(): Automorphism SUP(S,"j") == morphism(fsigma);
fTheta(pol: SUP(S,"x")): SUP(S,"x") == {
   import from S;
   res: SUP(S, "x") := 0;for 1 in 1. . degree(pol) repeat {
        res := res + monomial(coerce(l)$S*coefficient(pol,l), l)
        \left\{ \right\}res
   general control
+++ \Theta définit l'operateur d'Euler: P(x) \rightarrow x P'(x).
Theta():Derivation SUP(S,"x") == derivation fTheta;
fD(pol: SUP(S,"x")): SUP(S,"x") == {
   import from S;
   res: SUP(S, "x") := 0;for 1 in 1..degree(pol) repeat {
        res := res + monomial(coerce(l)$S*coefficient(pol,l), l-1)
         gres
   general control of the control of
+++ D définit la derivation usuelle: P(x) \rightarrow P'(x).
D():Derivation SUP(S,"x") == derivation fD;
\}
```

```
---- balser.as -
#library path "path.ao";
#library lagleg "lagleg.ao"
#library differential "differential.ao"
#library borel "borel.ao"
#library laplace "laplace.ao"
#library runge "runge.ao"
import from complexring, path, link, geolink, method;
import from autoder,ci;
import from poldelto,Powerseries,borel;
import from polodo,differential,runge;
import from lagleg,laplace;
SUP ==> SparseUnivariatePolynomial;
POLDELTO ==> LinearOrdinaryPolynomialDifferenceOperator;
POLODO ==> LinearOrdinaryPolynomialDifferentialOperator;
LOEDO ==> EulerLinearOrdinaryPolynomialDifferentialOperator;
SI ==> SingleInteger;
Z ==> Integer;
F ==> DoubleFloat;
CF ==> Complex F;
Balser(S: BalserRing): with f
   balser: (Powerseries(S), List Ratio SI, CF) -> CF;
        \tau+ \tau , est une serie formelle \{ \kappa_1,\ldots, \kappa_r \}-sommable,
        \tau \tau _{0a}(se\tau( f , \kappa<sub>1</sub>, \ldots , \kappa<sub>r</sub> \mid \approx \tau ) calcule ia somme en z \tau .
   balser: (Powerseries(S), List Ratio SI, CF, Z) -> List CF;
        f is the serie formelle \{k_1,\ldots,k_r\}-sommable,
        f a a b e f (f, h<sub>1</sub>,\ldots, h<sub>r</sub>|, zI, n f calcule la somme en z f ,
        ++ ainsi que toutes ses dérivées jusqu'à l'ordre n et retourne
        + 1a liste |f(zr), f(zr), \ldots, f^{n-1}(zr)|.
    balserpath: (Powerseries(S), List Ratio SI, Path(S))
              -> Record(points : List CF , value : List CF);
        + + Si f est une serie formelle \{ \kappa_1,\ldots,\kappa_r \}-sommable,
        \tau+ {v}aiser {p}aut( {f} , {K_1},\ldots,{K_T} {F} , {CH} ) calcule la somme le long du chemin {CH}.
    iLbalser: (Powerseries(S), List Ratio SI, CF) -> CF;
        \begin{array}{l} \texttt{+} \texttt{+} \texttt\tau \tau valser( j, \vert \kappa<sub>1</sub>, \ldots , \kappa<sub>r</sub>\vert, zi j calcule la somme en zi.
```

```
iLbalser: (Powerseries(S), List Ratio SI, CF, Z) -> List CF;
       ++ Si f est une série formelle (\kappa_1,\ldots,\kappa_r) - iL sommable,
       ++ balser( ^
f ; [1;:::;r]; zr; n) calcule la somme en zr, ainsi que
       ++ toutes ses dérivées jusqu'à l'ordre n et retourne la liste
       + + |f|zT|, |f|zT|, ..., |f|zT|iLbalserpath: (Powerseries(S), List Ratio SI, Path(S))
             -> Record(points : List CF , value : List CF);
       ++ Si f est une série formelle (\kappa_1,\ldots,\kappa_r) - iL sommable,
       \tau \tau \iota \iota \iota \iota \iota \iota \iota \iota \iota \iota \iota \iota \iota, \iota \iota \iota \iota \iota \iota \iota \iota \iota \iota \iota \iota \iota \iota \iota \iota \iota \iota \iota \iota \iota \iota 
       ++ le long du chemin ch.
   analyticpath: (Powerseries(S),Path(S))
             -> Record(points : List CF , value : List CF);
       ++ Si ^
f est une serie formelle convergente,
       ++ analyticpath( ^
f ; ch) calcule le prolongement analytique de la
       ++ somme le long du chemin ch par la methode de Runge-Kutta.
   g== add \{+++ Calcule la somme en zr d'une série formelle (k_1,\ldots,k_r)-sommable.
   balser(ps : Powerseries(S) , sum : List Ratio SI , zr : CF \rangle : CF == {
       \cdots \cdots \cdots \cdots \cdotsimport from List CF;
       bal := balser(ps, sum, zr, 0);
      first(bal)general control
   +++ Calcule la somme en zr ainsi que les dérivées jusqu'à l'ordre
   +++ n d'une série (k_1,\ldots,k_r)-sommable.
   balser(ps:Powerseries(S), sum:List Ratio SI , zr:CF , n:Z): List CF == f
       import from Borel(S);
       kappasum := kappasummability(sum);
       iLbalser(ps, kappasum, zr, n)
       graduate and control of
       \left\{ \right.+++ Calcule la somme en z\,r ainsi que les dérivées jusqu'à l'ordre
   +++ n d'une série (\kappa_1,\ldots,\kappa_r)-iL sommable.
   iLbalser(ps:Powerseries(S), kappasum:List Ratio SI, zr:CF):CF == {
       import from Z;
       important from List Company of the U.S. of the Company of the U.S. of the Company of the Company of the U.S. o
       bal := iLbalser(ps, kappasum, zr, 0);
      first(bal)general control
       \left\{ \right\}
```

```
124
```

```
+++ Calcule la somme en zr ainsi que les dérivées jusqu'à l'ordre
+++ n d'une série (\kappa_1,\ldots,\kappa_r)-iL sommable.
iLbalser(ps:Powerseries(S), kappasum:List Ratio SI, zr:CF, n:Z):List(CF)=={
    import from Laplace(S);
    (#kappasum=0) => error("You should not use Balser's algorithm in the
    convergent case");
    borellist := boreltransform(ps, kappasum);
    a : Si : Si and the single state of the single state of the single state of the single state of the single state of the single state of the single state of the single state of the single state of the single state of the si
    b : SI := denom(kappasum.1);
    derivee(borellist,a,b,zr,n)graduate and control of
+++ Si f = \sum_{n\geq 0} a_n x^n est une série (\kappa_1,\ldots,\kappa_r) - iL sommable avec
\tau++ \kappa1 = \alpha<sub>1</sub>/p<sub>1</sub>, vorearansjorm(j,|\kappa<sub>1</sub>,...,\kappa<sub>r</sub>|) scinde j en \alpha<sub>1</sub> sous-series,
+++ puis calcule leur transformée de Borel d'ordre 1/\beta_1 le long d'un
+++ chemin demande a l'utilisateur; initerms represente la liste
\{a_0,\ldots,a_{N-1}\} et listable les 1 transformes de Borel.
boreltransform(ps: Powerseries(S), kappasum: List Ratio SI):
    Record( listBorel:List Record(vi:List(CF),phiqvi:List(CF),wi:List(CF)),
                 initerms: List Quotient(S) ) == \{import from Borel(S);
    \blacksquareimport from Partial Quotient(S);
    import from POLDELTO(S);
    import from Laplace(S);
    \blacksquareimport \blacksquare \blacksquareimport from S,Z;
    a :SI := numer(kappasum.1);b : SI := denom(kappasum.1);
    listBorel: List Record(vi:List CF, phiqvi:List CF, wi:List CF):= nil;
    initerms: List Quotient(S) := nil;
    subseries : List Powerseries(S) := split(ps,a);
    kappar:=happan:#happart(kappasum.l)/(denomine.l)/(denomine.l)/(denomine.l)/(denomine.l)
    for q in 1..a repeat \{print << "On traite la sous-serie " << q;
           print << newline;
           print the print of the set of the set of the set of the set of the set of the set of the set of the set of the
           f . subset in the subset of fprint << fq << newline;
           phiq := borel(fq,b);
           print the box of the box of the box of the box of the box of the box of the box of the box of the box of the b
           p = -1. p = -1
```

```
print << newline;
          print << newline;
          ch := readpath();
          if ( \alpha ) then results in the results of the resonance of \alpha resonance \alpha , \alpha is an analytic condition of \alphaelse res := balser1(phiq,kappa,ch);
          listBorel := concat!( listBorel, list res);
          initerms := concat!( initerms, list coerce(coefficient(fq,0@Z)))
          g[listBorel, initerms]
   general control
\texttt{if } \mathbf{a}_i = \mathbf{a}_i, \mathbf{b}_i, \mathbf{c}_i, \mathbf{c}_+++ chemin ch, en les abscisses de quadrature de Gauss-Laguerre pour le
+++ dernier maillon du chemin, de Gauss-Legendre ailleurs. La serie
+++ est supposee convergente.
analytic( phiq : Powerseries(S), ch: Path(S)):
   Record(vi:List CF, phiqvi:List CF, wi:List CF) == f
   import from Differential(S),Laplace(S);
   import from Record(eqdiff: POLODO(S),sec:SUP(S,"x"));
   import from Integer, SingleInteger,S;
   import from Path(S),List Link(S),GeoLink;
   import from Record(vi:List CF,phiqvi:List CF,wi:List CF,ycond:List CF);
   diffeq := diffequation(phiq);
   different : Poloso(S) := differential interest := differential := differential := differential := differential
   r: Integer := degree(differentialeq);
   sec. Supplement in the supplement of the second second in the second second in the second second in the second
   if (r = 0) then {
          r := 1;
          deriv(differentialeq, sec)
          general control of the control of
   listcoef : Partial List Quotient(S) := coefficients(phiq, r+1);
   failed? listcoeff ==> error("You should give more initial conditions");
   coeff : List Quotient(S) := coerce(listcoef);
   ycond : List CF := nil;
   for i in 0..r-1 repeat \{coef := first coeff;
          ycond:=concat!(ycond, list(coerce(factorial(i)*numerator(coef))$S
                                          /coerce(denominator(coef))));coeff := rest coeff
          gcoef := first coeff;
```

```
znieme : CF : coerce(factorial results ranced role)) (
                          /coerce(denominator(coef));rch: List Link(S) := coerce(ch);
   nbpath := #(rch);
   weightlist : List CF := nil;
   vilist : List CF := nil;
   phiqvilist : List CF := nil;
   for 1 in 1..nbpath repeat \{gl : GeoLink:=coerce(rch.l);
          aux := analyticlocal(gl,nbpath-l,ycond, znieme,differentialeq,sec);
          ville : concave ; villist, aux.vilist, village ; village ; village ; village ; v
          phiqvilist := concat!(phiqvilist,aux.phiqvi);
          weightlist := concat!(weightlist,aux.wi);
          \mathbf{I} = \{ \mathbf{I} \in \mathbb{R}^d \mid \mathbf{I} \in \mathbb{R}^d \mid \mathbf{I} \in \mathbb{R}^d \}general control of the control of
   [vilist,phiqvilist,weightlist] ;
   g+++ Prolongement sur un chemin elementaire.
analyticlocal( gl:GeoLink, l:GeoLink, l:Singlet Computer, ycond:List CF, znieme:CF, znieme:CF, zn
                    differential polonic polonic polonic polonic control in the second second second second second second second s
   Record(vi:List CF, phiqvi:List CF, wi:List CF, ycond:List CF) == f
   \ldots . For \ldots . For \ldots since \ldots . Function \ldots . For \ldots . For \ldots . For \ldotsimport from S;
   \ldots , \ldots . The component from \ldotsimport from Record(absci: List F, weight: List F);
   \blacksquareimport from \blacksquare.
   \ldots \sim \ldots \ldots \ldotsrgl := coerce(gl);
   gamma := gamgamma;
   gammaderiv := rgl.gammaderiv; rgl.gammaderiv; rgl.gammade.gammade.gammade.gammade.gammade.gammade.gammade.gamm
   deriv := generateDeriv, differentiale, sec, gamma,gammaderi (interne);
   if (1=0) then {
          lag := laguerre(gl);
          abscisse := lag.absci;
          weight := lag.weight :=
          gelse f
          leg := legendre(gl);
          abscisse := leg.absci;
          weight := leg.weight :=
```

```
\}t \sim t . For t : \sim 0; \sim 0; \sim 0; \sim 0; \sim 0; \sim 0; \sim 0; \sim 0; \sim 0; \sim 0; \sim 0; \sim 0; \sim 0; \sim 0; \sim 0; \sim 0; \sim 0; \sim 0; \sim 0; \sim 0; \sim 0; \sim 0; \sim 0; \sim 0; \sim 0; \nbpoint := #(abscisse);
   weightlocal : List CF := nil;
   vilocal : List CF := nil;
   phiqlocal : List CF := nil;
   ycondlocal: List CF := nil;
   for i in 1..nbpoint repeat f
          ti := abscisse.i;
          vi := gamma(ti);
          \cdots : we ignore \cdotsycond := rk4f(ycond, tbegin, ti, 10@SI, derivs);
          yi := first ycond;
          vilocal := concat!(vilocal,list vi);
          \ldots . concater : concater : concater : concater is gammaderive : concerns : concerns : concerns : concerns : conc
          phiqlocal := concat!(phiqlocal, list yi);
          print the state of the state of the contract of \mathbb{R}^nprint << "y= "<<$CF yi << newline;
          t = t : the set of t = tgraduate and controlled the property
   if (d = 0) then it real in the condition of the second, it is not the condition of the second, in the conditio
   [vilocal,phiqlocal,weightlocal,ycondlocal]general control of the control of
+++ Si \phi est une série (\kappa_1,\ldots,\kappa_r)-iL sommable, \mathit{balser1}(\phi,[\kappa_1,\ldots,\kappa_r],\mathit{ch})+++ calcule la somme de \phi le long du chemin en, en les abscisses de
+++ Gauss-Laguerre sur le dernier maillon, de Gauss-Legendre ailleurs.
balser1(phiq:Powerseries(S) , kappasum : List Ratio SI, ch : Path(S)):
   Record(vi:List CF, phiqvi:List CF, wi:List CF) == f
   import from Differential (S);
   import from Record(equipment); second(s), sec: SV, \sim SV, \simimport from Laplace(S);
   import from List Link(S);
   \ldots , \ldots . The component from \ldotsimport from Record(absci: List F, weight: List F);
   \ldots , \ldots . The record from \ldotslistBorel:List Record(vi:List(CF),phiqvi:List(CF),wi:List(CF)),
                 initerms:List Quotient(S));
   import from \mathcal{L} . The \mathcal{L} is the from \mathcal{L}diffeq := diffequation(phiq);
   differentialeq := diffeq.eqdiff;
```

```
r: Integer := degree(differentialeq);
sec := diffeq.sec;
if (r = 0) then \{r := 1;
      deriv(differentialeq, sec)
      graduate and controlled the property
rch : List Link(S) := coerce(ch);
weightlist : List CF := nil;
vilist : List CF := nil;
phiqvilist : List CF := nil;
for 1 in 1..#rch repeat \{gl : GeoLink := coerce(rch.l);
      rgl: Record(np:SI, gamma:F->CF, gammaderiv:F->CF):=coerce(gl);
      gamma: F -> -> - - <u>- g</u> - r gamma;
      gammaderiv: F -> CF := rgl.gamma;
      if (l=#rch) then {
            lag := laguerre(gl);
            abscisse := lag.absci;
            weight := lag.weight :=
            graduate and controller
            \left\{ \right.else f
            leg := legendre(gl);
            abscisse := leg.absci;
            weight := leg.weight
            gmch: Method(S) := coerce(rch.l);
      if typeSerie?(mch) then f
            a : SI := numer(kappasum.1);
            b : SI := denom(kappasum.1);
            borellist := boreltransform(phiq, kappasum);
            for i in 1..#abscisse repeat \{ti: F := abscisse.i;
                  vi: CF := gamma(ti);
                  yi := first derivee(borellist,a,b,vi,0);
                  wi: CF := weight.i * gammaderiv(ti);
                  vilist := concat!(vilist, list vi);
                  weightlist := concat (weightlist); list will
                  phiqvilist := concat!(phiqvilist, list yi);
                  print the state of the state of the contract of the state of the state of the state of the state of the state o
                  print the set of the set of the set of the contract of the set of the set of the set of the set of the set of the set of the set of the set of the set of the set of the set of the set of the set of the set of the set of th
                  gycond := derivee(borellist,a,b,gamma(1),r-1)
```

```
\}else f
               tbegin: F := 0.;
               derivs:=generateDerivs(differentialeq,sec,gamma,gammaderiv,0);
               v0 := \begin{bmatrix} \text{beginGen} \\ \text{beginGen} \\ \text{beginGen} \\ \text{beginGen} \\ \text{beginGen} \\ \text{beginGen} \\ \text{beginGen} \\ \text{beginGen} \\ \text{beginGen} \\ \text{beginGen} \\ \text{beginGen} \\ \text{begin}} \text{begin}} \text{1} \end{bmatrix} \end{bmatrix} \end{bmatrix} \end{bmatrix}for i in 1..#abscisse repeat \{ti: F := abscisse.i;
                     vi: CF := gamma(ti);wi: CF := weight.i * gammaderiv(ti);ycond := rk4f(ycond, tbegin, ti,10@SI, derivs);
                     yi := first ycond;
                     vilist := concat!(vilist, list vi);
                     weightlist := concat!(weightlist, list wi);
                     phiqvilist := concat!(phiqvilist,list yi);
                     tbegin := ti;
                     print << "x= "<<$CF vi << newline;
                     print << "y= "<<$CF yi << newline
                     gif l < #rch then ycond := rk4f(ycond,tbegin,1.,10@SI,derivs)
               gg[vilist,phiqvilist,weightlist]
   gderiv(differentialeq: POLODO(S), sec: SUP(S,"x")):() == {
   import from AutoDer(S);
   import from Derivation SUP(S,"x");
   import from Z;
   a0: SUP(S,'x'') := coefficient(differentialeq, 0);adderiv: \text{SUP}(S, "x") := function(D()) a0;differentialeq := monomial(a0deriv, 0) + monomial(a0,1);
   sec:= function(D()) sec;
   ()
   general control of the control of
+++ Calcul de la somme d'une série multisommable le long du chemin ch,
+++ les points en lesquels est calculée la somme étant équidistants
+++ sur chaque chemin élémentaire.
balserpath(ps:Powerseries(S), sum:List Ratio SI, ch:Path(S)):
   Record(points:List CF, value:List CF) == \{import from Borel(S);
```

```
kappasum := kappasummability(sum);
   iLbalserpath(ps, kappasum, ch)
   general control of the control of
+++ Calcul de la somme d'une série \imath L-multisommable le long du chemin
+++ ch, les points en lesquels est calculee la somme etant
+++ equidistants sur chaque chemin elementaire.
iLbalserpath(ps:Powerseries(S), kappasum:List Ratio SI, ch:Path(S)):
   Record(points:List CF, value:List CF) == f
   import from Differential (S);
   import from Record(equipment); second(s), sec: SV, \sim SV, \simimport from Laplace(S),LagLeg;
   import from List Link(S);
   import from \mathcal{L} . The \mathcal{L} is the from \mathcal{L}import from Record(
             listBorel:List Record(vi:List(CF),phiqvi:List(CF),wi:List(CF)),
             \blacksquareiniterms:List Quotient(S));
   diffeq := diffequation(ps);
   differentialeq := diffeq.eqdiff;
   r: Integer := degree(differentialeq);
   sec := diffeq.sec;
   if (r = 0) then \{r := 1;
        deriv(differentialeq, sec)
        general control of the control of
   rch : List Link(S) := coerce(ch);
   abs: List CF := nil;
   val : List CF := nil;
   for 1 in 1..#rch repeat \{gl : Geoling : coerce(rent.l);
        rgl: Record(np:SI, gamma:F->CF, gammaderiv:F->CF) := coerce(gl);
        gamma: F -> -> - - <u>- g</u> - r gamma;
        gammaderi : r - r - <u>- g</u>amma;
        n := rgl.np;
        nF: F := coerce(n);
        absciest : List F : [coerce(i)/nF it in 1...];
        mch: Method(S) := coerce(rch.l);
        if typeSerie?(mch) then f
             a : Si : Sinum : Sinum in Sinum and Sinum and Sinum in Italy
             b :
                    SI := denom(kappasum.1);
```

```
borellist := boreltransform(ps, kappasum);
              for i in 1..#abscisse repeat \{\cdot . The state \cdot is the state \cdot .
                    \cdots . The community of \cdotsabs, concated in the concentration of \simval := concat!(val, derivee(borellist,a,b,vi,0))
                    graduate and controlled the property
              ycond := derivee(borellist,a,b,gamma(1),r-1)
         general control of the control of
   else f
         tbegin: F := 0.;
         deriv := generateDerivale; (differentiale differentiale, gamma, gammaderiv, (
         v0 := beginGeoLink(gl);
         for i in 1..#abscisse repeat f
              ti: F := abscisse.i;
              vi: CF := gamma(ti);
              abs := concat!(abs, list vi);
              ycond := rk4f(ycond, tbegin, ti,10@SI, derivs);
              val := concat!(val,list ycond(1));
              t = t : the set of t = t\left\{ \right\}graduate and controller
        \{g[abs,val]g+++ Calcul de la somme d'une série convergente le long du chemin ch.
+++ Les points en lesquels est calculee la somme sont equidistants
+++ sur chaque chemin elementaire.
analyticpath(ps: Powerseries(S), ch: Path(S)):
   Record(points:List CF, value:List CF) == f
   import from Differential(S),Laplace(S);
   import from Record(eqdiff: POLODO(S),sec:SUP(S,"x"));
   import from Integer, Singlet-Sinteger, S
   import from Path(S),List Link(S),GeoLink;
   import from Record(vi : List CF , phiqvi : List CF ,ycond:List CF);
   diffeq := diffequation(ps);
   differentialeq : POLODO(S) := diffeq.eqdiff;
       Integer := degree(differentialeq);
   r:sec: Supply in the supply section in the section of the section in the section in the section in the section in
   if (r = 0) then \{r := 1;
```

```
deriv(differentialeq, sec)
         gycond : List CF := nil;
   for i in 0..r-1 repeat \{coefficient : Partial Quotient(ps, in the coefficient (ps, i);
         failed? coeff ==> error("You should give more initial conditions");
         coefff : Quotient(S) := coerce(coeff);
         ycond:=concat!(ycond, list(coerce(factorial(i)*numerator(coefff))$S
))
                                       /coerce(denominator(coefff))gcoefficient : Partial Quotient(ps,r); coefficient(ps,r);
   fails to coefficiently and the showled give more initial conditions \mathcal{C}(\mathcal{C})coefff : Quotient(S) := coerce(coeff);
   znieme : vi vywavy, nyeznieme i mnutewyzy (coefficient)
                         /coerce(denominator(coefff))rch: List Link(S) := coerce(ch);
   nbpath := #(rch);
   abs : List CF := nil;
   val : List CF := nil;
   for 1 in 1..nbpath repeat \{gl : GeoLink:=coerce(rch.l);
         aux := analyticloc(gl,nbpath-l,ycond, znieme,differentialeq,sec);
         abs := concat!(abs,aux.vi);
         val := concat!(val,aux.phiqvi);
         if (in the second intervential intervential intervential intervential intervential intervential intervential i
         g[abs,val] ;
   general control of the control of
analyticlock, gi:Geoline, l:Geological, ycond:List CF, znieme:CF, znieme:CF, znieme:CF, zn
                dialet alexanders (S), section (S), section (S), section (S), section (S), section (S), section (S), section (
   Record(vi:List CF, phiqvi:List CF,ycond:List CF) == f
   \ldots . For \ldots . For \ldots since \ldots . Function \ldots . For \ldots . For \ldots . For \ldotsimport from S;
   \ldots , \ldots . The component from \ldotsimportant from Runge Kuttage Kuttage Kuttage Kuttage Kuttage Kuttage Kuttage Kuttage Kuttage Kuttage Kuttage K
   import from F;
   rgl := coerce(gl);
   gamma := gamgamma;
```

```
gammaderiv := g= · gammaderiv;
n := rgl.np;
nF: F := coerce(n);
abscisse : List F := [coerce(i)/nF for i in 1..n];
deriv := generateDeriv, differentiale, sec, gamma,gammaderi (interne);
tbegin: F := 0;
vilocal : List CF := nil;
phiqlocal : List CF := nil;
ycondlocal: List CF := nil;
for i in 1..n repeat \{ti := abscisse.i;
     ycond := rk4f(ycond, tbegin, ti, 10@SI, derivs);
     \mathbf{v} is concatent to concate the concatent gammatic gammatic \mathbf{v} is gammatic to concern the concern of \mathbf{v}phiqlocal := concat!(phiqlocal, list ycond.1);
     t = t : the set of t = tgycondlocal := ycond;
[vilocal,phiqlocal,ycondlocal]
g
```
 $\}$ 

```
--------- borel.as ---
#include "sumit.as"
#library powerseries "powerseries.ao"
import from powerseries;
import from poldelto;
import from autoder, ci;
SUP ==> SparseUnivariatePolynomial;
POLDELTO ==> LinearOrdinaryPolynomialDifferenceOperator;
SI ==> SingleInteger;
Z == Integer;
Borel(S: BalserRing): with f
   borel: (PowerSeries(S), SI) -> PowerSeries(S);
      ++ Calcule la transformée de Borel d'une série formelle.
  kappasummability : List Ratio SI -> List Ratio SI;
      ++ Définit les ordres des transformées de Borel-Laplace.
   split: (PowerSeries(S), SI) -> List PowerSeries(S);
      ++ Scinde une série formelle.
   split: (POLDELTO(S), SI) -> POLDELTO(S);
      ++ Scinde un opérateur aux différences.
   g== add {
   +++ Retourne la liste [\kappa_1, ..., \kappa_p].kappasummability(sum : List Ratio SI ) : List Ratio SI == {
     ASSERT (*sum >=1);kappasum : List Ratio SI := list (sum.1);
      # sum = 1 => kappasum;for i in 2..#sum repeat \{kappasum := concat!(kappasum, list(1/(1/sum.i-1/sum.(i-1))))
           g\left\{ \right.kappasum
      ggamma(1: SI): S == \{res: SI := 1;for i in 2 \ldots 1 repeat res := res*(i-1);
      coerce(res)
```

```
factor(1:Integer,b:Integer): SUP(S,'j'') == \{import from SUP(S,"j");
  import from S;
   (1 = 0) \Rightarrow 1;res: SUP(S,"j") := 1;for i in 1..1*b repeat \{fact: SUP(S, "i") := monomial(coerce(b)$S,1);
       fact := fact+coerce(coerce(b+i-1)$S)$SUP(S,"j");
       \left\{ \right\}res
   graduate and controller
+++ Calcule la pseudo transformée de Borel formelle d'ordre 1/b d'une série
+++ formelle.
borel(ps: PowerSeries(S), b: SI): PowerSeries(S) == \{import from Partial List Quotient(S),S,SI,Z;
   import from List Quotient(S);
   import from SUP(S,"j");
  import from Automorphism SUP(S,"j");
  ASSERT (b > 0);
  cond := initcond(ps);
  m : SI := #cond;delta : POLDELTO(S) := delto(ps);
  r := degree(det);
  condd:Partial List Quotient(S):=coefficients(ps,m+1)$PowerSeries(S);
  failed? condd => error( "Impossible to calculate the next coefficient
                             in order to define the Borel transform";)
  condaux : List Quotient(S) := rest(coerce(condd));condbo: List Quotient(S) := nil;
  for l in 1..m repeat {
       condbo:=concat!(condbo, list(numerator(first condaux)
                                 /(denominator(first condaux)*gamma(b*l))));
       condaux := rest condaux
        g\left\{ \right.deltabo: POLDELTO(S) := 0;
  for k in 0..r repeat {
       mon: SUP(S,"j") := apply(sigma()$AutoDer(S),coefficient(delta,k));
       mon := mon * facteur(k, coerce b);
```
g

```
delta := deltabo := deltabo + monomial(mon,k)
        gbor: PowerSeries(S) := createPowerSeries(condbo,deltabo);
  bor
   gapply(det: POLDELTO(S), 1: Integer): POLDELTO(S) == \{import from Automorphism(SUP(S,"j"));
   import from AutoDer(S);
   res: POLDELTO(S) := 0;for i in 0..degree(delt) repeat {
        res := res + monomial(apply(sigma()\hat{1}, coefficient(delt,i)), i+l)
        gres
   ginconnues( delt: POLDELTO(S), a: SingleInteger): Partial Integer == \{import from Integer;
   inc : Boolean := false;
   1: Integer := 1;while inc and (1 \leq degree delt) repeat {
        \text{coeff} : SUP(S,"j") := coefficient(delt,1);
       if \text{coef} = 0 then l := l+1else f
            1 rem coerce a = 0 \Rightarrow inc := true;l := l + 1gginc => failed;
   coerce(l)
   g+++ Calcule un multiple d'un opérateur aux différences tel que les
\texttt{++} coefficients des termes \sigma^{\scriptscriptstyle\cdots} avec \kappa non congru a a soient nuls.
split(det: POLDELTO(S), a:SingleInteger) : POLDELTO(S) == {import from SUP(S,"j");
   import from Integer;
   (a = 1) => delt;
   r := degree(delt);
   (r = 0) => delt;
   ai : Integer := coerce a;
   equations : List POLDELTO(S) := list delt;
   for i in 1..r*(ai-1) repeat {
```

```
equations := concat!(equations,list apply(delt,i))
        gfini : Boolean := false;
  while fini repeat f
        pol := first equations;
        ind : Partial Integer := inconnues(pol, a);
        else f
             l : Integer := coerce(ind);
             Pl := coefficient(pol,l);
             eqaux := rest equations;
             equations := nil;
             for i in 1..#eqaux repeat \{delti := eqaux.i;
                  if the coefficient \{x: i \in I, j \in I\} . One can construct
                       equations := concat!(equations, list delti)
                  -equations:=concat!(equations,list(Pl*delti-coefficient(delti,l)*pol))\}\}g_{\sim} _{\sim}general control of the control of
transform(q:SingleInteger, a:SingleInteger, l:Integer):SUP(S,"j") == f
   import from S;
   res : SUP(S,"j") := 1;
   for i in 1..1 repeat \{res := res * (monomial(coerce(q)$S,0) + monomial(coerce(a)$S,1))
        g\left\{ \right\}resgapphy(pol:SUP(S,"j"), q:SingleInteger, a:SingleInteger):SUP(S,"j") == {
   import from Integer;
   res : SUP(S,"j") := 0;
   for l in 0..degree(pol) repeat f
        res := res + monomial(coefficient(pol,l),0)*transform(q,a,l)
        \}resg+++ Scinde une serie formelle en a sous-series.
```

```
split(ps:PowerSeries(S), a:SingleInteger): List PowerSeries(S) == {
   import from POLDELTO(S);
   import from Integer;
   import from List Quotient(S);
  ASSERT( a \ge 1);
  a = 1 \Rightarrow list ps;
   delt := delto(ps);
  cond := initcond(ps);
   deltsplit := split(delt,a);
  ai : Integer := coerce a;
  k : Integer := degree(deltsplit) quo ai;
  resdelt : List PowerSeries(S) := nil;
  m: Integer := coerce(#cond);
  r: Integer := degree(delt);
  mu := m - r;conddd : Partial List Quotient(S) := coefficients(ps,mu+ai*k);
  failed? conddd => error( "Not enough initial conditions
                              in order to split the PowerSeries");
  condd : List Quotient(S) := coerce(conddd);
   card := #cond;for q in 0 \ldots a-1 repeat {
       muq : Integer := 0;
       while (muq*ai < mu-coerce(q)) repeat muq := muq+1;
       mq := k + muq;
       delta : POLDELTO(S) := 0;for 1 in 0..k repeat \{deltq:=deltq+monomial(apply(coefficient(deltsplit,l*ai),q,a),l)
            general control of the control of
       initcondq : List Quotient(S) := nil;
       i:SingleInteger := 0;
       while (coerce(i) \leq mq-1) repeat {
            initcondq := concat!(initcondq, list condd.(q+1+i*a));
            i := i + 1gresdelt := concat!(resdelt,list createPowerSeries(initcondq,deltq));
        gresdelt
   gg
```

```
--------------------------------- ci.as --------------------------------------
#library complexring "complexring.ao"
import from complexring;
F ==> DoubleFloat;
CF ==> Complex DoubleFloat;
BalserRing : Category == Complex Complex Complex == Join(Integral);
BalInt : BalserRing == Integer addRep ==> Integer;
       \cdots \cdots \cdots \cdots \cdots \cdotsimport from F;
       import from CF;
       \texttt{coerce}(i:\text{\textbf{\textit{N}}}):CF == \{ii: Integer := \texttt{rep}(i);
             iii: F:=coerce(ii)$F;
             \sim cm p \sim cm \langle = = = \rangle \sim \gammagextree(x:%):ExpressionTree == extree rep x;
       coerce(i:Integer):% == per(i);
       graduate and controller
```

```
--------- differential.as --
#include "sumit.as"
#library powerseries "powerseries.ao"
#library polodo "polodo.ao"
#library eulerlodo "eulerlodo.ao"
import from ci,autoder;
import from poldelto,powerseries;
import from polodo,eulerlodo;
Z == Integer;
SUP ==> SparseUnivariatePolynomial;
POLDELTO ==> LinearOrdinaryPolynomialDifferenceOperator;
POLODO ==> LinearOrdinaryPolynomialDifferentialOperator;
AUTOMOR ==> Automorphism;
LOEDO ==> EulerLinearOrdinaryPolynomialDifferentialOperator;
Differential(S: BalserRing ): with {
   diffequation: PowerSeries(S) -> Record(eqdiff:POLODO(S),sec:SUP(S,"x"));
      ++ Retourne une équation différentielle dont est solution la série
      ++ formelle.
   eulerequation: PowerSeries(S) -> Record(eqdiff:LOEDO(S),sec:SUP(S,"x"));
      ++ Retourne une équation différentielle (avec l'opérateur d'Euler)
     ++ dont est solution la série formelle.
   g== add \{diffequation(ps:PowerSeries(S)):Record(eqdiff:POLODO(S),sec:SUP(S,"x"))=={
      import from Integer,S,Quotient S,Partial Quotient S,
      import from UnivariateSkewPolynomialCategoryOps(SUP(S,"x"),POLODO(S));
      import from POLDELTO(S);
      import from Derivation SUP(S,"x");
      import from AUTOMOR SUP(S,"x");
      import from AutoDer(S);
      delta := delto(ps);
      r := degree(delta);
      lodop: <math>POLODO(S) := 0;</math>
```

```
m : Integer := coerce(#initcond(ps));
for i in 0..r repeat {
     Q: SUP(S,"j") := coefficient(delta, r-i);
     q := \text{degree}(\mathbb{Q});for j in 0..q repeat {
          lodoij: POLODO(S) := 1;li:POLODO(S):=monomial(monomial(coerce(i-r)$S,0)$SUP(S,"x"),0);
          li := li + monomial(monomial(1$S,1)$SUP(S, "x"),1);
          for 1 in 1..j repeat \{lodoij := times( lodoij,li,1$AUTOMOR(SUP(S,"x")),
                                 function D()$Derivation(SUP(S,"x")))
               graduate and controlled the property
          lodop := lodop +
            monomial(monomial(coefficient(Q,j),i)$SUP(S,"x"),0)*lodoij
          ggpol: List Quotient(S) := nil;
for 1 in 0 \ldots r-1 repeat {
    pl: Quotient(S) := 0;
     for i in r-1..r repeat {
          alpha: Quotient(S) := coerce(coefficient(ps,i-r+l));
          beta:S:=apply(coefficient(delta,i),coerce(l-r)$S)$SUP(S,"j");
          pl := pl + (numerator(alpha)*beta)/ denominator(alpha)
          gpol := concat!(pol,list(pl))
     gfor 1 in r..m-1 repeat {
    pl: Quotient(S) := 0;
     for i in 0..r repeat {
          alpha: Quotient(S) := coerce(coefficient(ps, i-r+1));beta:S:=apply(coefficient(delta,i),coerce(l-r)$S)$SUP(S,"j");
          pl := pl + (numerator(alpha)*beta)/ denominator(alpha)
          graduate and control of
     pol := concat!(pol,list(pl))
     general control of the control of
div: S := 1;
for a in pol repeat div := div * denominator(a);
divv: Quotient(S) := coerce(div);
poly: SUP(S, "x") := 0;
for 1 in 0 \ldots m-1 repeat \{poly:=poly+monomial(numerator(divv*first(pol)),l);
     pol := rest pol
     gdispose!(pol);
```

```
lodop:=monomial(monomial(div,0)$SUP(S,"x"),0)*lodop;
   [lodop,poly]
   general control of the control of
eulerequation(ps:PowerSeries(S)):Record(eqdiff:LOEDO(S),sec:SUP(S,"x"))=={
   import from Integer,S,Quotient S,Partial Quotient S;
   import from UnivariateSkewPolynomialCategoryOps(SUP(S,"x"),LOEDO(S));
   import from POLDELTO(S);
   import from Derivation SUP(S,"x");
   import from AUTOMOR SUP(S,"x");
   import from AutoDer(S);
   delta := delto(ps);
   r := degree(det1ta);lodo: L0EDO(S) := 0;m : Integer := coerce(#initcond(ps));
   for i in 0..r repeat {
        Q: SUP(S,"j") := coefficient(delta,r-i);
        q := \text{degree}(\mathbb{Q});for j in 0 \ldots q repeat {
            lodoij: L0EDO(S) := 1;li:LOEDO(S):=monomial(monomial(coerce(i-r)$S,0)$SUP(S,"x"),0);
            li:=li+monomial(monomial(1$S,0)$SUP(S,"x"),1);
            for 1 in 1..j repeat \{lodoij:=times( lodoij,li,1$AUTOMOR(SUP(S,"x")),
                                 function Theta()$Derivation(SUP(S,"x")))
                 \left\{ \right\}lodo := lodo +
               monomial(monomial(coefficient(Q,j),i)$SUP(S,"x"),0)*lodoij
             ggpol: List Quotient(S) := nil;
  for 1 in 0 \ldots r-1 repeat {
       pl: Quotient(S) := 0;
       for i in r-1..r repeat {
            alpha: Quotient(S) := coerce(coefficient(ps, i-r+1));beta:S:=apply(coefficient(delta,i),coerce(l-r)$S)$SUP(S,"j");
            pl := pl + (numerator(alpha)*beta)/ denominator(alpha)
             gpol := concat!(pol,list(p1))gfor 1 in r \dots m-1 repeat {
       pl: Quotient(S) := 0;
```
```
for i in 0..r repeat {
         alpha: Quotient(S) := coerce(coefficient(ps,i-r+l));
         beta:S:=apply(coefficient(delta,i),coerce(l-r)$S)$SUP(S,"j");
         pl := pl + (numerator(alpha)*beta)/ denominator(alpha)
         \left\{ \right\} pol := concat!(pol,list(pl))
    \}div: S := 1;for a in pol repeat div := div * denominator(a);
divv: Quotient(S) := coerce(div);
poly: SUP(S,'x'') := 0;for l in 0...m-1 repeat {
    poly := poly + monomial(numerator(divv * first(pol)),l);
    pol := rest pol
     gdispose!(pol);
lodo := monomial(monomial(div, 0)$SUP(S, "x"), 0) * lodo;[lodo,poly]
g
```
general control of the control of

-------------------------------- eulerlodo.as -----------------------------#include "sumit.as" #library autoder "autoder.ao" import from autoder, ci;  $LODO \implies LinearOrdinary Differential Operator;$ SUP ==> SparseUnivariatePolynomial; EulerLinearOrdinaryPolynomialDifferentialOperator(S: BalserRing): UnivariateSkewPolynomialCategory SUP(S, "x")

== LODO(SUP(S,"x"),Theta()\$AutoDer(S),"Theta");

------------------------------- lagleg.as ------------------------------------ #library geolink "geolink.ao"; important from geological contractions of the contract of the contract of the contract of the contract of the F ==> DoubleFloat; SI ==> SingleInteger; CF ==> Complex F; LagLeg: with <sup>f</sup> laguerre: GeoLink -> Record(absci: List F, weight: List F); legendre: GeoLink -> Record(absci: List F, weight: List F) general control of the control of  $\left\{ \right.$  $==$  add  $\{$  $+$  -----  $+$  Definition abscribes (t)) et les points de la formule de quadrature +++ de Laguerre. Les poids sont ceux des tables de quadrature. +++ Par la suite, les poids seront le produit de ces poids par +++  $\gamma'(t_i) \exp( \ldots )$ . On se limite pour l'instant à 32 abscisses. laguerre(gl: GeoLink): Record(absci: List F, weight: List F) == <sup>f</sup> rgl: $R$  . For  $\mathcal{L}$  ,  $\mathcal{L}$  ,  $\mathcal{L}$  ammation:  $\mathcal{L}$  ,  $\mathcal{L}$  ,  $\mathcal{L}$  ,  $\mathcal{L}$  ,  $\mathcal{L}$  ,  $\mathcal{L}$  ,  $\mathcal{L}$  ,  $\mathcal{L}$  ,  $\mathcal{L}$  ,  $\mathcal{L}$  ,  $\mathcal{L}$  ,  $\mathcal{L}$  ,  $\mathcal{L}$  ,  $\mathcal{L}$  ,  $\mathcal{L}$  , nlag := rgl.np; abscisses: List <sup>F</sup> := [ 0.044489365833267025, 0.234526109519618520, 0.576884629301886420, 1.07244875381781750, 1.72240877644464520, 2.52833670642579450, 3.49221327302199450, 4.61645676974976730, 5.90395850417424360, 7.35812673318624040, 8.98294092421259580, 10.7830186325399720, 12.7636979867427250, 14.9311397555225550, 17.2924543367153130, 19.8558609403360540, 22.6308890131967750, 25.6286360224592470, 28.8621018163234710, 32.3466291539647350, 36.1004948057519710, 40.1457197715394420, 44.5092079957549340, 49.2243949873086430, 54.3337213333969110, 59.8925091621340210, 65.9753772879350480, 72.6876280906627170, 80.1874469779135280, 88.7353404178923960, 98.8295428682839720,111.751398097937680 ] ;

weights: List F := .  $[0.114187105768104840,$  0.114187105768104840, 0.266065216897615110, 0.418793137324853030, 0.572532846499804740, 0.727648788380971380, 0.884536719340249710, 1.04361887589207680, 1.20534927415235260, 1.37022133852178110, 1.53877725646864450, 1.71161935268645730, 1.88942406344948410, 2.07295934024653360, 2.26310663399696350, 2.46088907248823600, 2.66750812639711680, 2.88439209292204150, 3.11326132703958600, 3.35621769259580220, 3.61586985648426860, 3.89551304494854950, 4.19939410471158470, 4.53311497853436170, 4.90427028761124460, 5.32350097202366590, 5.80633321423362120, 6.37661467415965270, 7.07352658070724300, 7.96769350929590010, 9.20504033127818850, 11.1630130907678720,15.3901804152606420 ] ;

```
general control
```
[abscisses,weights]

+++ Definit les abscisses (ti) et les poids de la formule de quadrature

+++ de Legendre. Les poids sont ceux des tables de quadrature.

+++ Par la suite, les poids seront le produit de ces poids par

+++  $\gamma'(t_i)$ exp(.... On se limite pour l'instant à 32 abscisses.

legendre(gl:GeoLink):Record(absci:List F,weight:List F)==f

abscisses: List <sup>F</sup> :=

```
[ 0.001368069075259215, 0.00719424422736580920,
  0.0176188722062468040, 0.0325469620311301620,
  0.0518394221169739520, 0.0753161931337150130,
  0.102758102016028790, 0.133908940629855150,
  0.168477866534892390, 0.206142121379618830,
  0.246550045533885320, 0.289324361934682360,
  0.334065698858936190, 0.380356318873931410,
  0.427764019208601710, 0.475846167156130860,
  0.524153832843869130, 0.572235980791398280,
  0.619643681126068580, 0.665934301141063800,
  0.710675638065317630, 0.753449954466114650,
  0.793857878620381170, 0.831522133465107630,
  0.866091059370144850, 0.897241897983971090,
  0.924683806866285000, 0.948160577883026070,
  0.967453037968869830, 0.982381127793753120,
  0.992805755772634250, 0.998631930924740830];
weights: List F := .
[ 0.00350930500473504810, 0.00813719736545283530,
  0.0126960326546310290, 0.0171369314565107150,
  0.0214179490111133410, 0.0254990296311880870,
  0.0293420467392677730, 0.0329111113881809210,
  0.0361728970544242570, 0.0390969478935351570,
  0.0416559621134733720, 0.0438260465022019060,
  0.0455869393478819490, 0.0469221995404022890,
  0.0478193600396374300, 0.0482700442573639040,
  0.0482700442573639040, 0.0478193600396374300,
  0.0469221995404022890, 0.0455869393478819490,
  0.0438260465022019060, 0.0416559621134733720,
  0.0390969478935351570, 0.0361728970544242570,
  0.0329111113881809210, 0.0293420467392677730,
  0.0254990296311880870, 0.0214179490111133410,
  0.0171369314565107150, 0.0126960326546310290,
  0.00813719736545283530, 0.00350930500473504810];
[abscisses,weights]
```

```
\mathcal{F}
```
 $\left\{ \right\}$ 

```
148
```

```
------------ laplace.as ----
#include "sumit.as"
#library path "path.ao"
#library point "point.ao"
#library ci "ci.ao"
import from complexring, path, method, localisation, minisup, point,ci;
SI ==> SingleInteger;
Z == Integer;
F ==> DoubleFloat;
CF == Complex F;
Laplace(S : BalserRing): with {
   readpath:() \rightarrow Path(S);++ Lecture du chemin d'integration. Devrait se faire interactivement.
   derivee: (Record( listBorel:List Record(vi:List CF,phiqvi:List CF,wi:List CF),
                     initerms: List Quotient(S)),
             SI, SI, CF, Z) \rightarrow List CF;
     ++ Calcule les derivees successives de la somme connaissant le
     ++ prolongement de chacune de ses sous-séries.
   \};
== add \{derivee(borellist:
            Record( listBorel:List Record(vi:List(CF), phiqvi:List(CF), wi:List(CF)),
                    initerms: List Quotient(S)),
                SI, b: SI, zr: CF, n: Z) : List CF == {
            a:
      import from Ratio Z;
     listres := borellist.listBorel;
     initerms := borellist.initerms;
      quadr: List(List(CF)) := nil;for q in 1..a repeat \{quadr:=concat!(quadr,list quadrv(listres.q,a,b,zr,n))
      derivn : List CF := nil;for i in 0 \ldots n repeat {
          derivaux : CF := 0;
```

```
for q in 1..a repeat \{alpha := initerms.q;
            quadrq := quadr.q;
            der: CF := first(quadrq);der:=der+ coerce(numerator(alpha0))$S
                      /coerce(denominator(alpha0))$S;
            der := der * deriv(q-1, i, zr);
            for k in 0 \ldots i-1 repeat {
                bin := binome(i, k);
                binF:=coerce(numer(bin))$F/coerce(denom(bin))$F;
                 deraux := element(quadrq, i-k+1);
                 deraux := deraux * deriv(q-1, k, zr) * binF;
                 der := der + deraux\};
            derivaux := derivaux + der\};
       derivn := concat! (derivn, list derivaux)
       \};
  derivn
   \};
binome(n: Z, k: Z) : Ratio Z == {
  factorial(n) / (factorial(k) * factorial(n-k))\};
deriv(q: SI, k: Integer, xr: CF) : CF == {
  qi : Z := \text{coerce}(q);
  if (k=0) then coef : Z := 1else \{coef: Z := qi;for i in 1..k-1 repeat coef := coef*(qi-i)
       \cdot:
  coeff: CF := coerce(coef);res : CF := coeff*xr^ (qi-k);res
   \};
quadrv( res: Record(vi: List CF, phiqvi: List CF, wi: List CF), ): List CF=={
        a:SI, b:SI, zr:CF, n:Zimport from DoubleFloatElementaryFunctions;
  viabs : List CF := res.vi;
  phiqvi : List CF := res.phiqvi;
  weightvi : List CF := res.wi;
```

```
quadr : List CF := nil;
   aF : F := coerce(a);
   bF : F := coerce(b);
   deriva: List Record(coef: F, express P, experiment P, etc. In the first record in the formulation of \mathcal{C}for 1 in 0..n repeat \{resquadr: CF := 0;
          derivativn: List Record(coef: F, expert; F, expert; F, expert; F, expert; F, expert; F, expert; F, expert; F, expert; F, expert; F, expert; F, expert; F, expert; F, expert; F, expert; F, expert; F, expert; F, expert; F, ex
          for j in 1..#derivn repeat \{aux := derivn.j;
                if (aux.expx = 0) then \{coeff := aux.coef * aux.expx;
                      \sim - \sim - \sim - \sim - \sim 1.;
                      \sim and \sim and \sim and \sim and \sim and \sim and \sim and \sim and \sim and \simderivan := cons([coefficient]), derivantier in derivantier
                      \};
                coeff := aux.coef * aF/bF;
                expxx := aux.expx - aF/bF - 1.;
                exptt := aux.expt + 1./bF;
                derivativni := construction := construction := construction := construction := co
                resaux: CF := 0;
                for i in 1..#viabs repeat \{vi := viabs.i;
                      resaux:=resaux+ phiqvi.i*weightvi.i*exp(aux.expt*log(vi))
                                            exp(-exp(log(vi)/bF)/exp(log(zr)*aF/bF))
                      \}:
                resaux:=resaux*aux.coef*exp(aux.expx*log(zr));resquadr := resquadr + resaux
                \};
          quadr := concat (quadre ; list resquadre);
          derivn := later i in 1.000 in 1.000 in 1.000 in 1.000 in 1.
         \};
   \sim \sim \sim \sim\}:
element(quadruu: List CF, n: Z): CF == f
       quadrum quadrum i
   for i in 2..n repeat quadr := rest(quadr);
   first(quadr)\};
+++ Lecture d'un chemin de sommation.
readpath():Path(S) = {
```

```
import from SI,F,CF,List F,S;
import from Method(S),Localisation(S),MiniSUP(S),Point(S);
ch:Path(S):=createSeg( complex(0.,0.),complex(1,0),32,
                         createSerie(createLoc(point(0@S)),0,[1$F],0));
ch:=ch+created=complex(1,0),complex(2.,0),complex(2.,0),32,0),32,0),32,0,00,000,
                   createRK(createLoc(point(1@S))));
ch:=ch+createSeg( complex(2.,0), complex(5.,0), (5.,0
                   \frac{1}{2}- - -general control
```
 $\}$ 

-------------------------------- poldelto.as ------------------------------

#include "sumit.as" #library autoder "autoder.ao" import from autoder, ci;  $\verb|LDELTO| == > LinearOrdinaryDifferenceOperator|;$  $SUP ==$ > SparseUnivariatePolynomial; LinearOrdinaryPolynomialDifferenceOperator(S: BalserRing):  ${\tt Univariate SkewPolynomialCategory~SUP(S,"j")}$ 

 $\qquad \qquad \ \ \, \texttt{= LDELTO(SUP(S,"j''),sigma(A)4atoDer(S),'tau');}$ 

-------------------------------- polodo.as --------------------------------

#include "sumit.as" #library autoder "autoder.ao" import from autoder, ci;  $LODO \implies LinearOrdinary Differential Operator;$  $SUP ==$ > SparseUnivariatePolynomial;  $\verb|LinearOrdinaryPolynomialDifferentialOperator(S: BalserRing):|\\$ UnivariateSkewPolynomialCategory SUP(S, "x")

```
== LODO(SUP(S, "x"), D()$AutoDer(S), "D");
```

```
------------ powerseries.as ----------
#include "sumit.as"
#library poldelto "poldelto.ao"
import from poldelto;
import from autoder, ci;
SUP ==> SparseUnivariatePolynomial;
POLDELTO ==> LinearOrdinaryPolynomialDifferenceOperator;
PowerSeries(S: BalserRing): Ring with \{createPowerSeries: (List Quotient(S), POLDELTO(S)) -> \chi;
      ++ Crée une série formelle.
   dispose!: % \rightarrow ();
      ++ Détruit une série formelle.
   coerce: % -> Record(ic: List Quotient(S), delt: POLDELTO(S));
      ++ Donne la représentation interne.
   initcond: \frac{9}{6} -> List Quotient(S);
      ++ Retourne la liste des conditions initiales.
   delta: % \rightarrow \text{POLDELTO(S)}:++ Retourne l'opérateur aux différences.
   coherent?: \frac{9}{6} -> Boolean;
      ++ Teste si les premiers termes sont solutions de l'équation
      ++ aux différences.
   coefficients : (%, SingleInteger) -> Partial List(Quotient(S));
      ++ Retourne |a_0,...a_{nb-1}|.
   coefficient : (\% , SingleInteger) -> Partial Quotient(S);
      ++ Retourne a_{nb}.
   coefficients : (\%, Integer) -> Partial List(Quotient(S));
      ++ Retourne [a_0, ... a_{nb-1}].
   coefficient : (\%, Integer) -> Partial Quotient(S);
      ++ Retourne a_{nb}.
   nextCoeff: (List Quotient(S), POLDELTO(S)) -> Partial Quotient(S);
   <<: (TextWriter, %) -> TextWriter
   <sup>}</sup>
== add \{Rep == Record(ic: List Quotient(S), delt: POLDELTO(S));import from Rep;
```

```
import from Integer,SUP(S,"j"),Quotient(S);
0 : % == per([[] , monomial(1,0)]);
1 : % == per([[1] , monomial(1,0)]);
\left\langle \mathcal{P}\right\rangle (ps \left\langle \mathcal{P}\right\rangle ): The addition is not addition is not yet in \mathcal{P} and \mathcal{P} is a set in \mathcal{P} is a set in \mathcal{P} is a set in \mathcal{P} is a set in \mathcal{P} is a set in \mathcal{P} is a set in 
(ps1:%)*(ps2:%):%==error("The multiplication is not yet implemented");
coerce(z:Integer) : % == error("not yet implemented");
coerce(i:SingleInteger): % == error("not yet implemented");
(ps : % )^(z:Integer) : % == error("not yet implemented");
<<(p:TextWriter, ps:\%): TextWriter == {
   delta := delto(ps);
   cond := initcond(ps);
   p := p << "Initial Conditions:" << cond << newline;
   p := p << "Difference equation:" << delta << newline
   general control
-(ps:\%) : \% == \{import from SingleInteger;
   cond := initcond(ps);
   condaux : List Quotient(S) := nil;
   delta := delto(ps);
   for 1 in 1.. \#cond repeat \{condaux:=concat!(condaux,list(-cond.l))general control of the control of
   per([condaux,delta])general control
(s1:Quotient(S)) * (ps:\%) : \import from SingleInteger;
   cond := initcond(ps);
   condaux : List Quotient(S) := nil;
   delta := delto(ps);
   for 1 in 1..#cond repeat \{condaux := concat!(condaux,list(s1*cond.l))
         gper([condaux,delta])general control
```

```
(ps; % ) * (s1:Quotient(S)) : % == s1*ps;(ps1:\%) = (ps2:\%) : Boolean == \{import from SingleInteger;
   import from Quotient(S);
   cond := initcond(ps1-ps2);
   equalseries := true;
   l : SingleInteger := 1;
  while equalseries and (1 \leq #cond) repeat
        if (cond.l=0) then l:=l+1 else equalseries:=false
   equalseries
   general control
\text{coerce}(\text{ps};\text{\%}): \text{Record}(ic: List Quotient(S), delt: POLDELTO(S)) == rep(ps);intcond(ps;\text{%}):List Quotient(S) == rep(ps).ic;
delta(ps:\%): POLDELTO(S) == rep(ps).delt;
valuation(delt: POLDELTO(S)): Integer == \{val: Boolean := false;
   l: Integer := 0;
   r := degree(det1 t);while val and (1 \le r) repeat
        if (coefficient(det,1) = 0) then l:=l+1else val := true\mathbf{1}general control
simplify(dett: POLDELTO(S)): POLDELTO(S) == {
   import from AutoDer(S);
   import from Automorphism SUP(S,"j");
   r0 := valuation(delt);
   r := degree(det);
   res: POLDELTO(S) := 0;for l in r0..r repeat
        res := res +
             monomial(apply((inv sigma())^ r0,coefficient(delt,l)),l-r0)
   res
   general control
createPowerSeries(cond:List Quotient(S), delta:POLDELTO(S)):\% == \{m : Integer := coerce(#cond);
```

```
r : Integer := degree(delta);
    (m \sim - ) \sim errors ( not enough initial conditions );
    ps := per([cond,simplify delta]);
    \simgeneral control
dispose!(ps:\frac{\gamma}{\beta}):() == {
   dispose!(initcond(ps));dispose!(rep(ps))general control of the control of
coherent?(ps:\%):Boolean == \{\blacksquare... \blacksquareimport from S;
    cond := initcond(ps);
    delta := delto(ps);
    m : Integer := coerce(#cond);
    r := degree(delta);
    mu := m-r-1;
    coh : Boolean := true;
    j: Integer := 0;
    while (j \leq mu) and coh repeat \{\cdots : \cdots . \cdots . \cdots . \cdots . \cdots . \cdots . \cdots . \cdots . \cdots . \cdots . \cdots . \cdots . \cdots . \cdots . \cdots . \cdots . \cdots . \cdots . \cdots . \cdots . \cdots . \cdots . \cdots . \cdots . \cdots . \cdots . \cdotsfor i in 0..r repeat f
                 aux:=aux:<sub>={</sub>apply\coefficient(aetic<sub>i</sub>e);coeffici
                     numerator(coerce(element(cond,i+j+1)))
                    denominator(coerce(element(cond,i+j+1)))general control of the control of
          if (aux external contracts) and interest in the cohomony of the cohomony of the cohomony of the cohomony of th
          else j := j+1
          graduate
    - -general control
element(cond: List Quotient(S), i:Integer): Partial Quotient(S) == f
    import from List(Quotient(S));
    if (i<1) or (i > coerce(#cond)) then failed
   elseif (1 \leq i) and (i \leq coerce(#cond)) then {
          condaux := cond;
          for j in 2..i repeat condaux := rest(condaux);
          el : Quotient(S) := first(condaux)$List(Quotient(S))
```

```
gif (i) is considered and \alpha . The condition \alpha is the coefficient of \alpha in \alphageneral control of the control of
nextCoefficial: List Quotient(S), delta:Pologne
    Partial Quotient(S) == \{\cdots \cdots \cdots \cdots \cdotsimportant from Partial Quotient (S);
    \blacksquareimport \blacksquare \blacksquarem: Integer := coerce(#l);
    r: Integer := degree(delta);
    mu := m-r;
    mus : S := coerce(mu);
    val : S := apply(leadingCoefficient(delta),mus);
    if (mu >= 0) and (val = 0) then {
           res : Quotient(S) := 0;
           for i in 0..r-1 repeat {
                  el : Quotient(S) := coerce(element(l,mu+j+1));
                  ell : S := apply(coefficient(delta,j),mus);
                  res:\simres-(elle numerator(el))/aenominator(el)
                  general control
                  \left\{ \right.coerce(numerator(res)/(denominator(res)*val))gelse failed
    general control
coefficients(ps: \%, nb: Integer): Partial List Quotient(S) == {
    \frac{1}{2} in port from Partial (S) \frac{1}{2}cond := initcond(ps);
    delta := delto(ps);
    m : Integer := coerce(#cond);
    res: List Quotient(S) := nil;
    welldefined: Boolean := true;
    if the surface \alpha respectively. The set of the set of \alpha is \alpha in \alpha in \alpha in \alpha in \alpha in \alphaelse f
           res := cond;
           i : Integer := 1;
           while (i \leq nb-m) and welldefined repeat {
                  nextco := nextCoeff(res,delta);
                  if failed? nextco then welldefined := false
                  else res := concat(res, list(coerce(nextco)));
```

```
ggeneral control of the control of
   if welldefined then coerce(res) else failed
   gcoefficients(ps:%, nb:SingleInteger):Partial List Quotient(S) ==
   coefficients(ps,coerce(nb)$Integer);
coefficient(ps: \%, nb: Integer): Partial Quotient(S) == {
   lcoef:Partial List Quotient(S):=coefficients(ps,nb+1);
   <u>if failed? It fails the failed</u>
   else coerce(last(coerce(lcoef)))
   gcoefficient(ps:%, nb:SingleInteger):Partial Quotient(S) ==
   coefficient(ps,coerce(nb)$Integer)
\}
```

```
---- runge.as
#include "sumit.as"
#library powerseries "powerseries.ao"
#library polodo "polodo.ao"
#library eulerlodo "eulerlodo.ao"
#library complexring "complexring.ao"
import from ci, autoder, poldelto, powerseries;
import from polodo, eulerlodo;
import from complexring;
SUP ==> SparseUnivariatePolynomial;
POLODO ==> LinearOrdinaryPolynomialDifferentialOperator;
LOEDO ==> EulerLinearOrdinaryPolynomialDifferentialOperator;
F ==> DoubleFloat;
CF == Complex F;
SI ==> SingleInteger;
Runge_Kutta(S: BalserRing): with \{generateDerivs: (POLODO(S), SUP(S, "x"), F->CF, F->CF, CF)->
      (List CF, F) -> List CF;eulerDerivs: (L0EDO(S), SUP(S, "x"), F->CF, F->CF, CF ->(List CF, F) -> List CF;
   rk4f: (List CF, F, F, SI, (List CF, F)->List CF)->List CF
   \}== add {
   generateDerivs(eqdiff: POLODO(S), sec:SUP(S,"x"), gamma:F->CF,
     gammaderiv:F->CF,znieme:CF):(List CF,F)->List CF=={
         (y: List CF, t: F): List CF +->
          functionDerivs(eqdiff,sec,gamma,gammaderiv,y,t,znieme)
      \}functionDerivs(eqdiff:POLODO(S), sec: SUP(S, "x"), gamma: F->CF,
     gammaderiv: F - \sum F, y: List CF, t: F, znieme: CF): List CF==\{r: Integer := degree(eqdiff);
      i: SI := 1;
      res: CF := 0;
```

```
dydx: List CF := nil;
    coefr := eval(coefficient(eqdiff,r),gamma(t));
    while coerce(i) \le r-1 repeat {
          dydx:=concat!(dydx,list(y(it+1)*gammaaderi(t)));
          res:=res+eval(coefficient(eqdiff,coerce(i)-1),gamma(t))*y(i);
          i := i + 1
          \}\blacksquare if \blacksquare then the dynamic vertical (d) then the substitute gammates (t)))
    else f
          res:=res+eval(coefficient(eqdiff,r-1),gamma(t))*y(i);res := eval(sec,gamma(t))-res;
          res := gammaderiv(t) * res / coefr;
          digate. The second concerns respect to the concernsion of the concernsion of the concernsion of the concerns o
          g\left\{ \right\}-, -geval(pol: SUB(S,"x"), xt: CF): CF == \{import from Integer,S;
    at: CF := 0;
    for i in 0..degree(pol) repeat f
          coeff := coefficient(pol,i);
          coefff : CF := coerce(coeff);
          at := at + coefff * xt^$CF i
          graduate and controlled the property
    geulerDerivs(eqdiff:LOEDO(S),sec:SUP(S,"x"),gamma:F->CF,
    gammaderiv: F -> CF, a1: CF): (List CF, F)->List CF==f
    (y: List CF, t: F):List CF +->
          eulerfunctionDerivs(eqdiff,sec,gamma,gammaderiv,y,t,a1)geulerfunctionDerivs(eqdiff:LOEDO(S),sec:SUP(S,"x"),gamma:F->CF,gammaderiv:F->CF,y:List CF,t:F,a1:CF):List CF==f
    r: Integer := degree(eqdiff);
    dydx: List CF := nil;
    if (t = 0) then \{\sim \sim 1; \sim 1; \sim 1; \sim 1; \sim 1; \sim 1; \sim 1; \sim 1; \sim 1; \sim 1; \sim 1; \sim 1; \sim 1; \sim 1; \sim 1; \sim 1; \sim 1; \sim 1; \sim 1; \sim 1; \sim 1; \sim 1; \sim 1; \sim 1; \sim 1; \sim 1; \sim 1; 
          while coerce(i) \leq r repeat {
                dydx:=concat!(dydx,list(a1*gammaderiv(0)));
```

```
i := i+1;
               ggeneral control of the control of
   else f
         x := gamma(t);
         i: SI := 1;
         alphat is the gamma derivative of \alpha , \alpha , \alpha , \alpha , \alphares: CF := 0;
         while coerce(i) \leq r-1 repeat {
               diwas := concerned in the concerned of the concerned of the concerned of the concerned of the concerned of the
               i := i+1
               gcoefr := eval(coefficient(eqdiff,r),xt);
         \cdot \cdot \cdot \cdotwhile coerce(i) \leq r repeat {
               tt: CF := 1;
               coef: CF := 0;
               coefi := coefficient(eqdiff,coerce(i)-1);
               di := degree(coefi);
               for j in 0..di repeat f
                    coef:=coef+coerce(coefficient(coefi,j))$S *tt;
                    . . . . . . .
                    \}res := res + coef * y(i);
               i := i+1;
               gres := eval(sec, xt) - res;
         res := res / coefr;
         res := res * alphat;
         dydx:=concat!(dydx, list res)
         g\sim , \sim \simgrk4f(cond:List CF,xbegin:F,xend:F,nstep:SI,derivs:(List CF,F)->List CF):
   List CF == \{h : F := (xend-xbegin) / coerce(nstep);
   y0 := cond;
   x0 := xbegin;
   for i in 1..nstep repeat \{x := x0 + h
         y0 := rk4step(y0,x0,x1,derivs);
         x0 := x1
```

```
\left\{ \right\}\cdotgeneral control of the control of
rk4step(y0:List CF,x0:F,x1:F,derivs:(List CF,F)->List CF):
     List CF == \{h := x1-x0;
     k1 := h * derivs(y0 , x0);
     k2 := h * derivs(y0 + 0.5*k1 , x0 + 0.5*h);
     k3 := h * derivs(y0 + 0.25*(k1 + k2) , x0 + 0.5*h);
     k4 := h * derivs(y0 - k2 + 2. *k3, x0 + h);
     y1 := y0 + 1./6. * (k1 + 4. * k3 + k4);
     dispose!(k1);dispose!(k2);dispose!(k3);dispose!(k4);\cdot \cdotg(h: F) * (x: List CF) : List CF == {import from SingleInteger;
     [h*xx for xx in x]
     general control of the control of
(x: List CF) + (y: List CF) : List CF == {
     import from SingleInteger;
     cardx := #(x);
     \mathbf{y} , \mathbf{y} is in the interval in \mathbf{y} in \mathbf{y} is a in \mathbf{y} in \mathbf{y} in \mathbf{y} is a in \mathbf{y} in \mathbf{y} is a in \mathbf{y} is a in \mathbf{y} is a in \mathbf{y} is a in \mathbf{y} is a in \mathbf{y} is 
     general control of the control of
(x: List CF) - (y: List CF) : List CF == {
     import from SingleInteger;
     cardx := #(x);
     \mathbf{y} , \mathbf{y} is in the interval in \mathbf{y} in \mathbf{y} is a in \mathbf{y} in \mathbf{y} in \mathbf{y} is a in \mathbf{y} in \mathbf{y} is a in \mathbf{y} is a in \mathbf{y} is a in \mathbf{y} is a in \mathbf{y} is a in \mathbf{y} is 
     general control of the control of
\}
```

```
------ un.as -
```

```
#include "sumit.as"
#library balser "balser.ao"
#library poldelto "poldelto.ao"
import from balser;
import from ci, poldelto, powerseries;
SUP ==> SparseUnivariatePolynomial;
POLDELTO ==> LinearOrdinaryPolynomialDifferenceOperator;
CF==>Complex DoubleFloat;
S \equiv > BalInt;
import from POLDELTO(S);import from Balser(S);import from Integer;
import from S;
session():() == {
     coeff1:SUP(S,"j") := monomial(1,0);\texttt{coeff0:SUP}(S,"j"):=monomial(1,1);
     print << "Polynome aux differences: " << newline;
     pol: POLDELTO(S):=monomial(coeff0,0)+monomial(coeff1,1);print << "Liste des premiers coefficients générant la serie ";
     print << newline;
     \text{inip:List}(\text{Quotient}(S)):=list((0,1));
     print << inip << newline;
     print << "Série d'Euler:" << newline;
     ps:PowerSeries(S):=createPowerSeries(inip,pol);print << ps << newline;
     print << "Liste des pentes:" << newline;
     sum: List Ratio SingleInteger:=list((1));print << sum << newline;
     print << newline;
     print << "Point en lequel on veut calculer la somme:" << newline;
     zr: CF := complex(0.01, 0.);print << "zr = " << zr << newline;
     print << "Somme:" << newline;
     s := balser(ps, sum, zr);print << s << newline;
     print << newline;
```

```
print << "Point en lequel on veut calculer la somme:" << newline;
zr: CF := complex(0.1,0.);print \langle \cdot \rangle "zr = " \langle \cdot \rangle zr \langle \cdot \rangle newline;
print << "Somme:" << newline;
s := balser(ps,sum,zr);
print << s << newline;
print << newline;
print << "Point en lequel on veut calculer la somme:" << newline;
zr: CF := complex(1,0.);print << "zr = " << zr << newline;
print << "Somme:" << newline;
s := balser(ps,sum,zr);
print << s << newline
```
 $\}$